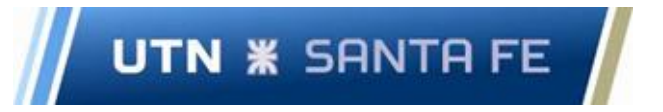

# UNIVERSIDAD TECNOLÓGICA NACIONAL FACULTAD REGIONAL SANTA FE Ingeniería Eléctrica

# *"Análisis de viabilidad técnico-económica de pequeños aprovechamientos hidroeléctricos en la provincia de Santa Fe". 2022*

Autores: Angel Ezequiel Gallo - LU: 22682 Fabricio Martin Castillo - LU: 22698 Director de proyecto: Ing. Marcos Cea Co-Director de proyecto: Ing. Ulises Manassero Director de Cátedra: Ing. Javier Acosta Co-Director de Cátedra: Ing. Carlos Pacheco

Año académico de la defensa: 2022

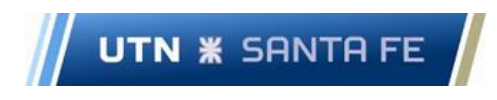

#### Declaración de Responsabilidad

El contenido, conceptos desarrollados, análisis, conclusiones y opiniones efectuadas en el Informe escrito del proyecto final de carrera son de exclusiva responsabilidad del autor, eximiendo a la Universidad Tecnológica Nacional y los directores de responsabilidad alguna con relación a la obra.

La obra es un proyecto académico formulado a título de propuesta, es una instancia formativa del Estudiante desarrollada en el marco de las carreras de Ingeniería de la Universidad Tecnológica Nacional, Facultad Regional Santa Fe, por tal motivo la utilización que se realice sobre el contenido de este exime de responsabilidad tanto al autor, como los directores y la propia Universidad.

### Contenido

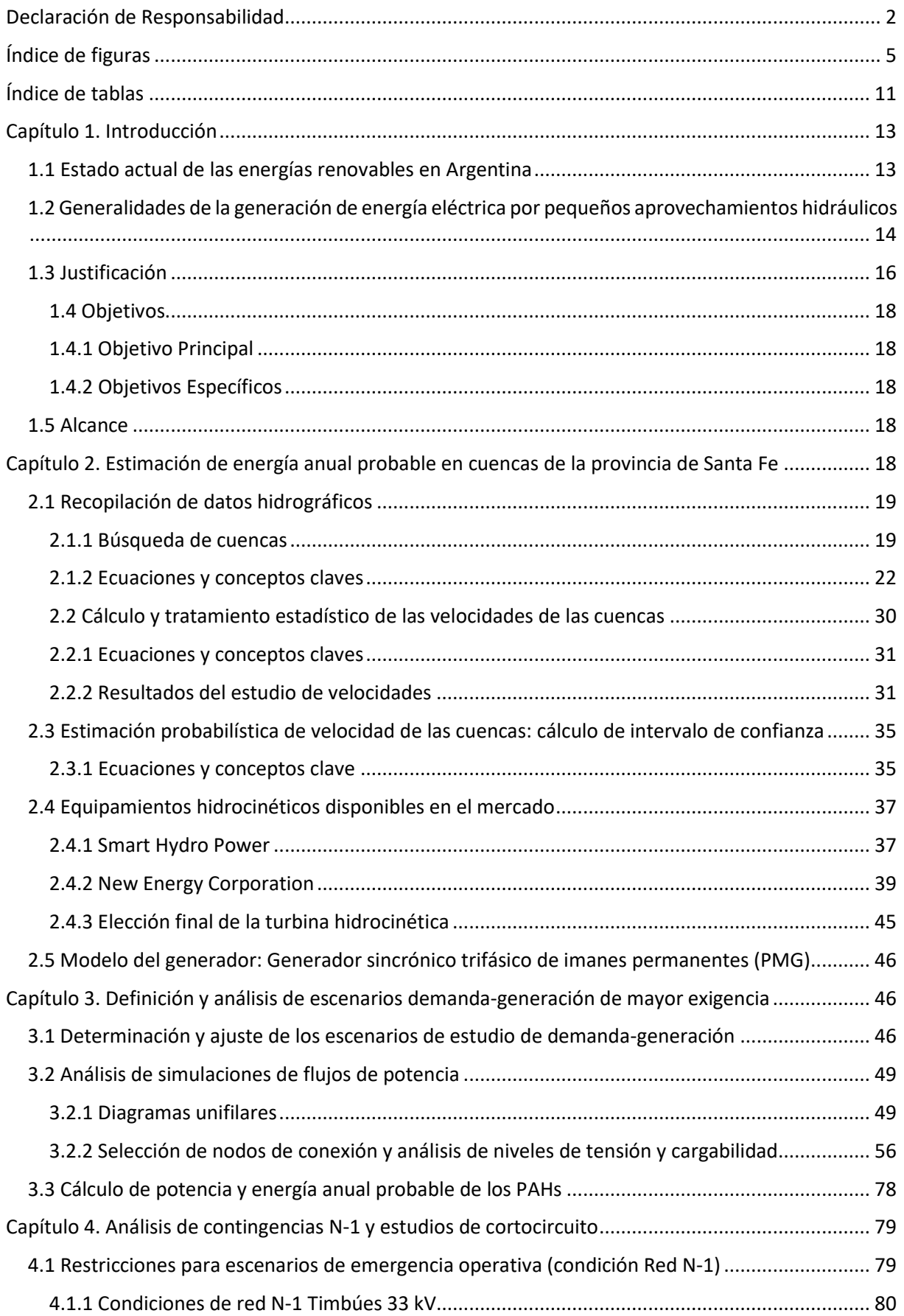

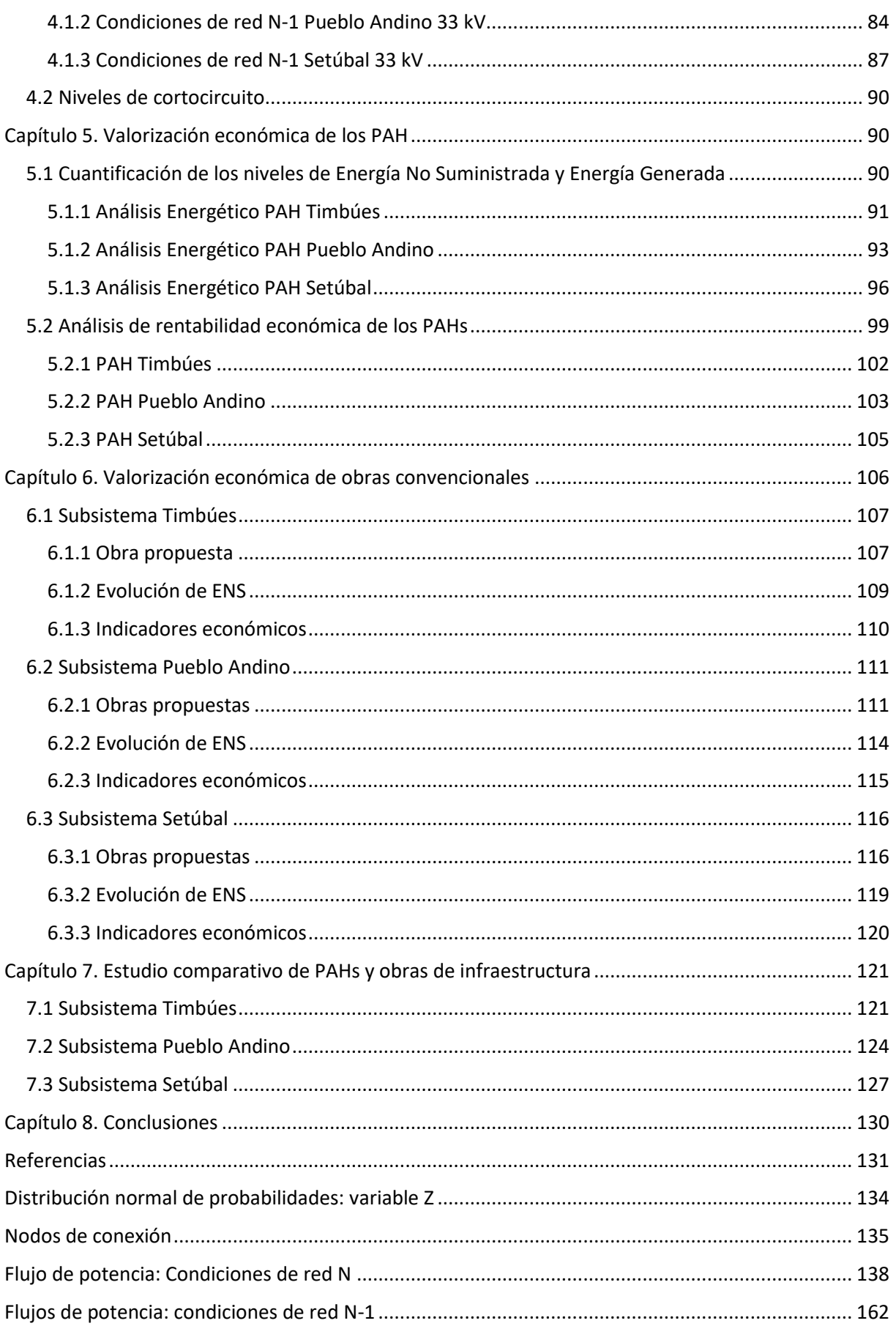

#### Índice de figuras

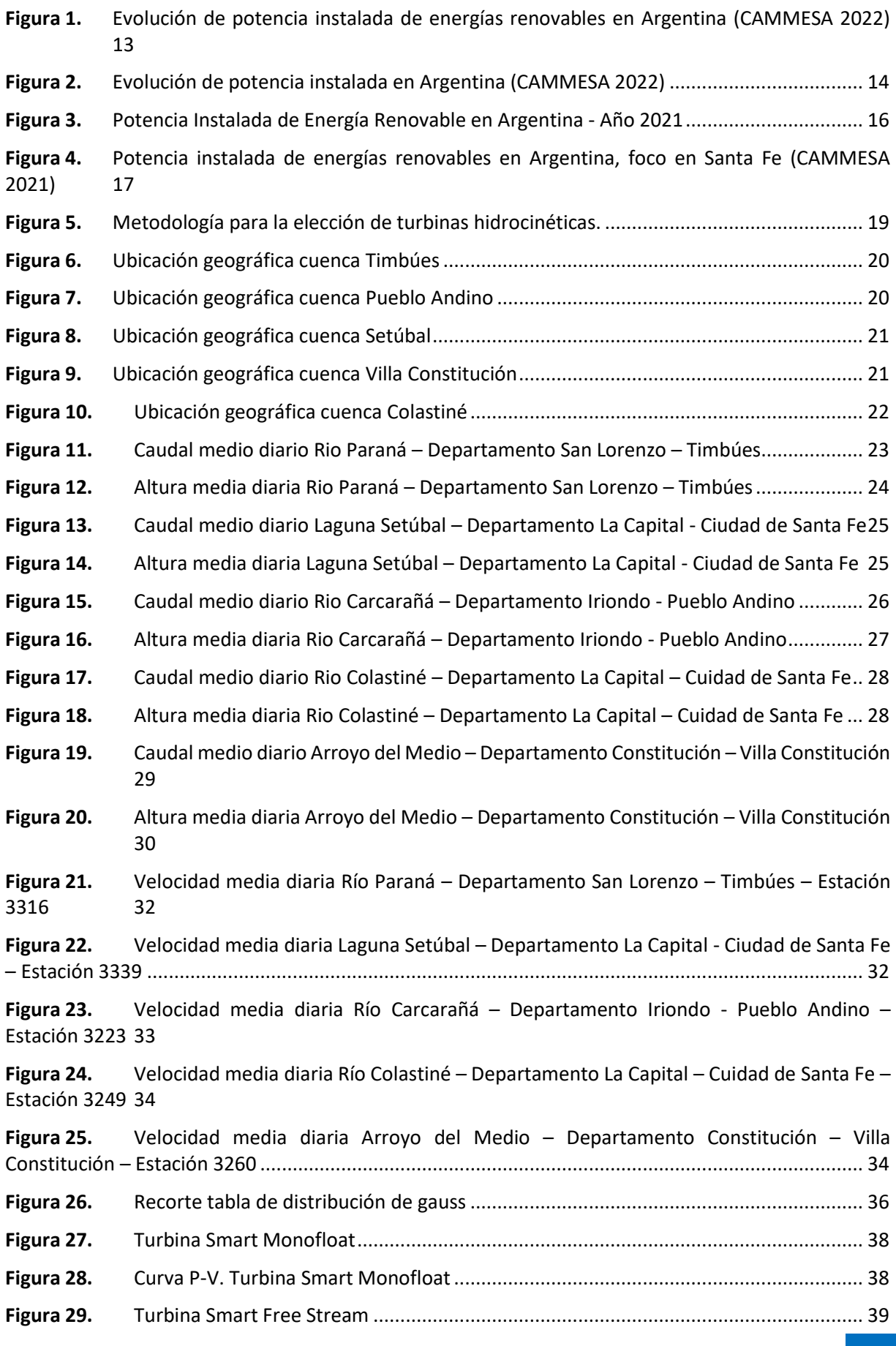

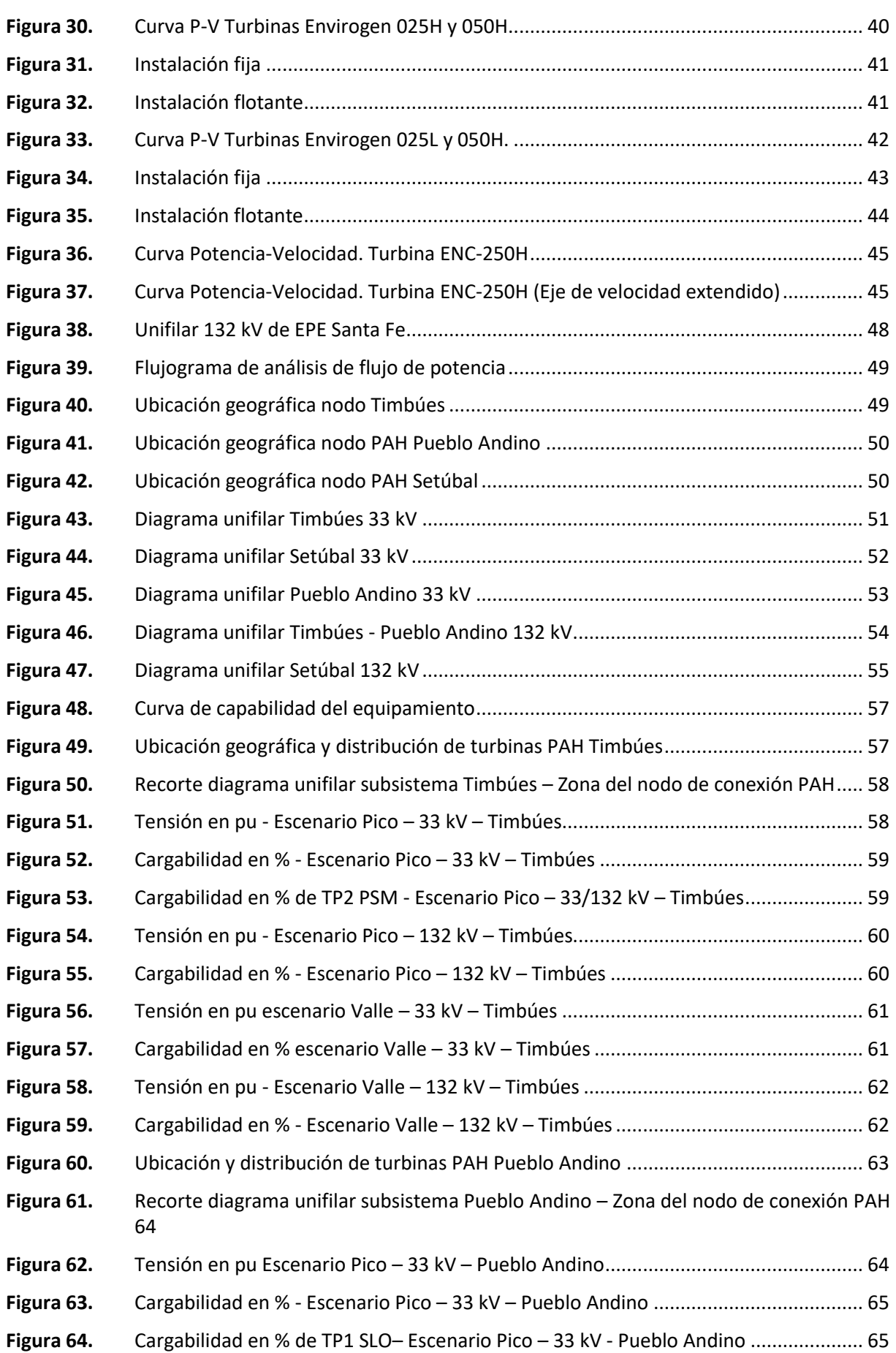

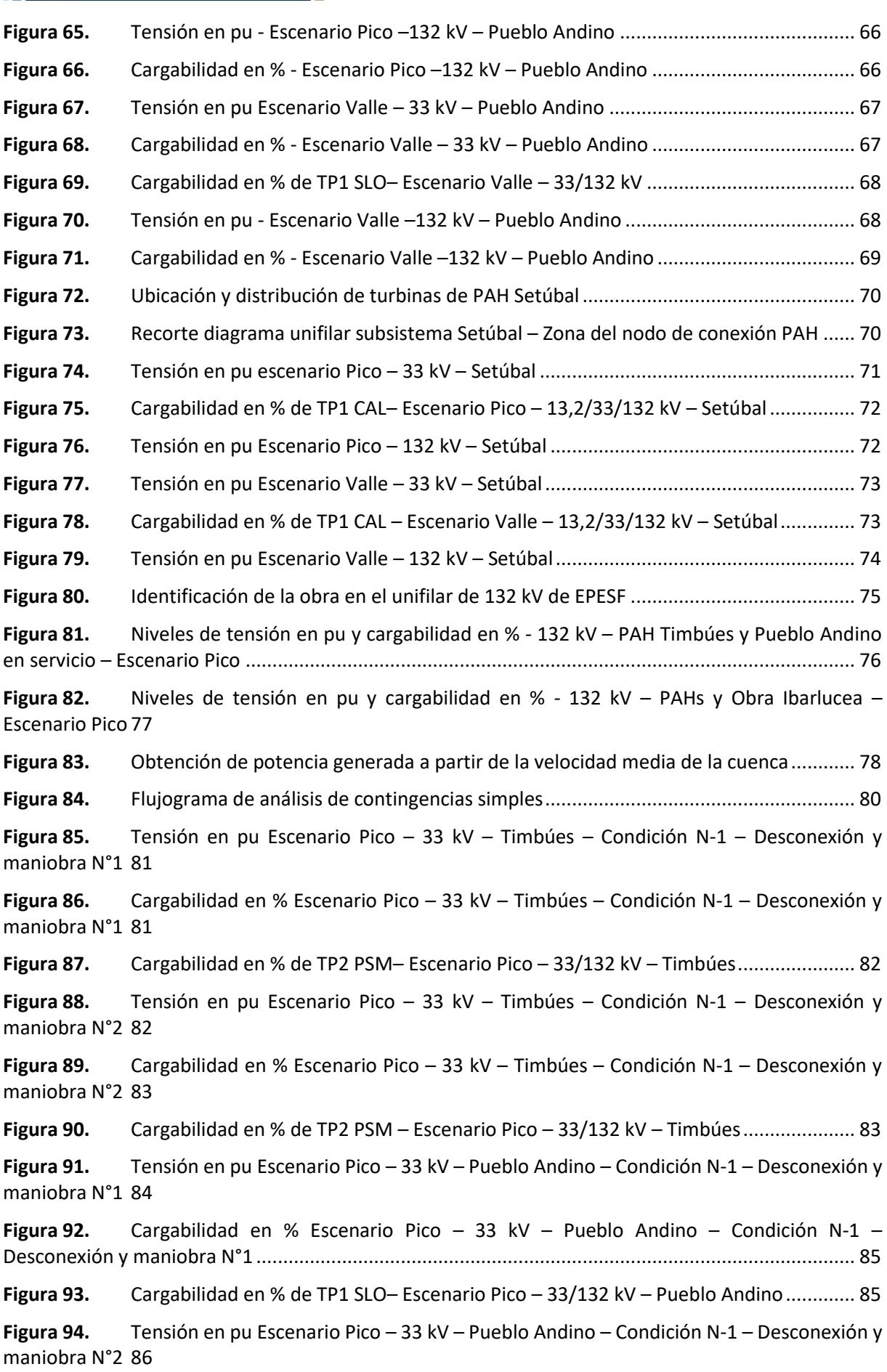

UTN **\*** SANTA FE

Facultad Regional Santa Fe - Ingeniería Eléctrica Proyecto Final de Carrera - Año 2022

**Figura 95.** [Cargabilidad en % Escenario Pico](#page-85-1) – 33 kV – Pueblo Andino – Condición N-1 – Desconexión y maniobra N°2 [................................................................................................................](#page-85-1) 86 **Figura 96.** [Cargabilidad en % de TP1 SLO](#page-86-0) – Escenario Pico – 33/132 kV – Pueblo Andino ............ 87 **Figura 97.** [Tensión en pu Escenario Pico](#page-87-0) – 33 kV – Setúbal – Condición N-1 - Desconexión y [maniobra N°1](#page-87-0) 88 **Figura 98.** [Cargabilidad en % de TP1 CAL](#page-87-1)– Escenario Pico – 33/132 kV – Setúbal......................... 88 **Figura 99.** [Tensión en pu Escenario Pico](#page-88-0) – 33 kV – Setúbal – Condición N-1 - Desconexión y [maniobra N°2](#page-88-0) 89 **Figura 100.** [Cargabilidad en % de TP1 CAL](#page-88-1)– Escenario Pico – 33/132 kV – Setúbal......................... 89 **Figura 101.** [Cubrimiento porcentual de la demanda, caso base sin PAH.](#page-90-0) ....................................... 91 **Figura 102.** [Cubrimiento porcentual de la demanda, caso PAH Timbúes en servicio......................](#page-91-0) 92 **Figura 103.** Crecimiento de la ENS en GWh – [Caso Base y con PAH Timbúes en servicio](#page-92-0) ............... 93 **Figura 104.** Niveles totales de ENS – [Caso Base y con PAH Timbúes en servicio.............................](#page-92-1) 93 **Figura 105.** [Cubrimiento porcentual de la demanda, caso base sin PAH.](#page-93-0) ....................................... 94 **Figura 106.** [Cubrimiento porcentual de la demanda, caso PAH Pueblo Andino en servicio............](#page-94-0) 95 **Figura 107.** Crecimiento de la ENS en GWh – [Caso Base y con PAH Pueblo Andino en servicio](#page-95-0) ..... 96 **Figura 108.** Niveles totales de ENS – [Caso Base y con PAH Pueblo Andino en servicio...................](#page-95-1) 96 **Figura 109.** [Cubrimiento porcentual de la demanda, caso base sin PAH.](#page-96-0) ....................................... 97 **Figura 110.** [Cubrimiento porcentual de la demanda, caso PAH Setúbal en servicio](#page-97-0) ....................... 98 **Figura 111.** Crecimiento de la ENS en GWh – [Caso Base y con PAH Setúbal en servicio.................](#page-98-0) 99 **Figura 112.** Niveles totales de ENS – [Caso Base y con PAH Setúbal en servicio](#page-98-1) .............................. 99 **Figura 113.** [Evolución del flujo económico PAH Timbúes..............................................................](#page-102-0) 103 **Figura 114.** [Evolución del flujo económico PAH Pueblo Andino](#page-103-0) .................................................... 104 **Figura 115.** [Evolución del flujo económico PAH Setúbal................................................................](#page-104-0) 105 **Figura 116.** Diagrama unifilar Obra Timbúes [.................................................................................](#page-107-0) 108 **Figura 117.** [Cubrimiento porcentual de la demanda, caso con Obra.](#page-108-0) ........................................... 109 **Figura 118.** Crecimiento de la ENS en GWh – [Caso base vs Obra Timbúes en servicio](#page-109-0) ................. 110 **Figura 119.** Niveles totales de ENS – Obra Timbúes en servicio [....................................................](#page-109-1) 110 **Figura 120.** [Evolución del flujo económico en Millones de USD](#page-110-0) – Obra Timbúes ......................... 111 **Figura 121.** [Diagrama unifilar Obra Pueblo Andino en servicio](#page-112-0) ..................................................... 113 **Figura 122.** [Cubrimiento porcentual de la demanda, caso con Obra.](#page-113-0) ........................................... 114 **Figura 123.** Crecimiento de la ENS en GWh – [Caso base vs Obra Pueblo Andino en servicio](#page-114-0) ....... 115 **Figura 124.** Niveles totales de ENS – [Obra Pueblo Andino en servicio](#page-114-1) .......................................... 115 **Figura 125.** [Evolución del flujo económico en Millones de USD](#page-115-0) – Obra Pueblo Andino ............... 116 **Figura 126.** [Diagrama unifilar Obra Setúbal en servicio.................................................................](#page-117-0) 118 **Figura 127.** [Cubrimiento porcentual de la demanda, caso con Obra.](#page-118-0) ........................................... 119 **Figura 128.** Crecimiento de la ENS en GWh – [Caso Base vs Obra Setúbal en servicio...................](#page-119-0) 120

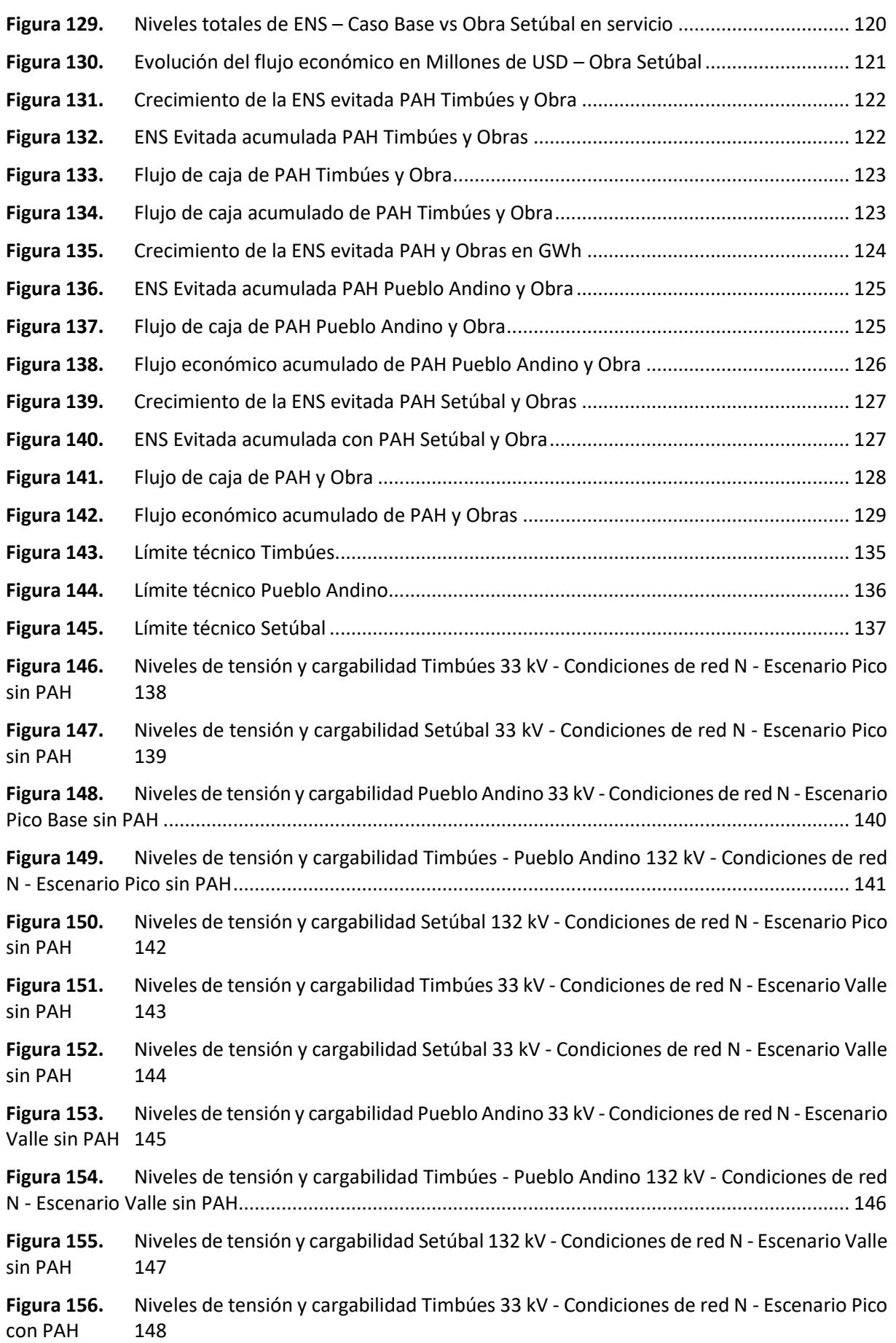

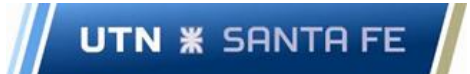

**Figura 157.** [Niveles de tensión y cargabilidad Setúbal 33 kV -](#page-148-0) Condiciones de red N - Escenario Pico [con PAH](#page-148-0) 149 **Figura 158.** [Niveles de tensión y cargabilidad Pueblo Andino 33 kV -](#page-149-0) Condiciones de red N - Escenario [Pico con PAH](#page-149-0) 150 **Figura 159.** [Niveles de tensión y cargabilidad Timbúes -](#page-150-0) 132 kV - Condiciones de red N - Escenario [Pico con PAH](#page-150-0) 151 **Figura 160.** [Niveles de tensión y cargabilidad -](#page-151-0) Pueblo Andino - 132 kV - Condiciones de red N - [Escenario Pico con PAH.......................................................................................................................](#page-151-0) 152 **Figura 161.** [Niveles de tensión y cargabilidad Timbúes-Pueblo Andino -](#page-152-0) 132 kV - Condiciones de red N - [Escenario Pico con PAHs................................................................................................................](#page-152-0) 153 **Figura 162.** [Niveles de tensión y cargabilidad Setúbal 132 kV -](#page-153-0) Condiciones de red N - Escenario Pico [con PAH](#page-153-0) 154 **Figura 163.** [Niveles de tensión y cargabilidad Timbúes 33 kV -](#page-154-0) Condiciones de red N - Escenario Valle [con PAH](#page-154-0) 155 **Figura 164.** [Niveles de tensión y cargabilidad Setúbal 33 kV -](#page-155-0) Condiciones de red N - Escenario Valle [con PAH](#page-155-0) 156 **Figura 165.** [Niveles de tensión y cargabilidad Pueblo Andino 33 kV -](#page-156-0) Condiciones de red N - Escenario [Valle con PAH](#page-156-0) 157 **Figura 166.** [Niveles de tensión y cargabilidad Timbúes -](#page-157-0) 132 kV - Condiciones de red N - Escenario Valle [con PAH](#page-157-0) 158 **Figura 167.** [Niveles de tensión y cargabilidad Pueblo Andino -](#page-158-0) 132 kV - Condiciones de red N - [Escenario Valle con PAH......................................................................................................................](#page-158-0) 159 **Figura 168.** [Niveles de tensión y cargabilidad](#page-159-0) Timbúes - Pueblo Andino - 132 kV - Condiciones de red N - [Escenario Valle con PAHs...............................................................................................................](#page-159-0) 160 **Figura 169.** [Niveles de tensión y cargabilidad Setúbal 132 kV -](#page-160-0) Condiciones de red N - Escenario Valle [con PAH](#page-160-0) 161 **Figura 170.** [Niveles de tensión y cargabilidad Timbúes 33 kV -](#page-161-0) Condiciones de red N-1 - Escenario Pico sin PAH - Desconexión y maniobra N°1 [.......................................................................................](#page-161-0) 162 **Figura 171.** [Niveles de tensión y cargabilidad Timbúes 33 kV -](#page-162-0) Condiciones de red N-1 - Escenario Pico sin PAH - Desconexión y maniobra N°2 [.......................................................................................](#page-162-0) 163 **Figura 172.** [Niveles de tensión y cargabilidad 33 kV Pueblo Andino -](#page-163-0) Condiciones de red N-1 - Escenario Pico sin PAH - [Desconexión y maniobra N°1.......................................................................](#page-163-0) 164 **Figura 173.** [Niveles de tensión y cargabilidad 33 kV Pueblo Andino -](#page-164-0) Condiciones de red N-1 - Escenario Pico sin PAH - [Desconexión y maniobra N°2.......................................................................](#page-164-0) 165 **Figura 174.** [Niveles de tensión y cargabilidad Setúbal 33 kV -](#page-165-0) Condiciones de red N-1 - Escenario Pico sin PAH - [Desconexión y maniobra N°1...............................................................................................](#page-165-0) 166 **Figura 175.** [Niveles de tensión y cargabilidad Setúbal 33 kV -](#page-166-0) Condiciones de red N-1 - Escenario Pico sin PAH - [Desconexión y maniobra N°2...............................................................................................](#page-166-0) 167 **Figura 176.** [Niveles de tensión y cargabilidad Timbúes 33 kV -](#page-167-0) Condiciones de red N-1 - Escenario Pico con PAH - [Desconexión y maniobra N°1......................................................................................](#page-167-0) 168 **Figura 177.** [Niveles de tensión y cargabilidad Timbúes 33 kV -](#page-168-0) Condiciones de red N-1 - Escenario Pico con PAH - [Desconexión y maniobra N°2......................................................................................](#page-168-0) 169

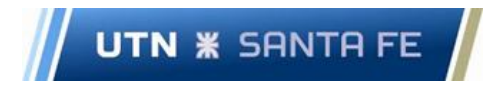

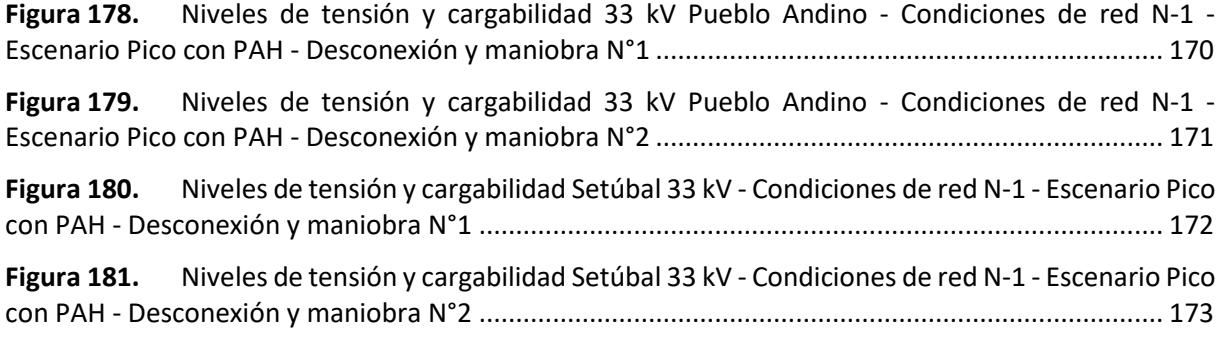

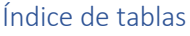

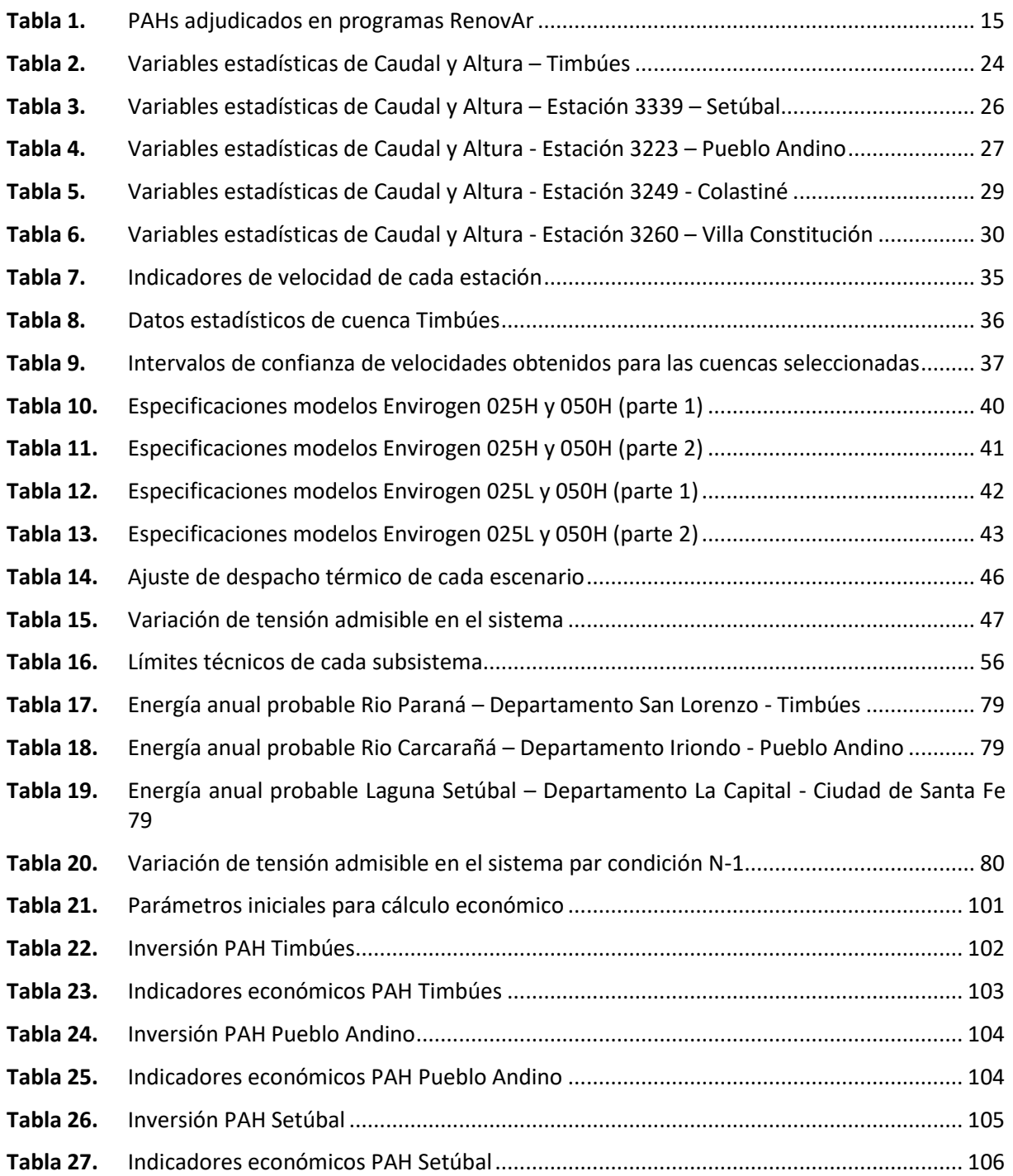

## UTN **\*** SANTA FE

Facultad Regional Santa Fe - Ingeniería Eléctrica

#### Proyecto Final de Carrera - Año 2022

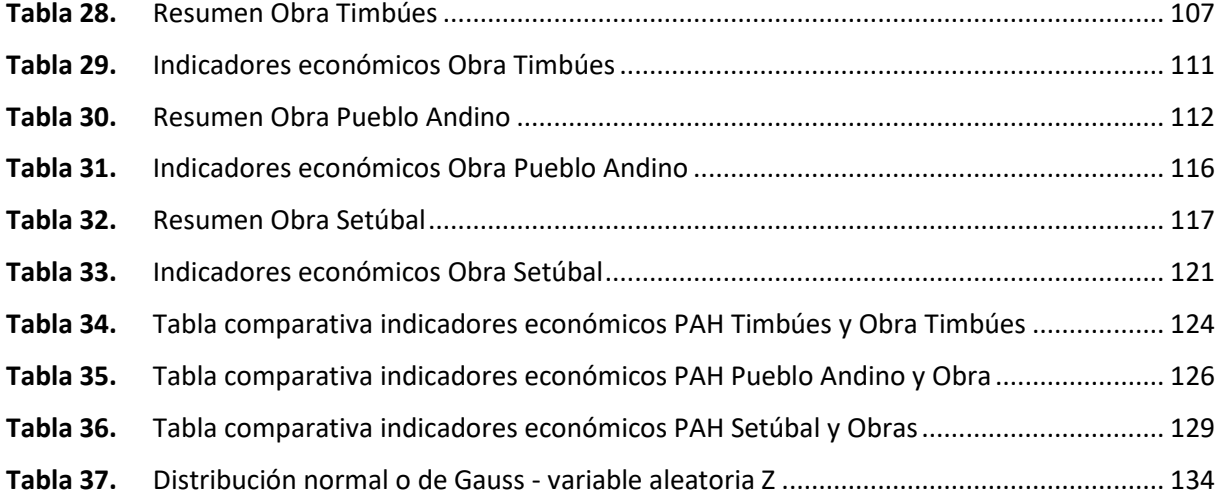

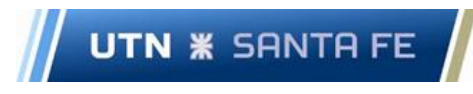

Capítulo 1. Introducción

#### 1.1 Estado actual de las energías renovables en Argentina

En los últimos años se ha producido un crecimiento en el uso de energías renovables (ER) de una manera exponencial, ya sea por la necesidad de migrar a fuentes de energía limpia, como por sus costos cada vez menores, lo que las hace más competitivas frente a las fuentes de energía tradicional, como ser petróleo, gas y carbón (Gobierno de la Nación, 2021).

El gobierno Argentino ha impulsado el "Régimen de fomento nacional para el uso de fuentes renovables de energía destinada a la producción de energía eléctrica" sancionado por la Ley N° 26.190 (Congreso de la Nación Argentina, 2006), modificada y ampliada por la Ley N° 27.191 (Congreso de la Nación Argentina, 2015), la cual estipulaba que se incremente la participación de las fuentes renovables de energía en la matriz eléctrica hasta alcanzar un 8% de los consumos anuales totales al 31 de diciembre del año 2017, aumentando dicha participación porcentual de forma progresiva hasta alcanzar un 20% al 31 de diciembre del año 2025. Lo sancionado en las Leyes N° 26.190 y N° 27.191 se materializó a través de la Resolución 202 E/2016 (Ministerio de Energía y Minería, 2016), los Programas RenovAr (Ministerio de Energía y Minería, 2016), y el Programa Mater 2.0. A fines del año 2021, el conjunto de programas adjudicó un total de 5226 MW, con un aporte de energía que asciende al 13% del consumo anual del Sistema Argentino de Interconexión (SADI) (MATER, 2022).

En la actualidad la potencia instalada de ER es del 11,63% (ve[r Figura 1\)](#page-12-0), y el 59% de la matriz energética del país se encuentra cubierta por fuentes de generación de energía eléctrica a base de hidrocarburos (ver [Figura 2\)](#page-13-0). Asimismo, los Pequeños Aprovechamientos Hidroeléctricos (PAHs) corresponden al 10,21% de la potencia instalada en ER y solo un 1,19% de la potencia total instalada en el SADI (CAMMESA, 2022).

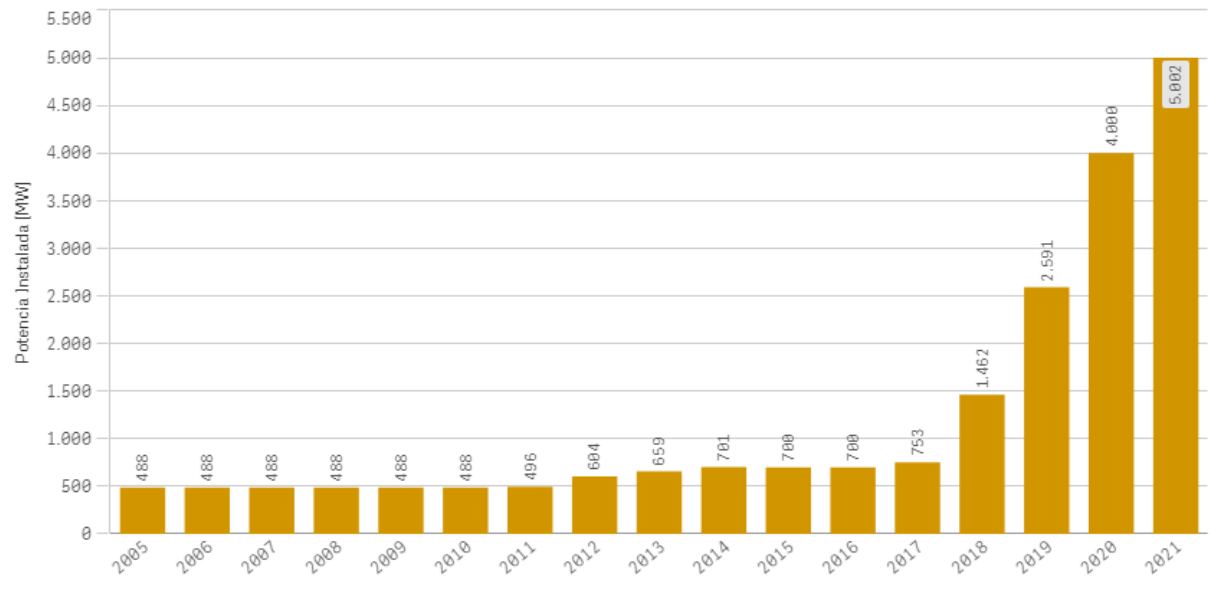

<span id="page-12-0"></span>**Figura 1.** Evolución de potencia instalada de energías renovables en Argentina (CAMMESA 2022)

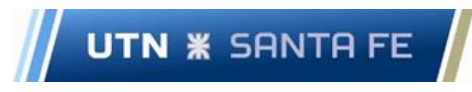

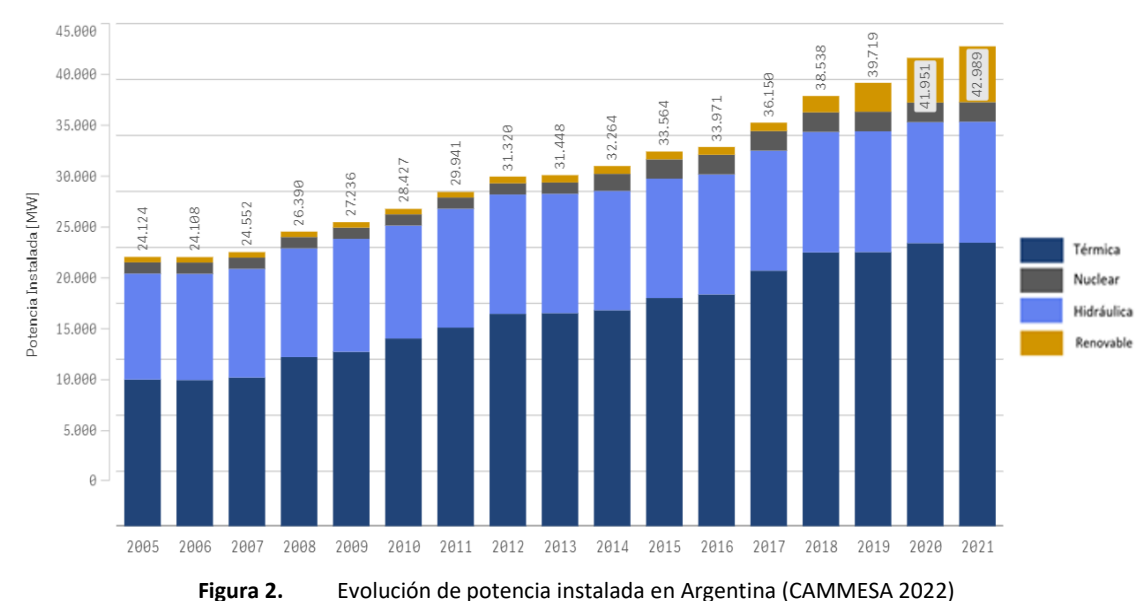

<span id="page-13-0"></span>En este marco, en el presente trabajo se pretende desarrollar una metodología que permita determinar puntos óptimos de instalación de turbinas hidrocinéticas, tal que permitan mejorar las condiciones de operación de una red subtransmisión típica. Para ello, se plantea como zona de estudio puntos cercanos a cuencas hídricas de la provincia de Santa Fe. Además, el estudio comprende el análisis del impacto en redes de subtransmisión en 132 kV y distribución troncal en 33 kV de la mencionada provincia, en funcionamiento normal -Red N- y ante contingencias simples -Red N-1-. A partir de los resultados del análisis del subsistema bajo estudio, se pretende efectuar un estudio técnico-económico considerando la incorporación de generación distribuida (GD) a partir de turbinas hidrocinéticas, tal que contribuyan a mejorar los parámetros de operación de la red, y el desplazamiento de generación térmica convencional con la consiguiente disminución de las emisiones de gases de efecto invernadero.

#### 1.2 Generalidades de la generación de energía eléctrica por pequeños aprovechamientos hidráulicos

Este tipo de generación se enmarca en las tecnologías in-stream, conformadas por microturbinas que aprovechan la energía cinética de una corriente o río convirtiéndola directamente en trabajo mecánico en el eje del generador.

#### **Ventajas de la tecnología**

- ✓ Estos diseños permiten una instalación de altura baja o nula eliminando la necesidad de almacenar grandes volúmenes de agua.
- ✓ Frente a otros tipos de tecnología, como ser la solar o eólica (que son intermitentes), el río fluye las 24 horas del día, todos los días del año, por tanto, los volúmenes de energía generada son más elevados.
- $\checkmark$  Es notable la reducción de los impactos ambientales, económicos y sociales, especialmente los asociados al represamiento del río y la consecuente generación de un embalse. Esto se debe a que este tipo de tecnologías permite aprovechar la energía de los ríos sin alterar drásticamente la morfología del curso de agua ni el ecosistema circundante, como ocurre cuando se construye una represa (Gobierno de la Nación, 2021).

**UTN <b>\*** SANTA FE

Proyecto Final de Carrera - Año 2022

#### **Desventajas de la tecnología**

- ✓ Baja densidad de energía obtenida, en comparación con las centrales hidroeléctricas convencionales, implicando que su factibilidad económica deba ser estudiada a detalle.
- ✓ La implementación en ríos puede resultar dificultosa, debido a las partículas sólidas en suspensión derivadas de la acción del hombre. Esto se evita en gran medida instalando las turbinas en zonas donde no se presenta demasiada suciedad, limitando de modo significativo su ubicación, que representa un factor fundamental en la generación distribuida (Cardona C.et. al, 2018).

<span id="page-14-0"></span>En Argentina, según los programas RenovAr, los PAHs adjudicados se presentan en l[a Tabla 1:](#page-14-0)

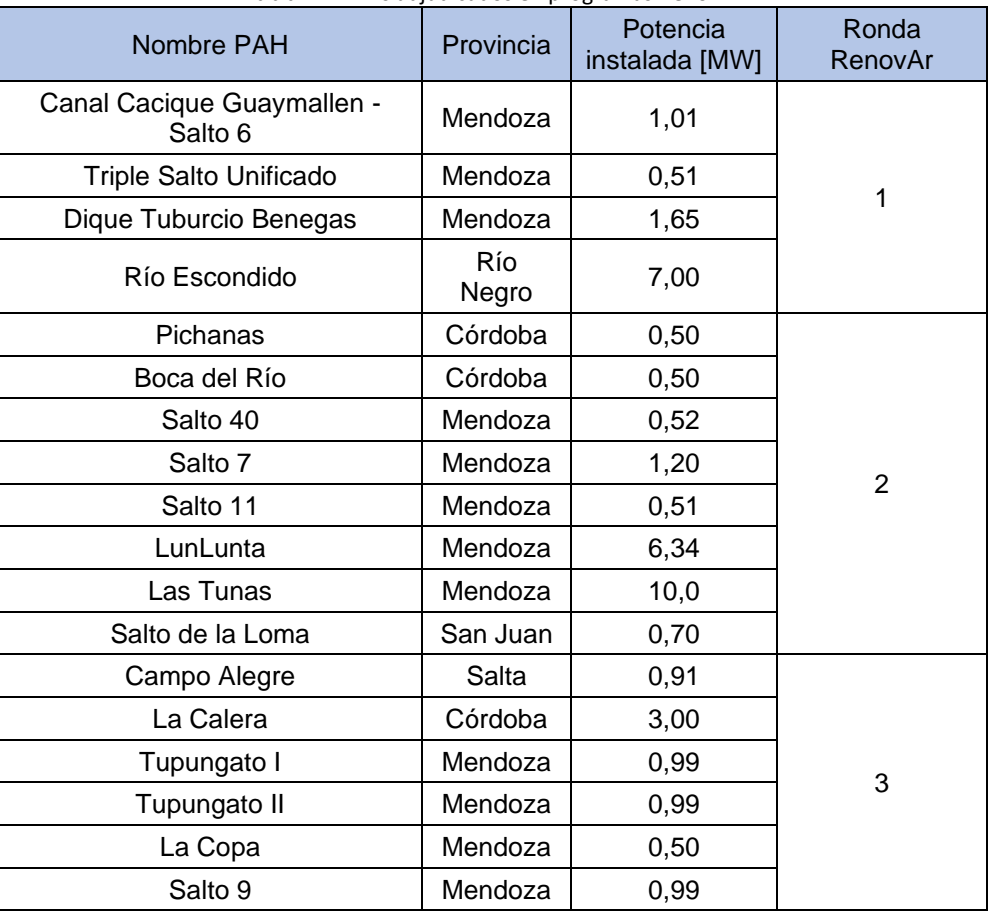

**Tabla 1.** PAHs adjudicados en programas RenovAr

Al observar la [Tabla 1](#page-14-0) se puede deducir la potencia total instalada de cada provincia, detalladas a continuación:

- ✓ Mendoza: 25,24 MW
- ✓ Córdoba: 4,00 MW
- ✓ San Juan: 0,70 MW
- ✓ Río Negro: 7,00 MW
- $\checkmark$  Salta: 0,91 MW
- ✓ Potencia Total instalada en todas las provincias: 37,85 MW (CAMMESA, 2022)

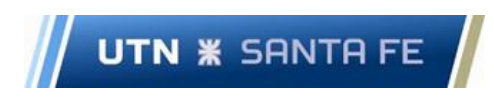

En l[a Figura 3](#page-15-0) se muestra la distribución en cifras porcentuales de las diferentes tecnologías de energía renovable dentro de la Argentina (IRENA, 2022).

Según el porcentaje de Potencia Hidroeléctrica (PH), y la potencia total instalada de ER expresado en la [Figura 1,](#page-12-0) la PH tiene un valor de 3451,38 MW. Teniendo en cuenta el valor total de PH y la potencia total instalada de los PAHs en Argentina, estos últimos corresponden a un 1,24 % del total para el año 2021.

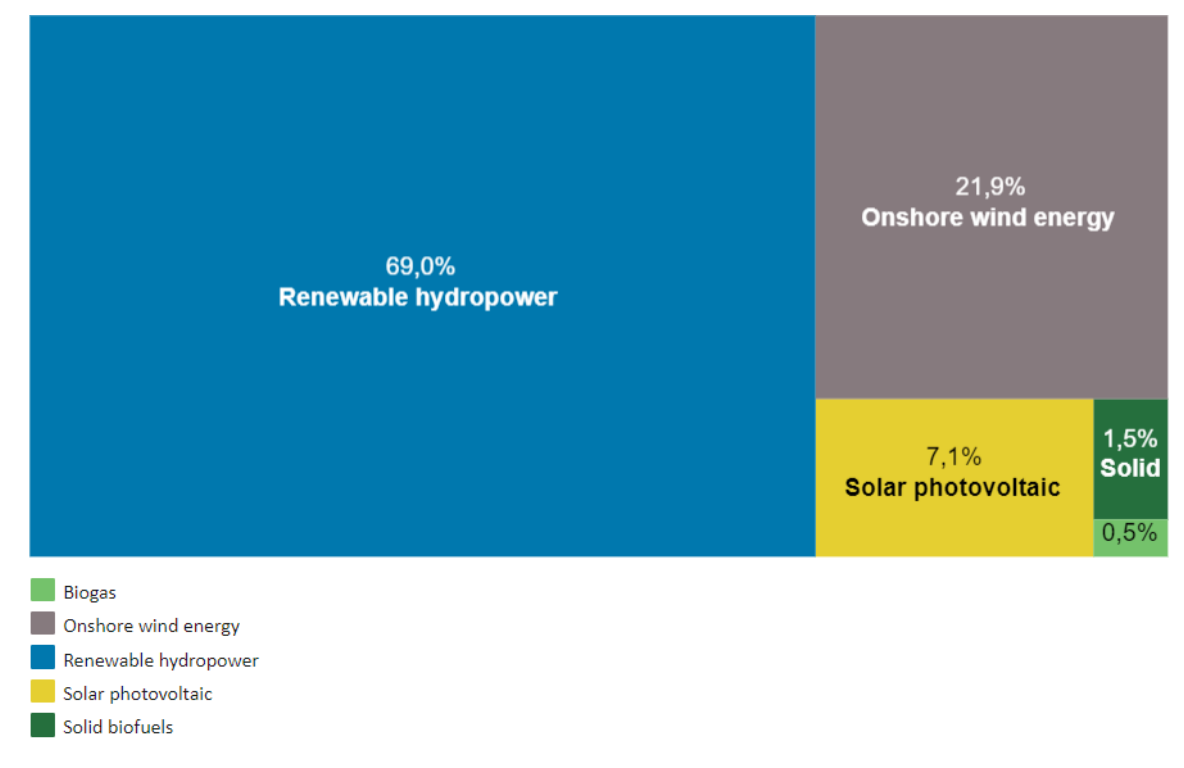

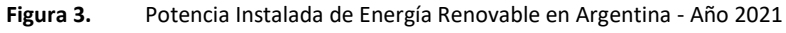

#### <span id="page-15-0"></span>1.3 Justificación

La matriz energética Argentina posee una fuerte dependencia de las energías fósiles, recursos limitados, no renovables, contaminantes y costosos, por lo tanto, y teniendo en cuenta el impulso que se le ha dado a las fuentes renovables de energía a partir del año 2006, sumado a los pocos proyectos de ER propuestos en la provincia de Santa Fe, es imprescindible fomentar la utilización de energías limpias como base para la generación de energía eléctrica. Actualmente la potencia instalada de ER en la zona del litoral tiene un valor reducido respecto a las regiones eléctricas circundantes, lo cual se puede comprobar por inspección de l[a Figura 4](#page-16-0) (Gobierno de la Nación, 2021).

Dentro de las ER existen los PAH, que de acuerdo con la clasificación de CAMMESA corresponden a centrales de hasta 50 MW de potencia instalada (CAMMESA, 2021).

La provincia de Santa Fe tiene un gran potencial hidroeléctrico, puesto que dentro del territorio provincial se presentan cuencas con valores promedio de caudales anuales de hasta 25000 m<sup>3</sup>/s (Sistema Nacional de Información Hídrica, 2021), las cuales podrían ser aprovechadas para la ejecución de proyectos de PAH.

Como consecuencia de las características del recurso primario de energía y la flexibilidad que presenta la tecnología de las turbinas hidrocinéticas, se vislumbra una oportunidad de mejora en las condiciones de operación de la red provincial, ya que la inyección de energía en puntos conflictivos de la misma podría contribuir en la disminución de la cargabilidad de líneas de MT y/o alta tensión (AT), mejorando a su vez, los perfiles de tensión en corredores comprometidos.

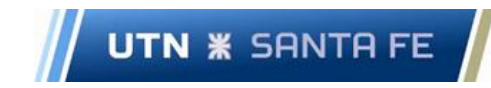

<span id="page-16-0"></span>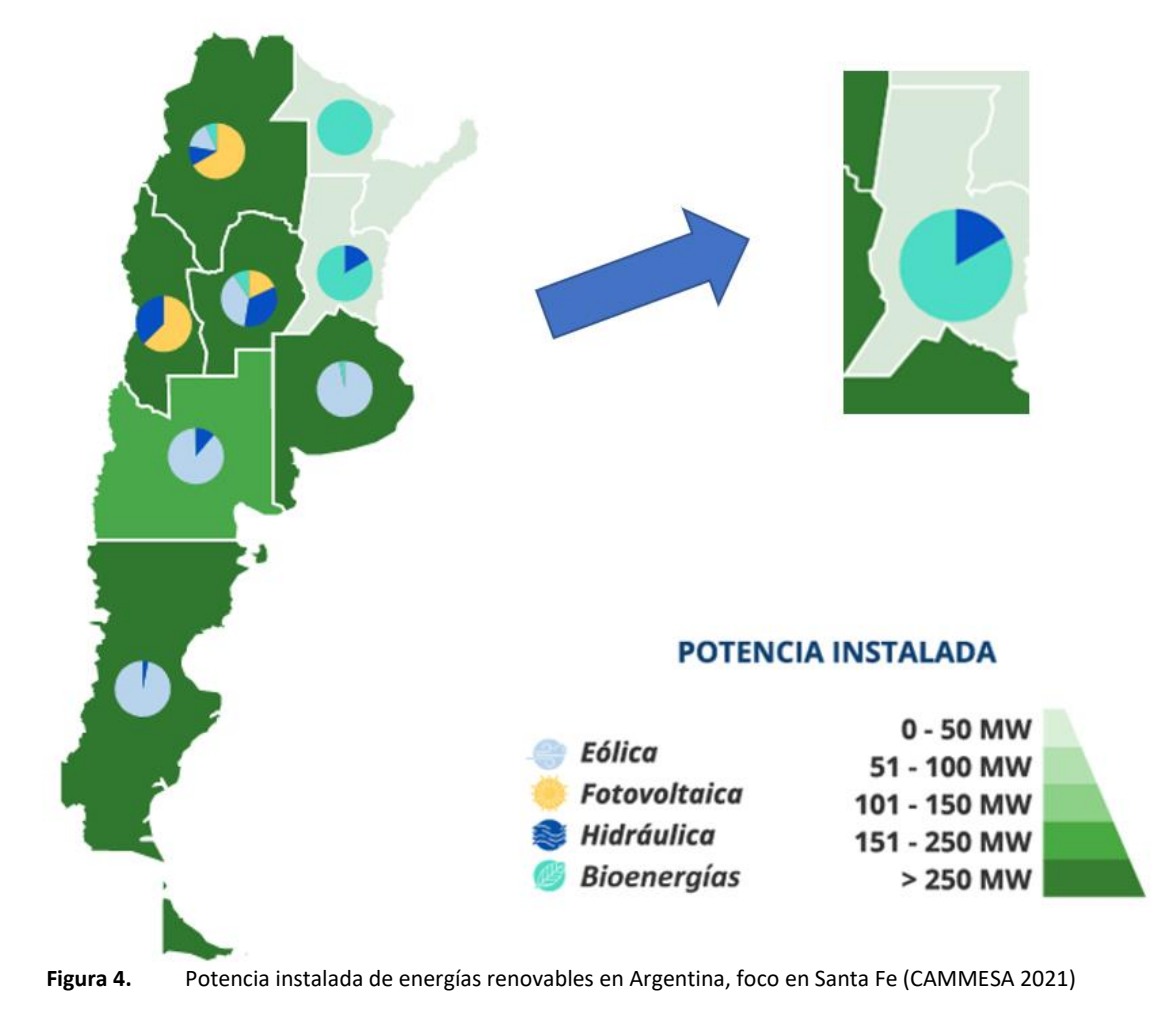

#### 1.4 Objetivos

#### 1.4.1 Objetivo Principal

Analizar y proponer la inserción de PAH en la Provincia de Santa Fe orientados a la mejora técnica y a la reducción de costos de operación y expansión de su red de transmisión de energía eléctrica.

#### 1.4.2 Objetivos Específicos

- 1- Estudiar cuencas hídricas de la provincia de Santa Fe y la evolución de los caudales en los últimos 10 años, a fin de estimar la energía anual aprovechable en la región y los módulos de potencias nominales probables de los PAHs.
- 2- Estudiar el impacto de los PAHs para los diferentes escenarios de demanda propuestos en condiciones de operación normal del subsistema (Red N) y ante contingencias simples (Red N-1).
- 3- Cuantificar los costos operativos de la red de estudio para cada uno de los proyectos de PAHs preseleccionados, en base a los criterios definidos de confiabilidad y calidad del servicio.
- 4- Proponer las obras de infraestructura eléctrica necesarias para el abastecimiento de la demanda de la red de estudio, para el período de análisis predefinido. Cuantificar los costos de inversión y operación de la red para estos casos.
- 5- Realizar un estudio técnico-económico comparativo entre las propuestas de PAHs y futuras obras de infraestructura de red, considerando ahorros por energía no suministrada y tiempos de ejecución de las obras.

#### 1.5 Alcance

Se pretende estudiar diferentes cuencas hídricas a lo largo y ancho de la provincia de Santa Fe, con la finalidad de analizar la posible inserción de PAHs para la generación de energía eléctrica y su posterior inyección en la red.

A su vez, mediante estudios en régimen estático, se procura identificar aquellos corredores de transmisión y subtransmisión que presenten parámetros de operación por fuera de los límites admisibles. Consecutivamente, se busca realizar un conjunto de estudios eléctricos, energéticos y económicos con la finalidad de estimar el impacto de los PAHs en la red, y a su vez, determinar retrasos en la implementación obras de infraestructura de mayor envergadura que pueden ser requeridas por el subsistema bajo análisis.

#### Capítulo 2. Estimación de energía anual probable en cuencas de la provincia de Santa Fe

En la [Figura 5,](#page-18-0) se presenta un flujograma que esquematiza la metodología utilizada para el cálculo de la energía anual probable para cada posible ubicación de los PAHs.

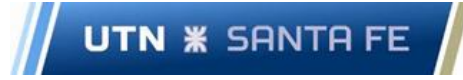

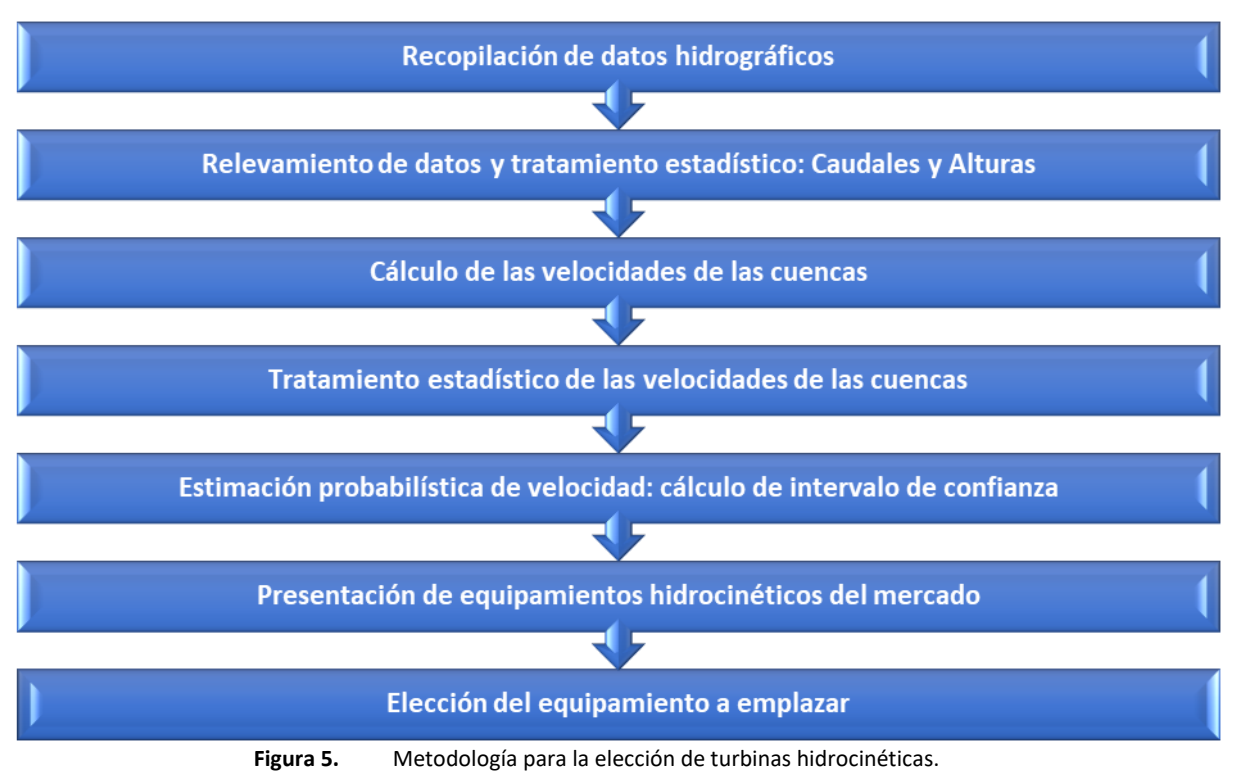

#### <span id="page-18-0"></span>2.1 Recopilación de datos hidrográficos

#### 2.1.1 Búsqueda de cuencas

Los datos de las cuencas para realizar el estudio según la metodología de la [Figura 5,](#page-18-0) se obtienen del Sistema Nacional de Información Hídrica (SNIH).

De entre todas las cuencas disponibles en la provincia de Santa Fe se escogen aquellas con los mayores caudales y que a su vez presenten una cercanía a redes de 33 kV, para el posterior análisis de inyección de energía, una vez instalado el PAH.

La ubicación de las cinco cuencas potencialmente aprovechables y las redes de 33 kV de EPESF cercanas a las mismas se observan en las [Figura 6](#page-19-0) a [Figura 10.](#page-21-0) Las denominaciones expresadas corresponden al SNIH (Estaciones: 3249, 3339, 3223, 3316 y 3260).

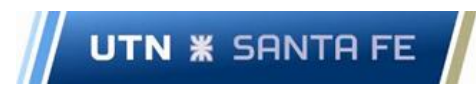

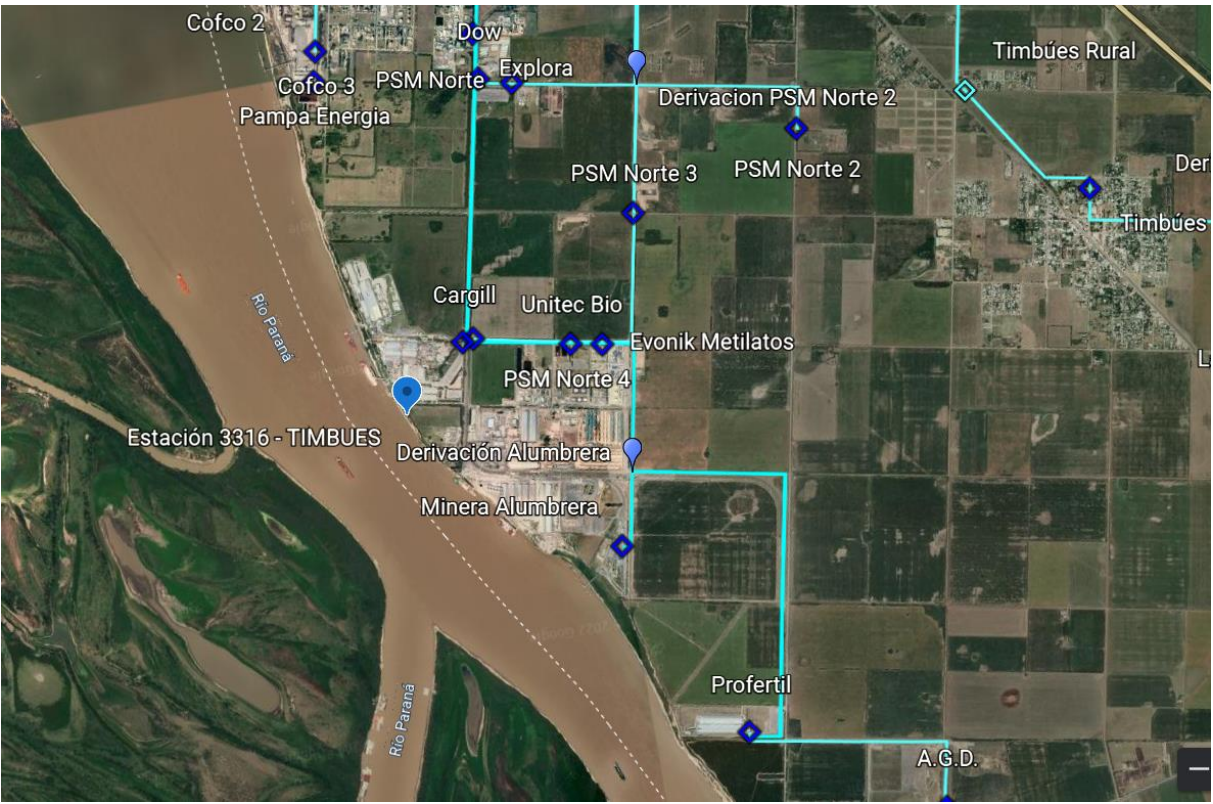

**Figura 6.** Ubicación geográfica cuenca Timbúes

<span id="page-19-1"></span><span id="page-19-0"></span>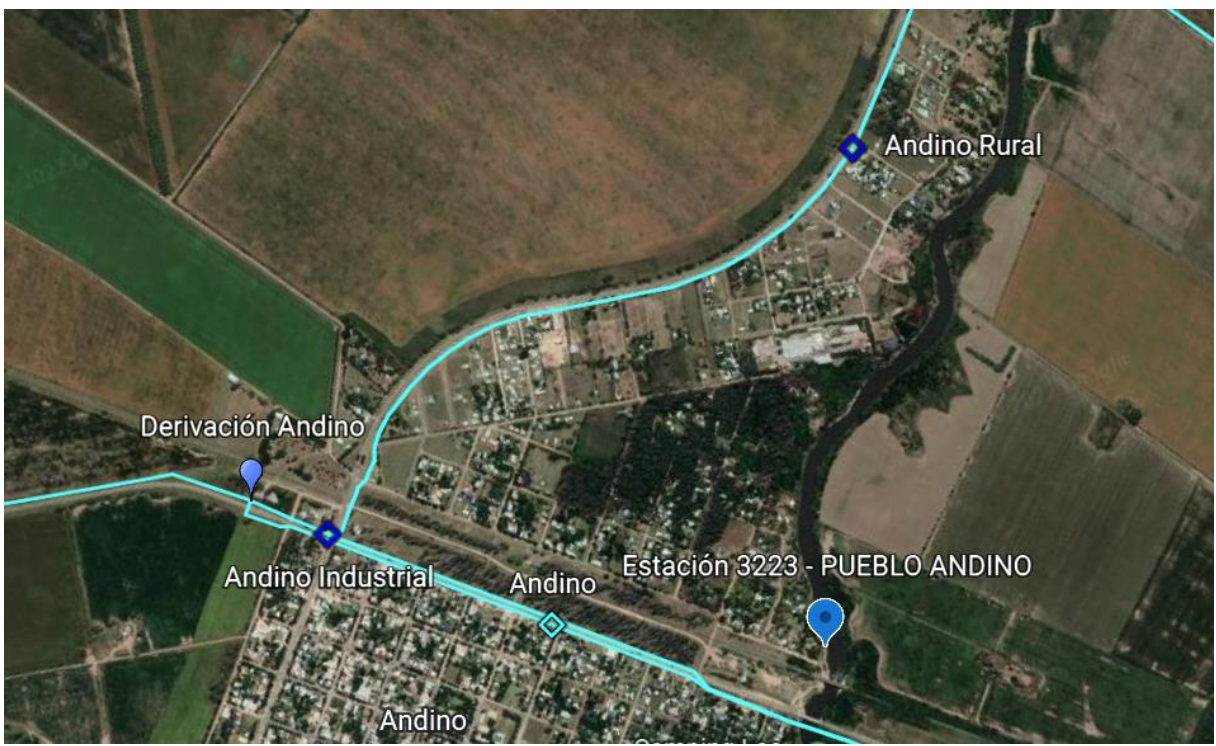

**Figura 7.** Ubicación geográfica cuenca Pueblo Andino

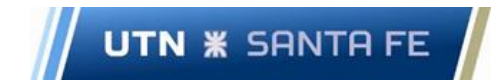

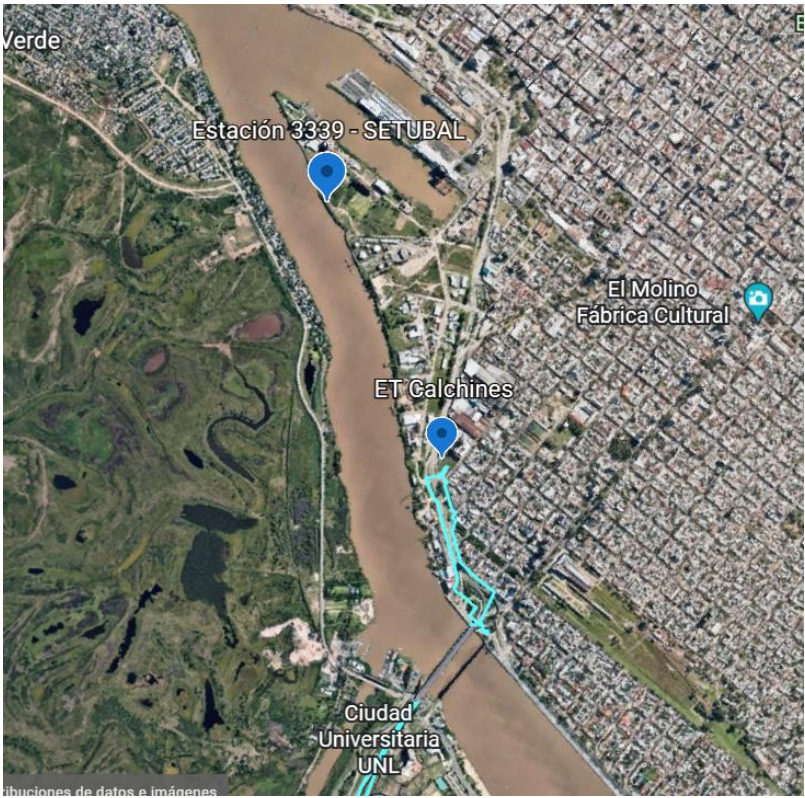

**Figura 8.** Ubicación geográfica cuenca Setúbal

<span id="page-20-0"></span>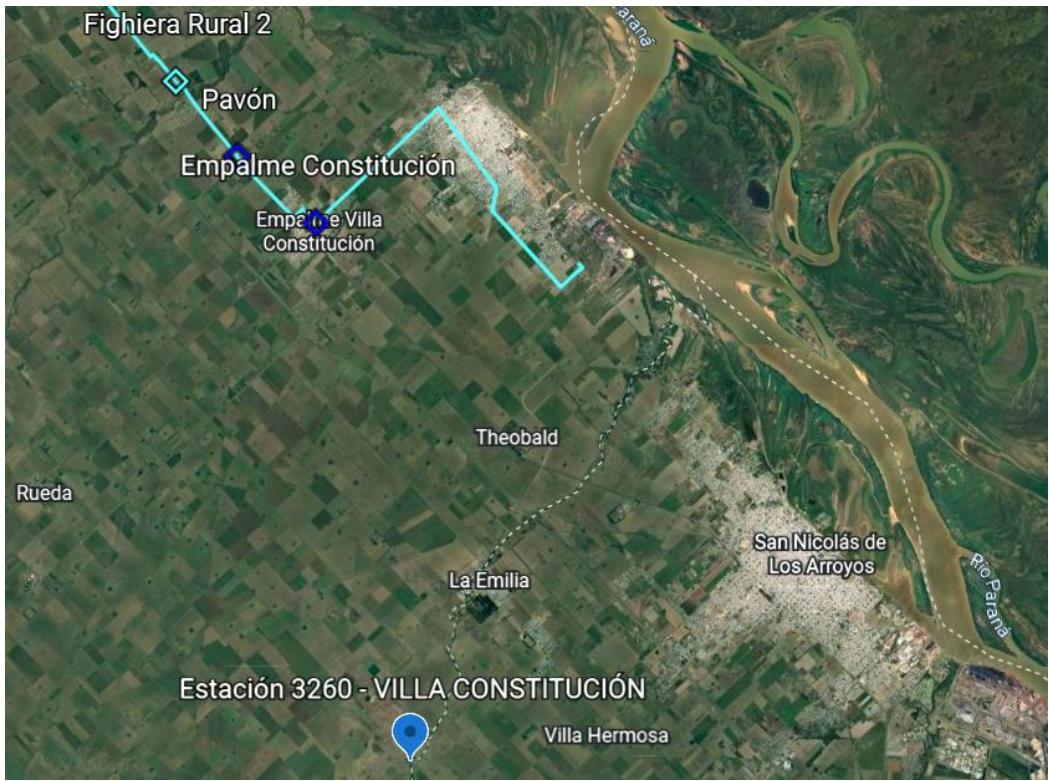

<span id="page-20-1"></span>**Figura 9.** Ubicación geográfica cuenca Villa Constitución

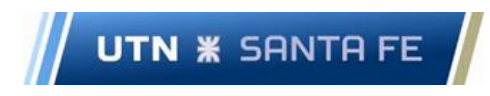

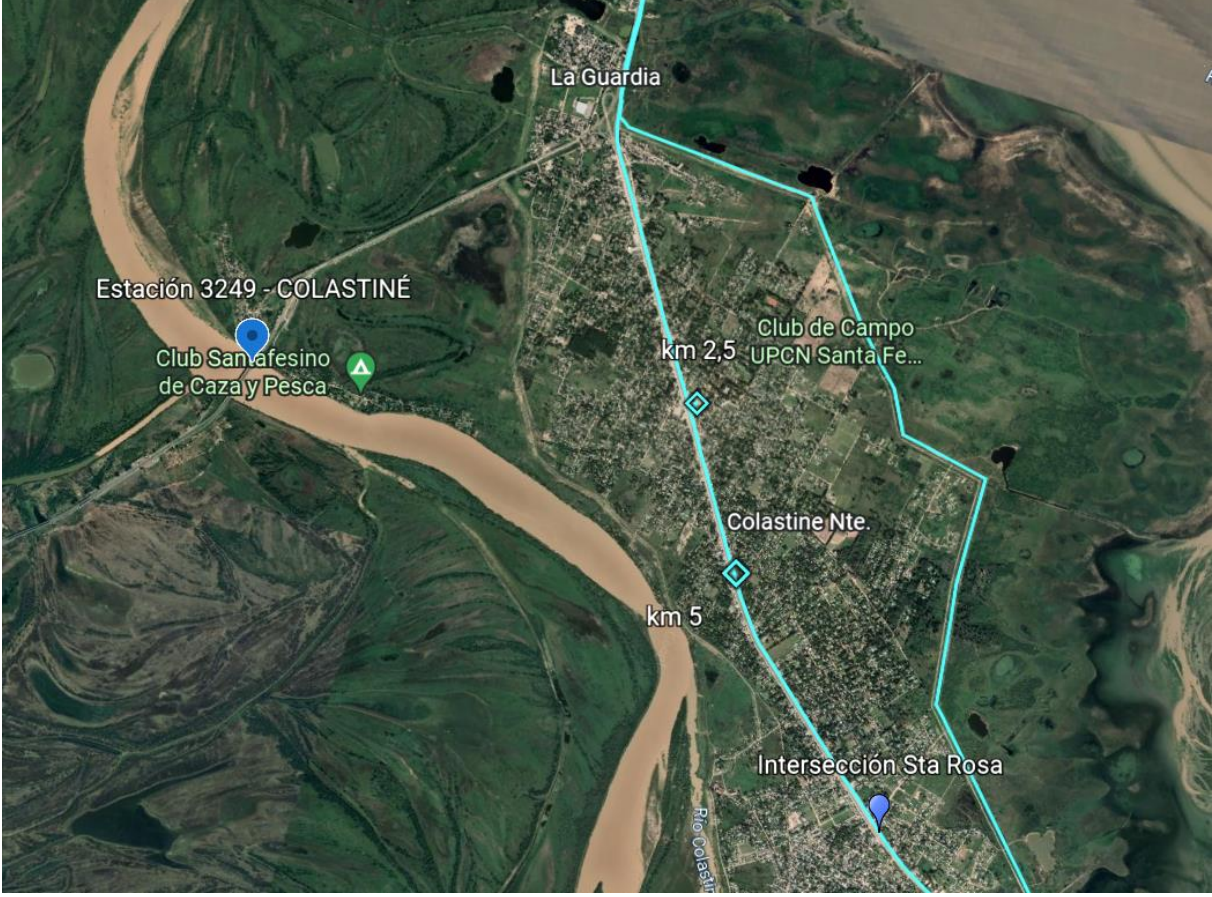

**Figura 10.** Ubicación geográfica cuenca Colastiné

#### <span id="page-21-0"></span>2.1.2 Ecuaciones y conceptos claves

Como primer punto de partida para una preselección de las cuencas potencialmente aprovechables, se calculan medidas de tendencia central: media, mediana y desviación estándar probabilística, a partir de los datos de caudal y altura.

Las medidas estadísticas aplicadas a los datos hidrográficos, resumen en un solo valor al conjunto de valores que existe como muestra.

A continuación, se definen dichas variables a utilizar:

**Media de la población**  $(\bar{x})$ **:** número que se obtiene al dividir la suma de todas las muestras (xi), por la cantidad de muestras de la población  $(n)$ .

$$
\bar{x} = \sum_{i=1}^{n} \frac{x^i}{n}
$$
 (1)

**Mediana (Me):** si todos los valores observados de la variable se ordenan en sentido creciente (o decreciente), la mediana es el valor de la variable que ocupa el lugar central, es decir, que deja a un lado y a otro, el mismo número de observaciones.

**Desviación estándar probabilística (σ):** es una medida que se utiliza para cuantificar la variación o la [dispersión](https://es.wikipedia.org/wiki/Medidas_de_dispersi%C3%B3n) de un conjunto de datos numéricos.

$$
\sigma = \sqrt{\frac{\sum_{i}^{n}(xi - \bar{x})^{2}}{n}}
$$
 (2)

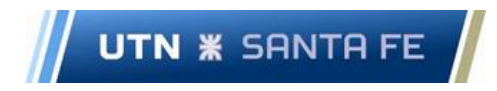

**Coeficiente de variación (CV):** cociente entre la desviación estándar y la media aritmética. Indica la homogeneidad o heterogeneidad de los valores de una muestra (Spagni, et. al; 2009).

- $\checkmark$  CV > 30%: población heterogénea. La media aritmética no es representativa del conjunto de datos.
- ✓ CV < 30%: población homogénea. La media aritmética es representativa del conjunto de datos.

$$
CV = \frac{\sigma}{\bar{x}} \cdot 100 \tag{3}
$$

#### *2.1.3.1 Relevamiento de datos y tratamiento estadístico: Estación 3316 – Timbúes*

Los datos obtenidos son de caudales y alturas en el período 2010-2020, de las cuencas antes mencionadas. Los datos de ambas variables corresponden a valores promedio diarios (ver [Figura 11](#page-22-0) y [Figura 12\)](#page-23-0).

<span id="page-22-0"></span>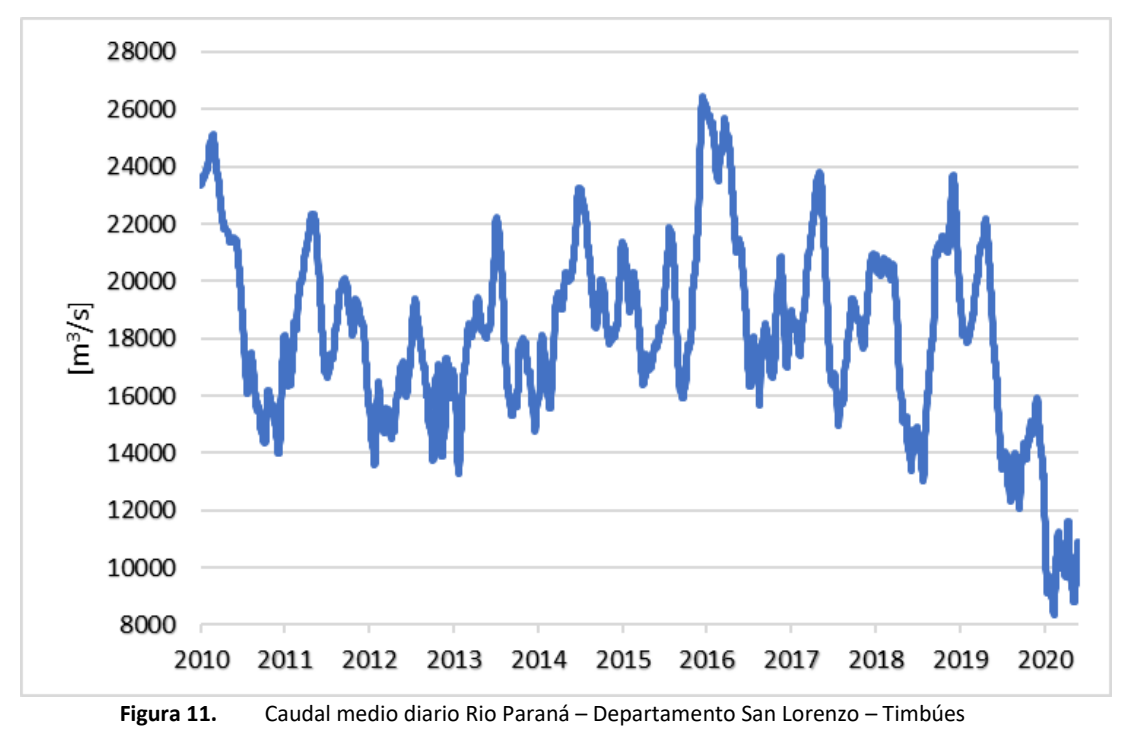

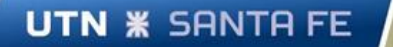

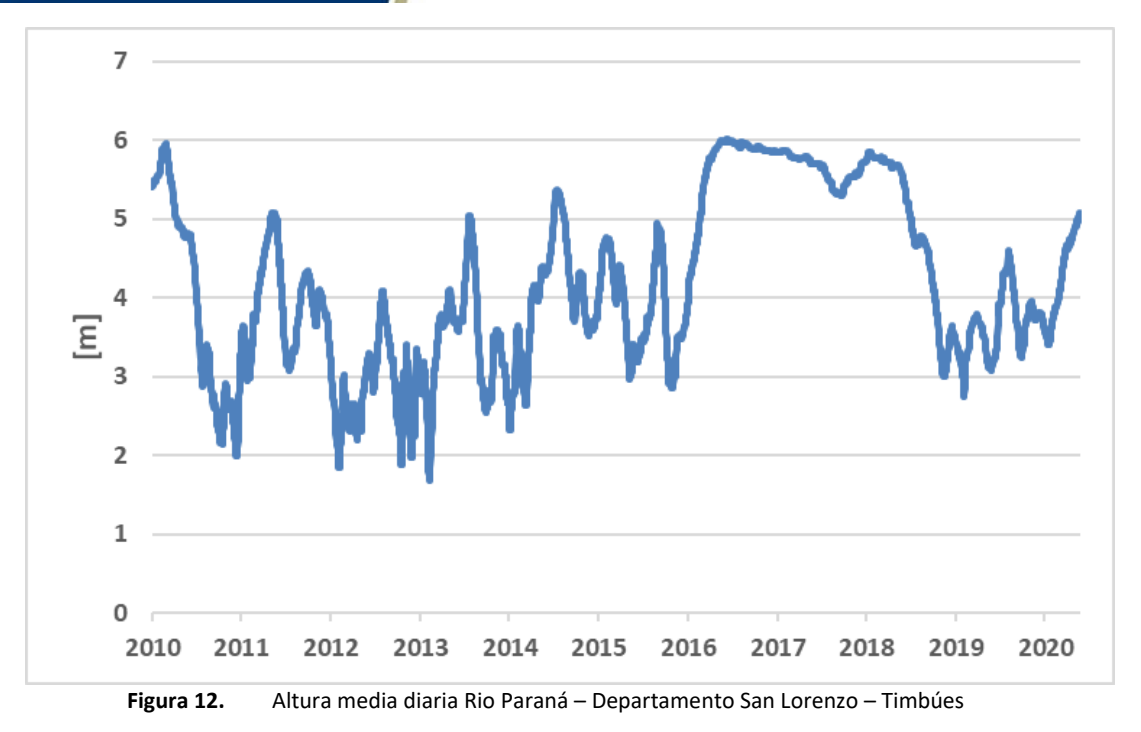

<span id="page-23-1"></span><span id="page-23-0"></span>En la [Tabla 2](#page-23-1) se presentan las medidas de tendencia central de caudal y altura de la cuenca de Timbúes.

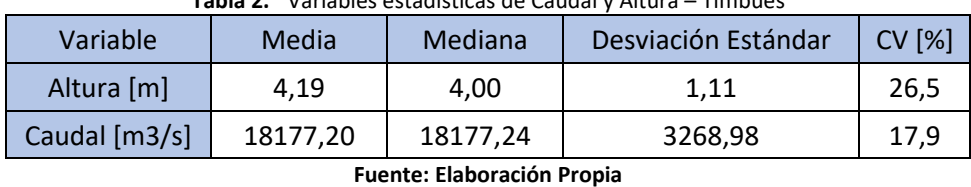

**Tabla 2.** Variables estadísticas de Caudal y Altura – Timbúes

La cercanía entre las medias y mediana de ambas variables indica simetría de los datos.

Los CV exhiben valores menores al 30%, lo cual representa una baja dispersión de los datos y por ende una homogeneidad de estos.

#### *2.1.3.2 Relevamiento de datos y tratamiento estadístico: Estación 3339 – Setúbal*

Los datos obtenidos son de caudales y alturas en el período 2010-2020, de las cuencas antes mencionadas. Los datos de ambas variables corresponden a valores promedio diarios (ver [Figura 13](#page-24-0) y [Figura 14\)](#page-24-1).

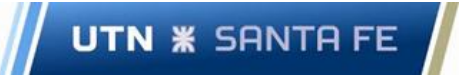

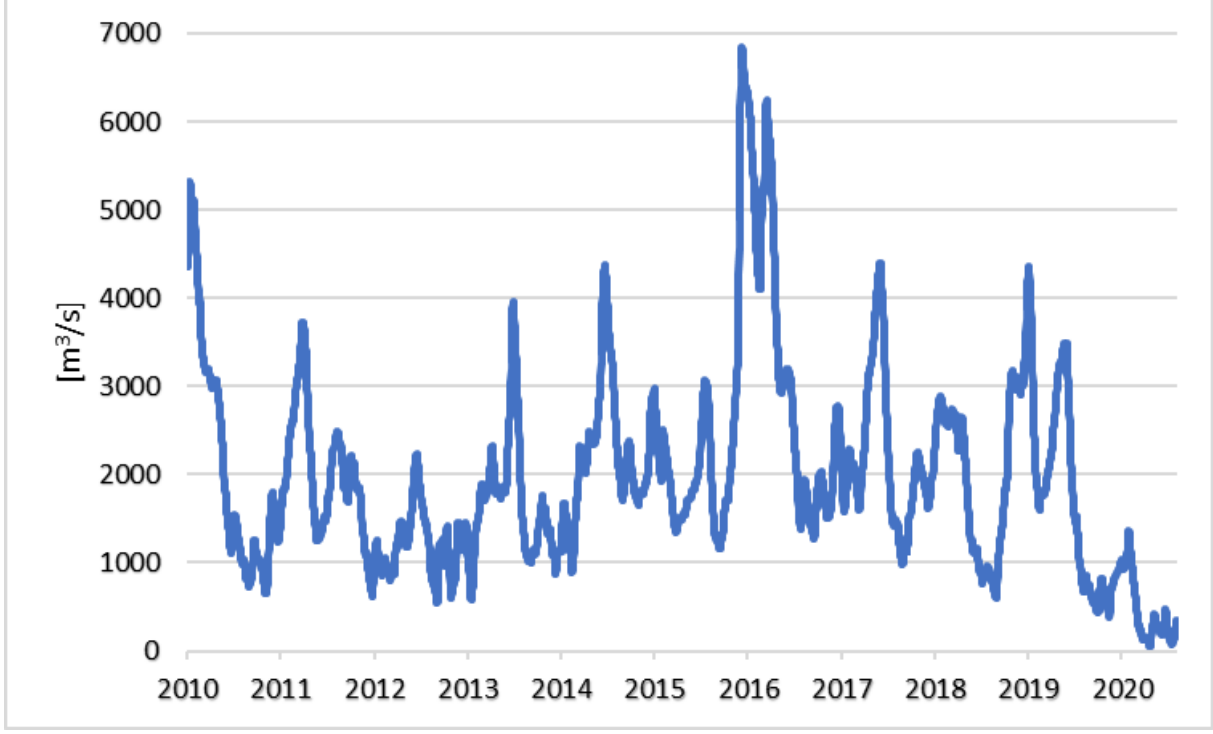

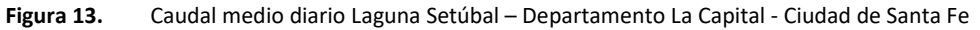

<span id="page-24-0"></span>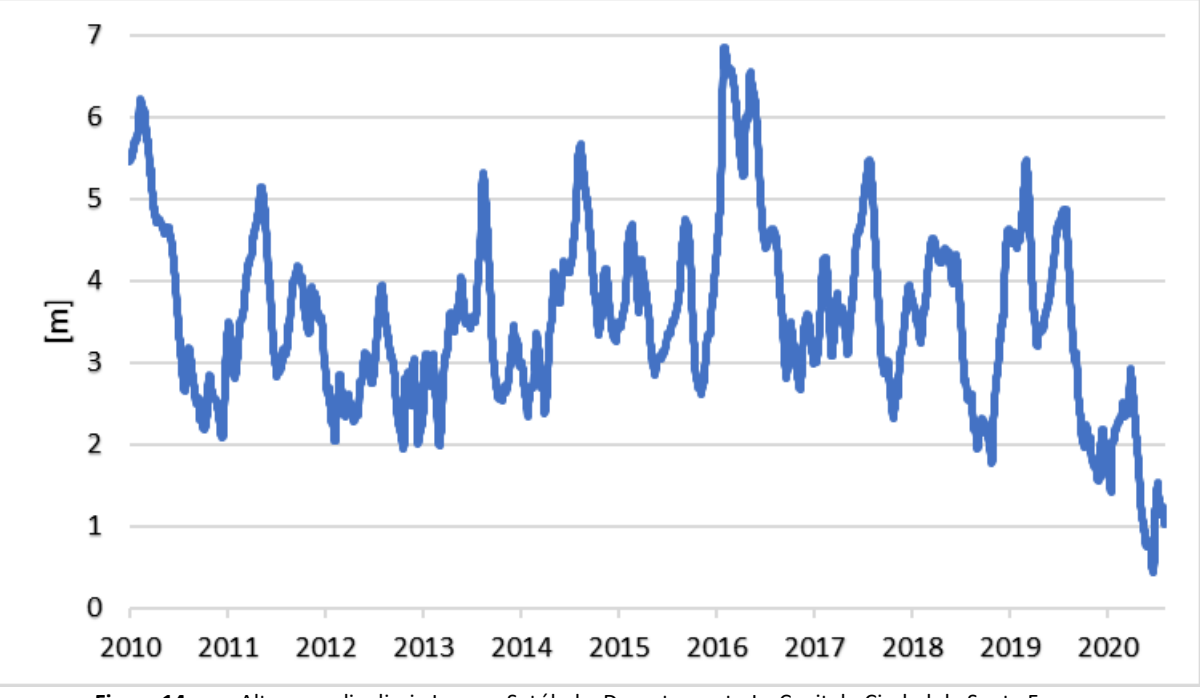

<span id="page-24-1"></span>**Figura 14.** Altura media diaria Laguna Setúbal – Departamento La Capital - Ciudad de Santa Fe

<span id="page-25-1"></span>En l[a Tabla 3](#page-25-1) se presentan las medidas de tendencia central de caudal, altura y desviación estándar de la cuenca de Setúbal.

| .<br>variables estadisticas ae cadadr y Alitara<br>כככס ווטוטונט<br><b>JULUNUI</b> |         |         |                     |       |  |  |
|------------------------------------------------------------------------------------|---------|---------|---------------------|-------|--|--|
| Variable                                                                           | Media   | Mediana | Desviación Estándar | CV[%] |  |  |
| Altura [m]                                                                         | 3.53    | 3.45    | 1.10                | 31,1  |  |  |
| Caudal [m3/s]                                                                      | 1980,85 | 1778,76 | 1164.21             | 58,9  |  |  |
|                                                                                    |         |         |                     |       |  |  |

**Tabla 3.** Variables estadísticas de Caudal y Altura – Estación 3339 – Setúbal

La cercanía entre las medias y medianas de ambas variables indica simetría de los datos.

**UTN <b>\*** SANTA FE

Si bien el CV de las alturas es ligeramente mayor al 30%, el conjunto se considera homogéneo y con baja dispersión.

En lo que respecta a los caudales, el CV es mayor al 30%, por lo tanto los datos se consideran no homogéneos y poseen cierta dispersión.

#### *2.1.3.3 Relevamiento de datos y tratamiento estadístico: Estación 3223 – Pueblo Andino*

Los datos obtenidos son de caudales y alturas en el período 2010-2020, de las cuencas antes mencionadas. Los datos de ambas variables corresponden a valores promedio diarios (ver [Figura 15](#page-25-0) y [Figura 16\)](#page-26-0).

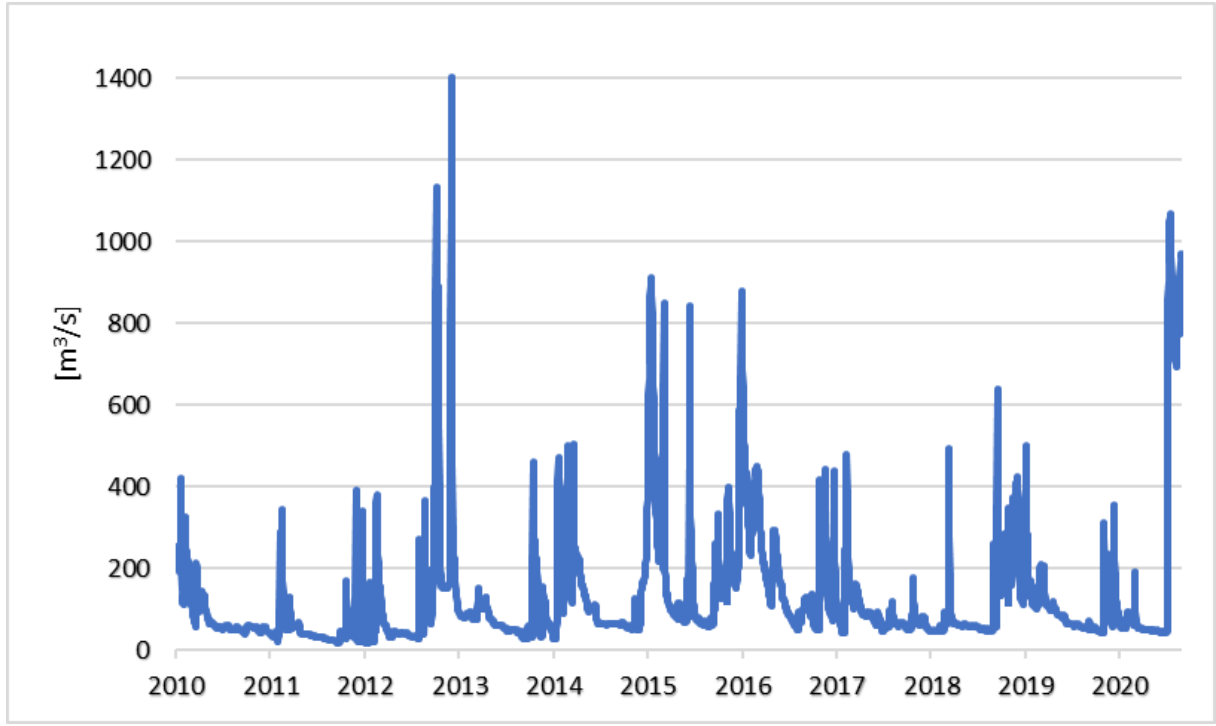

<span id="page-25-0"></span>**Figura 15.** Caudal medio diario Rio Carcarañá – Departamento Iriondo - Pueblo Andino

**Fuente: Elaboración Propia**

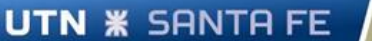

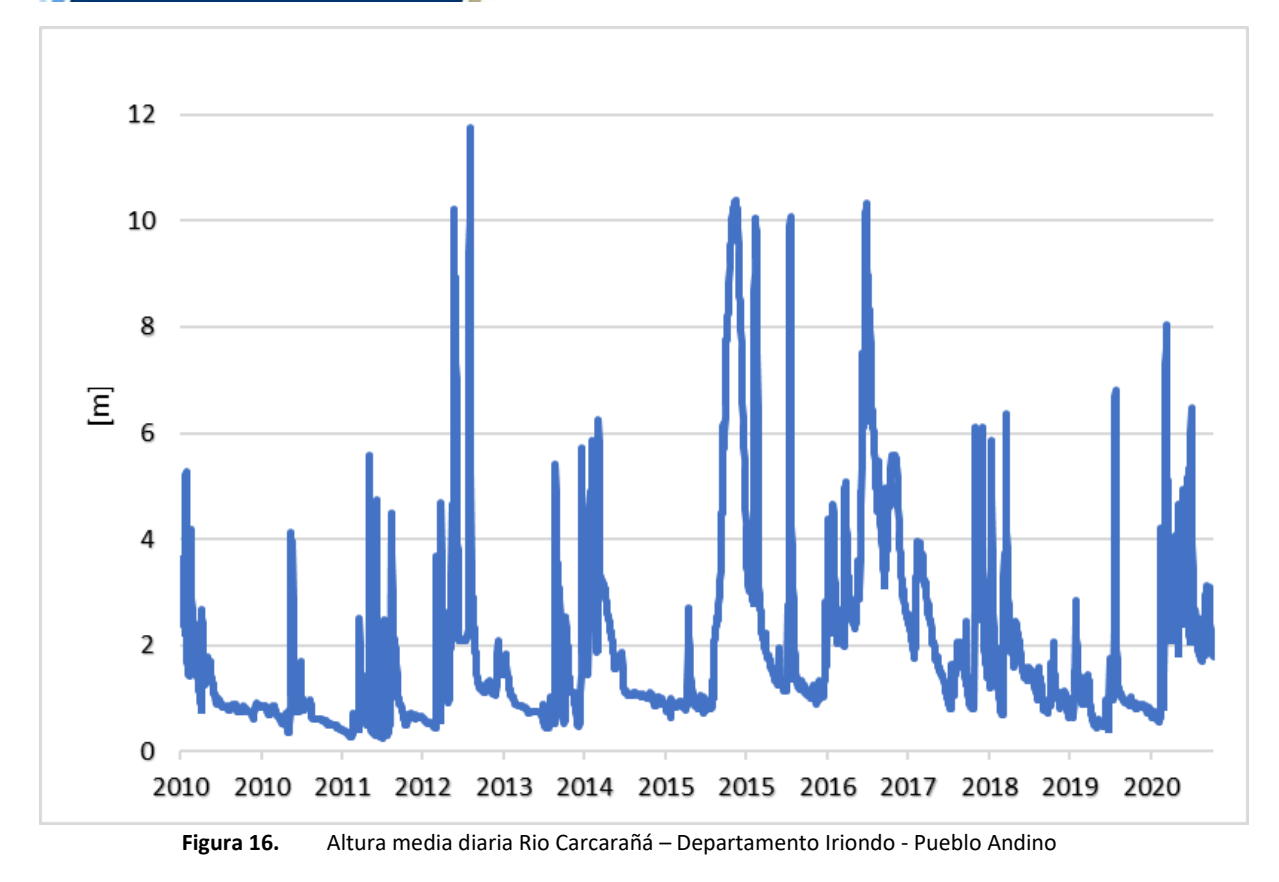

<span id="page-26-1"></span><span id="page-26-0"></span>En l[a Tabla 4](#page-26-1) se presentan las medidas de tendencia central de caudal, altura y desviación estándar de la cuenca de Pueblo Andino.

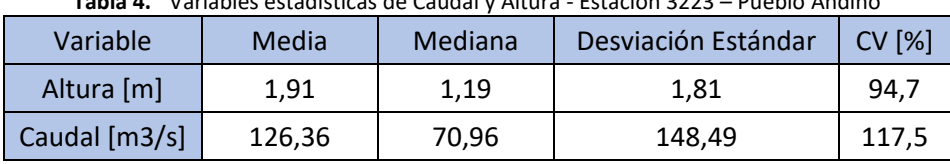

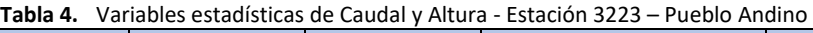

**Fuente: Elaboración Propia**

La baja cercanía entre las medias y medianas de las dos variables indica asimetría en ambas, aunque más marcada en el caudal.

En lo que respecta al CV posee un valor alto en ambos casos (mayor a 30%), lo que denota una alta dispersión de datos y falta de homogeneidad de estos.

#### *2.1.3.4 Relevamiento de datos y tratamiento estadístico: Estación 3249 - Colastiné*

Los datos obtenidos son de caudales y alturas en el período 2010-2020, de las cuencas antes mencionadas. Los datos de ambas variables corresponden a valores promedio diarios (ver [Figura 17](#page-27-0) y [Figura 18\)](#page-27-1).

**UTN <b>\*** SANTA FE

Facultad Regional Santa Fe - Ingeniería Eléctrica Proyecto Final de Carrera - Año 2022

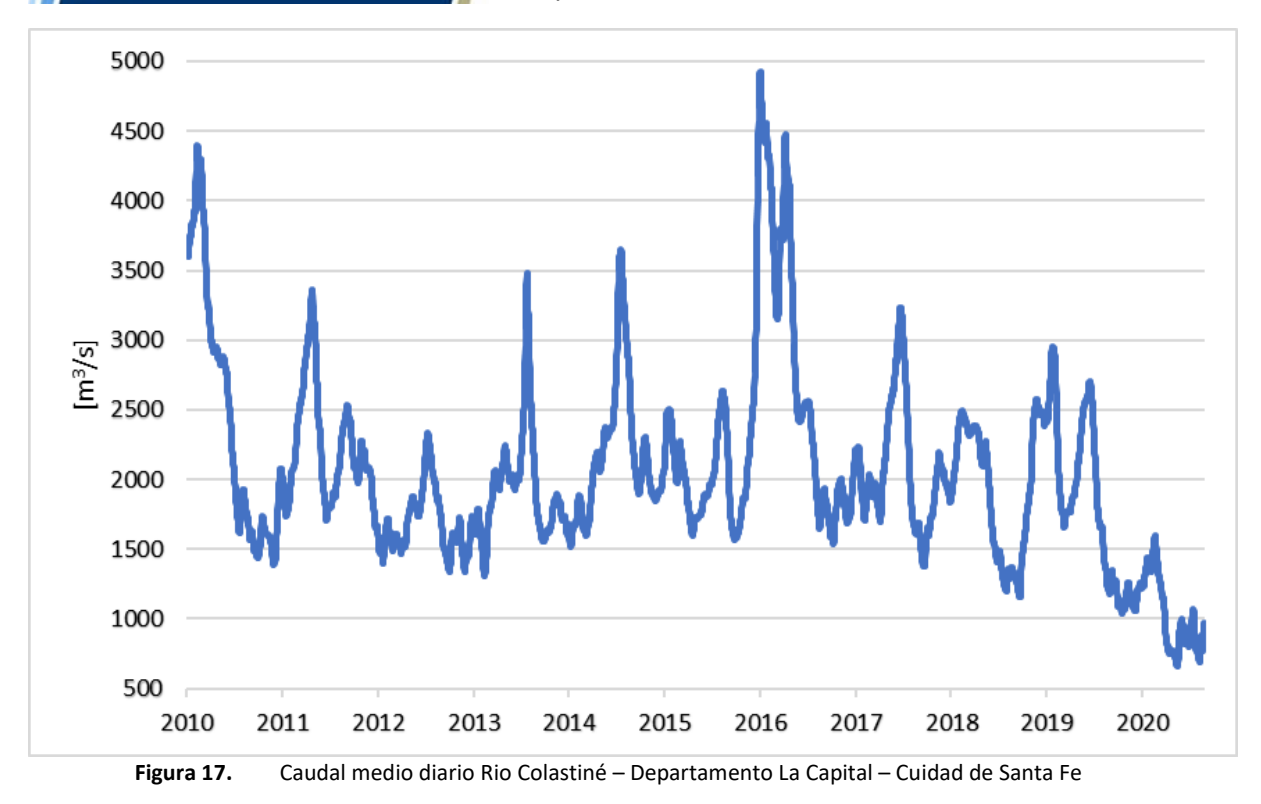

<span id="page-27-0"></span>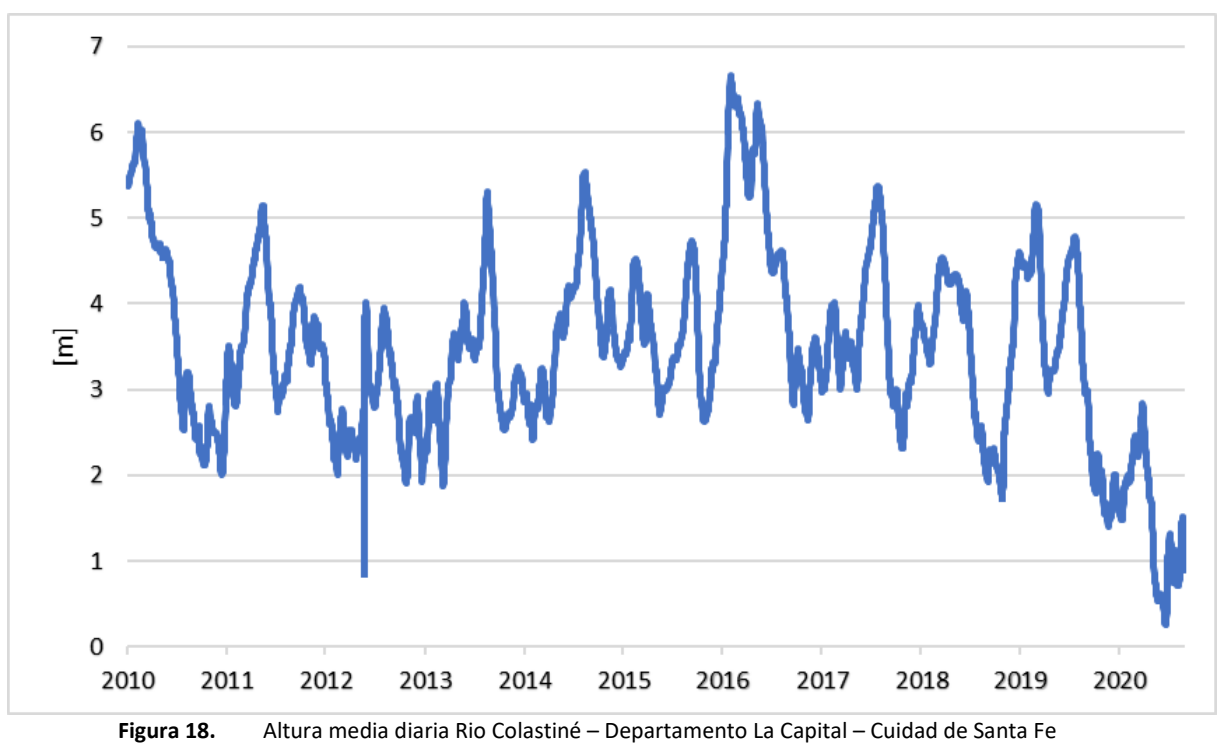

<span id="page-27-1"></span>Autores: Fabricio Martín Castillo – Angel Ezequiel Gallo 28

<span id="page-28-1"></span>En la [Tabla 5](#page-28-1) se presentan las medidas de tendencia central de caudal y altura de la cuenca de Colastiné.

| Variable      | Media   | Mediana | Desviación Estandar | <b>CV [%]</b> |
|---------------|---------|---------|---------------------|---------------|
| Altura [m]    | 3.46    | 3.40    | 1.12                | 32.3          |
| Caudal [m3/s] | 2049,08 | 1920,20 | 698,97              | 34,1          |

**Tabla 5.** Variables estadísticas de Caudal y Altura - Estación 3249 - Colastiné

La cercanía entre las medias y mediana de ambas variables indica simetría de los datos.

Los CV exhiben valores ligeramente mayores al 30%, tanto para la Altura como el Caudal, lo cual representa una baja dispersión de los datos y por ende una homogeneidad de estos.

#### *2.1.3.5 Relevamiento de datos y tratamiento estadístico: Estación 3260 – Villa Constitución*

Los datos obtenidos son de caudales y alturas en el período 2010-2020, de las cuencas antes mencionadas. Los datos de ambas variables corresponden a valores promedio diarios (ver [Figura 19](#page-28-0) y [Figura 20\)](#page-29-0).

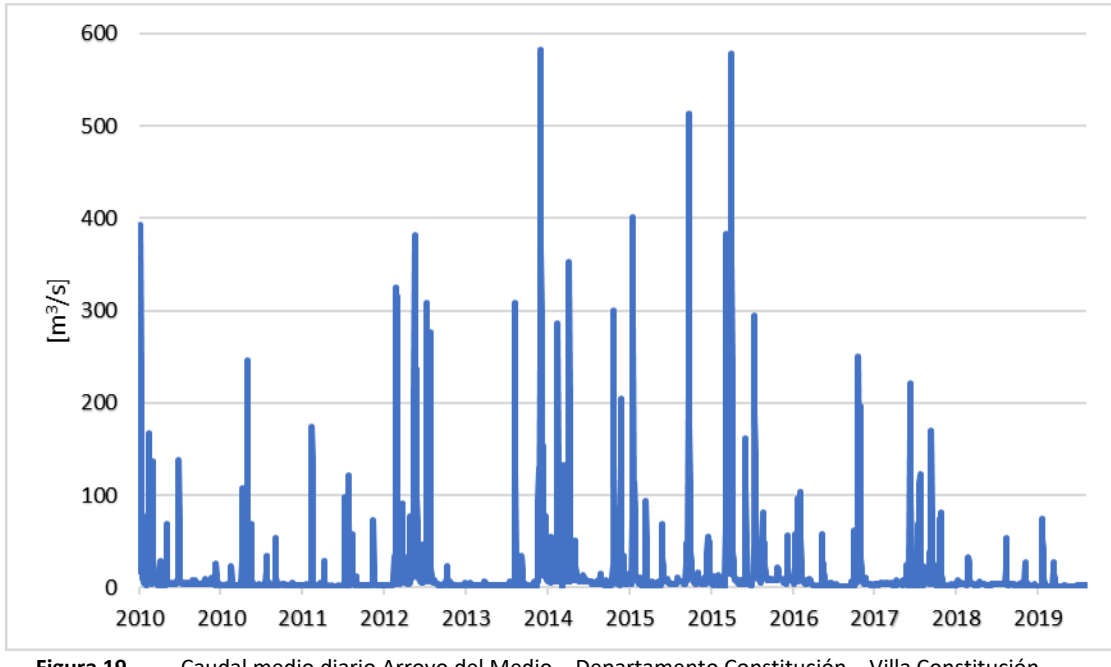

<span id="page-28-0"></span>**Figura 19.** Caudal medio diario Arroyo del Medio – Departamento Constitución – Villa Constitución

**Fuente: Elaboración Propia**

**UTN \* SANTA FE** 

Facultad Regional Santa Fe - Ingeniería Eléctrica Proyecto Final de Carrera - Año 2022

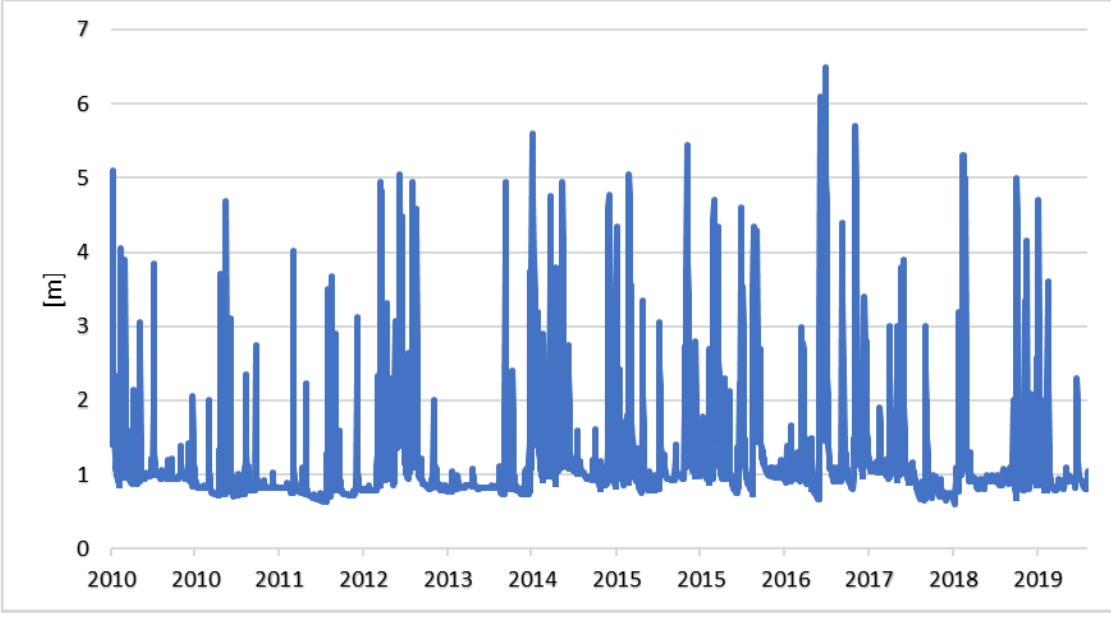

**Figura 20.** Altura media diaria Arroyo del Medio – Departamento Constitución – Villa Constitución

<span id="page-29-1"></span><span id="page-29-0"></span>A modo de resumen la [Tabla 6](#page-29-1) se presentan las medidas de tendencia central de caudal y altura de la cuenca de Villa Constitución.

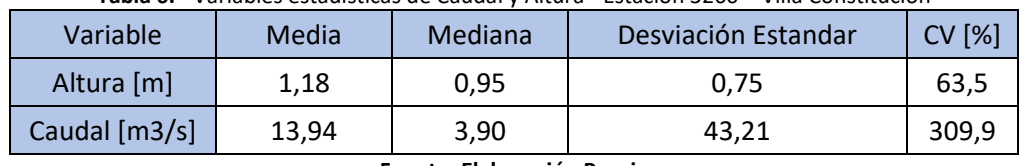

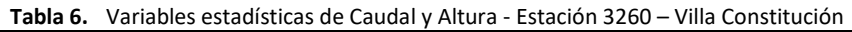

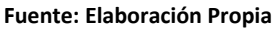

La baja cercanía entre las medias y medianas de las dos variables indica asimetría en ambas, aunque más marcada en el caudal.

En lo que respecta al CV posee un valor alto en ambos casos (mayor a 30%), lo que denota una alta dispersión de datos y falta de homogeneidad de estos.

Como primer indicio para la preselección de las cuencas con mayor potencial, a partir de los datos presentados anteriormente, se realiza un orden de mérito según dispersión de los datos:

- ✓ Estación 3316: Timbúes
- ✓ Estación 3339: Setúbal
- ✓ Estación 3249: Colastiné
- ✓ Estación 3223: Pueblo Andino
- ✓ Estación 3260: Villa Constitución

#### 2.2 Cálculo y tratamiento estadístico de las velocidades de las cuencas

En un estudio inicial de diferentes cuencas de la provincia de Santa Fe, se debe hacer énfasis en encontrar las velocidades de cauces más altas, dado que la potencia activa de los equipamientos hidrocinéticos a instalar, depende específicamente de la velocidad.

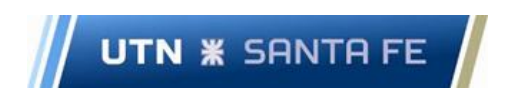

#### 2.2.1 Ecuaciones y conceptos claves

**El Caudal:** se define como la cantidad de fluido que circula a través de una sección por unidad de tiempo y se calcula a partir de la ecuación 4:

$$
Q\left[\frac{m^3}{s}\right] = A\left[m^2\right].\, v\left[\frac{m}{s}\right] \tag{4}
$$

Donde:

- $\checkmark$  Q: Caudal medio diario de la cuenca en m<sup>3</sup>/s
- $\checkmark$  A: Área transversal de la cuenca en m<sup>2</sup>
- ✓ v: velocidad media diaria de la cuenca en m/s

Se utilizan valores históricos de altura de cada cuenca extraídos de la base de datos, y se mide el ancho del cauce en estudio, el cual se adopta constante por simplicidad, puesto que los anchos de los cauces son irregulares. Es común realizar esta aproximación, por ser un cálculo pesimista, dado que mientras más alto sea el valor del área utilizada en los cálculos, menor será la velocidad promedio del cauce.

En base a ello, se calcula el área transversal del cauce con la ecuación 5.

$$
A[m^2] = h[m] \cdot a[m]
$$
 (5)

Donde:

 $\checkmark$  h: altura diaria en m

 $\checkmark$  a: ancho de la cuenca en m

Continuando con el procedimiento planteado, al extraer los datos de caudal de la BD y despejando la velocidad de la ecuación 3, se calcula la velocidad media diaria a partir de la expresión matemática 6 (Serway, Vuille, 2010).

$$
v\left[\frac{m}{s}\right] = \frac{Q\left[\frac{m^3}{s}\right]}{A\left[m^2\right]}
$$
 (6)

#### 2.2.2 Resultados del estudio de velocidades

Como segundo punto importante para una preselección de las cuencas potencialmente aprovechables, se calculan medidas de tendencia central: media y mediana, a partir de los datos de velocidad media diaria calculados en el punto anterior.

Las medidas estadísticas aplicadas a los datos hidrográficos, calculados desde la velocidad de las cuencas, resumen en un solo valor al conjunto de valores que existe como muestra.

En l[a Figura 21](#page-31-0) a [Figura 25,](#page-33-1) se presentan los resultados obtenidos del cálculo de velocidad media diaria para las diferentes cuencas seleccionadas.

**UTN \* SANTA FE** 

Facultad Regional Santa Fe - Ingeniería Eléctrica Proyecto Final de Carrera - Año 2022

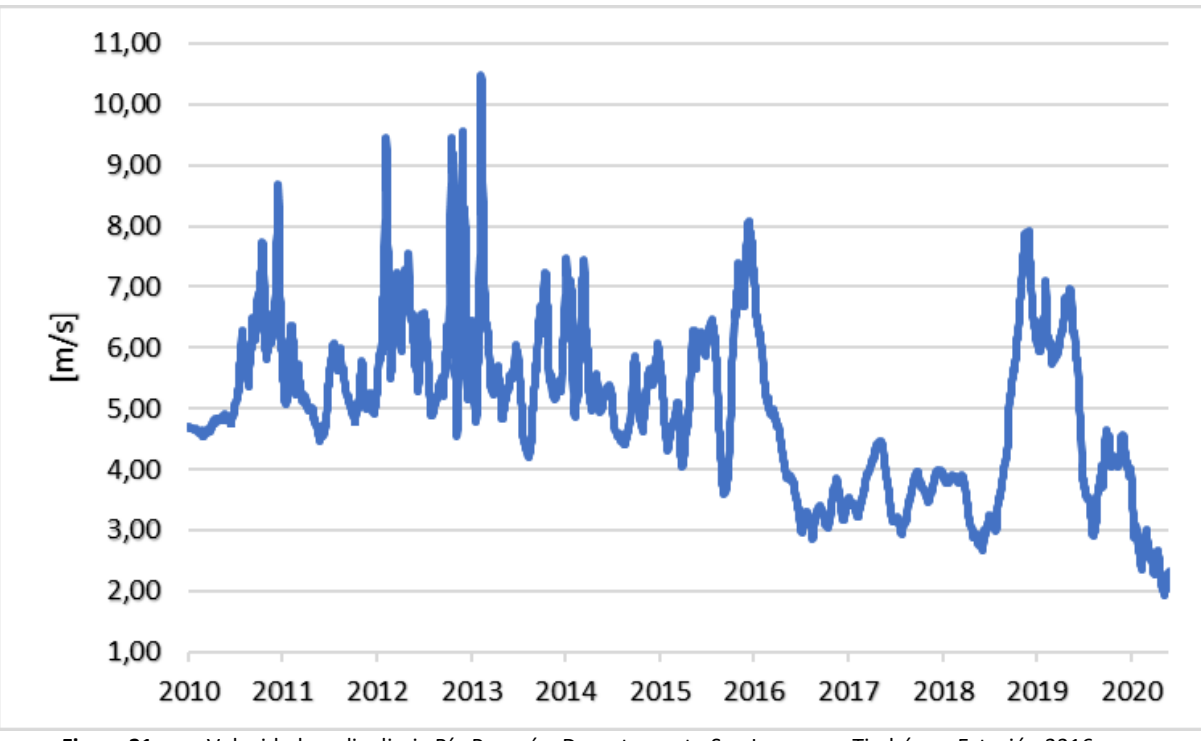

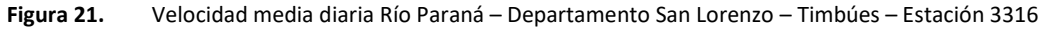

<span id="page-31-0"></span>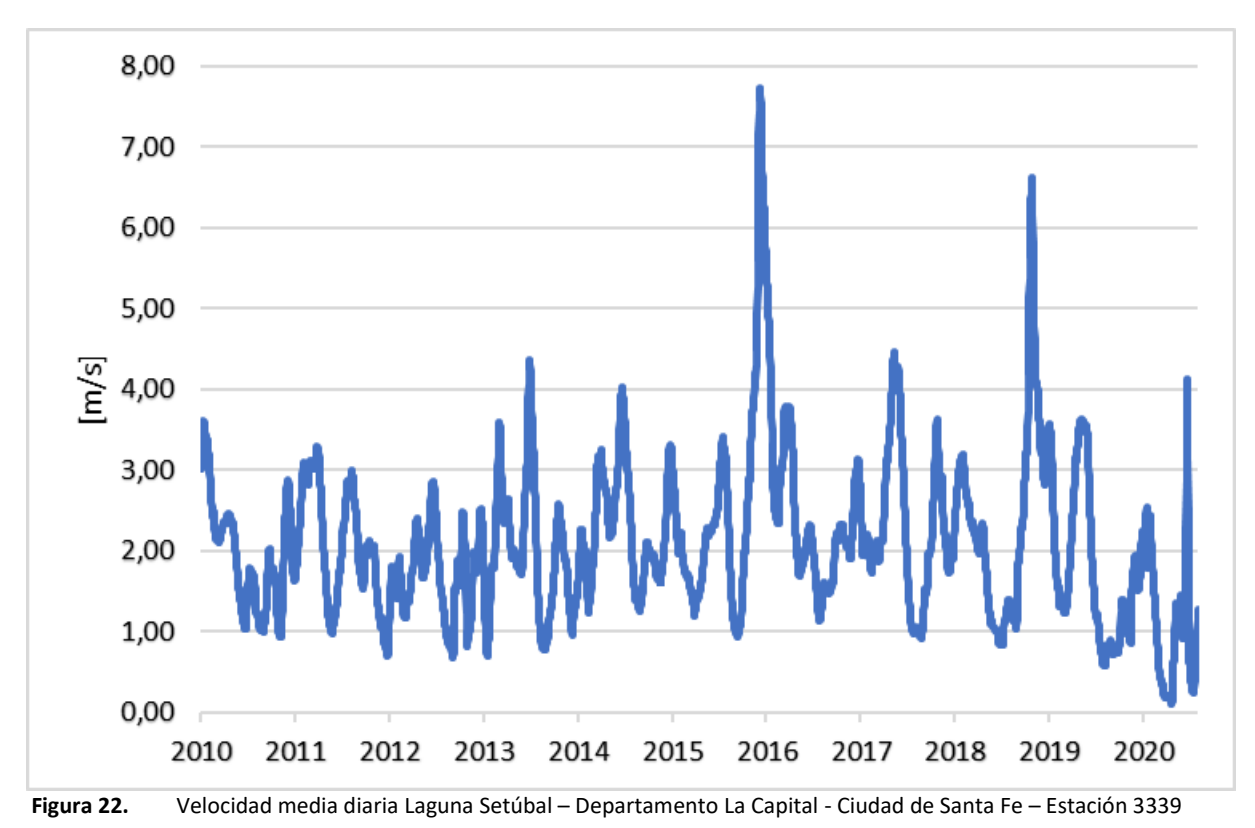

<span id="page-31-1"></span>En el caso particular de la cuenca de Pueblo Andino (ve[r Figura 23\)](#page-32-0), las velocidades presentan valores extremos elevados y aislados de la mayor densidad de datos, por lo cual, se realiza un recorte en el eje de velocidades de 0 m/s a 3 m/s.

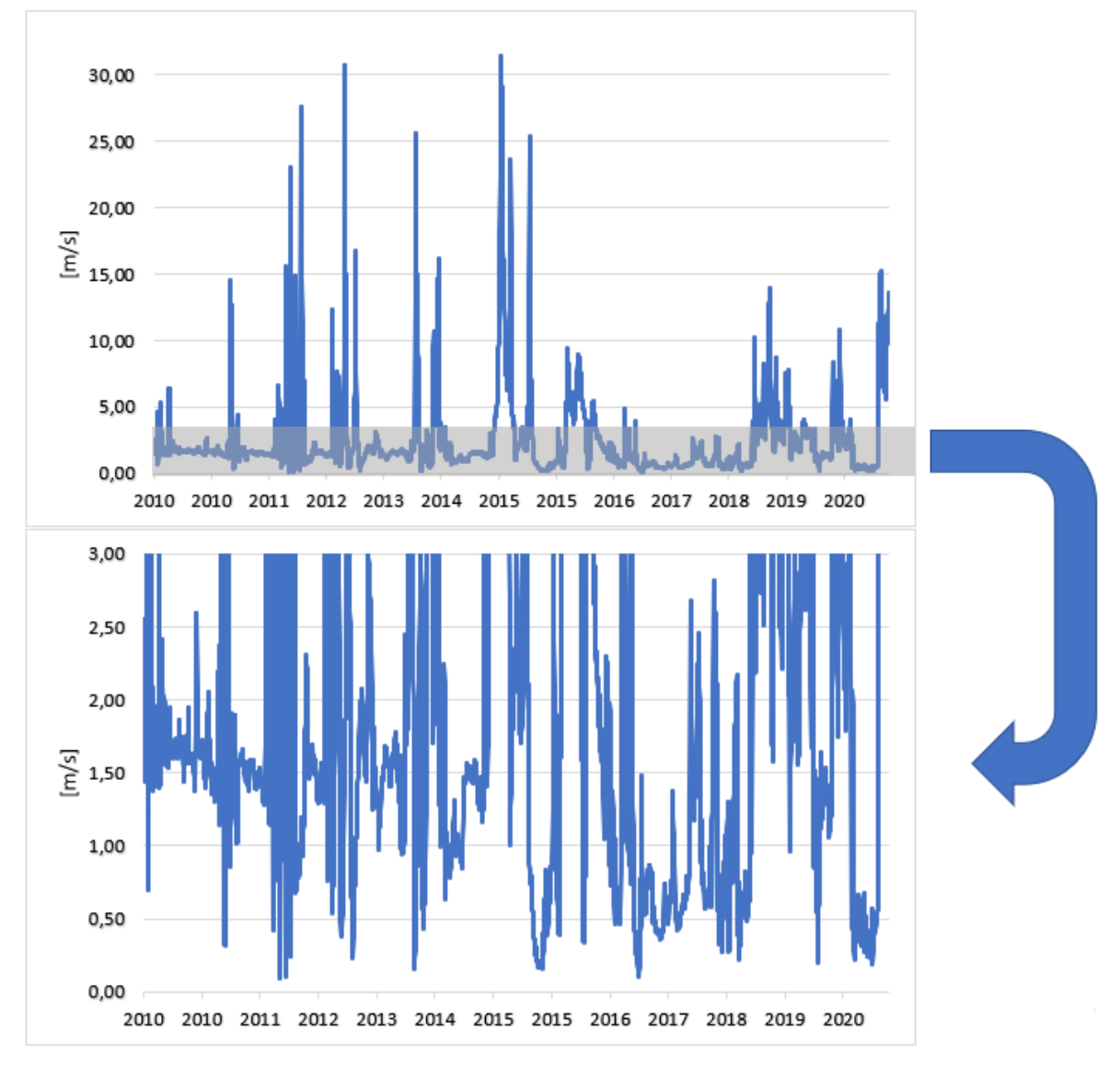

<span id="page-32-0"></span>**Figura 23.** Velocidad media diaria Río Carcarañá – Departamento Iriondo - Pueblo Andino – Estación 3223

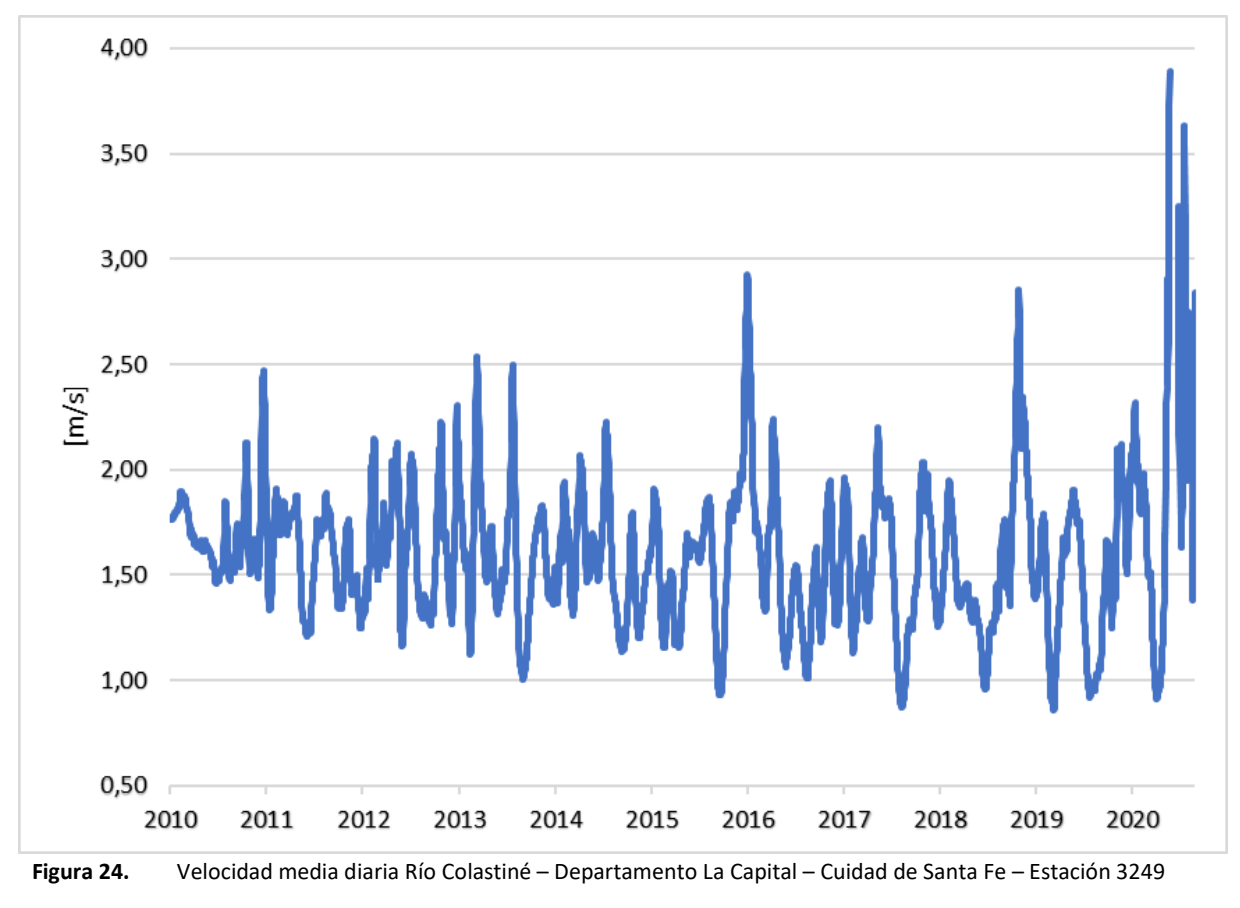

<span id="page-33-1"></span><span id="page-33-0"></span>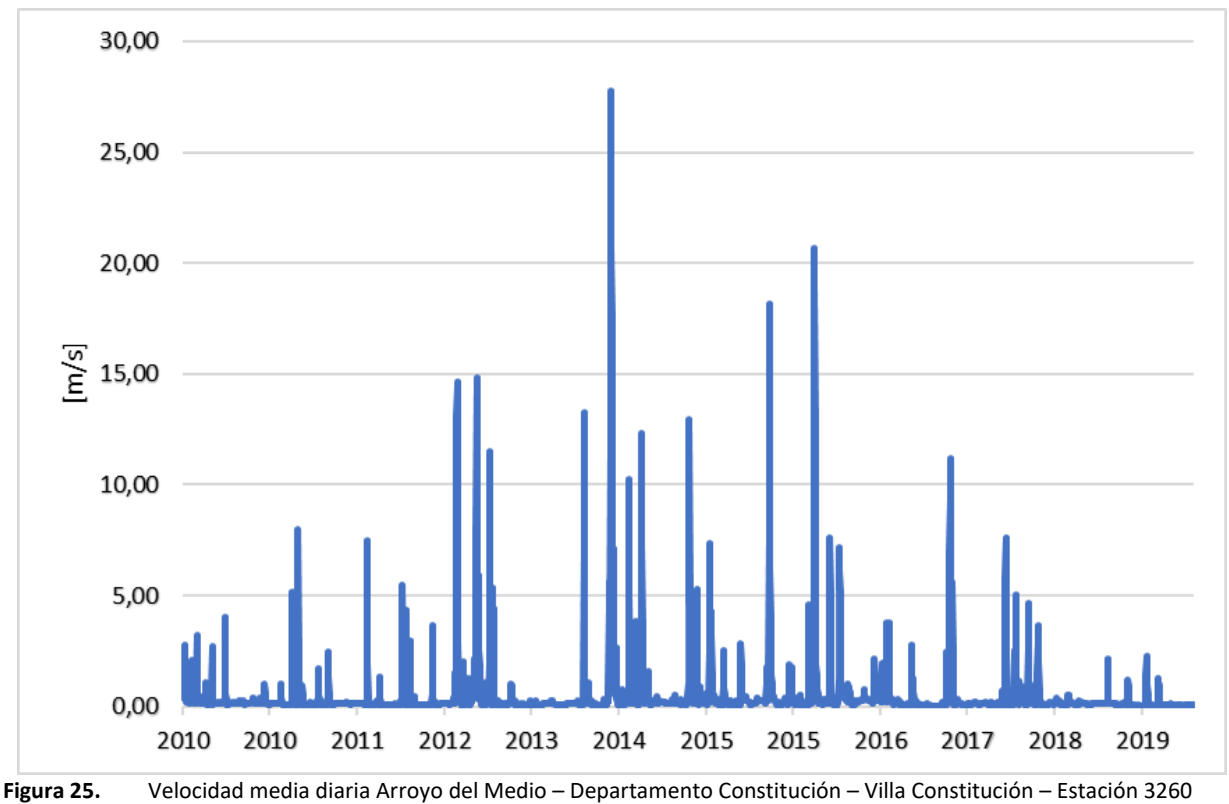

Los resultados del cálculo de los indicadores de velocidades medias diarias se presentan en orden decreciente en la [Tabla 7.](#page-34-0)

Si bien en un primer orden de mérito, las estaciones Timbúes, Setúbal y Colastiné son las que poseen la dispersión de datos más aceptable en cuanto a caudales y alturas, mientras que la estación Pueblo Andino exhibe una velocidad media mayor, lo que permite inferir que Timbúes, Pueblo Andino, y Setúbal, son energéticamente las cuencas mas aptas para posibles aprovechamientos hidrocinéticos, por sobre las últimas dos estaciones.

<span id="page-34-0"></span>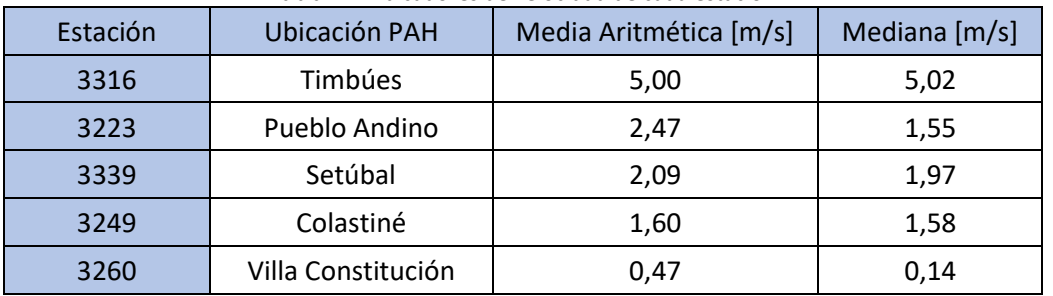

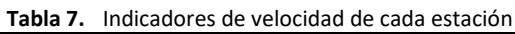

**Fuente: Elaboración propia**

#### 2.3 Estimación probabilística de velocidad de las cuencas: cálculo de intervalo de confianza

Los PAHs necesitan de turbinas que aprovechen la energía cinética que la cuenca puede proporcionar para el movimiento de sus álabes. Por otro lado, se debe tener en cuenta las curvas del tipo Potencia pu - Velocidad m/s proporcionadas por el fabricante, es por ello, que es imperioso determinar la velocidad probable de las cuencas, en función a valores diarios de velocidad, para estimar la potencia teórica que se podría aprovechar en cada cuenca.

#### 2.3.1 Ecuaciones y conceptos clave

**UTN <b>\*** SANTA FE

**Error estándar (e):** tolerancia positiva o negativa (ver ecuación 7).

$$
e = Z \frac{\alpha}{2} \cdot \frac{\sigma}{\sqrt{N}}
$$
 (7)

Donde:

- $\sqrt{Z\frac{\alpha}{2}}$  $\frac{u}{2}$ : constante de tabla de distribución normal de probabilidad o de gauss
- ✓ σ: desviación estándar probabilística
- ✓ N: cantidad total de datos

**Intervalo de confianza (IC):** es un procedimiento utilizado para determinar un intervalo que comprenda a un parámetro de población Θ, con cierta probabilidad 1-α (ver ecuación 8). Esta probabilidad indica la confianza que tenemos de que la estimación por intervalo comprenda al parámetro de la población. Una probabilidad mayor, indica más confianza en la estimación (Spagni, et. al; 2009).

$$
IC = [\bar{x} - e; \bar{x} + e]
$$
 (8)

Donde:

- $\checkmark$   $\bar{x}$ : media aritmética
- ✓ e: error estándar

Se debe tener en cuenta que existen distintos tipos de distribuciones de probabilidad y tendencias en función a las variables de los estudios a realizar. Sin embargo, se debe considerar que,

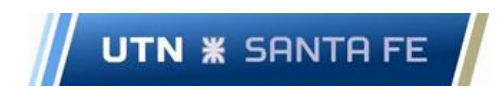

independientemente de la distribución de probabilidades que tenga una población, si se extraen muestras aleatorias y se determina la distribución muestral de los estadísticos, muchos de ellos serán normales. Por ejemplo, sabemos que la  $\bar{x}$  tiene una distribución aproximadamente normal si el tamaño de la muestra es lo suficientemente grande, según lo establecido en el teorema central del límite (Spagni, et. al; 2009). Considerando que se dispone de una cantidad significativa de datos (N>30), se adopta para el estudio estadístico la distribución de Gauss o distribución normal de probabilidad.

<span id="page-35-1"></span>A modo de ejemplificación del cálculo, se presenta el procedimiento para la cuenca de Timbúes, a partir de los datos de l[a Tabla 8.](#page-35-1)

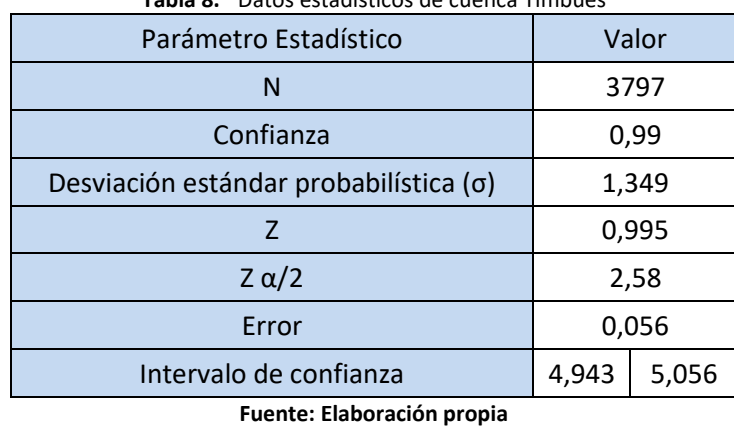

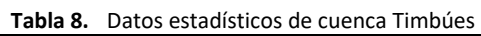

En primera instancia se escoge el nivel de confianza, para lo cual se adopta un 99%, y se calcula tanto la desviación estándar como la media aritmética.

Se obtiene el parámetro Z a partir la ecuación 9:

$$
Z = \frac{1 + confianza[pu]}{2}
$$
 (9)

Luego se ingresa en la tabla de distribución de Gauss (ver anexo [Tabla 37\)](#page-133-0) como se indica en la [Figura](#page-35-0)  [26.](#page-35-0)

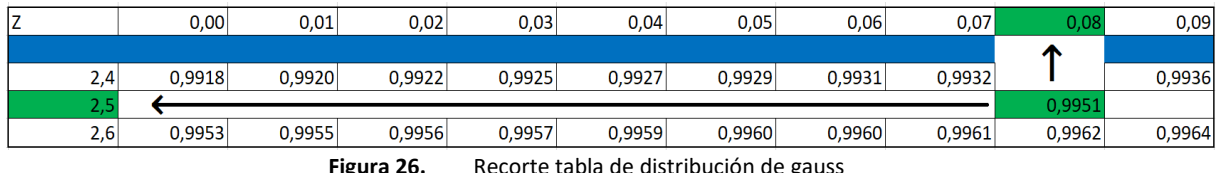

**Figura 26.** Recorte tabla de distribución de gauss

<span id="page-35-0"></span>Obteniendo la constante  $Z\frac{a}{2}$  $\frac{\alpha}{2}$  = 2,58, y siendo "N" la cantidad total de datos, se calcula el error estándar con la ecuación (7).

$$
e = 2,58 \frac{1,349}{\sqrt{3797}} = 0,056
$$

Aplicando la ecuación (8), se expresa finalmente el intervalo de confianza:

$$
IC = [5,00 - 0,056; 5,00 + 0,056]
$$

$$
IC = [4,943; 5,056]
$$

En l[a Tabla 9](#page-36-0) se resumen los resultados obtenidos, para las cuencas seleccionadas, por aplicación de la metodología detallada en las ecuaciones 5, 6 y 7.
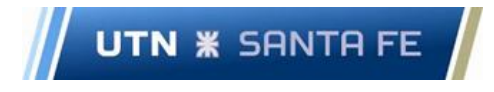

**Tabla 9.** Intervalos de confianza de velocidades obtenidos para las cuencas seleccionadas

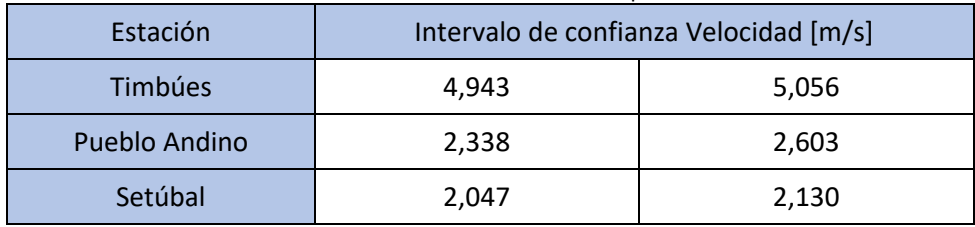

**Fuente: Elaboración propia**

#### 2.4 Equipamientos hidrocinéticos disponibles en el mercado

Las turbinas hidrocinéticas para ríos y canales, son una solución de energía renovable con una buena relación costo-beneficio. Esta tecnología posee la ventaja de ser fácilmente ampliable.

Se trata de una tecnología que contribuye a la conservación del medio ambiente, al no requerir la construcción de represas, dado que su funcionamiento no está limitado a alturas o caídas de agua, sino a la velocidad del cauce que las atraviesa, siendo una de las principales características diferenciadoras con relación a las centrales hidroeléctricas convencionales.

A continuación, se detallan los modelos comerciales de turbinas hidrocinéticas aptas para instalación en las cuencas hídricas en estudio.

#### 2.4.1 Smart Hydro Power

Las turbinas Smart Hydro Power fueron desarrolladas para producir una cantidad máxima de energía eléctrica a través de la energía cinética de las corrientes de agua. Dado que son accionadas con energía cinética y no con energía potencial, no requieren de represas y/o de diferencia de alturas de agua para su funcionamiento. El curso de un río permanece en su estado natural y no se requieren de grandes inversiones en infraestructura. Como la cantidad de energía cinética (velocidad) varía de un río a otro, cuanto mayor sea la velocidad de flujo de agua, más cantidad de energía se generará.

Las turbinas de río se construyen en módulos y pueden ser integradas junto con la energía fotovoltaica en un sistema híbrido (Smart Hydro Power, 2021).

#### *2.4.1.1 Turbina flotante*

Esta turbina está diseñada para ríos, cuenta con un protector de escombros reforzado y con un sistema de anclaje. El anclaje se puede hacer al fondo del río, a un puente o a un bloque a la ribera del río (ver [Figura 27\)](#page-37-0). La característica de Potencia-Velocidad se muestra en l[a Figura 28.](#page-37-1)

Esta turbina es apta para superar:

- ✓ Diferentes niveles de profundidad de agua y velocidades
- $\checkmark$  Residuos y palizadas flotantes de diferentes materiales y tamaños

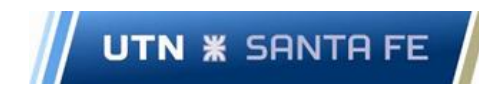

# Facultad Regional Santa Fe - Ingeniería Eléctrica Proyecto Final de Carrera - Año 2022

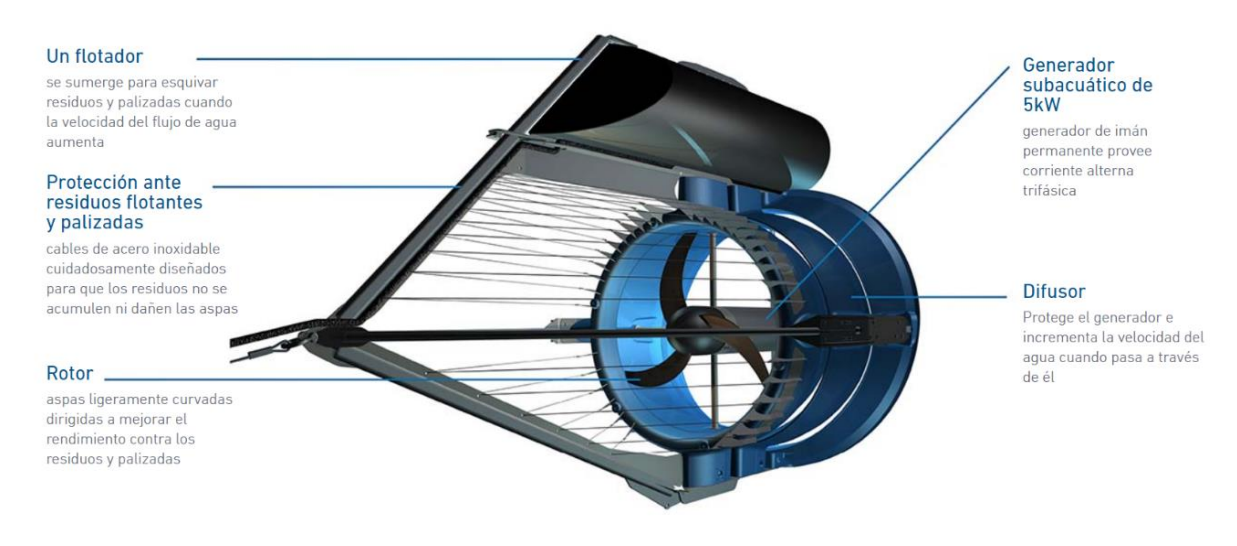

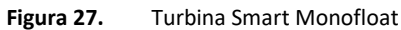

<span id="page-37-0"></span>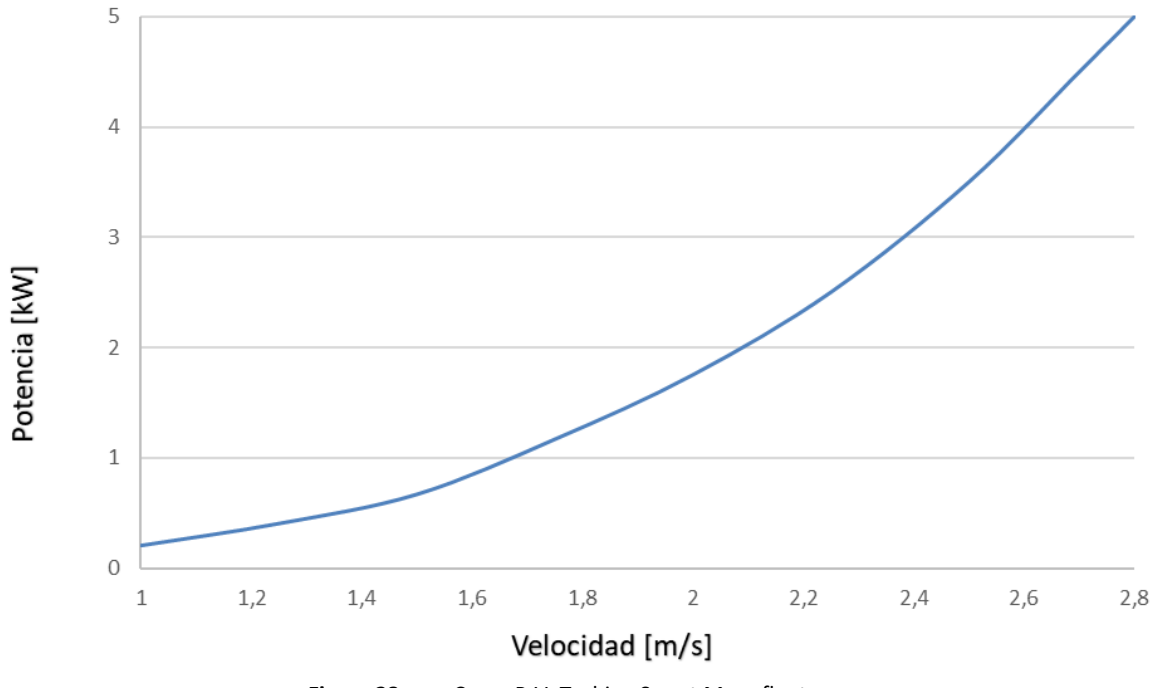

**Figura 28.** Curva P-V. Turbina Smart Monofloat

# <span id="page-37-1"></span>*2.4.1.2 Turbina fija*

Esta turbina es instalada en el lecho del río o canal. Especialmente apropiada para ser instalada en conductos o detrás de plantas hidroeléctricas tradicionales (ver [Figura 29\)](#page-38-0).

Sus principales características son las siguientes:

- ✓ Muy compacta
- ✓ Suministro de carga base confiable para lugares con baja incidencia de escombros
- $\checkmark$  Casi no requiere mantenimiento

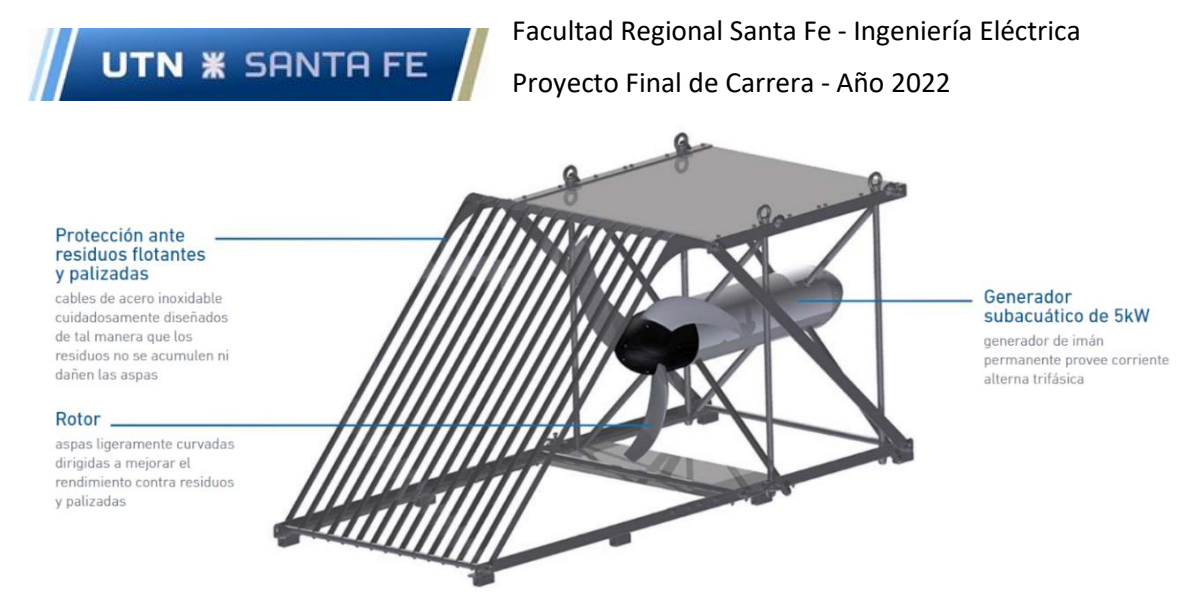

**Figura 29.** Turbina Smart Free Stream

# <span id="page-38-0"></span>2.4.2 New Energy Corporation

Los productos de New Energy se basan en el concepto de turbina de flujo transversal de eje vertical. El diseño de eje vertical tiene varias ventajas sobre otras configuraciones, especialmente cuando se apoya en una estructura flotante. Estas ventajas incluyen la facilidad de instalación, monitoreo, servicio y soporte, idoneidad y adaptabilidad a la geometría de corrientes y canales, una amplia gama de aplicaciones adecuadas en diversos tamaños, impacto mínimo en la vida acuática, transportabilidad debido a la facilidad de desmontaje y reensamblaje de componentes, menor costo en comparación con otras configuraciones hidrocinéticas debido a la simplicidad en el diseño y el uso de componentes convencionales como el generador (New Energy Corporation, 2021).

### *2.4.2.1 Envirogen 025 y 050*

La serie EnviroGen 025-050 es la línea de sistemas de generación de energía de tamaño medio con capacidades de salida de 20 a 50 kW, según las condiciones específicas de la aplicación. En l[a Tabla 10](#page-39-0) se resumen las características principales de ambos modelos, mientras que, en la [Figura 30](#page-39-1) se presentan las curvas de potencia-velocidad de salida.

Estos sistemas son adecuados para configuraciones remotas o conectadas a la red. Los componentes del sistema caben en un contenedor de envío para facilitar el transporte al sitio. El tamaño y el peso de los componentes requieren el uso de equipo de elevación para el montaje e instalación en el agua.

### **Especificaciones:**

- ✓ Seguridad
	- Freno de seguridad para asegurar el sistema cuando no está funcionando
	- Impacto mínimo en la vida marina
- ✓ Interconexión flexible
	- Listo para la operación de conexión a la red
	- Configuraciones fijas o flotantes disponibles
	- Diseño modular para la integración de múltiples sistemas
- ✓ Eficiencia
	- Operación multidireccional para generación de mareas o ríos
	- Sin emisiones de gases de efecto invernadero
	- Se ensambla fácilmente con ayuda de elevación motorizada
- **Robustez** 
	- Protegido contra la corrosión
	- Construcción metálica completa

<span id="page-39-0"></span>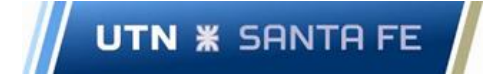

Proyecto Final de Carrera - Año 2022

**Tabla 10.** Especificaciones modelos Envirogen 025H y 050H (parte 1)

| <b>Modelos</b>               | <b>EVG-025H</b> | <b>EVG-050H</b> |
|------------------------------|-----------------|-----------------|
| Velocidad [rpm]              | 35              | 35              |
| Potencia [kW]                | 25              | 50              |
| Velocidad del cauce [m/s]    | 3,0             | 3,0             |
| Tension salida generador [V] | 300             | 300             |

**Fuente: Elaboración propia**

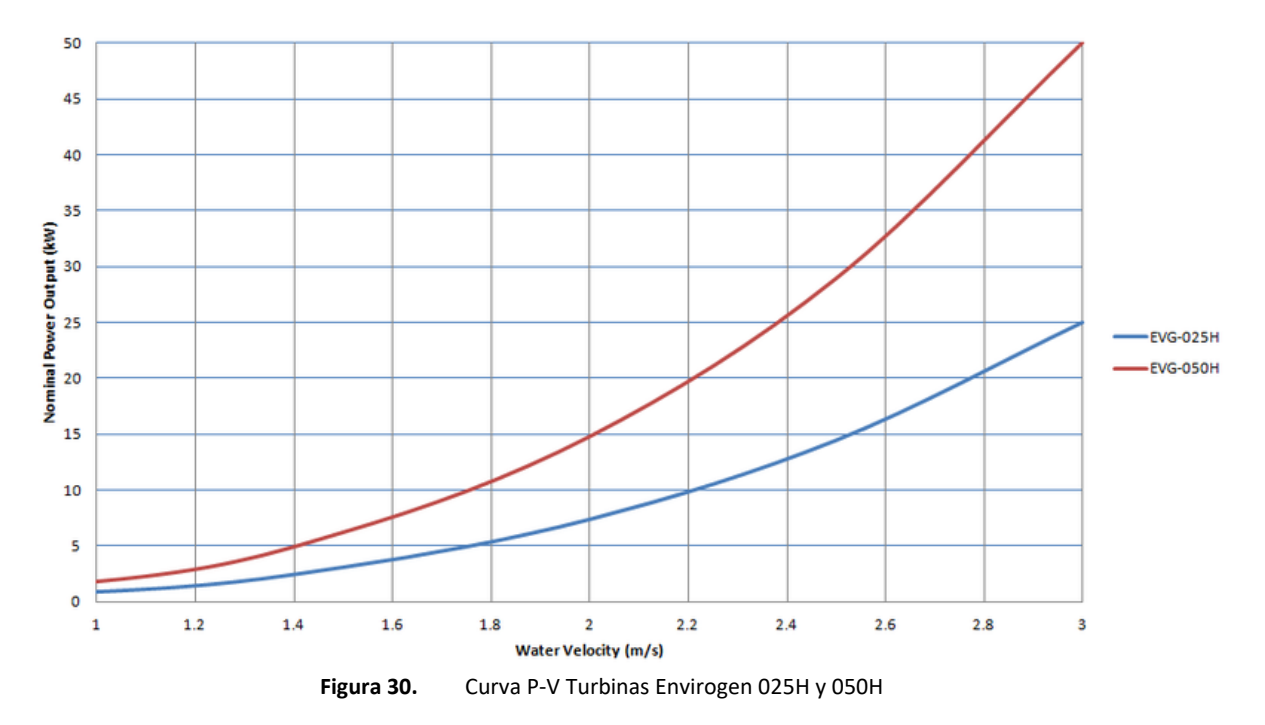

#### <span id="page-39-1"></span>**Espacios mínimos:**

Se requieren profundidades y anchos del cauce mínimos para el funcionamiento de la turbina. Se debe mantener un espacio libre adecuado por encima del rotor para la ventilación detrás de los álabes y debajo del rotor para evitar el contacto con el lecho del río tanto durante la operación como en la rotación del sistema dentro o fuera del agua para mantenimiento o transporte. Las unidades de potencia se montan mediante un soporte fijo (ve[r Figura 31\)](#page-40-0) o mediante un soporte flotante (ve[r Figura](#page-40-1)  [32\)](#page-40-1). Los requisitos de espacio libre pueden variar para diferentes configuraciones de soporte y entornos de instalación. En la [Tabla 11,](#page-40-2) se presentan pautas para un escenario de instalación ideal.

<span id="page-40-2"></span>**UTN \* SANTA FE** 

Facultad Regional Santa Fe - Ingeniería Eléctrica Proyecto Final de Carrera - Año 2022

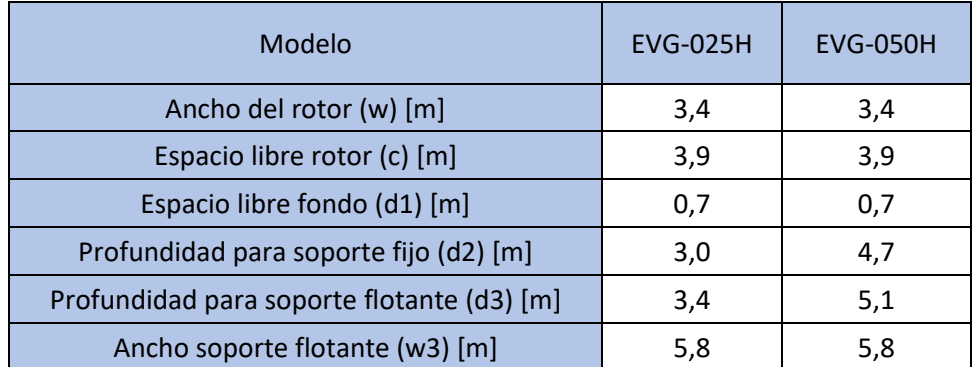

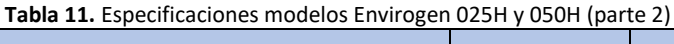

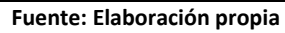

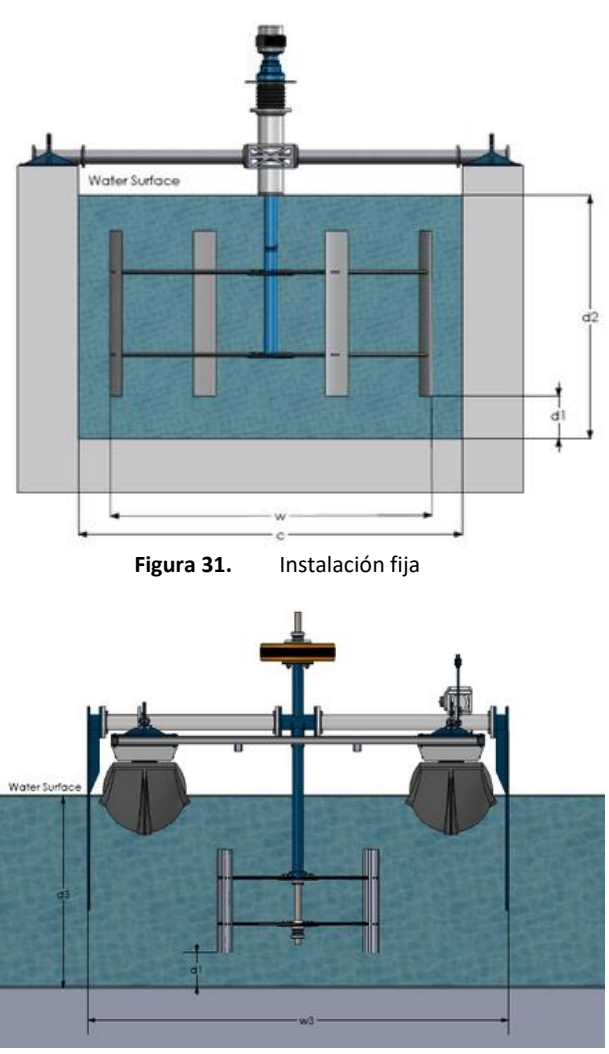

**Figura 32.** Instalación flotante

### <span id="page-40-1"></span><span id="page-40-0"></span>*2.4.2.2 EnCurrent 025L y 025H*

La serie EnCurrent 025L-025H es una línea de sistemas de generación de energía de tamaño medio con una capacidad de salida de 25 kW disponible en versión de flujo alto (velocidad de diseño del fluido de 3,0 m/s) o versión de baja velocidad (velocidad de diseño del fluido de 2,4 m/s) como se observa en [Tabla 12](#page-41-0) y [Figura 33.](#page-41-1) Estos sistemas son adecuados para configuraciones remotas o conectadas a la red, lo que incluye complementar generadores diésel existentes o las conexiones directas a la red. Los componentes del sistema caben en un contenedor de envío para facilitar el transporte al sitio. El

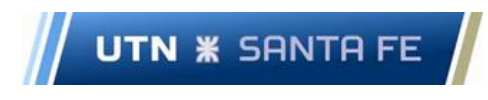

Proyecto Final de Carrera - Año 2022

tamaño y el peso de los componentes requiere el uso de equipo de elevación para el montaje y la colocación en el agua (New Energy Corporation, 2021).

### **Especificaciones:**

- ✓ Seguridad
	- Freno de seguridad para asegurar el sistema cuando no está funcionando
	- Impacto mínimo en la vida marina
	- Aceite biodegradable utilizado en la caja de cambios.
- ✓ Interconexión flexible
	- Listo para la operación de conexión a la red
	- Configuraciones fijas o flotantes disponibles
	- Diseño modular para la integración de múltiples sistemas
- ✓ Eficiencia
	- Operación multidireccional para generación de mareas o ríos
	- Sin emisiones de gases de efecto invernadero
	- Se ensambla fácilmente con ayuda de elevación motorizada
- <span id="page-41-0"></span>✓ Robustez
	- Protegido contra la corrosión
	- Construcción metálica completa

#### **Tabla 12.** Especificaciones modelos Envirogen 025L y 050H (parte 1)

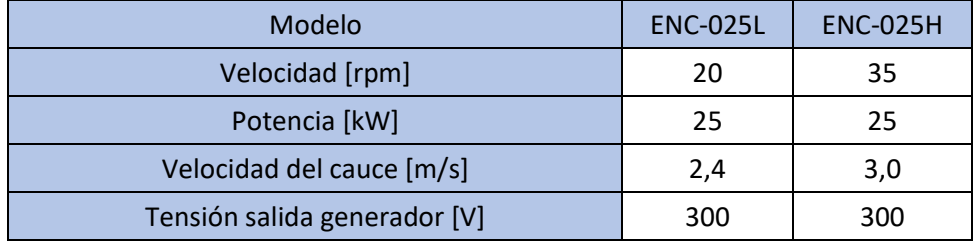

#### **Fuente: Elaboración propia**

<span id="page-41-1"></span>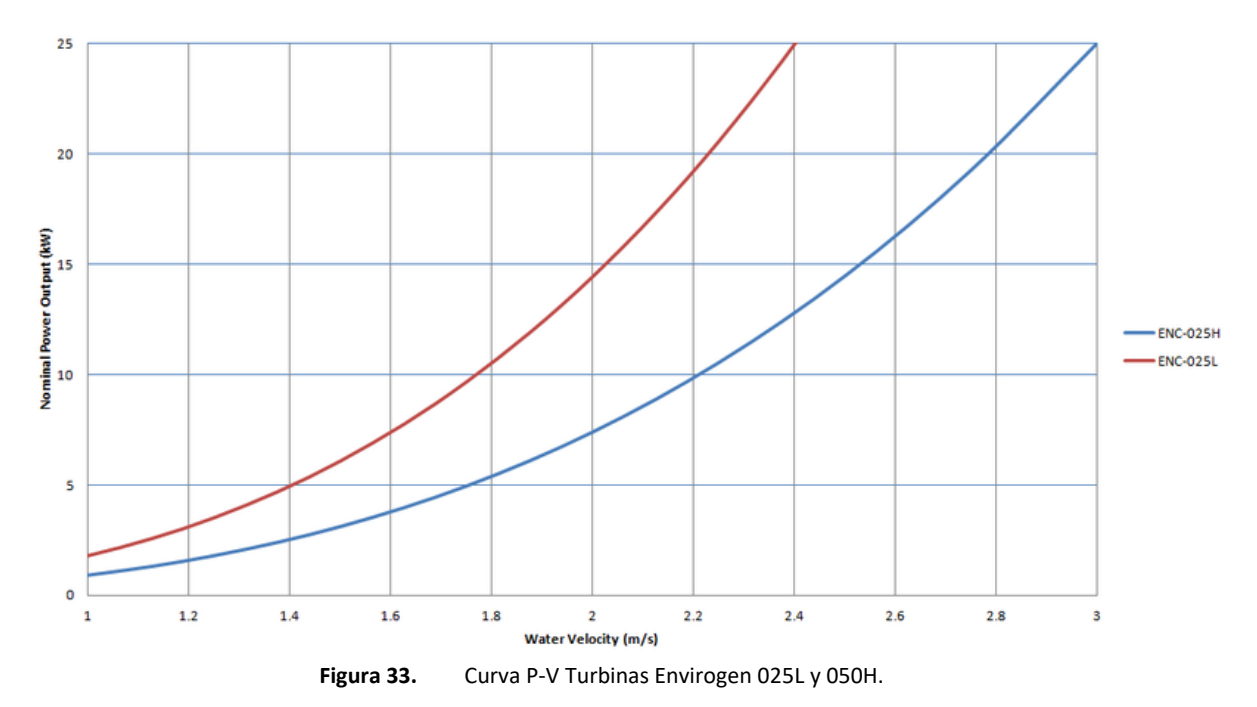

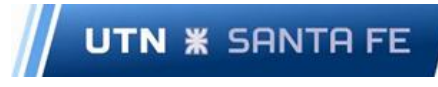

### **Espacios mínimos:**

Se requieren profundidades y anchos del cauce mínimos para el funcionamiento de la turbina. Se debe mantener un espacio libre adecuado por encima del rotor para evitar la ventilación detrás de los álabes y debajo del rotor para evitar el contacto con el lecho del río tanto durante la operación como durante la rotación del sistema dentro o fuera del agua para mantenimiento o transporte. Las unidades de potencia se montan mediante un soporte fijo (ve[r Figura 34\)](#page-42-0) o mediante un soporte flotante (ve[r Figura](#page-43-0)  [35\)](#page-43-0). Los requisitos de espacio libre pueden variar para diferentes configuraciones de soporte y entornos de instalación. Los valores presentados en la [Tabla 13](#page-42-1) están pensados como pautas para un escenario de instalación ideal.

<span id="page-42-1"></span>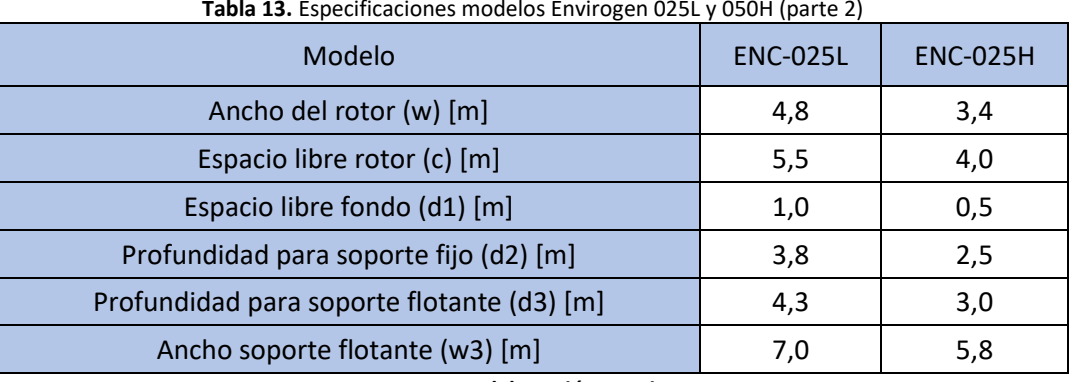

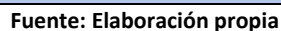

<span id="page-42-0"></span>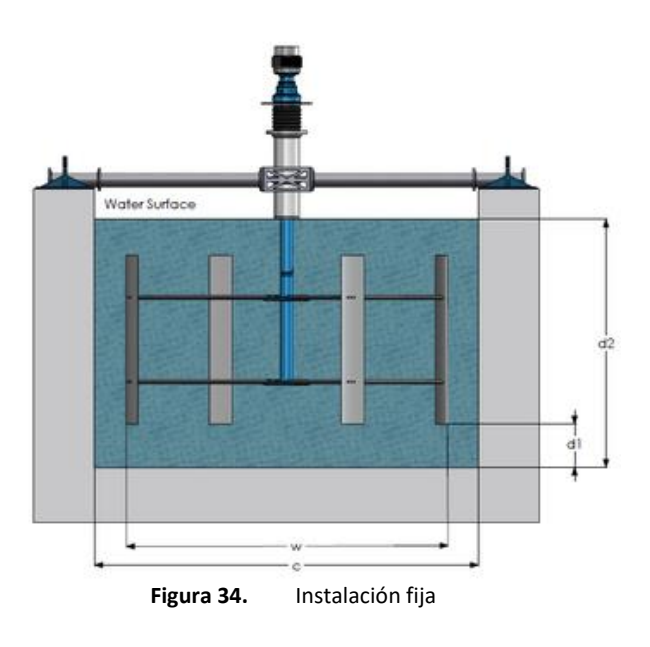

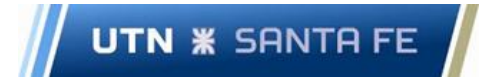

Facultad Regional Santa Fe - Ingeniería Eléctrica Proyecto Final de Carrera - Año 2022

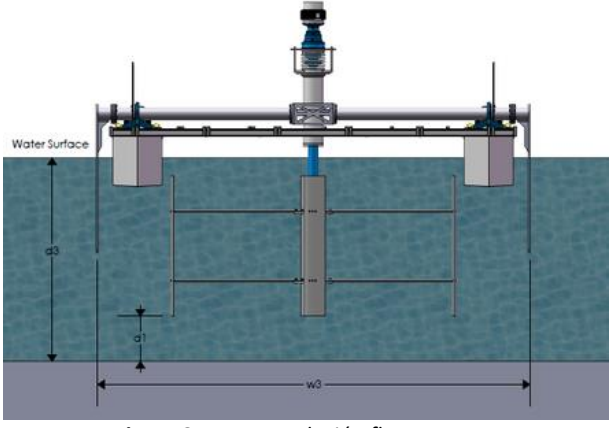

**Figura 35.** Instalación flotante

### <span id="page-43-0"></span>*2.4.2.3 EnCurrent 250H*

La serie EnCurrent 250H es la serie más grande de este fabricante en sistemas de generación de energía, con una capacidad de salida de 250 kW, dependiendo de las características específicas del sitio (ver [Figura 36\)](#page-44-0). Estos equipos generalmente se configuran para la conexión a la red, pero también se pueden usar de forma independiente en comunidades o instalaciones remotas más grandes ubicadas cerca de un río o canal que pueden soportar la profundidad y el volumen de agua necesarios para garantizar la inmersión total del rotor.

La generación diaria hace que estos sistemas sean adecuados para ser utilizados como fuente de energía de carga base en aplicaciones de agua dulce. La flexibilidad de la aplicación significa que se pueden implementar en una variedad de configuraciones, ya sean flotantes o fijas. Varias unidades pueden aumentar la producción de la planta en el rango de MW o más según los requisitos y el recurso, por lo cual resultan las más adecuadas para la conexión a la red provincial.

#### **Especificaciones:**

- ✓ Seguridad
	- Freno de seguridad para asegurar el sistema cuando no está funcionando
	- Impacto mínimo en la vida marina
	- Aceite biodegradable utilizado en la caja de cambios.
- Interconexión flexible
	- Listo para la operación de conexión a la red
	- Configuraciones fijas o flotantes disponibles
	- Diseño modular para la integración de múltiples sistemas
- ✓ Eficiencia
	- Operación multidireccional para generación de mareas o ríos
	- Sin emisiones de gases de efecto invernadero
	- Se ensambla fácilmente con ayuda de elevación motorizada
- **Robustez** 
	- Protegido contra la corrosión
	- Construcción metálica completa

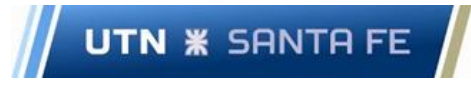

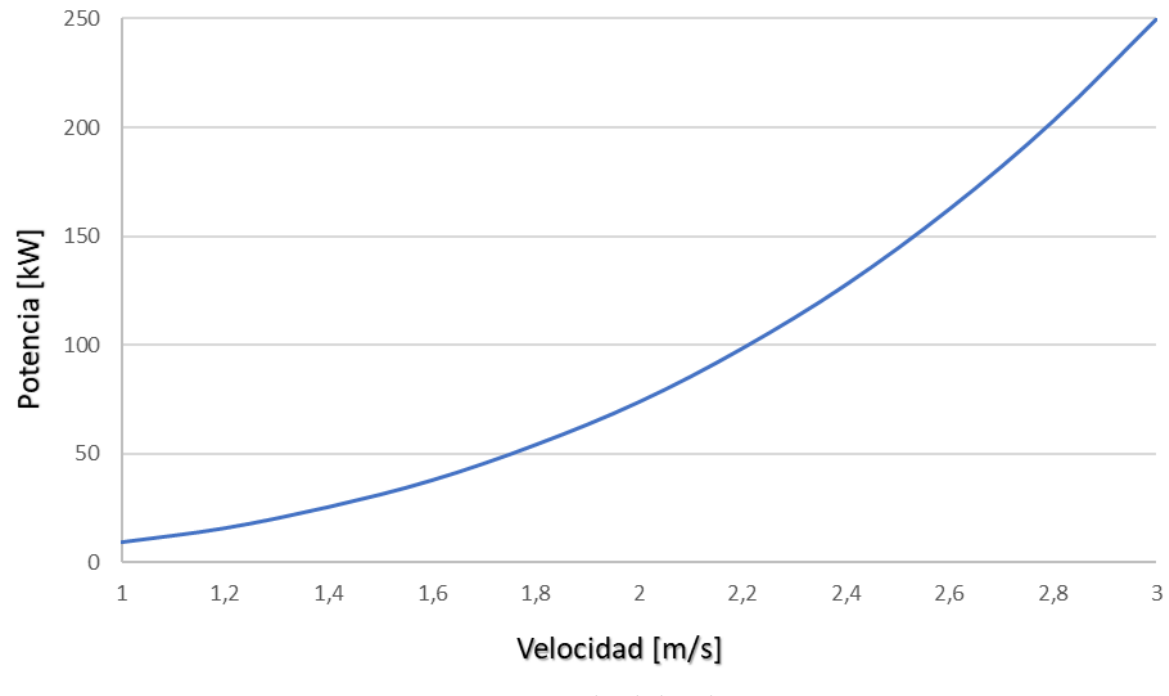

# **Figura 36.** Curva Potencia-Velocidad. Turbina ENC-250H

### <span id="page-44-0"></span>2.4.3 Elección final de la turbina hidrocinética

Se selecciona la turbina hidrocinética de la serie EnCurrent 250H, dada su alta potencia nominal en comparación con las restantes opciones presentes en el mercado, a igualdad de velocidad nominal.

Cabe aclarar, que si bien la velocidad calculada por IC de la cuenca de Timbúes, supera la velocidad de 3 m/s a la cual la máquina funciona a potencia nominal, la misma continúa generando a potencia nominal hasta los 5.1 m/s. Por lo cual verifica el correcto funcionamiento para el límite superior del IC (ver [Figura 37\)](#page-44-1).

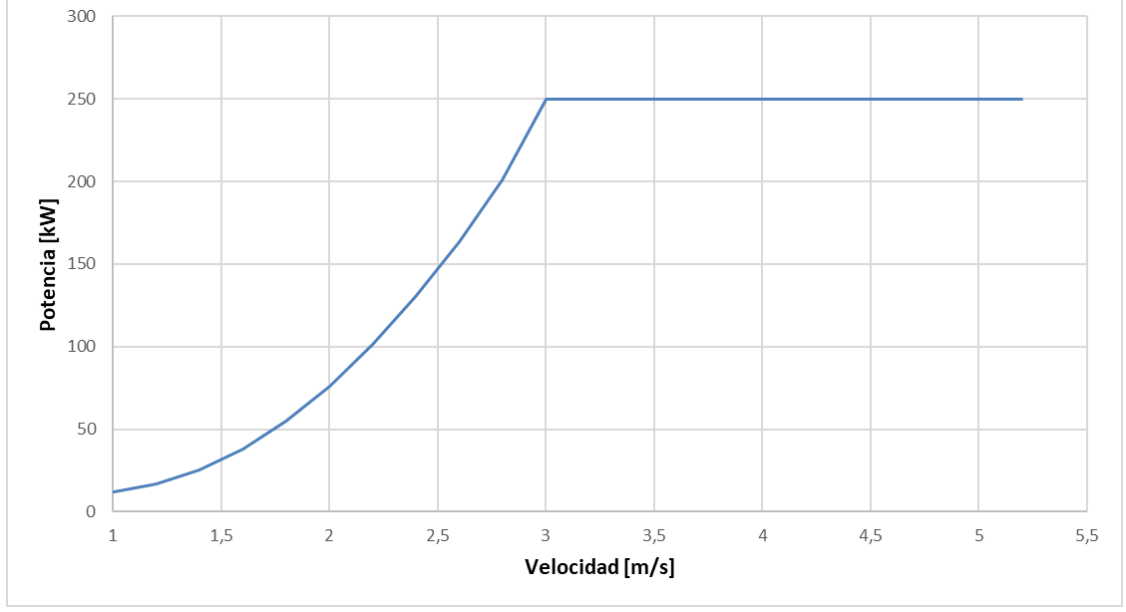

<span id="page-44-1"></span>**Figura 37.** Curva Potencia-Velocidad. Turbina ENC-250H (Eje de velocidad extendido)

# 2.5 Modelo del generador: Generador sincrónico trifásico de imanes permanentes (PMG)

En este generador se sustituye el bobinado de excitación por imanes permanentes (fabricados en base a aleaciones de Neodimio o Cobalto) que suministran un campo de excitación constante (Manassero, 2021).

No necesitan una excitación separada, de modo que las pérdidas en la excitación, en torno al 30 % del total de pérdidas del generador, se eliminan. Esto ofrece una alta densidad de potencia junto con un tamaño más compacto y mayor eficiencia en todos los rangos de velocidades, presentando una mayor productividad durante todo el ciclo de vida (ABB, 2022).

En un generador usual, se controla la tensión mediante la excitación; en un PMG al cargar el generador, cae la tensión sin opción de regulación.

Ventajas generales

- ✓ Fabricación y montaje del rotor más económico.
- ✓ No necesitan mantenimiento ya que no llevan Escobillas.
- $\checkmark$  Al ser una fuente de energía independiente del generador, puede servir para suministrar energía a sistemas auxiliares del generador principal (Manassero, 2021).

Capítulo 3. Definición y análisis de escenarios demanda-generación de mayor exigencia

#### 3.1 Determinación y ajuste de los escenarios de estudio de demanda-generación

Se parte de un modelo de transmisión en AT y distribución troncal en MT de la Provincia de Santa Fe, para el cual se plantean diferentes escenarios de estudio a partir de datos de demanda promedio correspondientes al año 2021 de la red de MT en 33 kV de la mencionada provincia.

Posteriormente se realiza un ajuste gradual de la generación térmica disponible en el subsistema de transmisión de la provincia de Santa Fe, con la finalidad de obtener el mínimo despacho térmico en cada escenario, tal que se cumplan las condiciones mínimas de operación, establecidas en el Anexo 4 de Los procedimientos de CAMMESA (CAMMESA, 2020).

En la [Tabla 14](#page-45-0) se puede observar el grupo de Centrales Térmicas sobre el cual se realiza el ajuste de despacho, sus potencias nominales y la potencia despachada en cada escenario.

<span id="page-45-0"></span>En función a la potencia térmica total, los porcentajes ajustados de despacho térmico para los escenarios de Pico y Valle son 94% y 77%, respectivamente.

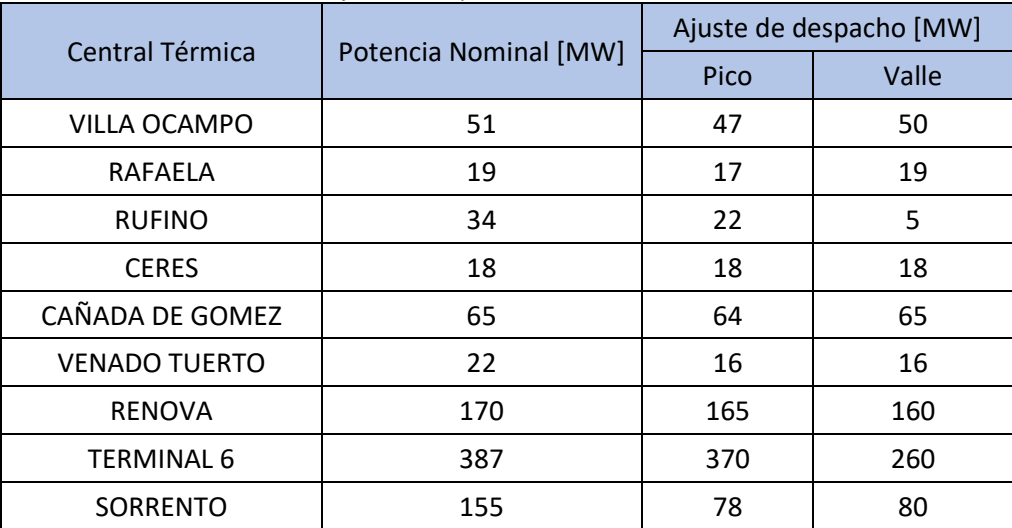

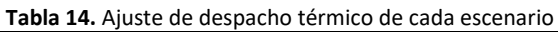

**Fuente: Elaboración propia**

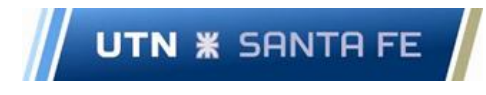

Proyecto Final de Carrera - Año 2022

Las hipótesis adoptadas para el análisis en régimen estático del subsistema son las siguientes:

- ✓ La capacidad de los electroductos no debe superar su límite térmico-mecánico impuesto por los conductores.
- ✓ Las Líneas de Transmisión se modelan mediante PI Equivalentes.
- $\checkmark$  El límite admisible de operación de transformadores de potencia corresponde a la capacidad nominal de la máquina, impuesta por el fabricante según su diseño.
- $\checkmark$  Los Generadores se consideran como fuentes de inyección de potencia activa y reactiva, limitadas de acuerdo con sus curvas de capabilidad. En cada paso de cálculo de flujo de potencia, se debe considerar que el despacho de la generación instalada en la barra de referencia del sistema debe mantenerse dentro de los límites de su curva P-Q.
- $\checkmark$  Las cargas se consideran modeladas como potencia constante, se asume que la potencia demandada se mantiene constante aun cuando la tensión varíe dentro de ciertos límites (Turbay, Lorenzón, 2021).
- ✓ Los perfiles de tensión de los corredores deben mantenerse dentro de los límites admisibles estipulados en los procedimientos de la compañía administradora del mercado mayorista eléctrico S.A. (CAMMESA, 2011).

Para divisar el estado del subsistema, y evaluar las condiciones de operación en cada escenario sin la inclusión de los PAH, se verifican los siguientes aspectos:

- ✓ Líneas de transmisión y distribución: no se deben encontrar sobrecargadas por encima del 100% de su capacidad.
- <span id="page-46-0"></span>✓ Nodos del sistema: CAMMESA establece que las excursiones máximas de los perfiles de tensión se deben encontrar dentro de los rangos descriptos en la [Tabla 15.](#page-46-0)

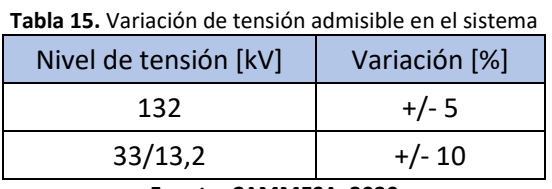

#### **Fuente: CAMMESA, 2020**

En la [Figura 38,](#page-47-0) se presenta el diagrama unifilar de la red completa de EPE Santa Fe,

Referencias:

- ✓ **Verde**
	- Delimitaciones de cada subsistema: encierran los nodos correspondientes a cada subsistema.
	- Denominaciones correspondientes de cada subsistema: se encuentran nombrados por letras desde A hasta L.

### ✓ **Amarillo**

- Nodos de 220 kV dentro de cada subsistema.
- ✓ **Azul**
	- Nodos de 132 kV dentro y fuera de cada subsistema.
- ✓ **Violeta**
	- ETs de 500 kV dentro y fuera de cada subsistema.

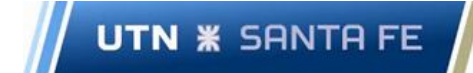

✓ **Negro**

- Generadores.
- Transformadores.
- Interconexiones entre nodos.

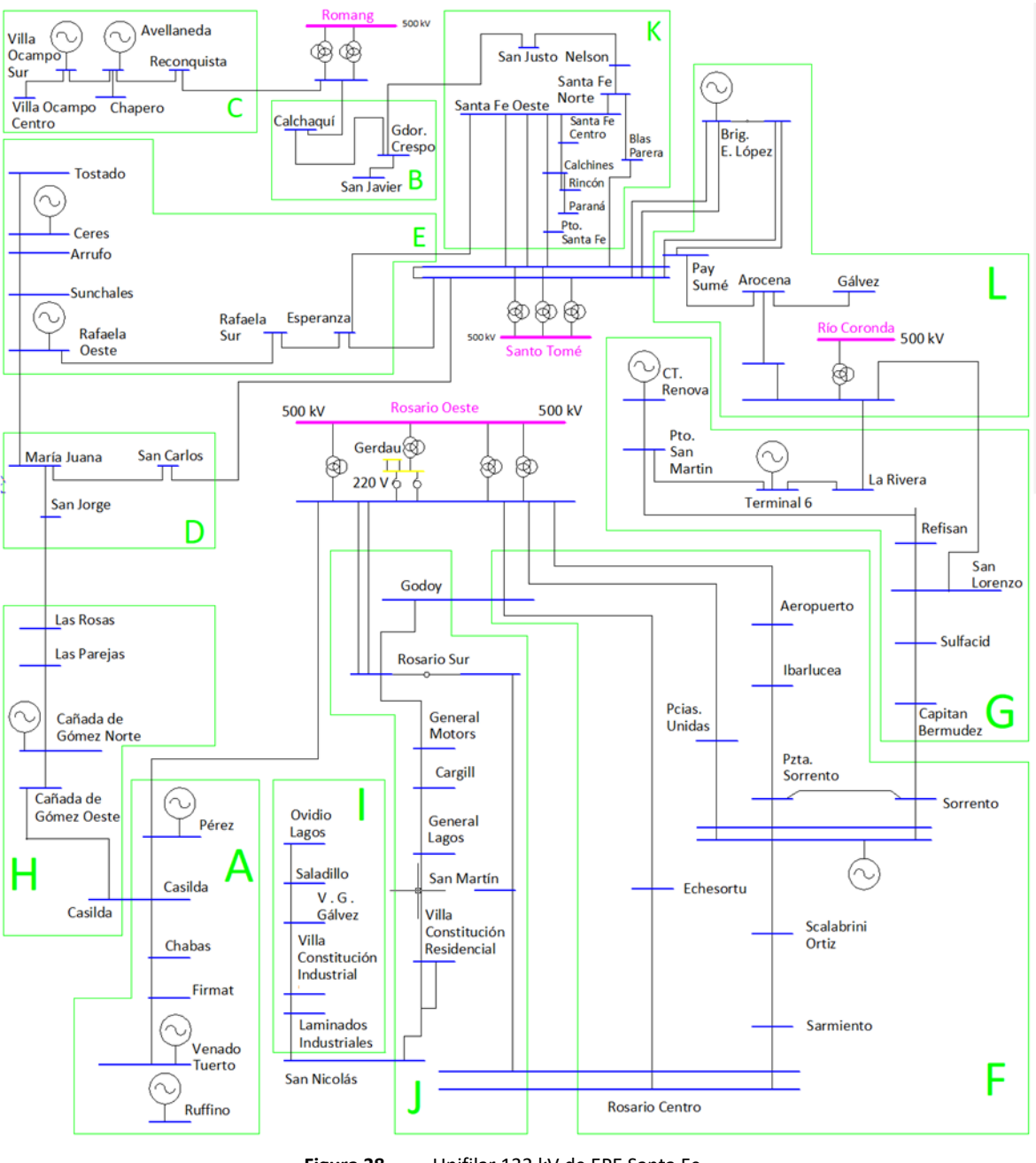

<span id="page-47-0"></span>**Figura 38.** Unifilar 132 kV de EPE Santa Fe

### 3.2 Análisis de simulaciones de flujos de potencia

En la [Figura 39](#page-48-0) se expresa el procedimiento para el análisis de flujo de potencia con base en un flujograma.

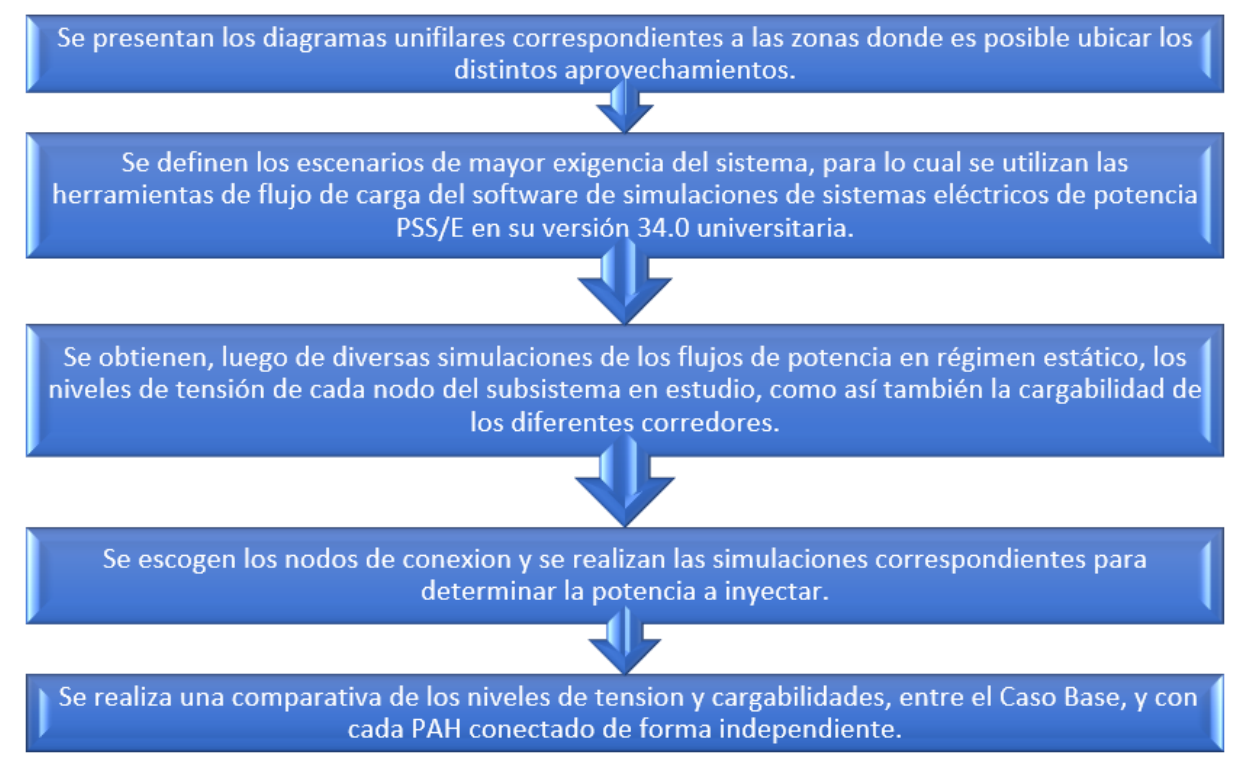

**Figura 39.** Flujograma de análisis de flujo de potencia

# <span id="page-48-0"></span>3.2.1 Diagramas unifilares y geográficos de la red de MT y AT

En primera instancia se presentan en la [Figura 40](#page-48-1) [a Figura 42](#page-49-0) los esquemas geográficos con las trazas de las líneas de acceso de los proyectos de PAH propuestos (líneas amarillas) y las trazas cercanas de LMT de EPESF (línea cian).

<span id="page-48-1"></span>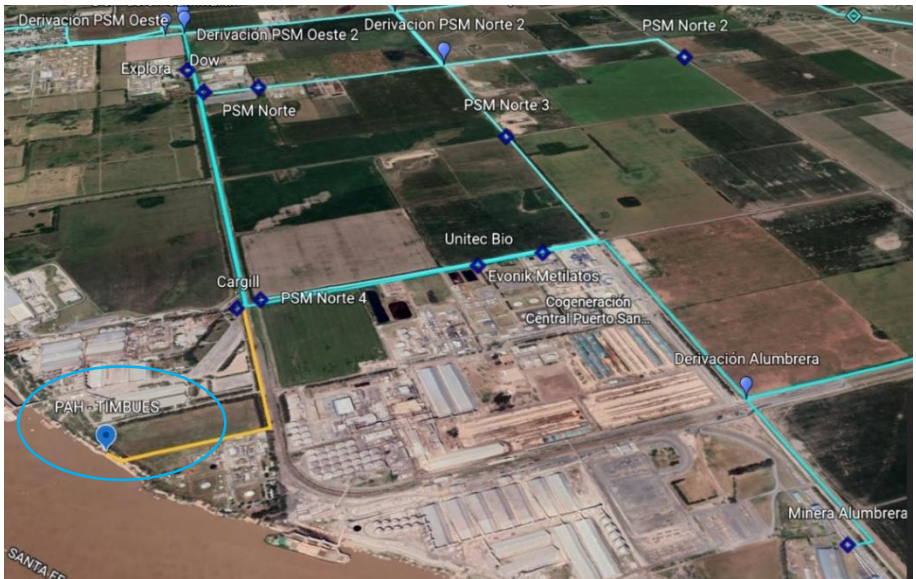

**Figura 40.** Ubicación geográfica nodo Timbúes

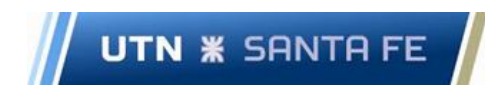

Facultad Regional Santa Fe - Ingeniería Eléctrica Proyecto Final de Carrera - Año 2022

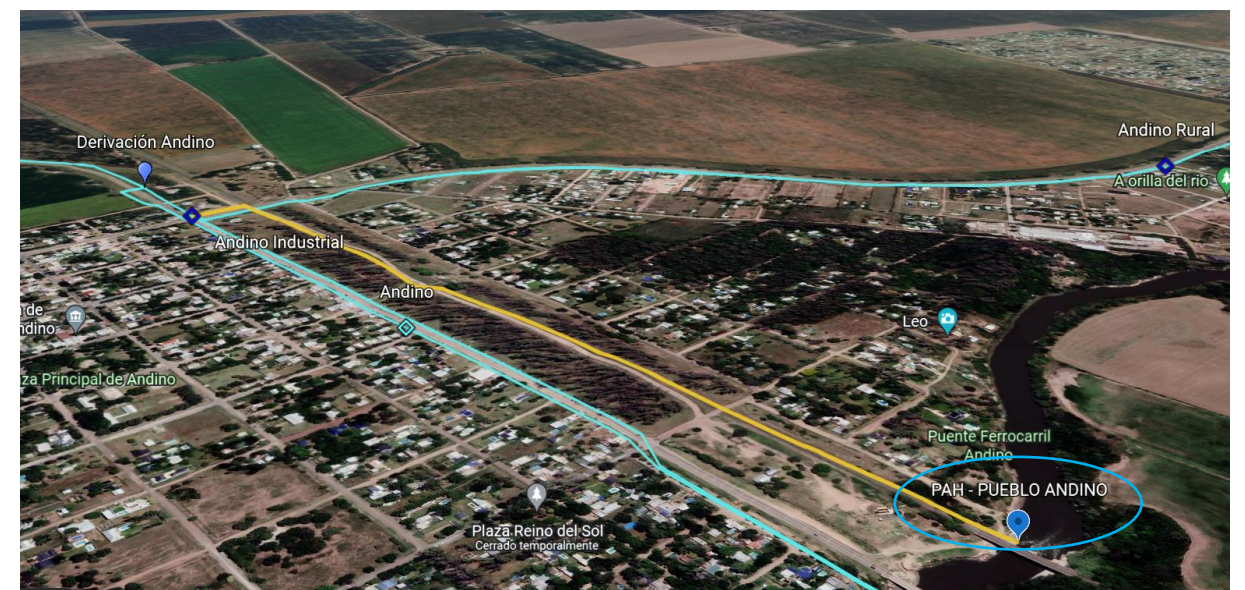

**Figura 41.** Ubicación geográfica nodo PAH Pueblo Andino

<span id="page-49-1"></span>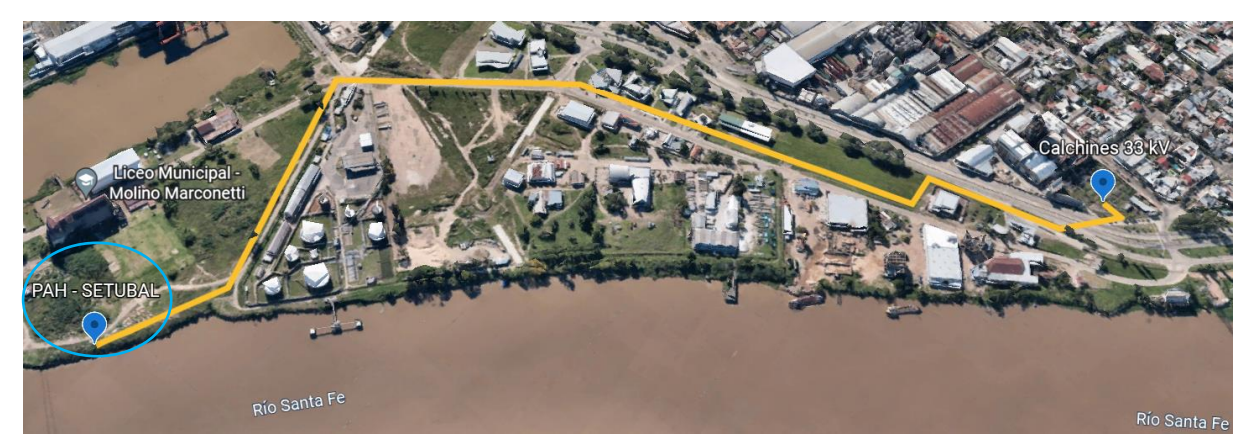

**Figura 42.** Ubicación geográfica nodo PAH Setúbal

<span id="page-49-0"></span>Seguidamente, en la [Figura 43](#page-50-0) a [Figura 47,](#page-54-0) se muestran los diagramas unifilares de Timbúes, Pueblo Andino y Setúbal, para los niveles de tensión de 33 y 132 kV.

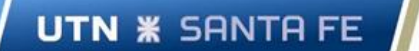

Proyecto Final de Carrera - Año 2022

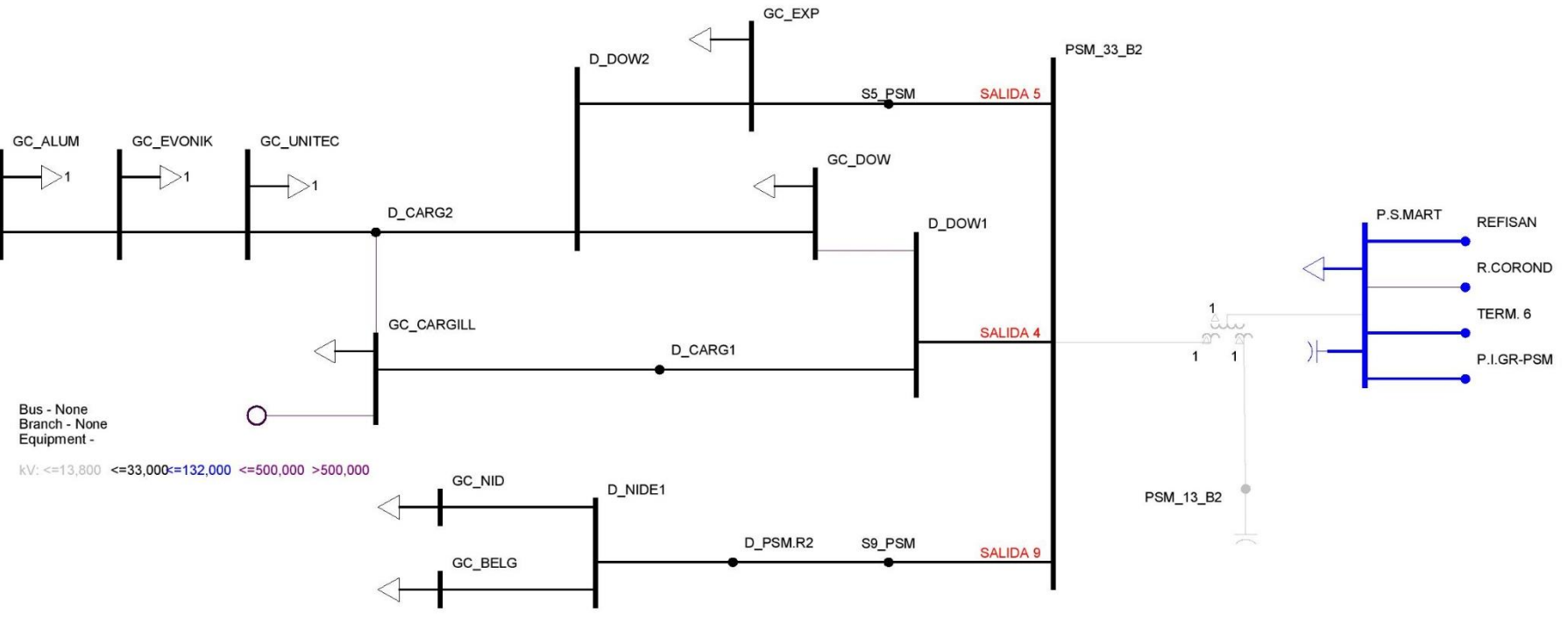

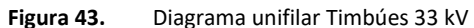

<span id="page-50-0"></span>Autores: Fabricio Martín Castillo – Angel Ezequiel Gallo 51 anno 1988. San San State 1 ann State 1 ann State 1

UTN **\*** SANTA FE

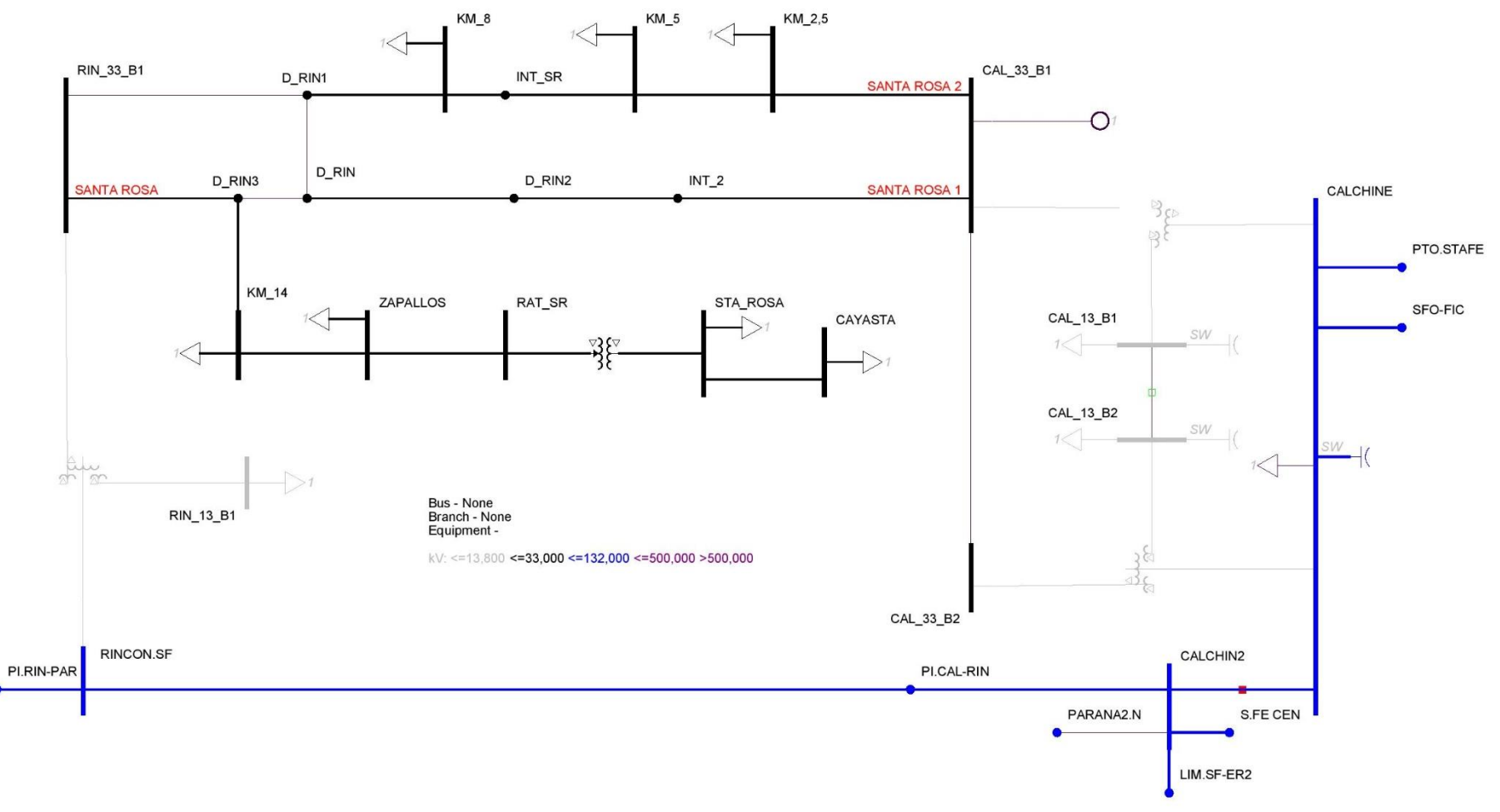

**Figura 44.** Diagrama unifilar Setúbal 33 kV

UTN **\*** SANTA FE

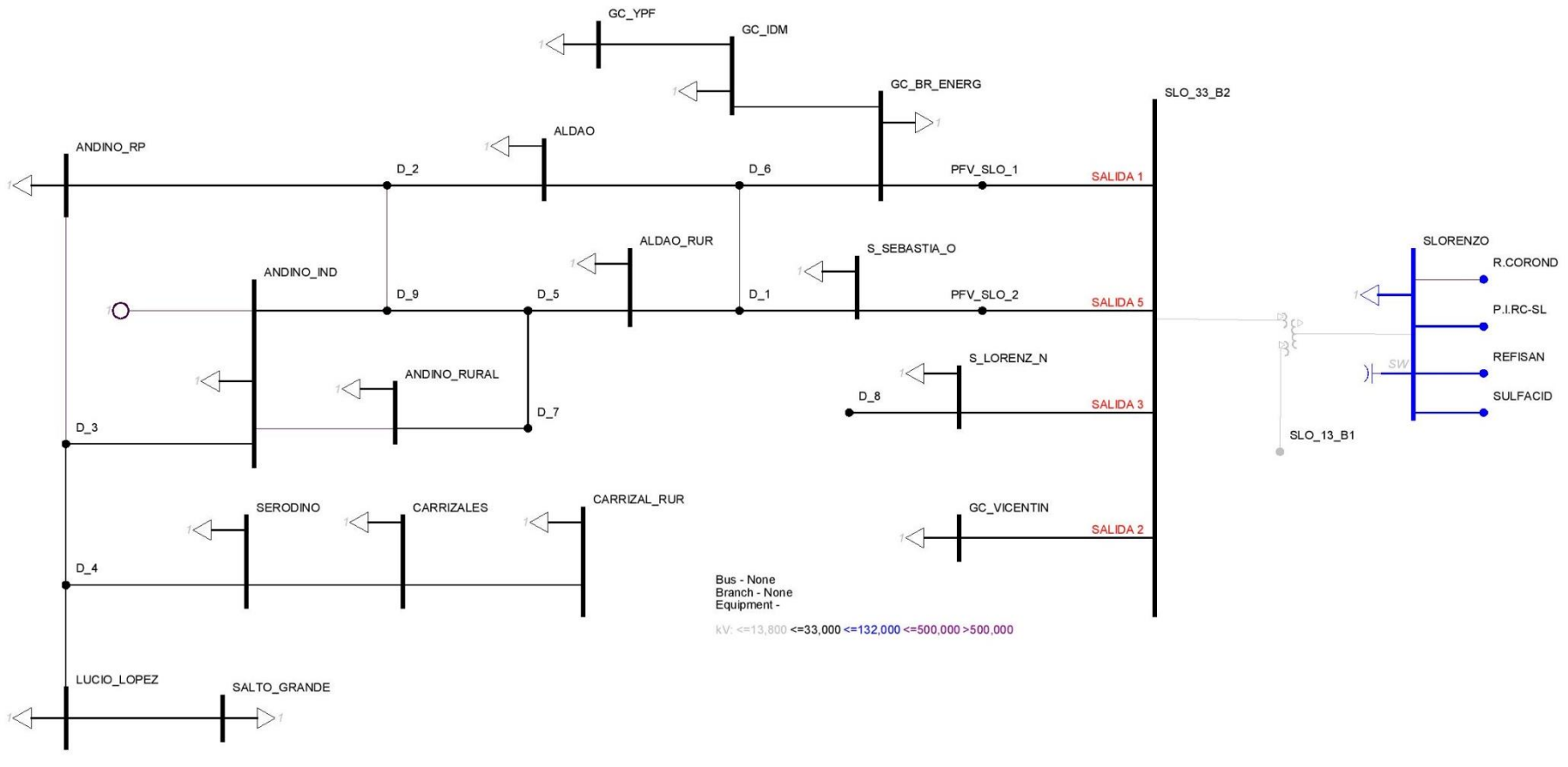

**Figura 45.** Diagrama unifilar Pueblo Andino 33 kV

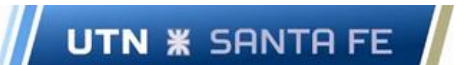

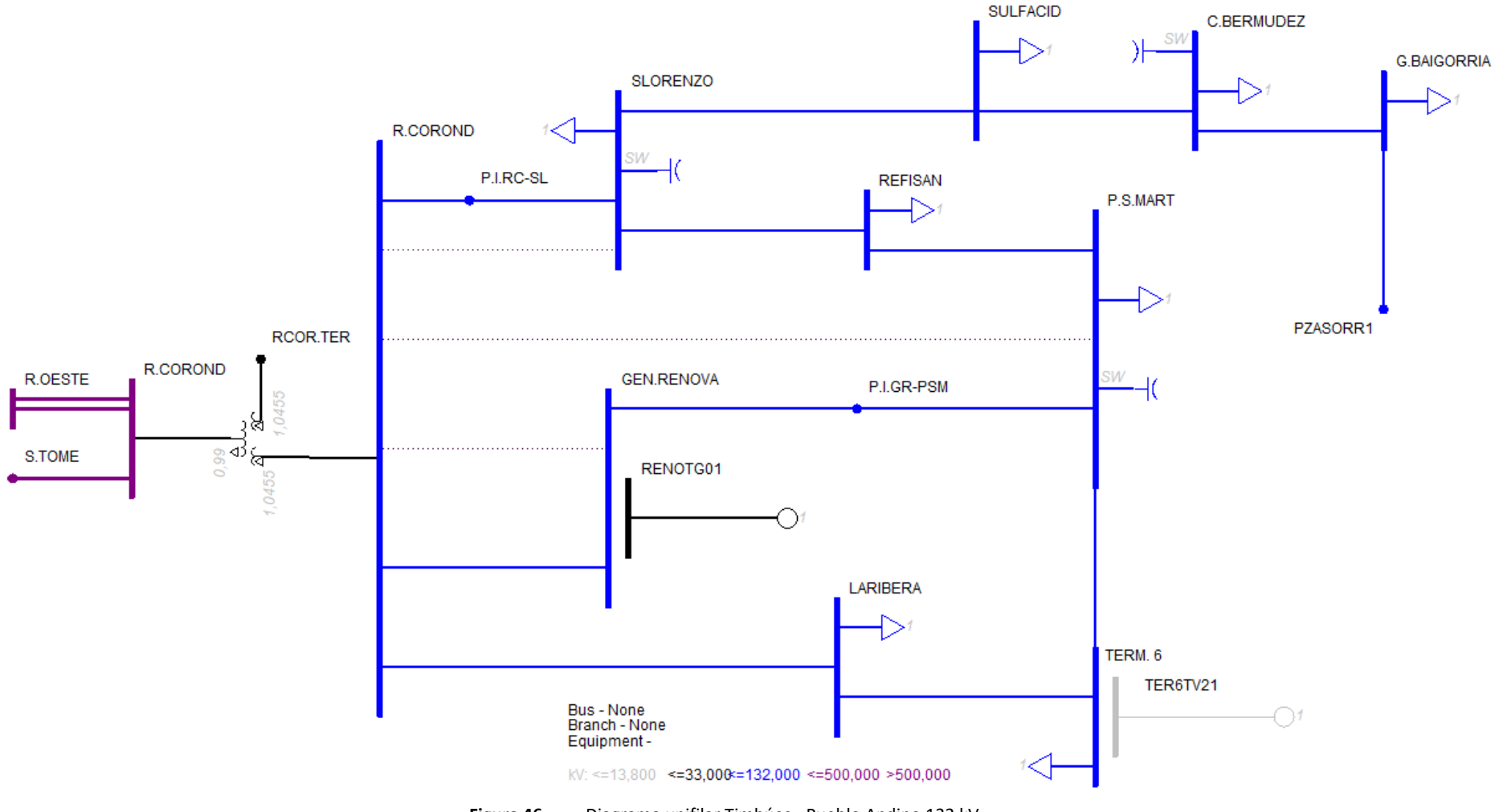

**Figura 46.** Diagrama unifilar Timbúes - Pueblo Andino 132 kV

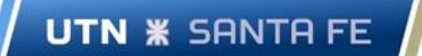

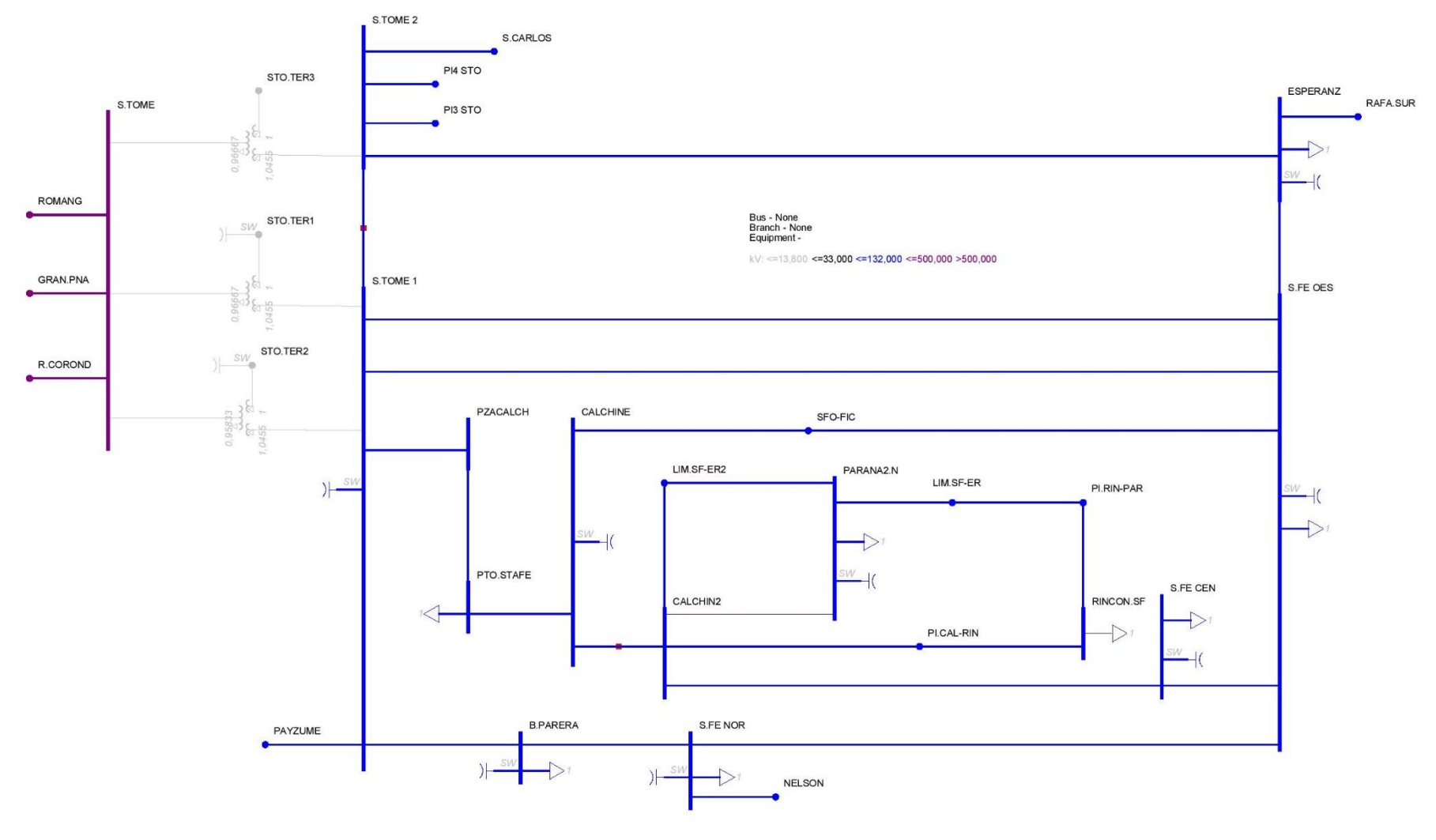

<span id="page-54-0"></span>**Figura 47.** Diagrama unifilar Setúbal 132 kV

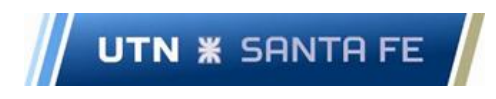

### 3.2.2 Selección de nodos de conexión y análisis de niveles de tensión y cargabilidad

A partir de sucesivas simulaciones de flujos de carga, se obtienen los límites de la potencia a inyectar en cada nodo seleccionado en función de sus condiciones adversas de operación y cercanía a los puntos hidrológicos más aptos para el aprovechamiento energético. Los límites técnicos se encuentran a partir de que la red de MT presenta niveles de tensión fuera de sus límites admisibles o los electroductos sufren sobrecargas.

<span id="page-55-0"></span>En la [Tabla 16](#page-55-0) se presentan los nodos de conexión, las potencias máximas admisibles que se pueden inyectar en cada uno, y el equivalente de la potencia en cantidad de turbinas. Las salidas gráficas se encuentran plasmadas en el anexo en l[a Figura 143,](#page-134-0) [Figura 144](#page-135-0) [y Figura 145.](#page-136-0)

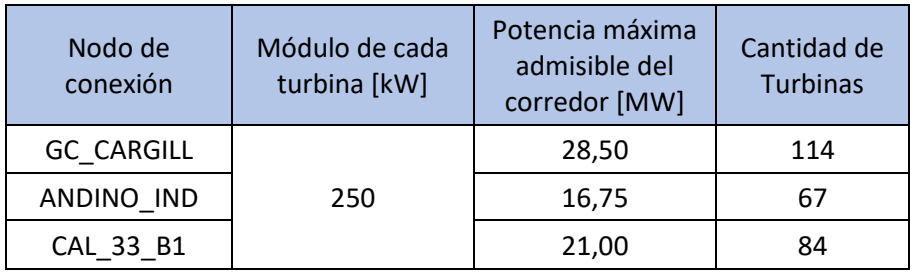

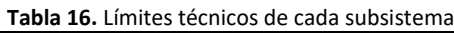

**Fuente: Elaboración propia**

### *3.2.2.1 Nodo Timbúes*

Considerando que el PAH Timbúes se emplaza en una zona portuaria, y que a su vez la instalación de 114 turbinas hidrocinéticas sobre la margen del río resulta en un área muy extensa, es conveniente limitar el ancho del área donde se disponen las turbinas, evitando así, entorpecer la navegabilidad. Por otro lado, se debe minimizar el impacto ambiental a la fauna ictícola y a la calidad del agua (Fedotova N, 2016).

La inyección de energía limpia es esencial en el apoyo al medio ambiente, y en este nodo en particular, la inyección se realiza a una corta distancia de la central térmica Timbúes.

Por ello, adoptando una postura conservadora, se considera una extensión máxima del área de emplazamiento para las turbinas del 10% del ancho total del río. Por lo cual, se opta por reducir el número de equipos que conforman el PAH a la cantidad de 40 turbinas, lo que equivale a una potencia de 10 MW.

### *Línea de acceso*

El acceso al PAH Timbúes se realiza mediante LMT Aérea 33 kV 95/15 mm<sup>2</sup> Al/Ac, con una traza aproximada de 1,3 km de longitud (ver [Figura 40\)](#page-48-1).

Se presenta a continuación en la [Figura 48](#page-56-0) la curva de capabilidad (P-Q), del generador equivalente. Cabe destacar que el PAH opera en modo control de tensión.

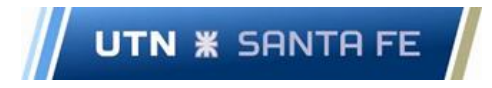

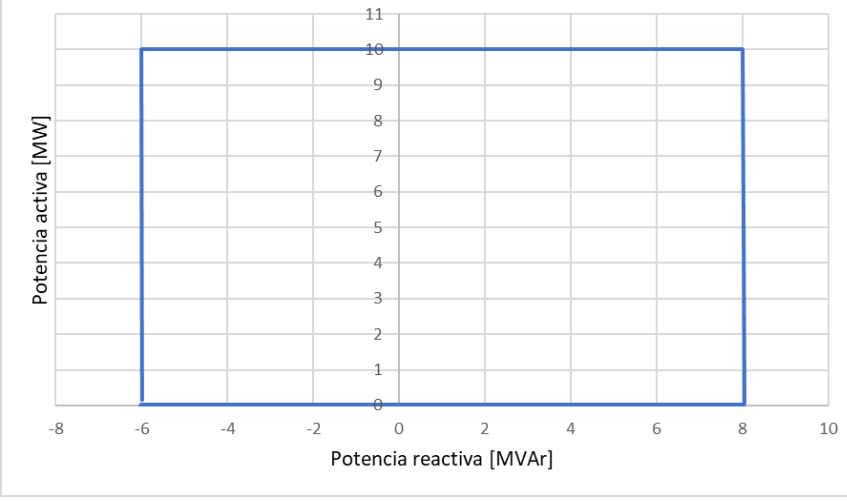

**Figura 48.** Curva de capabilidad del equipamiento

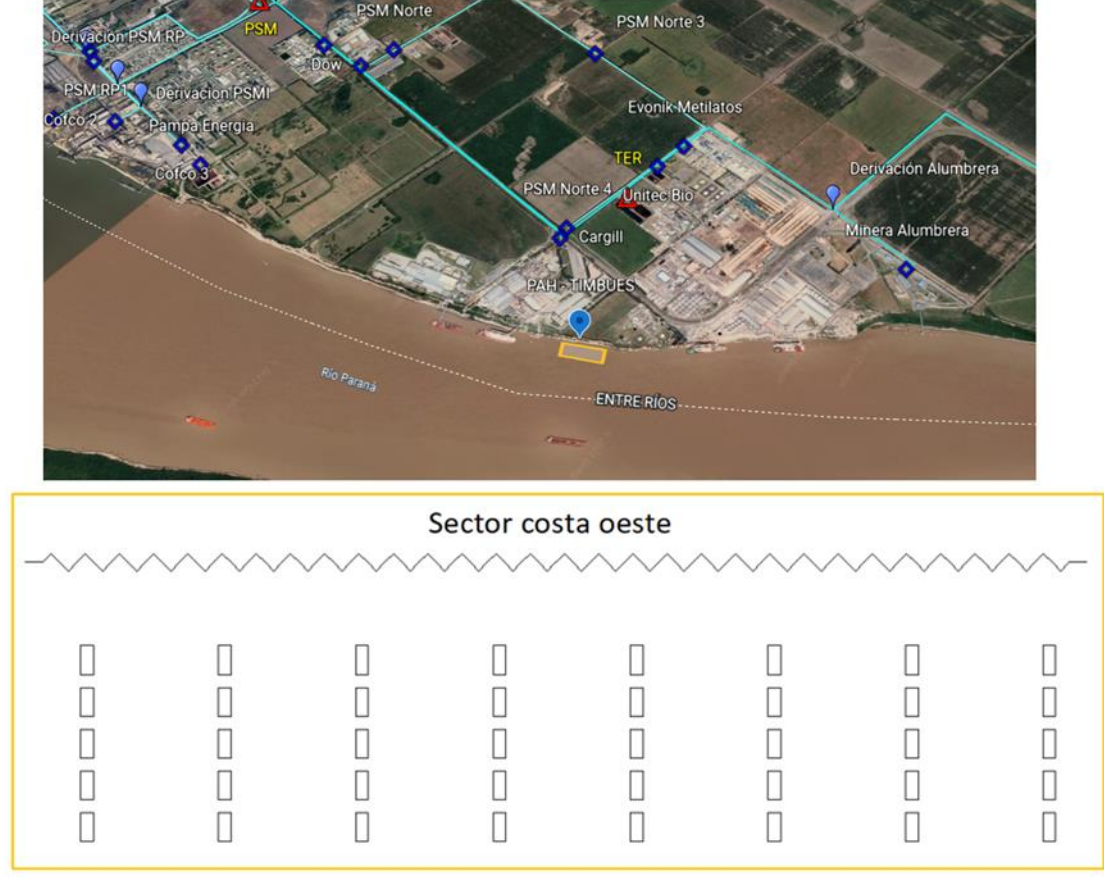

<span id="page-56-0"></span>En la [Figura 49](#page-56-1) se observa una distribución aproximada de los equipos a instalar.

<span id="page-56-1"></span>**Figura 49.** Ubicación geográfica y distribución de turbinas PAH Timbúes

En l[a Figura 50](#page-57-0) se encuentra destacado en color azul, la interconexión del PAH Timbúes a la red de MT del subsistema bajo análisis.

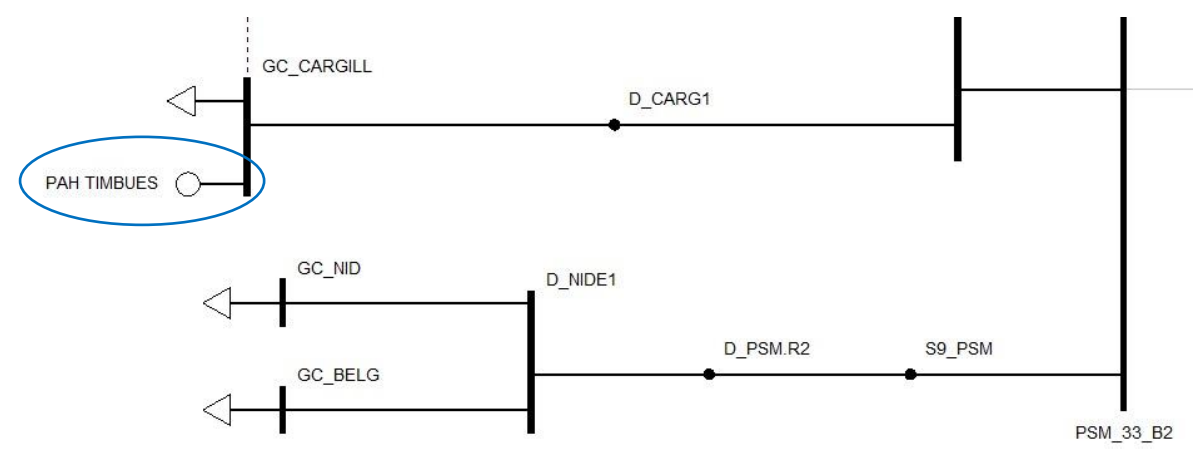

**Figura 50.** Recorte diagrama unifilar subsistema Timbúes – Zona del nodo de conexión PAH

<span id="page-57-0"></span>Las redes de 33 kV y 132 kV dentro de la zona de influencia del PAH Timbúes, presentan variaciones ante su inserción. Se analizan los escenarios Pico y Valle, y se presentan los resultados en la [Figura 51](#page-57-1) [a Figura 59.](#page-61-0)

Los datos de niveles de tensión y cargabilidad, cuyas variaciones no se consideran significativas y/o se encuentran lejanos al nodo de inserción del PAH, se ubican en el Anexo (ver [Figura 146,](#page-137-0) [Figura 149,](#page-140-0) [Figura 151](#page-142-0) [y Figura 154,](#page-145-0) [Figura 156,](#page-147-0) [Figura 159,](#page-150-0) [Figura 163](#page-154-0) y [Figura 166\)](#page-157-0).

# *Escenario Pico*

En la [Figura 51](#page-57-2) se observa que los nodos analizados no varían de forma significativa respecto del escenario de análisis sin el PAH en servicio, y todos los valores se encuentran dentro de los límites restrictivos.

<span id="page-57-2"></span><span id="page-57-1"></span>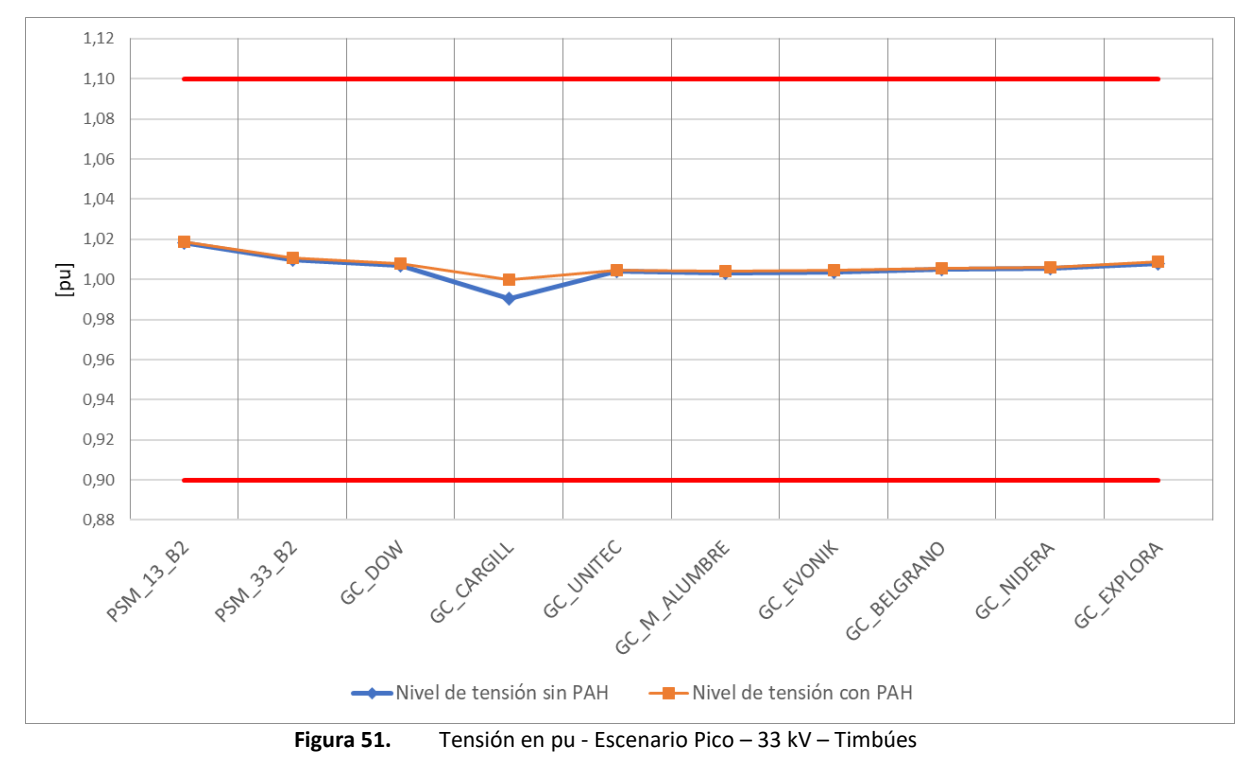

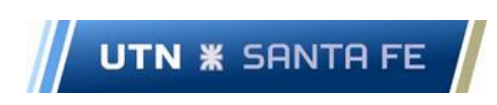

Proyecto Final de Carrera - Año 2022

En lo que respecta cargabilidad de líneas en el Escenario Pico, los estados de carga iniciales disminuyen marcadamente con la inserción del PAH (ver [Figura 52\)](#page-58-0), quedando por debajo del 45%, lo cual constituye una mejora considerable, teniendo en cuenta que inicialmente se encuentran comprometidas.

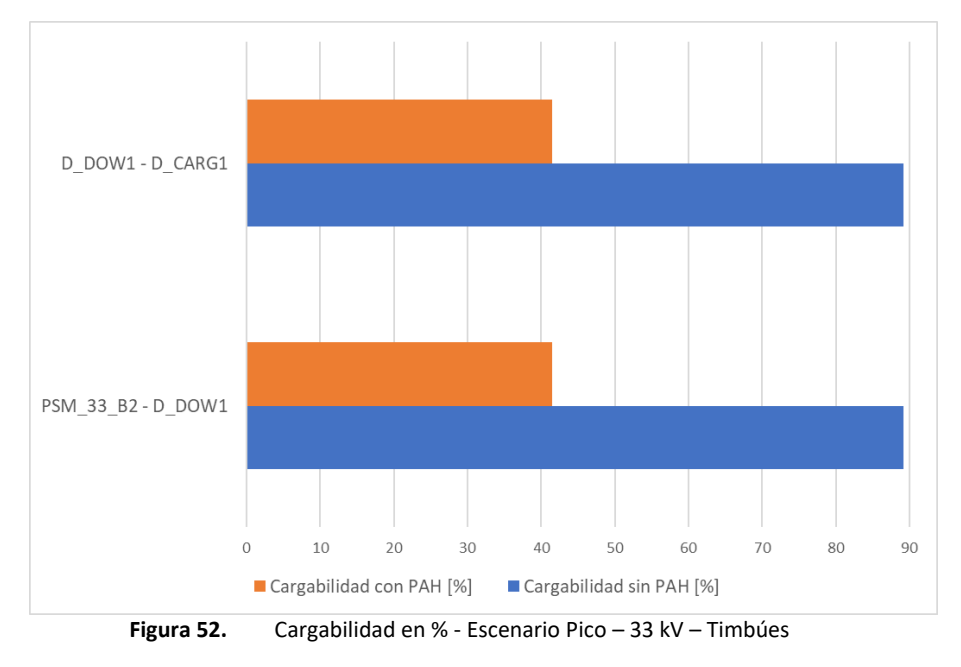

<span id="page-58-0"></span>En cuanto al segundo transformador de potencia (TP) 132/33 kV de la ET Puerto San Martín (PSM), disminuye su valor de cargabilidad más de un 30% luego de la inserción del PAH, lo cual constituye una mejora considerable por encontrarse, inicialmente, cercano a una sobrecarga (ver [Figura 53\)](#page-58-1).

<span id="page-58-1"></span>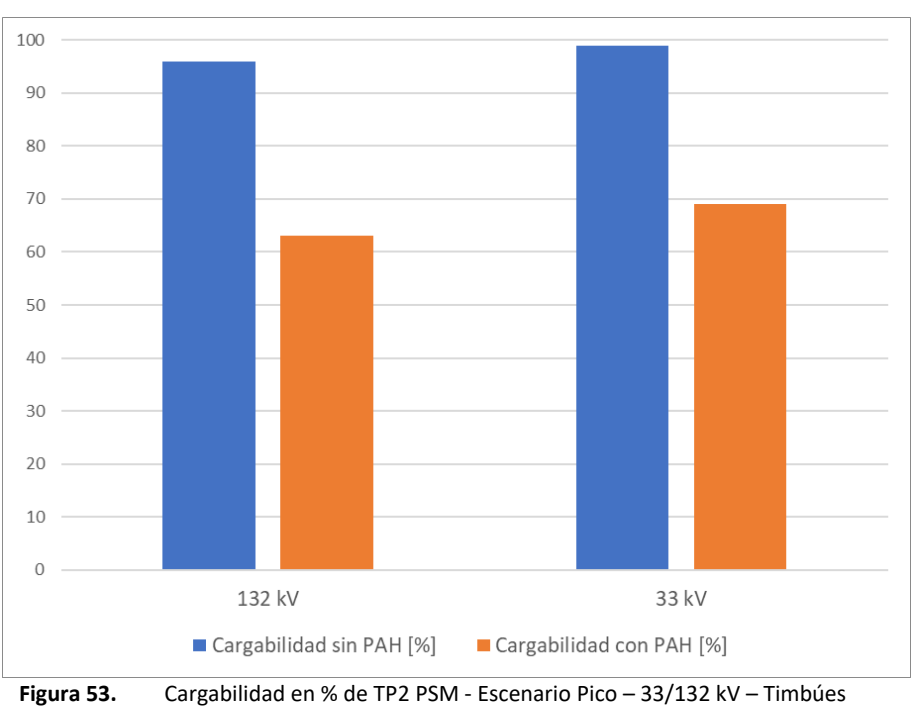

En la [Figura 54](#page-59-0) se observa que los nodos analizados no presentan cambios en sus niveles de tensión respecto del caso sin PAH, y todos los valores se encuentran dentro de los límites admisibles.

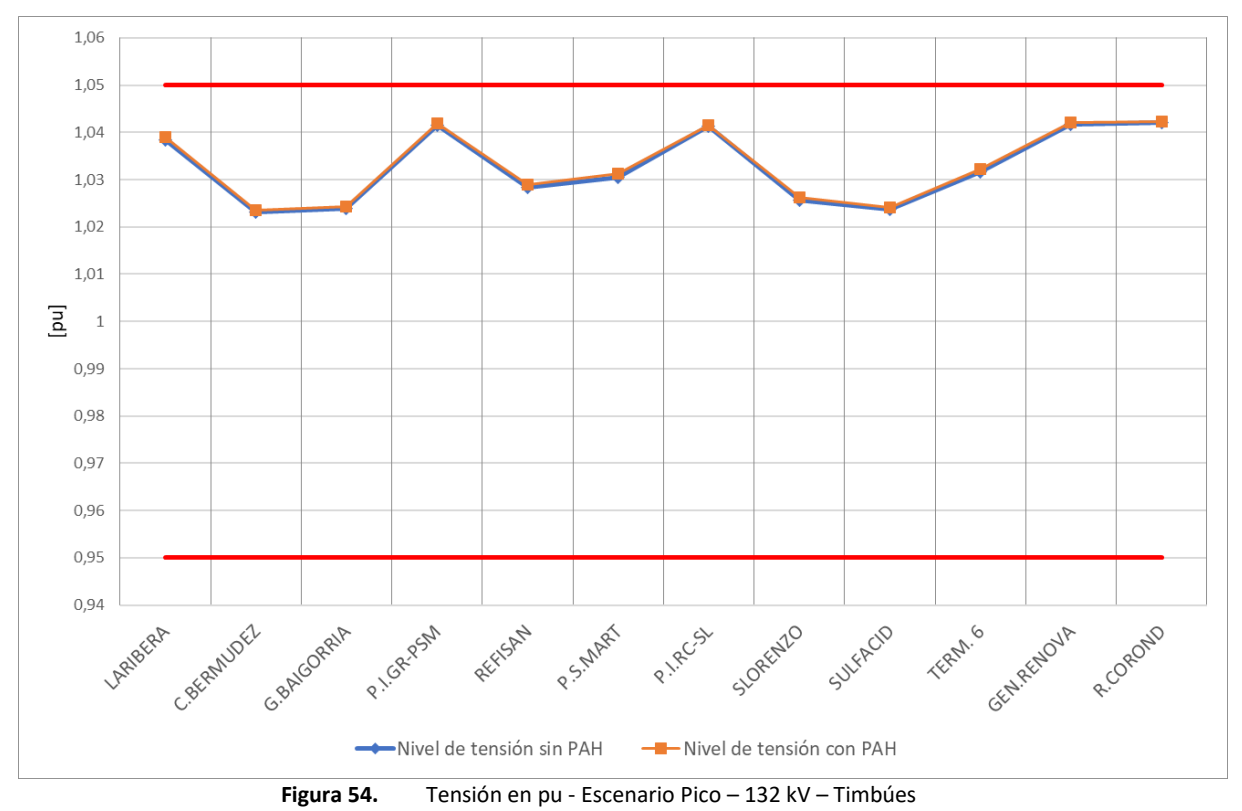

<span id="page-59-0"></span>Con respecto a los niveles de carga de los enlaces de 132 kV, en la [Figura 55](#page-59-1) se observa que en algunos casos aumenta el valor con la inserción del PAH, y en otras disminuye, aunque en todos de forma marginal. Las líneas que se encuentran más comprometidas son SLORENZO - SULFACID, G.BAIGORRIA - PZASORR1 y C.BERMUDEZ - G.BAIGORRIA, con valores de 83, 86 y 75%, respectivamente.

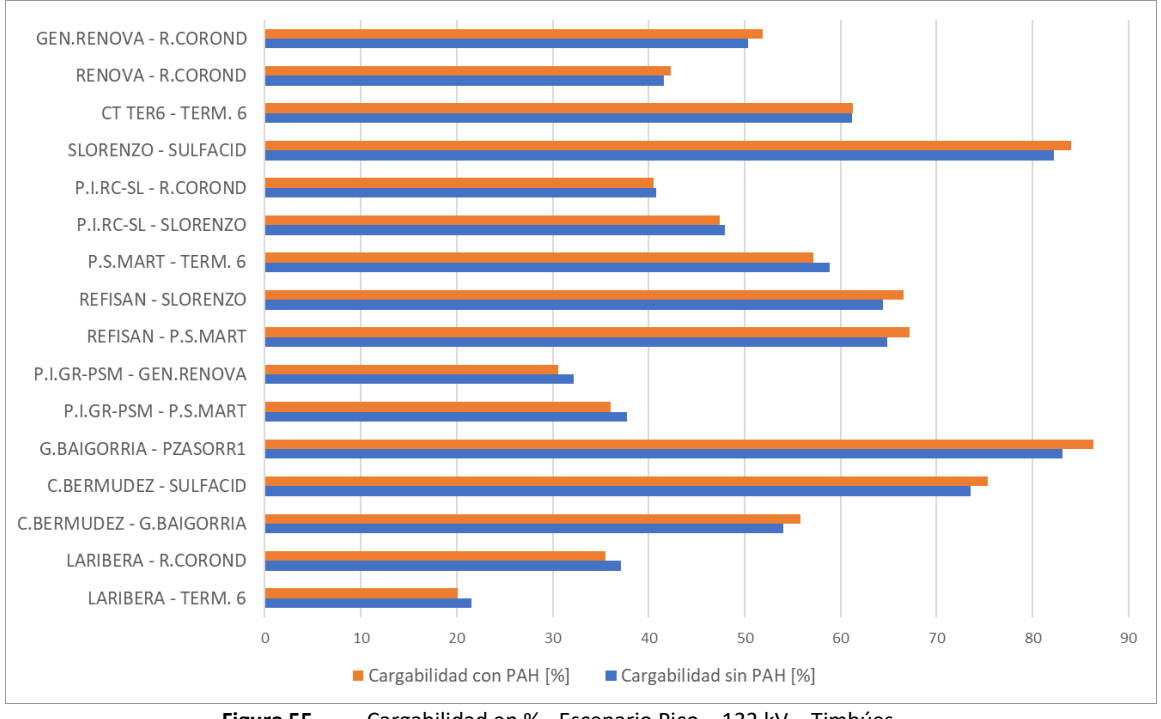

<span id="page-59-1"></span>**Figura 55.** Cargabilidad en % - Escenario Pico – 132 kV – Timbúes

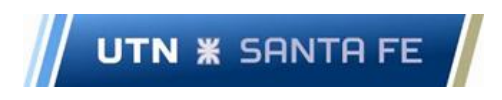

En lo que respecta a la cargabilidad del TP 500/132 kV Río Coronda, disminuye su valor en un 2 % luego de la inserción del PAH.

#### *Escenario Valle*

En la [Figura 56](#page-60-0) se denota una disminución de los niveles de tensión en los nodos presentados, luego de la inserción del PAH, haciendo tender los valores al 1,0 pu.

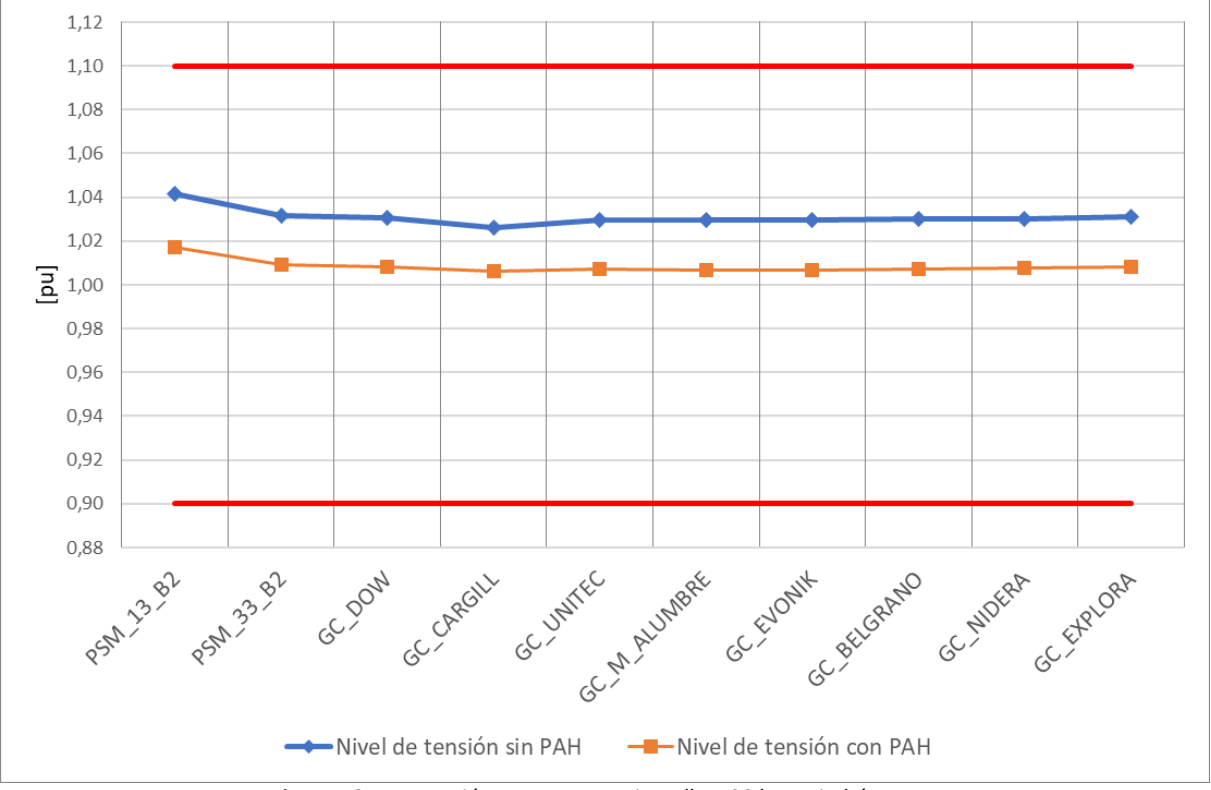

**Figura 56.** Tensión en pu escenario Valle – 33 kV – Timbúes

<span id="page-60-0"></span>Tras analizar la cargabilidad de las líneas en escenario Valle (ve[r Figura 57\)](#page-60-1), se advierte que las mismas se encuentran inicialmente en niveles bajos, por lo cual luego de insertar el PAH, se aprecia un aumento de carga, que no compromete las condiciones operativas del sistema.

<span id="page-60-1"></span>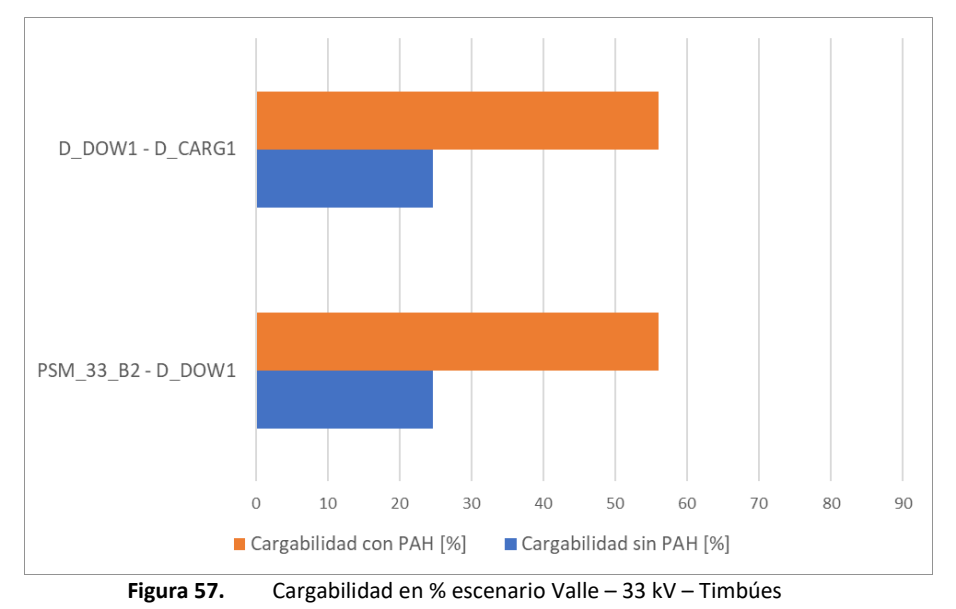

Proyecto Final de Carrera - Año 2022

En el escenario de Valle, el devanado de 132 kV del TP2 PSM, disminuye su carga un 13% con la inserción del PAH.

**UTN <b>\*** SANTA FE

Los perfiles de tensión en nodos de 132 kV disminuyen su valor sensiblemente con la inserción del PAH, encontrándose todos dentro de los límites restrictivos (ver [Figura 58\)](#page-61-1).

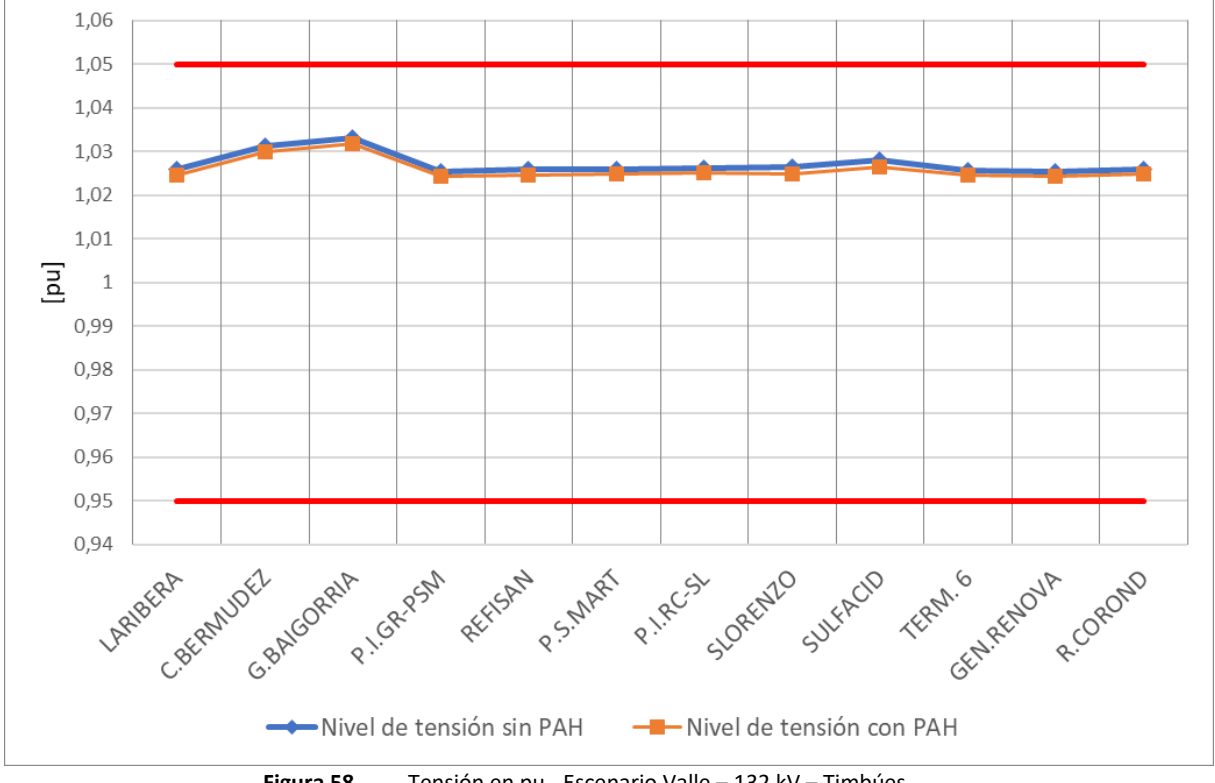

**Figura 58.** Tensión en pu - Escenario Valle – 132 kV – Timbúes

<span id="page-61-1"></span>Con el PAH en funcionamiento, las líneas de 132 kV aledañas a la generación, en su mayoría sufren un aumento leve de carga, siendo las líneas G.BAIGORRIA - PZASORR1 y GEN.RENOVA - R.COROND las más comprometidas, con niveles de carga entre el 70 y 80%, como se pude observar en l[a Figura 59.](#page-61-0)

<span id="page-61-0"></span>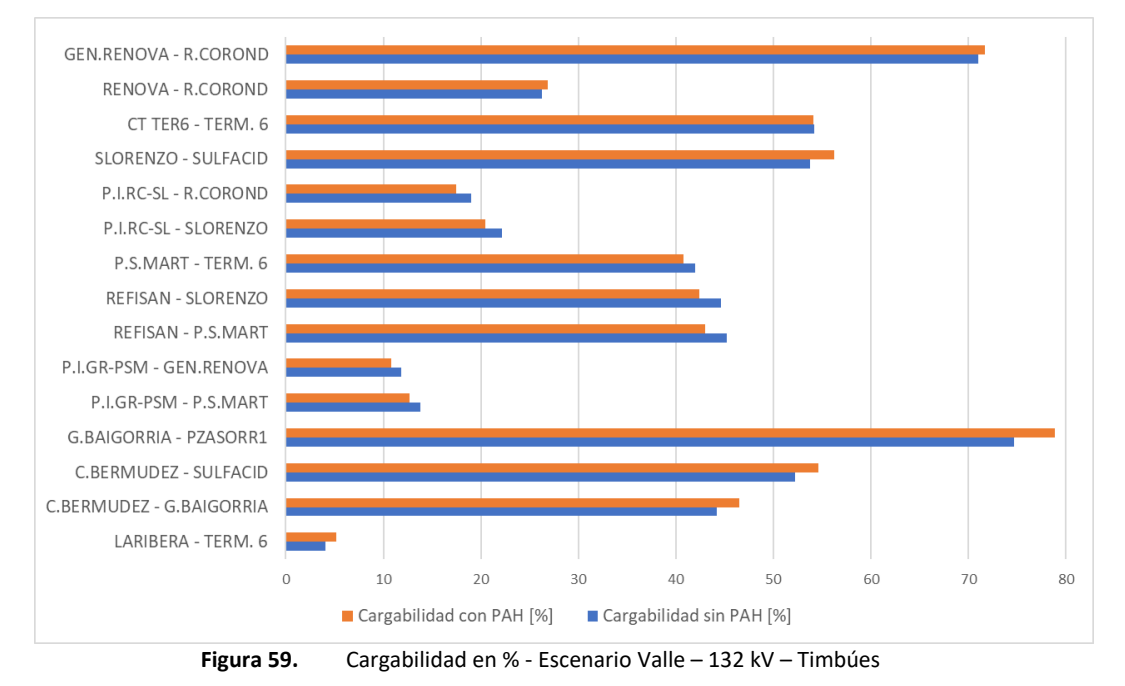

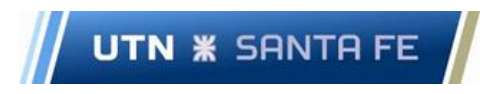

En lo que respecta a la cargabilidad en 500 kV del TP Río Coronda, disminuye su valor en un 2 % luego de la inserción del PAH.

A partir de los resultados de los análisis en 33 y 132 kV presentados anteriormente, se concluye que el PAH Timbúes no genera grandes variaciones en niveles de tensión comparando con los valores iniciales, manteniendose el sistema dentro de los límites restrictivos establecidos por normativas. En lo que respecta a las cargabilidades de líneas y TPs presentadas, el aporte es considerable, disminuyendo la carga en zonas comprometidas.

### *3.2.2.2 Nodo Pueblo Andino*

Considerando que el PAH Pueblo Andino se emplaza en una zona en la cual la circulación de embarcaciones es prácticamente nula, es posible utilizar un ancho de cauce considerable para la instalación de las turbinas, sumado a esto, se debe minimizar el impacto ambiental a la fauna ictícola y a la calidad del agua (Fedotova N, 2016).

Adoptando una postura conservadora, se plantea en una primera etapa dejar un margen libre como vía navegable. En virtud de lo expuesto, se presume que la colocación de 66 turbinas sobre la margen del rio resulta en un área de instalación muy grande, por lo cual se opta por reducir el número de equipos que conforman el PAH. Se adopta una cantidad de 40 turbinas, lo que equivale a una potencia de 10 MW. En l[a Figura 60](#page-62-0) se observa una distribución aproximada de los equipos a instalar.

### *Línea de acceso*

El acceso al PAH Timbúes se realizará mediante LMT Aérea 33 kV 95/15 mm<sup>2</sup>Al/Ac, con una traza aproximada de 1,3 km de longitud (ver [Figura 41\)](#page-49-1).

En lo que respecta a la curva de capabilidad, se utiliza la presentada en el nodo Timbúes (ver [Figura](#page-56-0)  [48\)](#page-56-0). Cabe destacar que el PAH opera en modo control de tensión.

<span id="page-62-0"></span>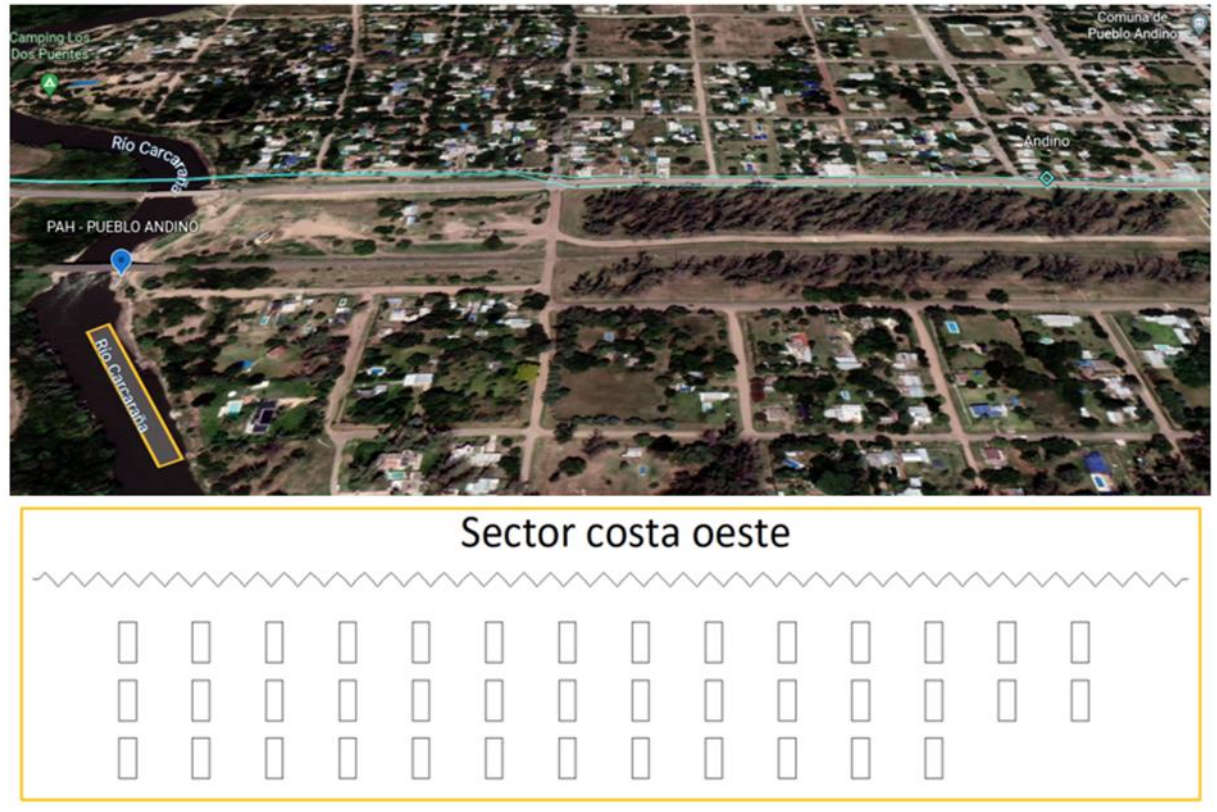

**Figura 60.** Ubicación y distribución de turbinas PAH Pueblo Andino

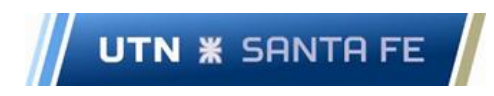

En la [Figura 61](#page-63-0) encuentra destacado en color azul, la futura ubicación del PAH Pueblo Andino en el diagrama unifilar.

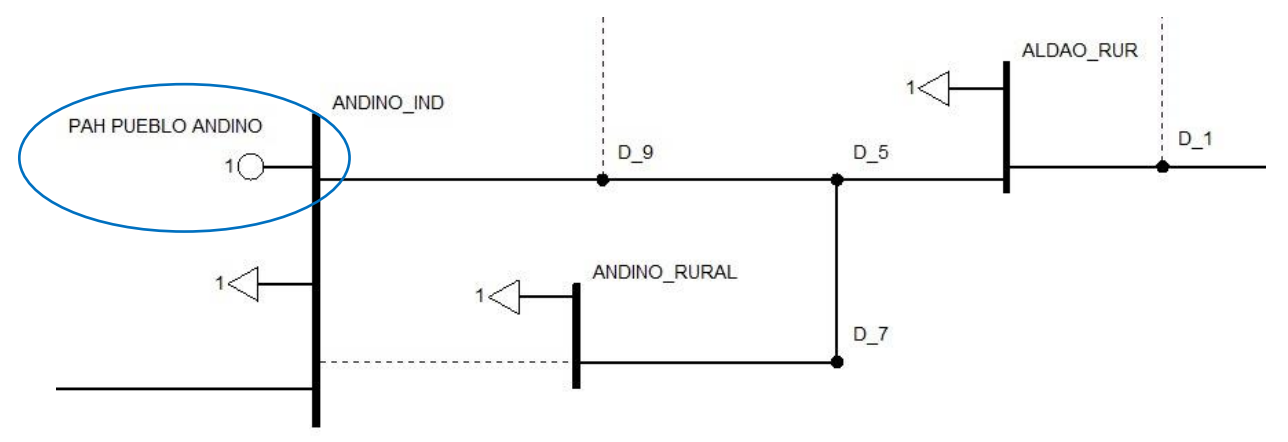

**Figura 61.** Recorte diagrama unifilar subsistema Pueblo Andino – Zona del nodo de conexión PAH

<span id="page-63-0"></span>La red de 33 kV correspondiente a la zona del nodo donde se interconecta el PAH Pueblo Andino con la red de MT de EPE Santa Fe, presenta variaciones apreciables ante la inserción de este. Se analizan los escenarios Pico y Valle, y se presentan los resultados en la [Figura 62](#page-63-1) a [Figura 68.](#page-66-0)

Los datos de los niveles de tensión y cargabilidad, cuyas variaciones no se consideran significativas y/o se encuentran lejanos al nodo de inserción del PAH, se ubican en el Anexo (ver [Figura 148,](#page-139-0) [Figura 149,](#page-140-0) [Figura 153,](#page-144-0) [Figura 158,](#page-149-0) [Figura 160,](#page-151-0) [Figura 165](#page-156-0) y [Figura 167\)](#page-158-0)

# *Escenario Pico*

Se observa en l[a Figura 62](#page-63-1) que los niveles de tensión se elevan en algunos casos, y disminuyen en otros, de forma sensible, sin excederse de límites restrictivos.

<span id="page-63-1"></span>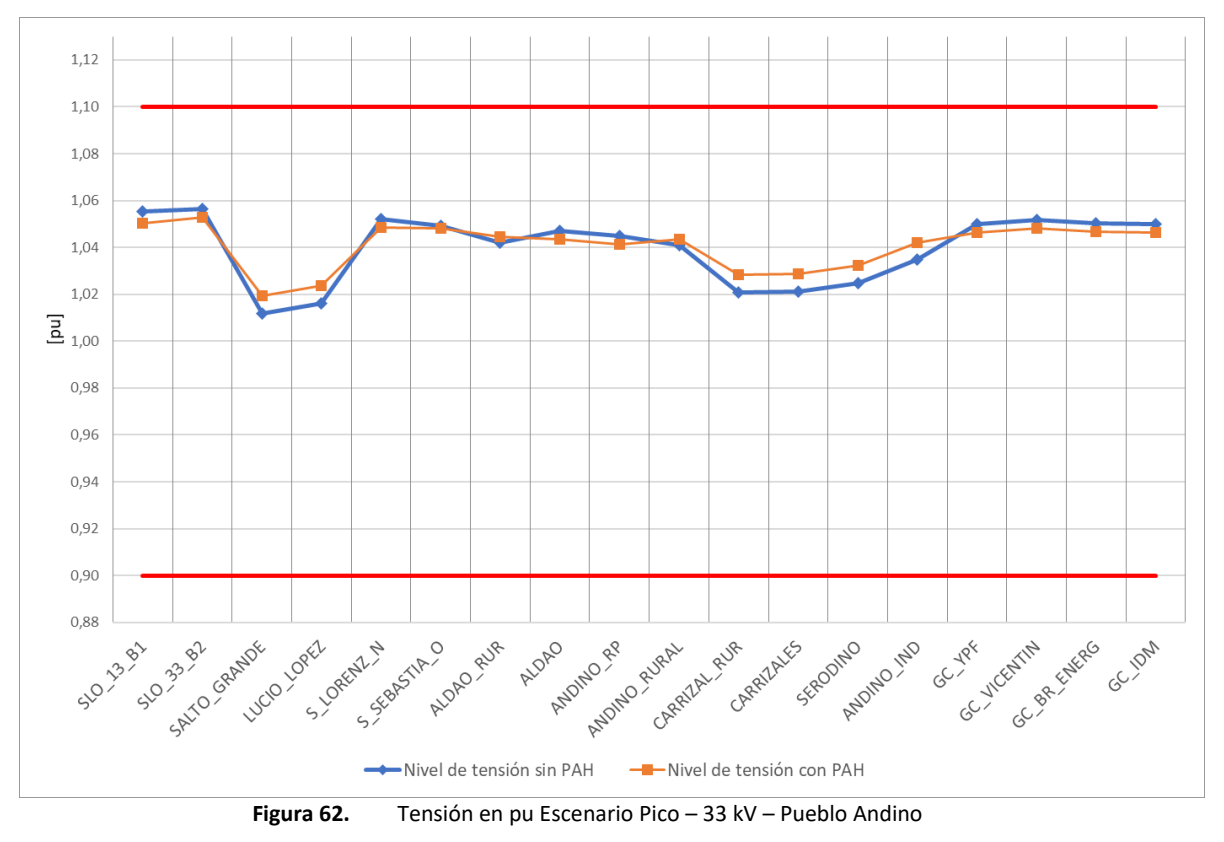

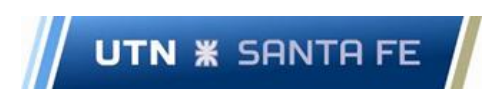

En lo que respecta a carga de las líneas de 33 kV del corredor, se encuentran con una carga mínima inicialmente, y luego de la inserción del PAH, solo 4 líneas incrementan sus niveles de carga, alcanzando valores del orden al 55% de su capacidad nominal (ve[r Figura 63\)](#page-64-0).

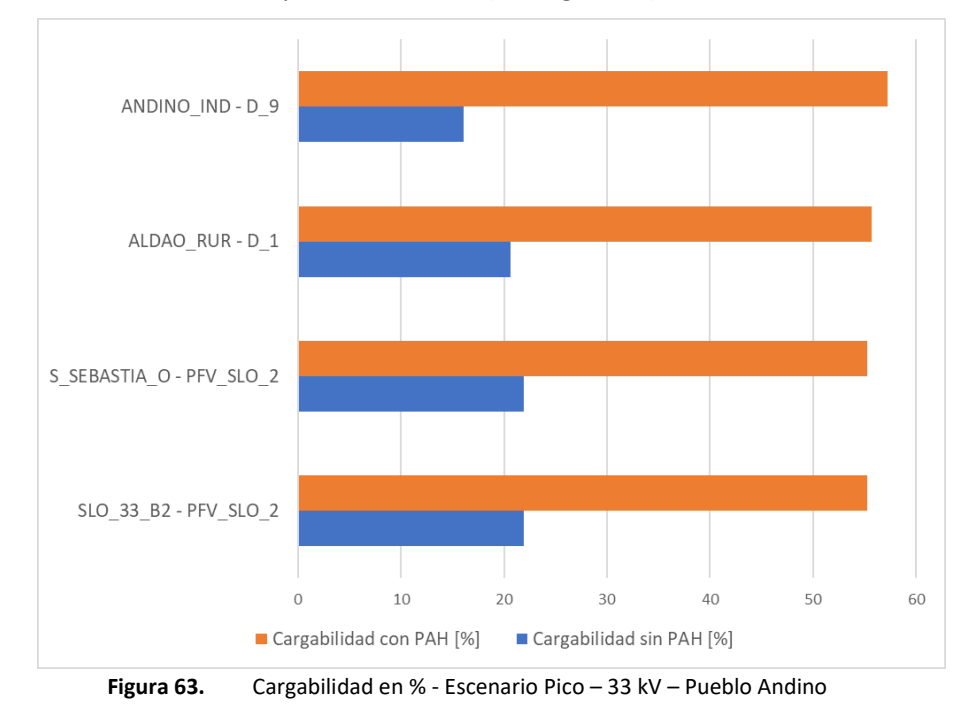

<span id="page-64-0"></span>En cuanto al TP N° 1 de 132/33 kV de la ET San Lorenzo (SLO), ante la inserción del PAH, disminuye su nivel de carga de forma apreciable (ve[r Figura 64\)](#page-64-1).

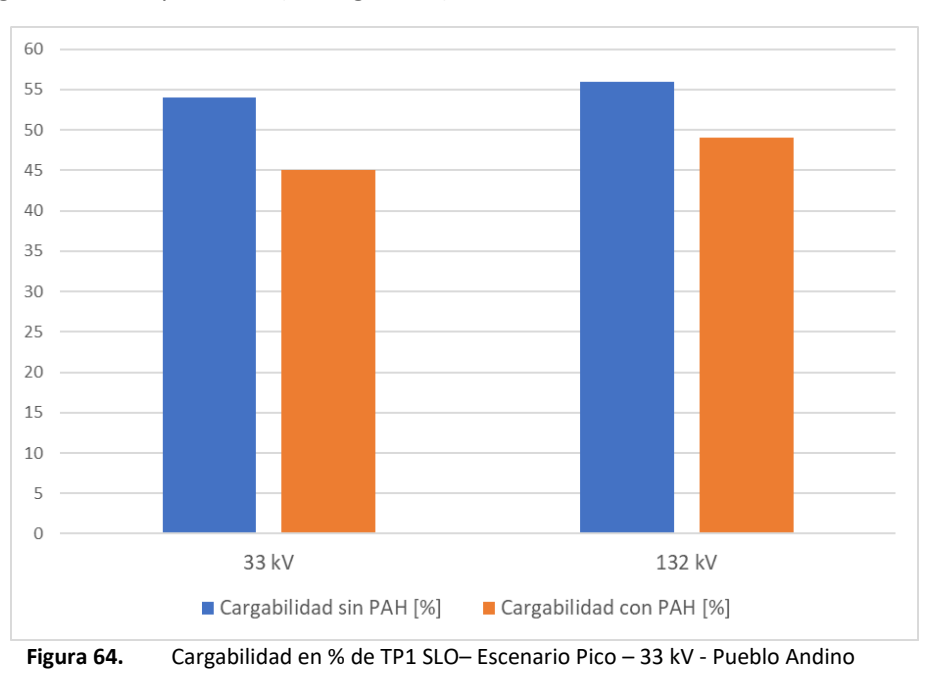

<span id="page-64-1"></span>En la [Figura 65](#page-65-0) los niveles de tensión de 132 kV analizados disminuyen en todos los casos de forma marginal, encontrándose todos los nodos dentro de límites restrictivos.

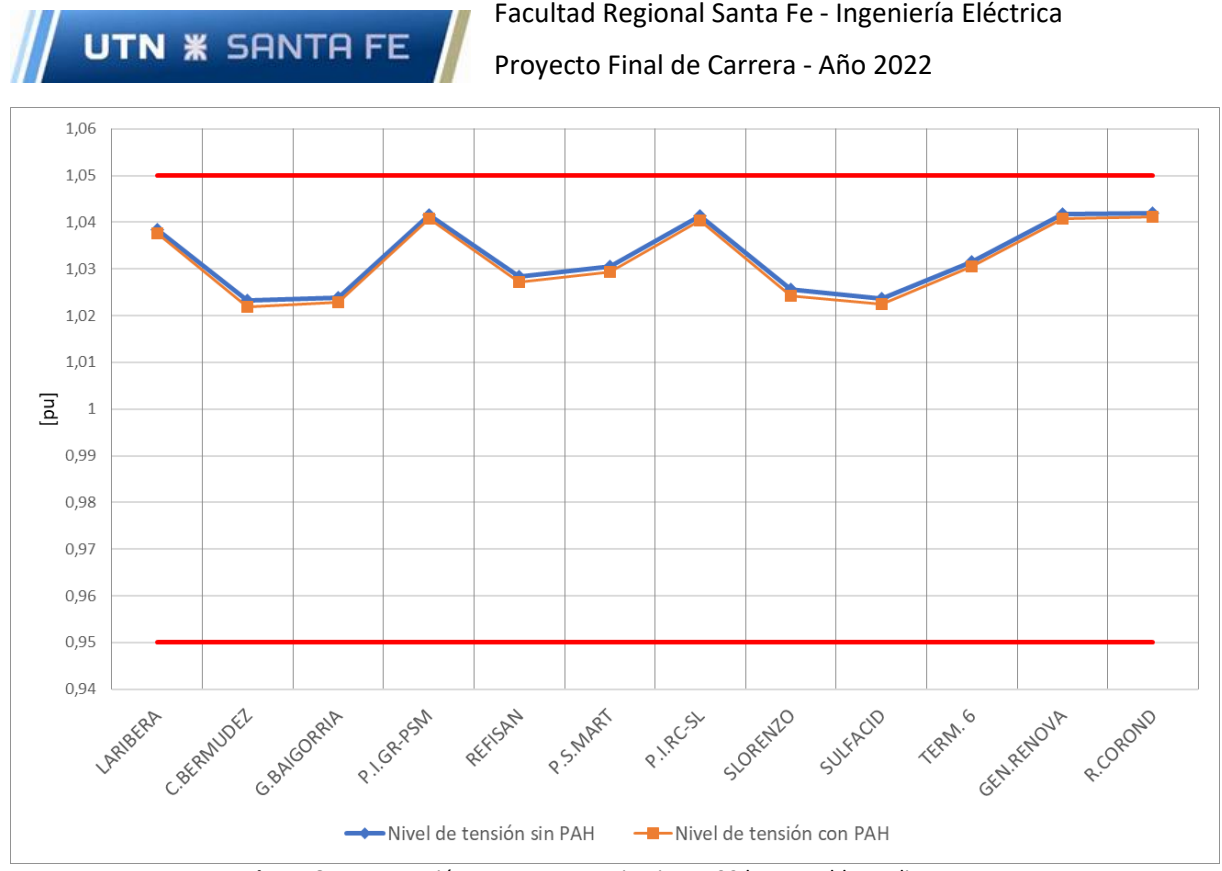

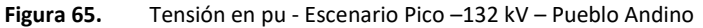

<span id="page-65-0"></span>Con respecto a las líneas de 132 kV, según el estudio de la cargabilidad de las líneas representadas en la [Figura 66](#page-65-1) se advierte que solo 3 líneas se encuentran comprometidas y con valores algo más elevados que los iniciales luego de la inserción del PAH. Dichas líneas son: SLORENZO - SULFACID, GBAIGORRIA - PZASORR1, Y CBERMUDEZ - G.BAIGORRIA con cargas de 83, 88 y 75%, respectivamente.

<span id="page-65-1"></span>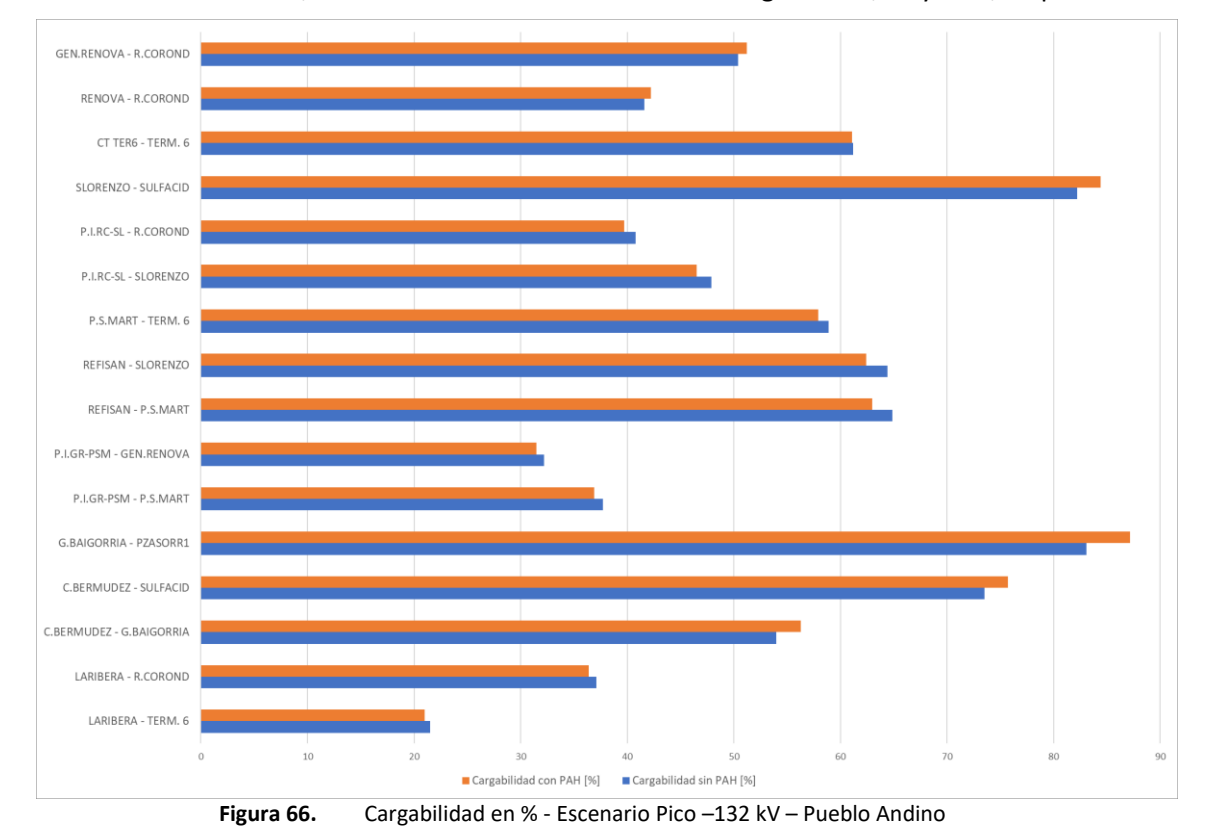

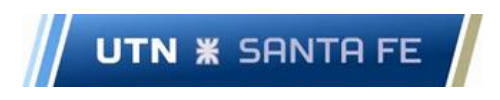

En lo que respecta a la cargabilidad del TP 500/132 kV Río Coronda, disminuye su valor en un 2 % luego de la inserción del PAH.

#### *Escenario Valle*

Los perfiles de tensión en nodos de 33 kV aumentan en ciertos casos en el escenario Valle y disminuyen en otros, sin excederse de límites restrictivos (ver [Figura 67\)](#page-66-1).

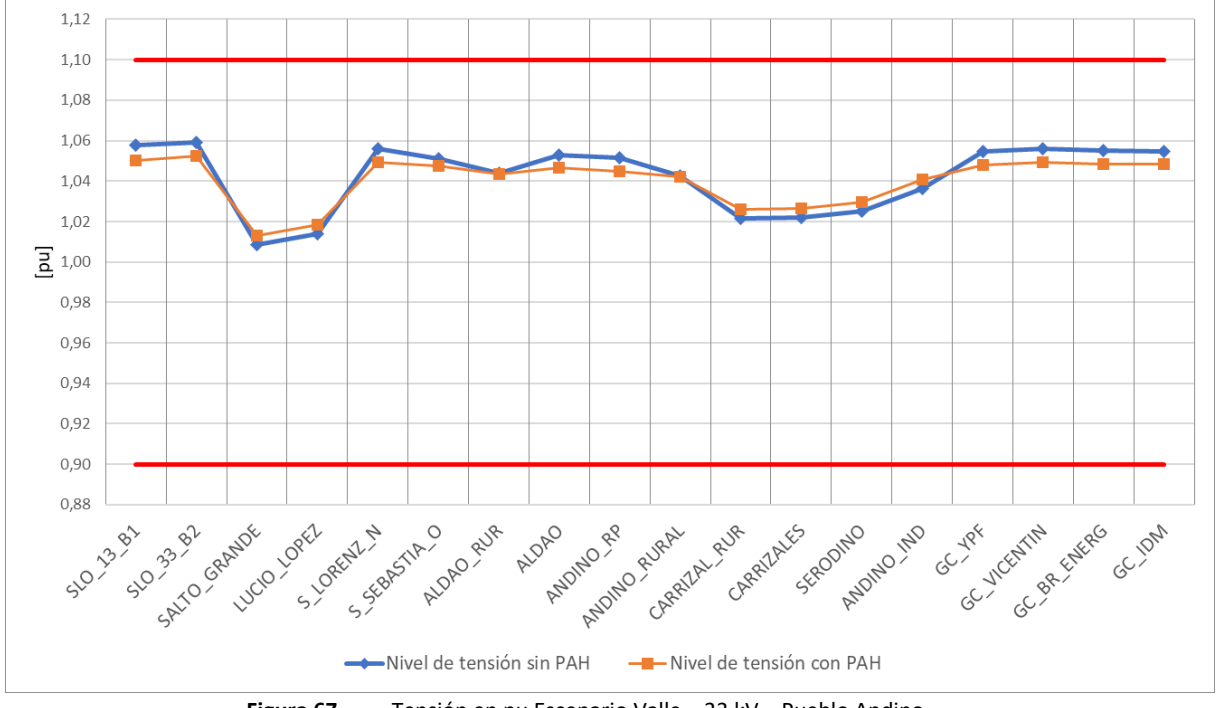

**Figura 67.** Tensión en pu Escenario Valle – 33 kV – Pueblo Andino

<span id="page-66-1"></span>En lo que respecta a cargabilidad de las líneas de 33 kV, luego de la inserción del PAH, aumentan notablemente los valores, pero sin representar una dificultad en el sistema ya que rondan el 50% de su capacidad nominal en todos los casos (ve[r Figura 68\)](#page-66-0).

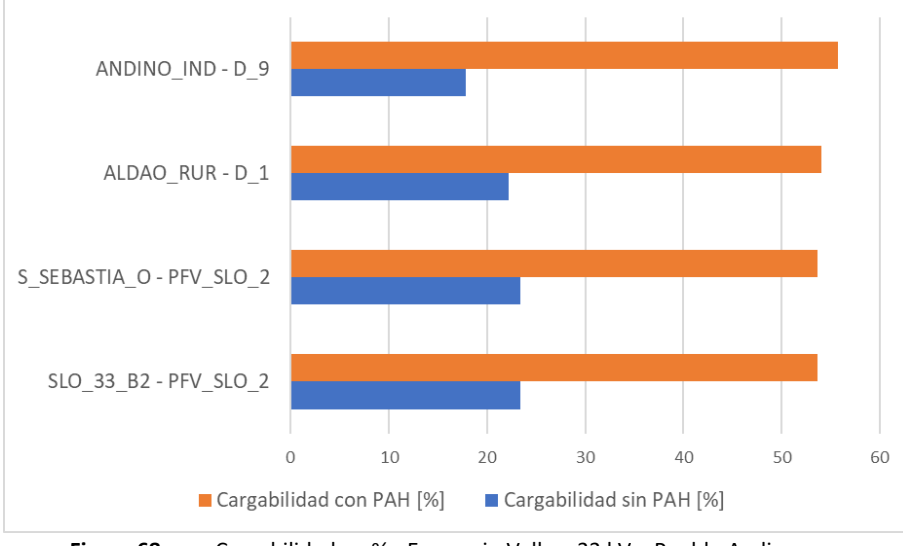

<span id="page-66-0"></span>**Figura 68.** Cargabilidad en % - Escenario Valle – 33 kV – Pueblo Andino

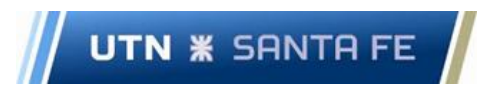

En el Escenario Valle, el TP1 132/33 kV de ET SLO, disminuye de forma apreciable el nivel de carga (ver [Figura 69\)](#page-67-0).

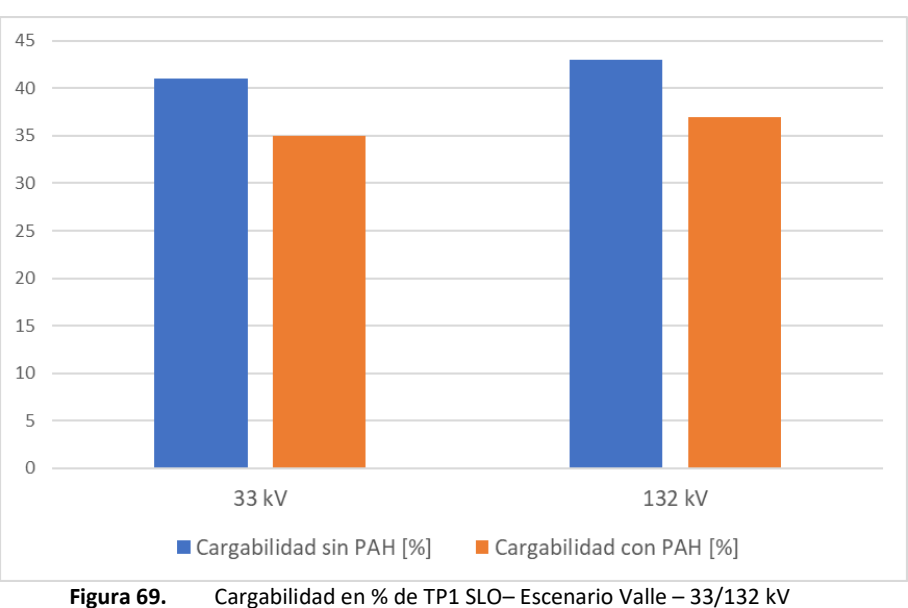

<span id="page-67-0"></span>Los niveles de tensión en nodos de 132 kV de la zona de influencia del PAH disminuyen su valor en todos los casos, sin excederse de los valores restrictivos (ver [Figura 70\)](#page-67-1).

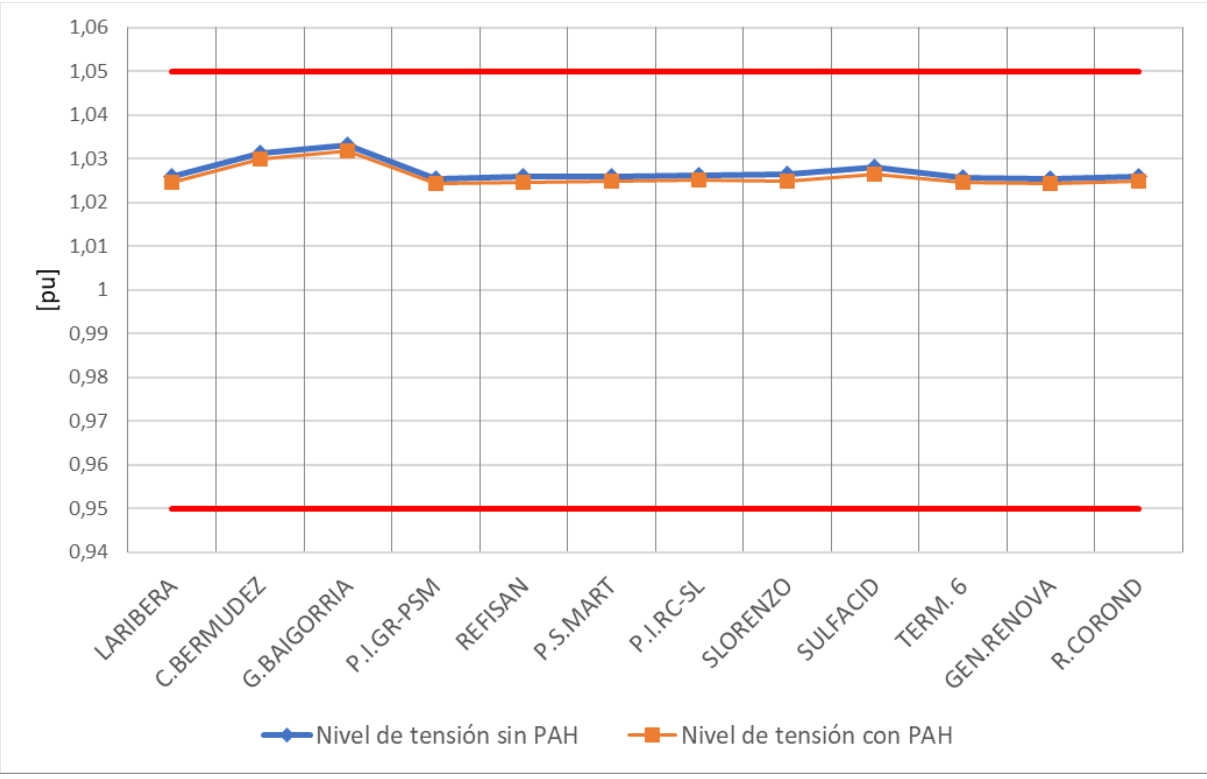

**Figura 70.** Tensión en pu - Escenario Valle –132 kV – Pueblo Andino

<span id="page-67-1"></span>La carga en las líneas de 132 kV existentes en la zona de influencia del PAH no varían en gran medida. Las líneas GBAIGORRIA - PZASORR1, C.BERMUDEZ - SULFACID y SLORENZO - SULFACID se encuentran en todos los casos con valores superiores al 70%, aumentando levemente su valor luego de poner el PAH en funcionamiento (ve[r Figura 71\)](#page-68-0).

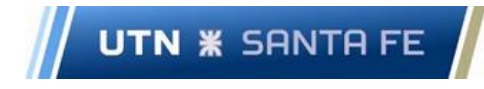

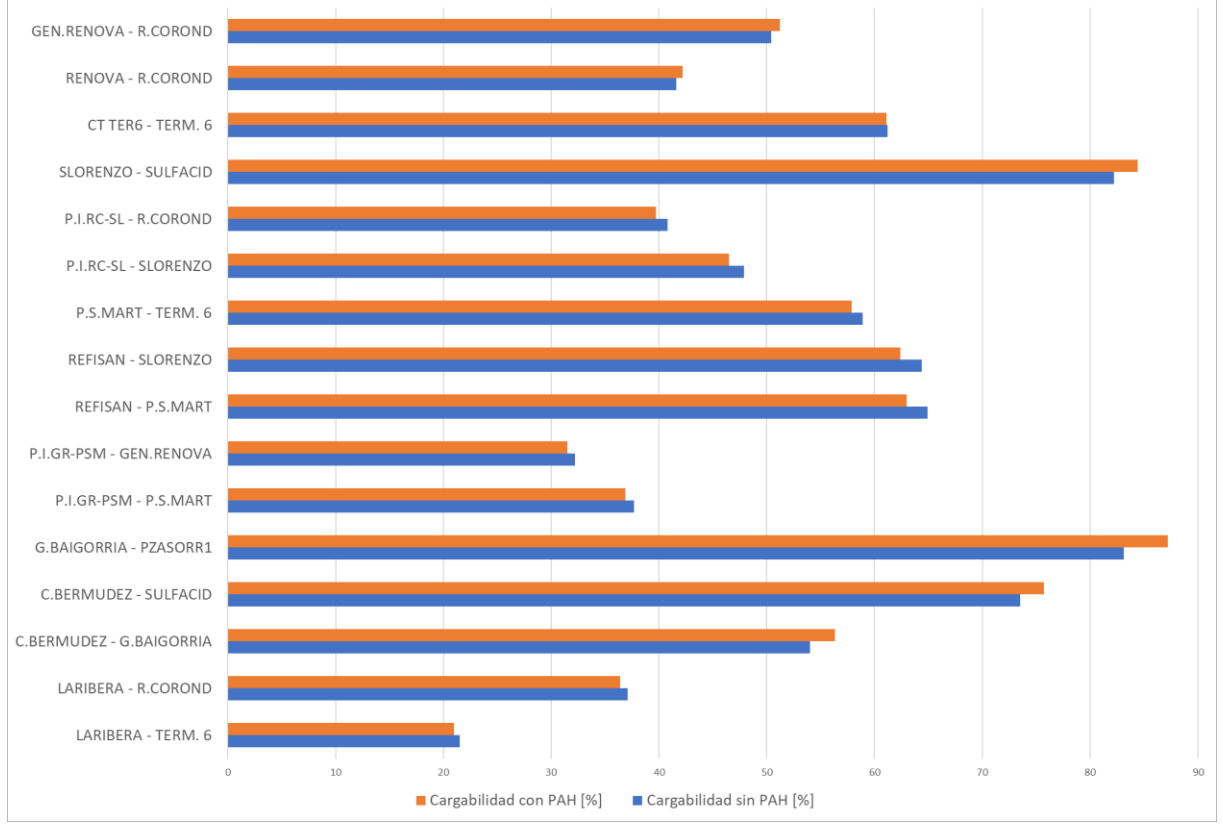

**Figura 71.** Cargabilidad en % - Escenario Valle –132 kV – Pueblo Andino

<span id="page-68-0"></span>El TP 500/132 kV Río Coronda denota un leve aumento de la carga (3%) ante la inserción del PAH.

A partir de los resultados de los análisis de 33 kV y 132 kV presentados anteriormente, se concluye que el PAH Pueblo Andino no genera grandes variaciones en niveles de tensión comparando con los valores iniciales previo a la puesta en funcionamiento del equipamiento, manteniendose el sistema en todo momento, dentro de los límites restrictivos establecidos por normativas.

En lo que respecta a las cargabilidades de líneas, donde se tiene un sistema inicial predominantemente descargado, el aporte de potencia eleva la cargabilidad del sistema en un porcentaje apreciable, pero fuera del límite de sobrecarga. El TP 132/33 kV por otro lado experimenta una descarga considerable, mejorando las condiciones de operación.

# *3.2.2.3 Nodo Setúbal*

Considerando que el PAH Setúbal se emplaza en una zona en la que circulan embarcaciones de pequeño porte es preciso dejar una margen libre como vía navegable. Paralelamente se debe minimizar el impacto ambiental a la fauna ictícola y a la calidad del agua (Fedotova N, 2016).

En virtud de los fundamentos anteriores se presume que la colocación de 84 turbinas sobre la margen del rio resulta en un área de instalación muy grande, por lo cual se opta por reducir el número de equipos que conforman el PAH. Se adopta la cantidad de 40 turbinas, lo que equivale a una potencia de 10 MW. En l[a Figura 72](#page-69-0) se observa una distribución aproximada de los equipos a instalar.

El acceso al PAH Timbúes se realizará mediante LMT Subterránea 33 kV 3 x 1 x 120 mm2 Cu, con una traza aproximada de 1,6 km de longitud (ver [Figura 42\)](#page-49-0).

En lo que respecta a la curva de capabilidad, se utiliza la presentada en el nodo Timbúes (ver [Figura](#page-56-0)  [48\)](#page-56-0). Cabe destacar que el PAH opera en modo control de tensión.

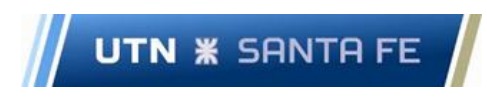

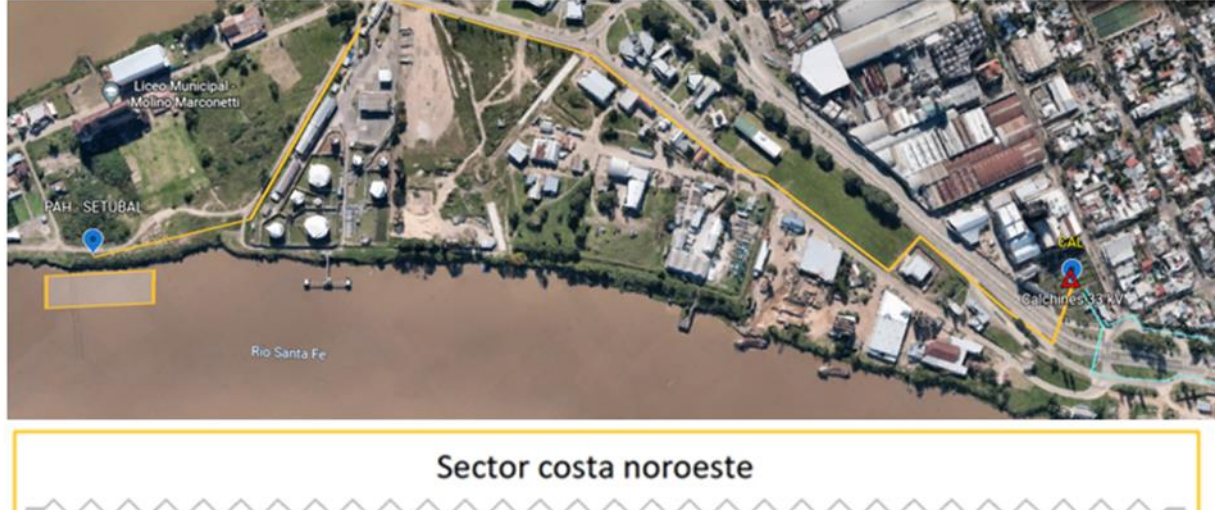

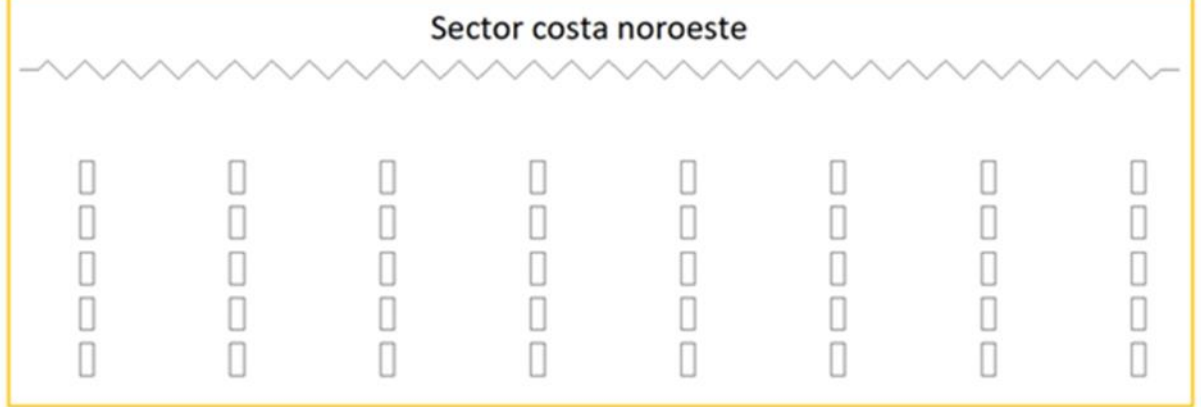

**Figura 72.** Ubicación y distribución de turbinas de PAH Setúbal

<span id="page-69-0"></span>En la [Figura 73](#page-69-1) se encuentra destacado en color azul, la futura ubicación del PAH Setúbal en el diagrama unifilar.

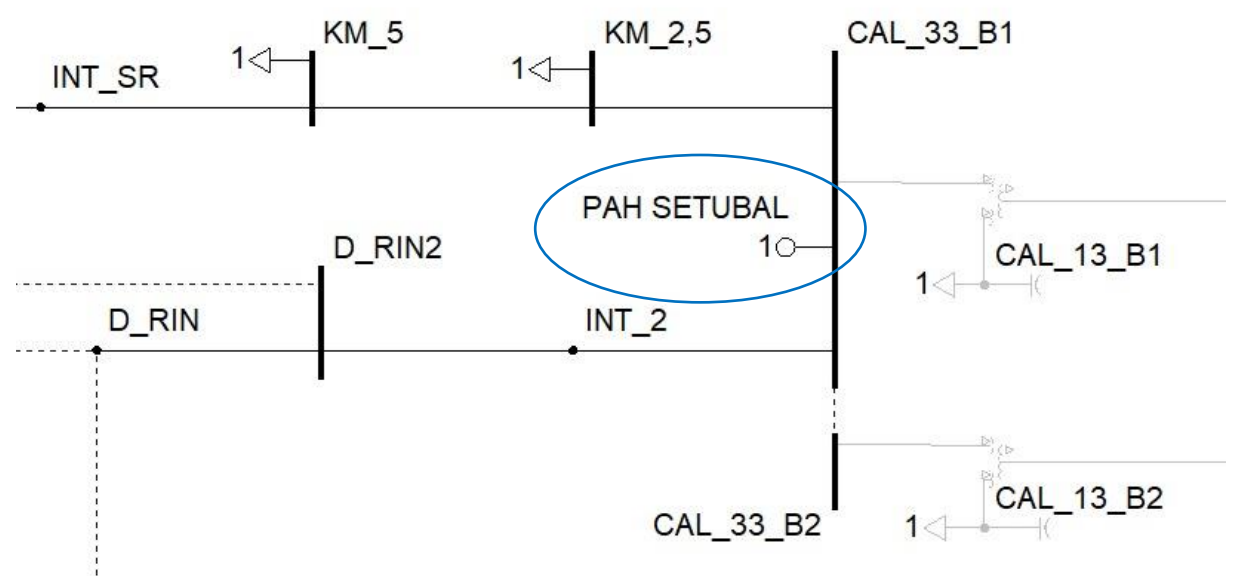

**Figura 73.** Recorte diagrama unifilar subsistema Setúbal – Zona del nodo de conexión PAH

<span id="page-69-1"></span>Las redes de 33 kV y 132 kV dentro de la zona de influencia del PAH Setúbal, presentan variaciones ante su inserción. Se analizan los escenarios Pico y Valle, y se presentan los resultados en la [Figura 74](#page-70-0) [a Figura 79.](#page-73-0)

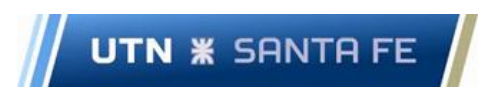

Los valores de niveles de tensión y cargabilidad, cuyas variaciones no se consideran significativas y/o se encuentran lejanos al nodo de inserción del PAH, se ubican en el Anexo (ver [Figura 147,](#page-138-0) [Figura 150,](#page-141-0) [Figura 152,](#page-143-0) [Figura 155,](#page-146-0) [Figura 157,](#page-148-0) [Figura 162,](#page-153-0) [Figura 164](#page-155-0) y [Figura 169\)](#page-160-0).

#### *Escenario Pico*

En la [Figura 74](#page-70-0) se observa que los nodos analizados para 33kV poseen variaciones pequeñas en sus perfiles de tensión luego de la inserción del PAH, manteniéndose dentro de los límites restrictivos.

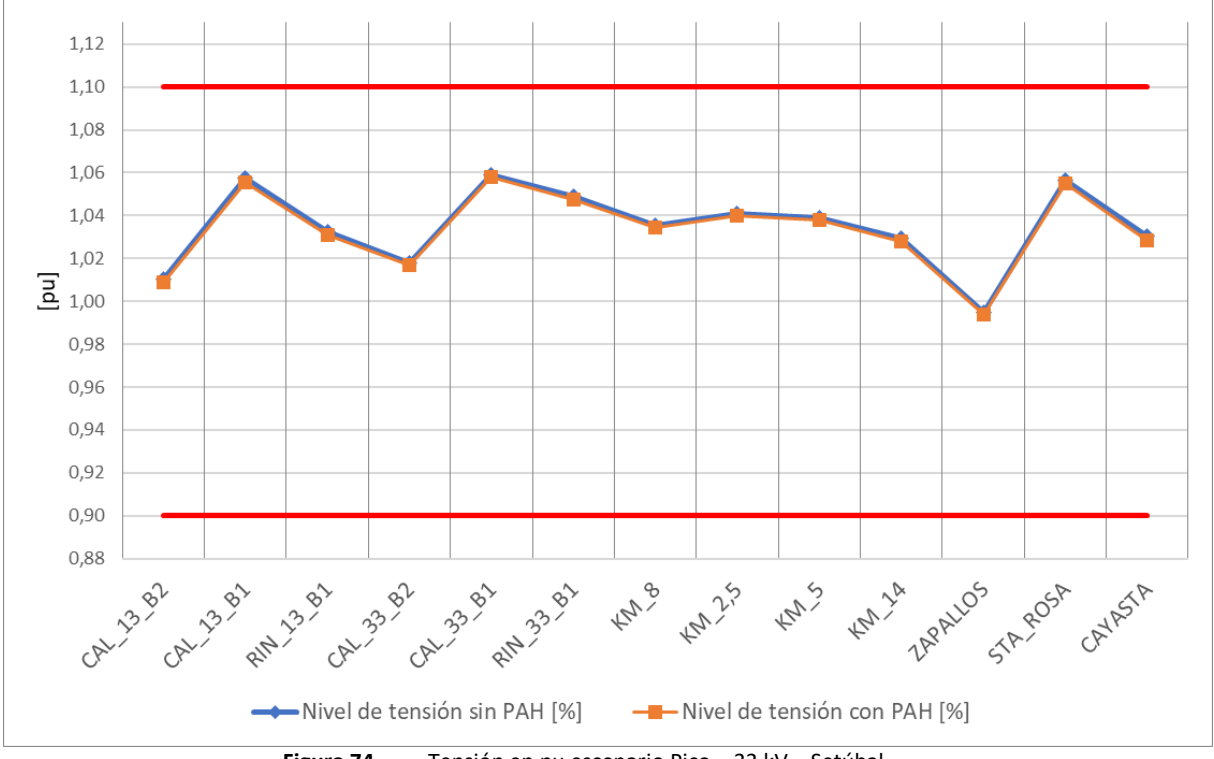

**Figura 74.** Tensión en pu escenario Pico – 33 kV – Setúbal

<span id="page-70-0"></span>La cargabilidad de las líneas de 33 kV del sistema para el escenario Pico no presenta variaciones apreciables, obteniéndose valores menores al 0,2% con el PAH en funcionamiento (ver anexo [Figura](#page-138-0)  [147](#page-138-0) [y Figura 157\)](#page-148-0).

En lo que respecta al TP 1 DE 132/33/13,2 kV de la ET Calchines (CAL), se observa una disminución en la cargabilidad del nivel de 132 kV. Por otro lado, en vistas de que la generación del PAH se inyecta en 33 kV del TP1 CAL, es de esperar que su carga aumente (ver [Figura 75\)](#page-71-0).

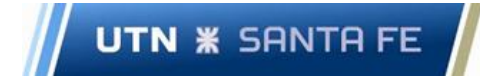

Facultad Regional Santa Fe - Ingeniería Eléctrica Proyecto Final de Carrera - Año 2022

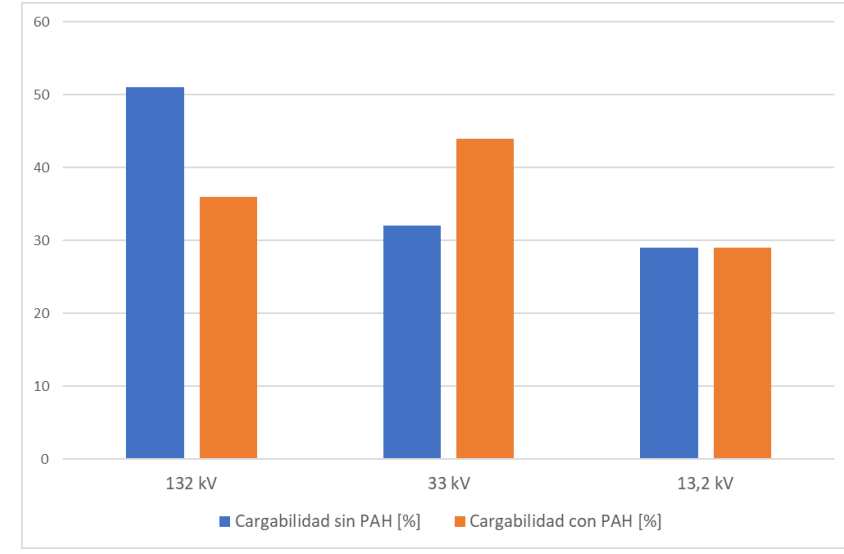

**Figura 75.** Cargabilidad en % de TP1 CAL– Escenario Pico – 13,2/33/132 kV – Setúbal

<span id="page-71-0"></span>Las tensiones en los nodos de 132 kV de la zona de influencia del PAH disminuyen sus valores ante la inserción del PAH de forma marginal, ubicándose dentro de los límites restrictivos, a excepción de los nodos S.TOME1 y S.TOME2 donde los valores se encuentran ligeramente por encima del límite aun en el Escenario Base (ve[r Figura 76\)](#page-71-1).

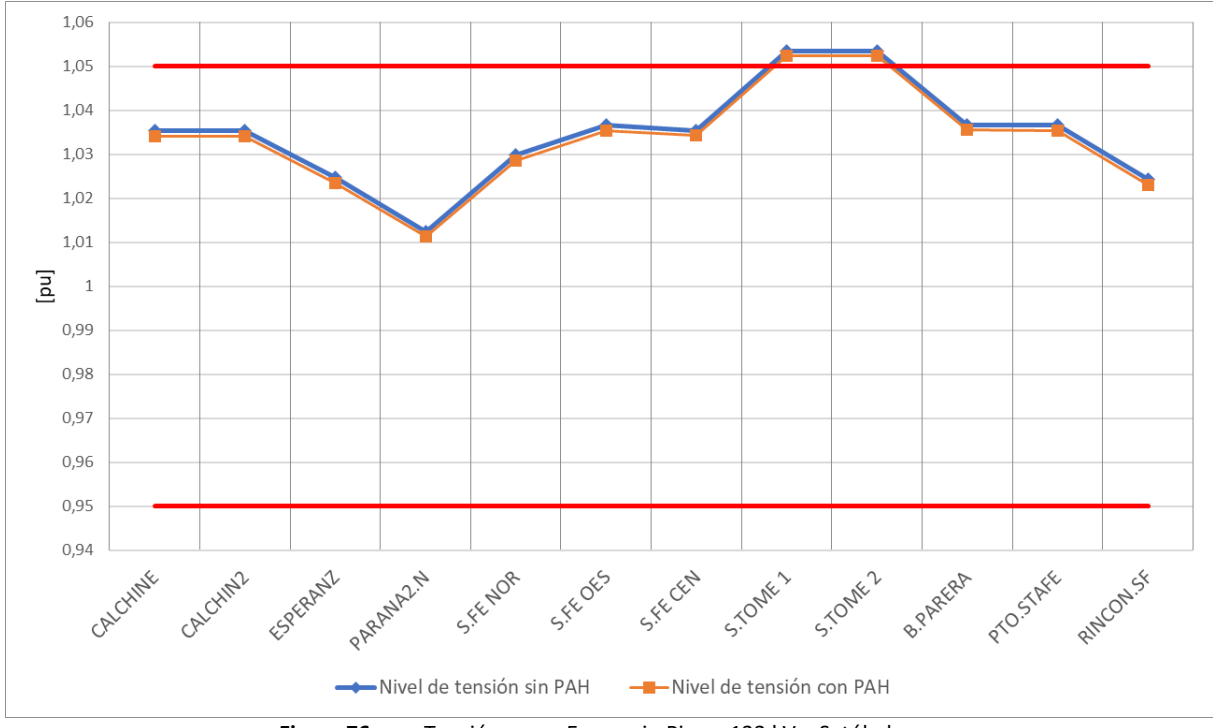

**Figura 76.** Tensión en pu Escenario Pico – 132 kV – Setúbal

<span id="page-71-1"></span>Luego de la inserción del PAH, las cargabilidades de las líneas de 132 kV del sistema en el escenario Pico exhiben variaciones menores al 2%.

La cargabilidad de los TP1, TP2 y TP3 500/132 kV de la ET Santo Tomé, se encuentran en un 79%, 82% y 83% para el escenario base respectivamente, disminuyendo los valores un 1% con la generación del PAH.
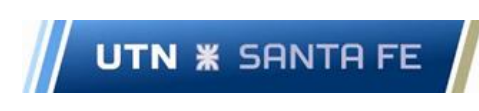

# *Escenario Valle*

En la [Figura 77](#page-72-0) se observa que los nodos analizados para 33 kV en Escenario Valle poseen variaciones de tensión pequeñas luego de la inserción del PAH, manteniéndose dentro de los límites restrictivos.

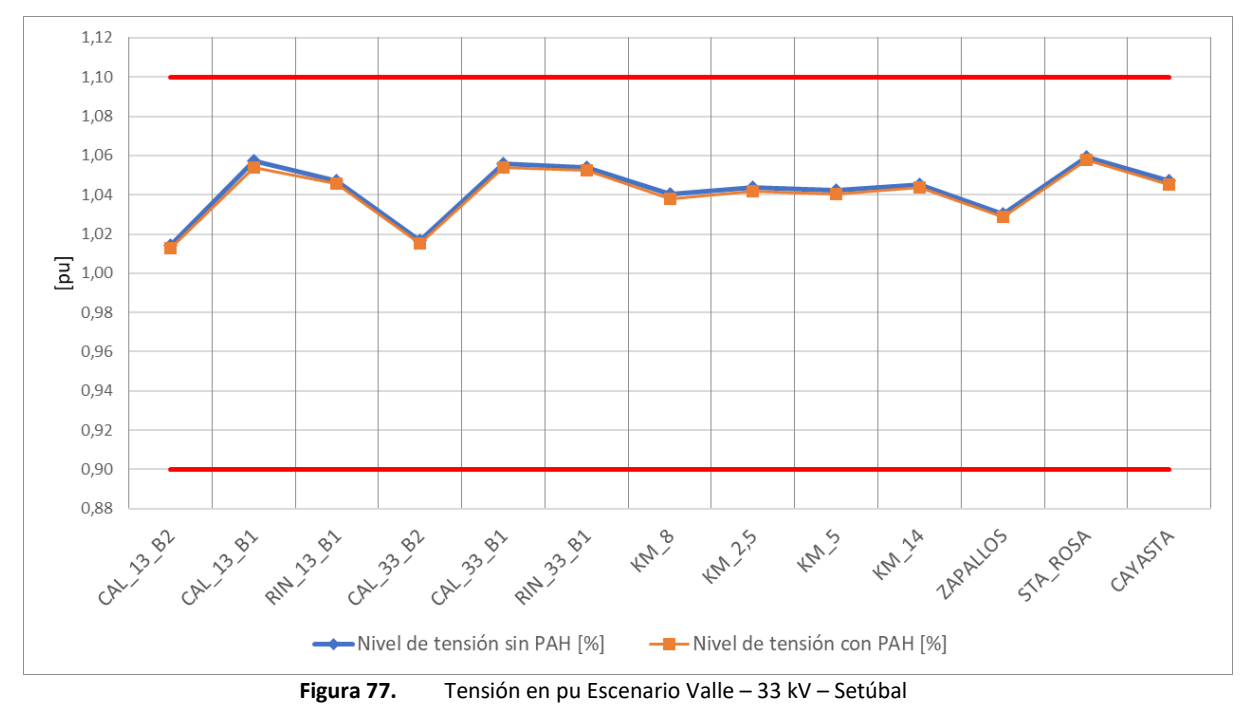

<span id="page-72-0"></span>En el escenario de Valle, la cargabilidad de las líneas de 33 kV presentan variaciones menores al 0,2% con el PAH en funcionamiento (ver anex[o Figura 152](#page-143-0) y [Figura 164\)](#page-155-0).

En lo que respecta al TP 1 de 132/33/13,2 kV de la ET Calchines (CAL), se observa que en 132 kV hay una disminución en la cargabilidad, mientras que en 13,2 kV se mantiene constante. Por otro lado, en vistas de que la generación del PAH se inyecta en 33 kV del TP1 CAL, es de esperar que su carga aumente (ve[r Figura 78\)](#page-72-1).

<span id="page-72-1"></span>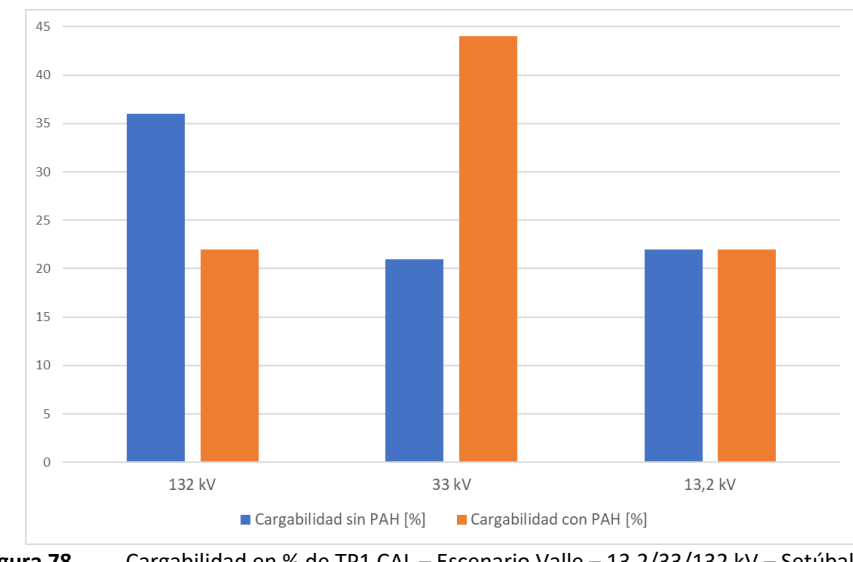

Luego del análisis de inserción de PAH, las tensiones en los nodos de 132 kV resultan inferiores, aunque la disminución es leve, encontrándose todos los valores dentro de los límites restrictivos (ver [Figura](#page-73-0)  [79\)](#page-73-0).

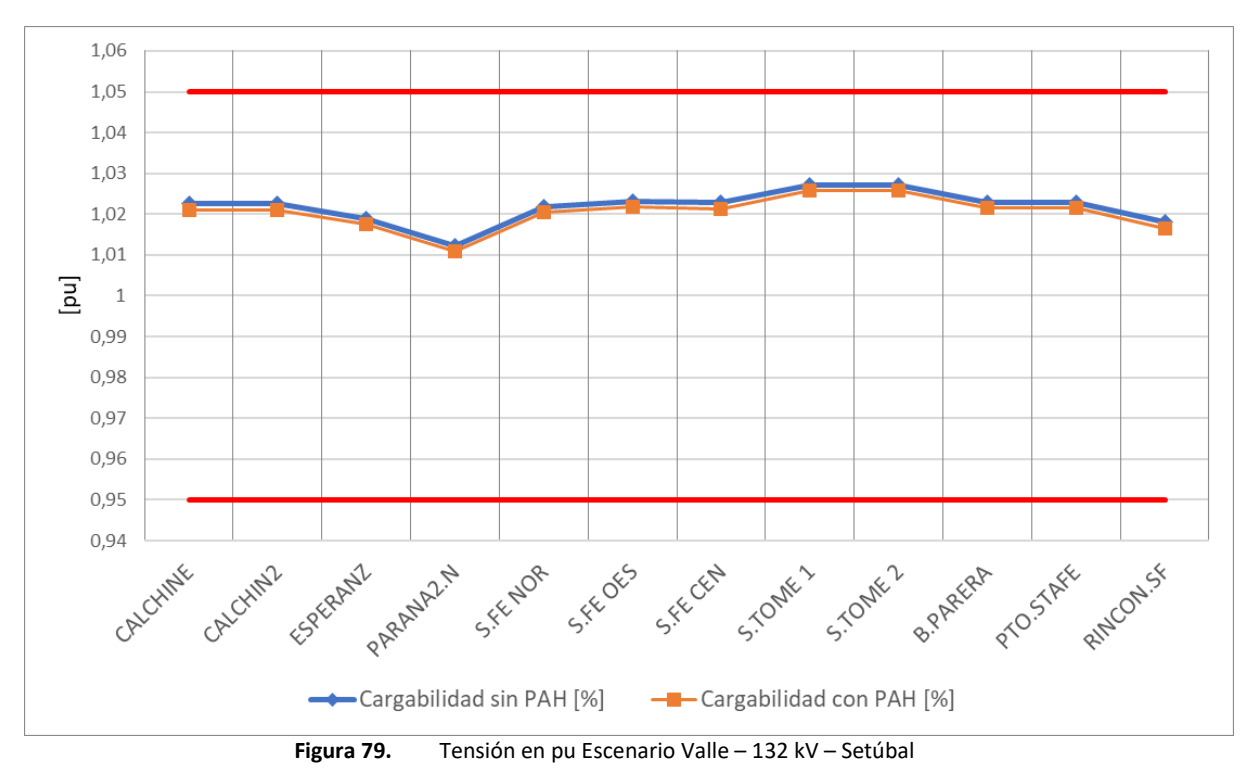

<span id="page-73-0"></span>En lo que respecta a las cargabilidades en líneas de 132 kV, luego de la inserción del PAH, no se detectan variaciones significativas (variaciones menores al 2%).

Finalmente, los transformadores TP1 S.TOME, TP2 S.TOME y TP3 S.TOME presentan un alivio de carga del 1% .

A partir de los resultados de los análisis de 33 y 132 kV presentados anteriormente, se concluye que el PAH Setúbal no genera grandes variaciones en niveles de tensión y cargabilidad de líneas, comparando con los valores iniciales previo a la puesta en funcionamiento del equipamiento.

La carga del TP1 CAL muestra un aumento de carga en 33 kV, producto de la inyección de potencia local en ese devanado, y en contrapartida se descarga el devanado de 132 kV, manteniendo ambos arrollamientos niveles de carga admisibles y con un margen aceptable de capacidad de potencia remanente.

## *3.2.2.4 Caso Particular: Análisis PAH Timbúes y Pueblo Andino en funcionamiento*

Se analiza este caso, a partir de las siguientes obras planificadas, de LATs de 132 kV:

✓ Río Coronda - Ibarlucea

**UTN <b>\*** SANTA FE

✓ Ibarlucea - Baigorria

El conjunto de obras a detallar forma parte de la denominada Segunda Etapa de Obras en 132 kV de la ET Río Coronda 500/132 kV perteneciente al SADI. Las mismas consisten en el ingreso en servicio de las Líneas de Alta Tensión (LATs) Río Coronda-Ibarlucea (RCO-IBA) e Ibarlucea-Baigorria (IBA-BAI), ambas acometiendo al nuevo barral de la ET Ibarlucea (IBA), con el propósito de lograr la efectiva operación desvinculada en 132 kV de las ETs 500/132 kV Rosario Oeste (ROE) y Río Coronda (RCO).

En la [Figura 80](#page-74-0) se presenta el diagrama unifilar con las obras a realizar.

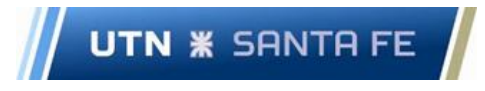

En la [Figura 80](#page-74-0) se presenta el diagrama unifilar con las obras a realizar.

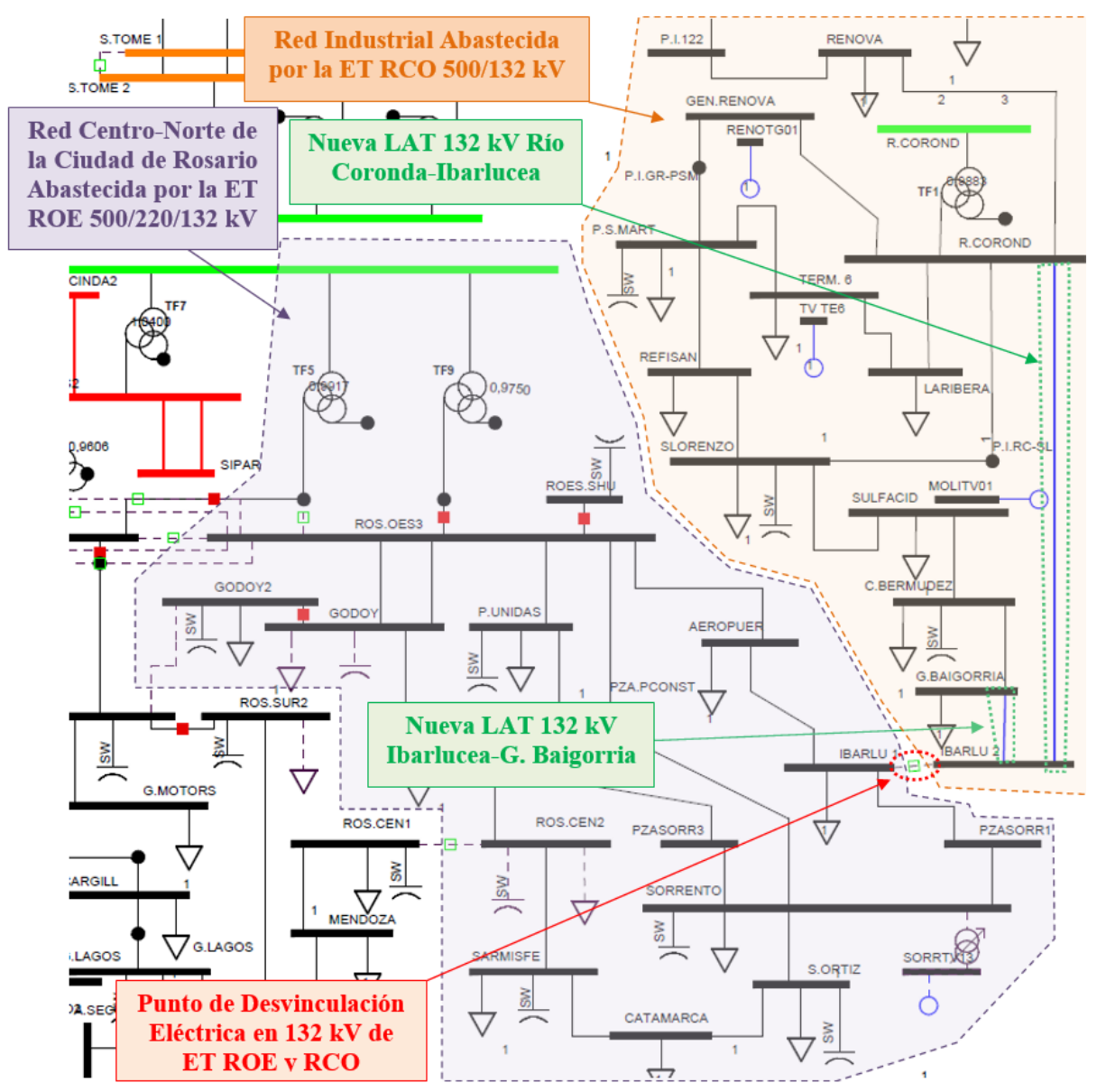

**Figura 80.** Identificación de la obra en el unifilar de 132 kV de EPESF

<span id="page-74-0"></span>Las líneas entre las ETs San Lorenzo, Sulfacid, Capitán Bermúdez y Granadero Baigorria se encuentran con una carga considerable para el Escenario Base. Al efectuar el ingreso de los PAHs Timbúes y Pueblo Andino, que corresponde a una generación de 20 MW, la cargabilidad de dichas líneas aumenta en promedio un 5%, lo que complica aún más las condiciones de operación en la red (ver [Figura 81\)](#page-75-0).

A partir de las futuras obras de infraestructura en la zona de la ET Ibarlucea, la red adquiere una mejora notable en cuanto a cargabilidad, disminuyendo en promedio un 50% en las líneas de la zona mencionada (ver [Figura 82\)](#page-76-0), por lo cual luego del ingreso de ambos PAH, ya no se encuentra comprometida dando lugar a ingresos de nueva generación.

Facultad Regional Santa Fe - Ingeniería Eléctrica

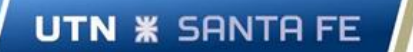

Proyecto Final de Carrera - Año 2022

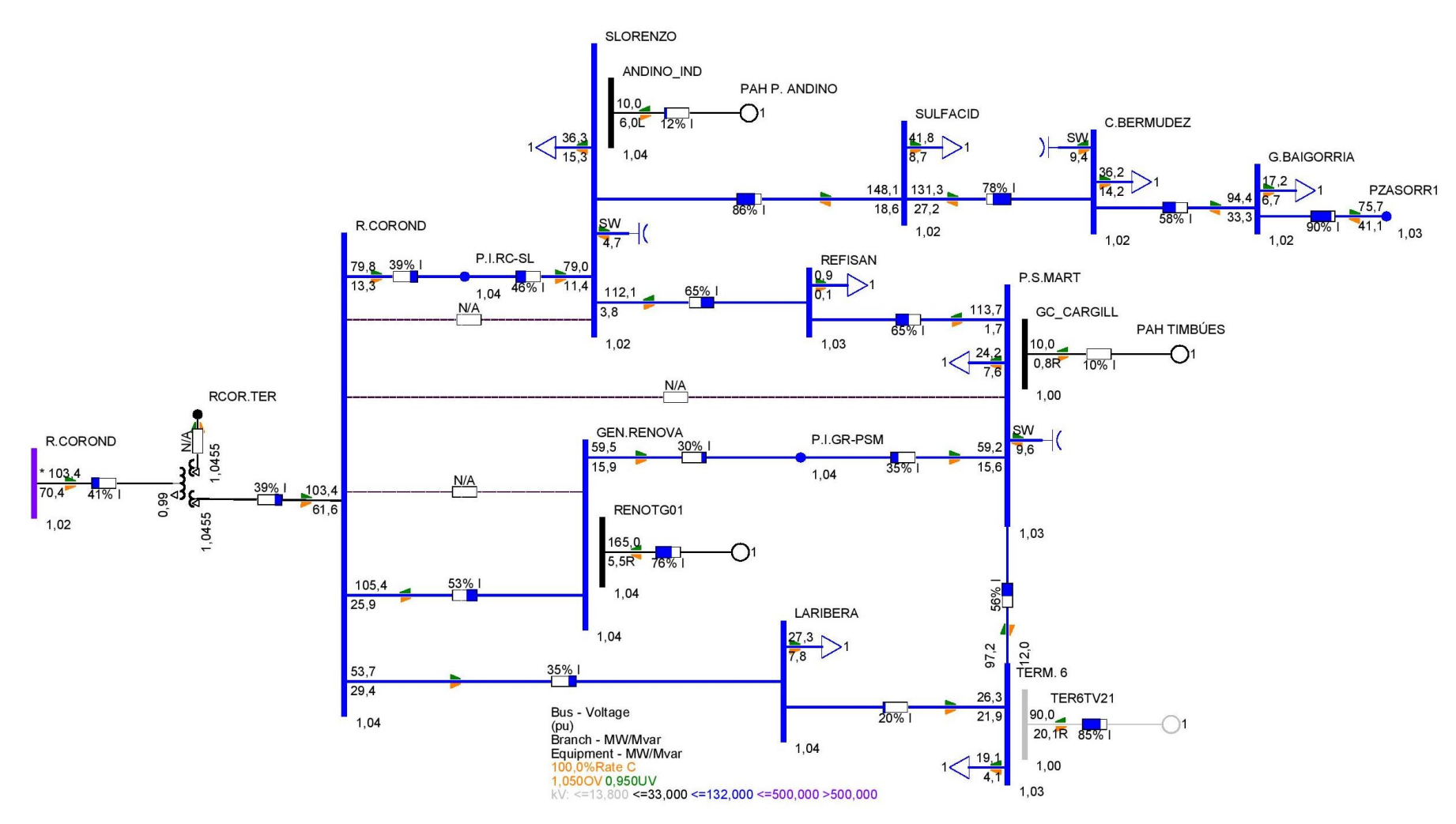

<span id="page-75-0"></span>**Figura 81.** Niveles de tensión en pu y cargabilidad en % - 132 kV – PAH Timbúes y Pueblo Andino en servicio – Escenario Pico

Facultad Regional Santa Fe - Ingeniería Eléctrica

UTN **\*** SANTA FE

Proyecto Final de Carrera - Año 2022

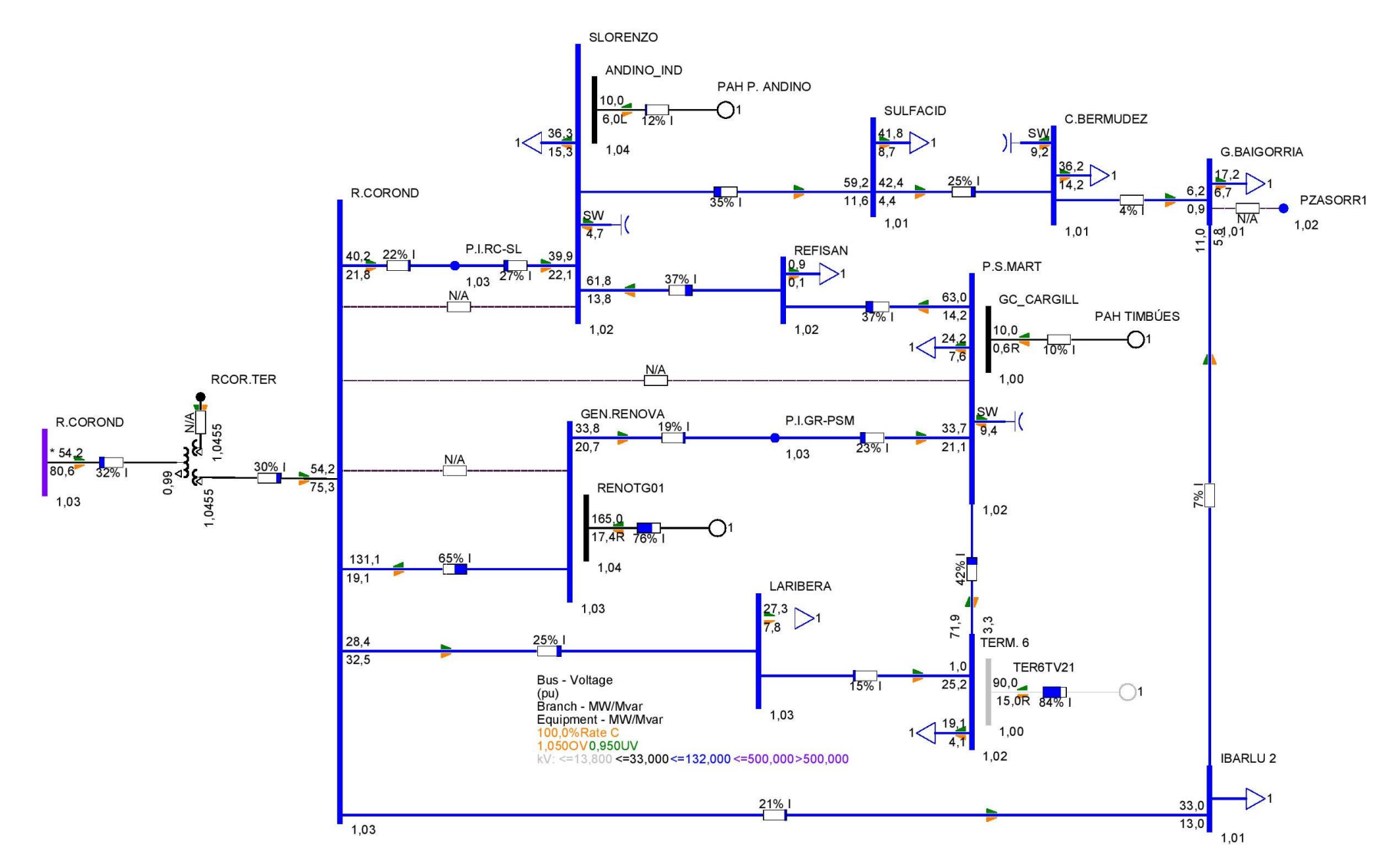

<span id="page-76-0"></span>**Figura 82.** Niveles de tensión en pu y cargabilidad en % - 132 kV – PAHs y Obra Ibarlucea – Escenario Pico

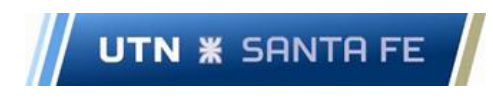

# 3.3 Cálculo de potencia y energía anual probable de los PAHs

Como se comentó precedentemente, la energía generada por las turbinas hidrocinéticas depende de la velocidad del fluido que las atraviesa, por ello con los valores probables de velocidad de las cuencas se ingresa a las curvas potencia-velocidad de la turbina a fin de obtener la potencia probable generada en los puntos seleccionados.

A modo de ejemplo se observa en l[a Figura 83](#page-77-0) la entrada vertical a la curva con un valor de 2,34 m/s, dando como resultado una potencia de 121 kW, al realizar la intersección con el eje de ordenadas.

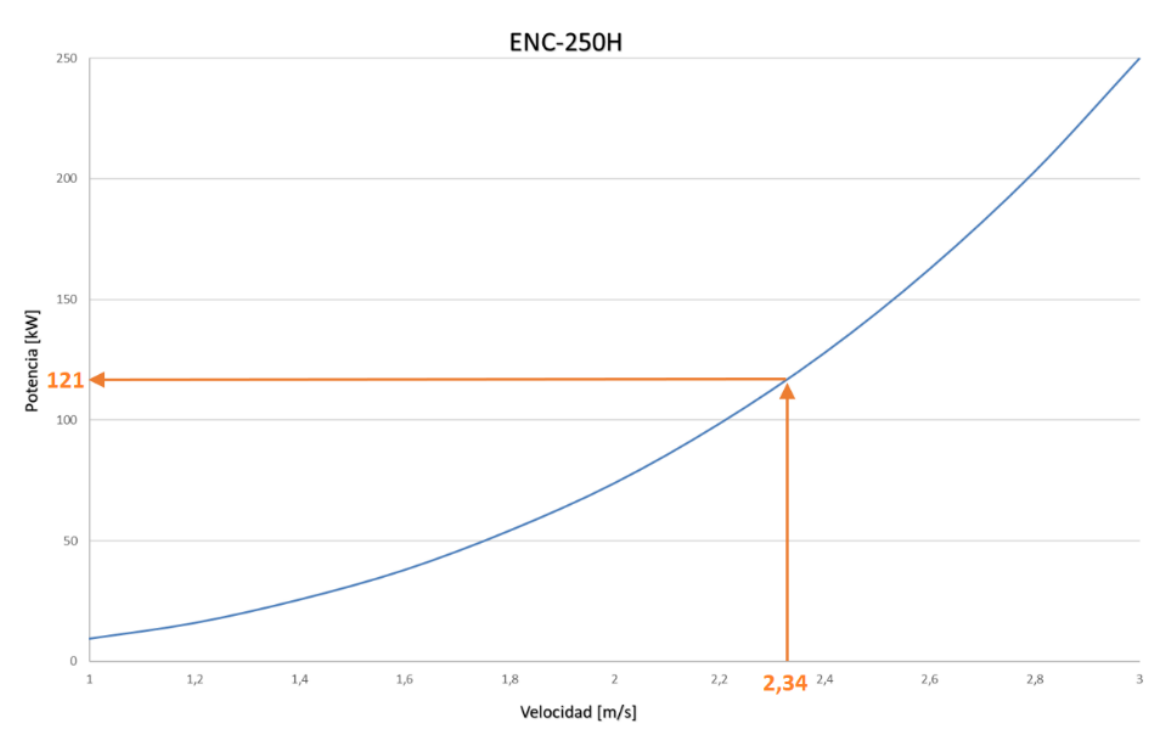

**Figura 83.** Obtención de potencia generada a partir de la velocidad media de la cuenca

<span id="page-77-0"></span>Obtenida la potencia probable en base al equipamiento seleccionado, se calcula la energía anual a partir de la ecuación (10).

*Energyia Anual probable* 
$$
[kWh] = P[pu]
$$
.  $Ph[kW]$ .  $N[turbinas]$ . 8760[ $hs$ ]. $Kr$  (10)

Donde:

- $\checkmark$  P: potencia de salida de la turbina
- $\checkmark$  P<sub>n</sub>: potencia nominal de la turbina
- ✓ N: número de turbinas
- $\checkmark$  Kr: factor de mantenimiento.

Se adopta un factor Kr = 0,987 correspondiente a 113 horas anuales de indisponibilidad de las turbinas debido a mantenimiento preventivo (Arriaga Bayo, 2018).

Las cuencas de Colastiné y Villa Constitución presentan velocidades muy bajas, por lo cual no resulta favorable para la instalación de turbinas hidrocinéticas. En cambio, las cuencas de Timbúes, Pueblo Andino y Setúbal poseen velocidades más adecuadas para el equipamiento seleccionado. Los resultados obtenidos del análisis se presentan en la [Tabla 17,](#page-78-0) [Tabla 18](#page-78-1) y [Tabla 19.](#page-78-2)

<span id="page-78-0"></span>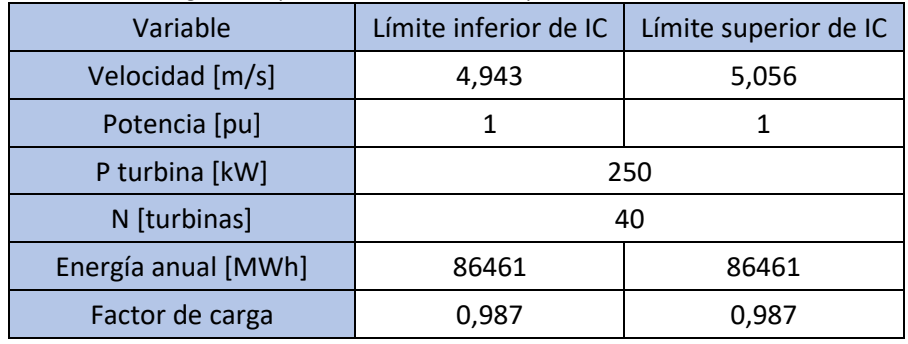

**Tabla 17.** Energía anual probable Rio Paraná – Departamento San Lorenzo - Timbúes

**Fuente: Elaboración propia**

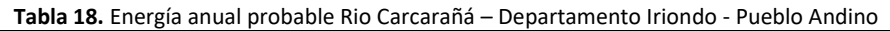

<span id="page-78-1"></span>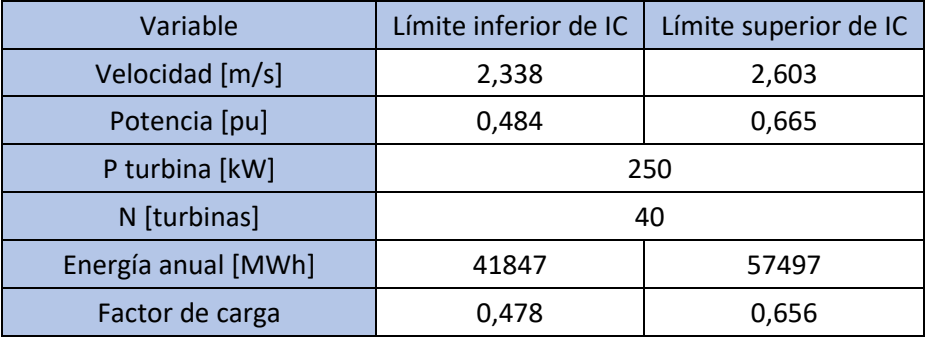

**Fuente: Elaboración propia**

<span id="page-78-2"></span>**Tabla 19.** Energía anual probable Laguna Setúbal – Departamento La Capital - Ciudad de Santa Fe

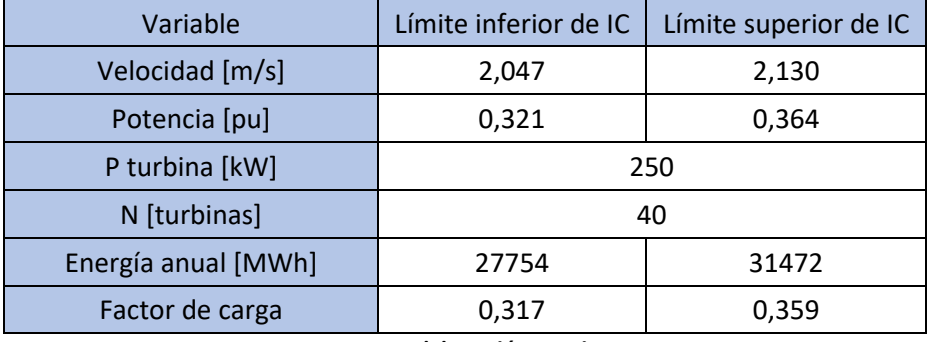

**Fuente: Elaboración propia**

#### Capítulo 4. Análisis de contingencias N-1 y estudios de cortocircuito

## 4.1 Restricciones para escenarios de emergencia operativa (condición Red N-1)

Ante la ocurrencia de contingencias en la red, se debe asegurar que sus efectos no se propaguen a las restantes instalaciones del sistema interconectado, provocando la salida en cascada de otros componentes debido a sobrecargas inadmisibles, o a pérdida de estabilidad de frecuencia, ángulo y/o tensión.

Los flujos de carga ante contingencias se plantean como flujos de indisponibilidad del equipamiento de la red, es decir, reflejan la situación de la red luego de que el operador tomó todas las medidas necesarias para estabilizar el sistema, siendo válido recurrir al movimiento de conmutadores con o sin tensión (CCT o CST) de los transformadores, inserción de capacitores o reactores shunt, reconfiguración de la red e incluso la reducción de demanda o generación de ser necesario. En estos estudios, se identifican las restricciones que surgen en la red, tanto los perfiles de tensión como sobrecargas.

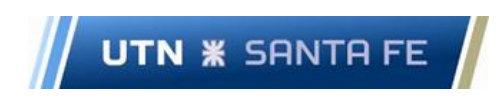

En el caso de las líneas de transmisión y subtransmisión, se debe verificar que las mismas no se encuentren cargadas por encima del 100% de su capacidad.

<span id="page-79-0"></span>Para las barras del sistema se adoptan las variaciones máximas de los niveles de tensión establecidas en el PT4 Anexo J de Los procedimientos de CAMMESA (CAMMESA, 2017), las cuales se pueden observar en la [Tabla 20.](#page-79-0)

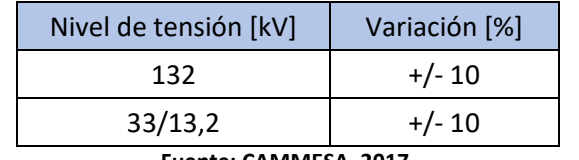

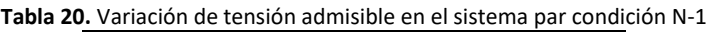

**Fuente: CAMMESA, 2017.**

En el flujograma de la [Figura 84](#page-79-1) se plantea la secuencia de actividades a seguir con cada subred en específico (Timbúes, Pueblo Andino y Setúbal), para analizar la red ante contingencias simples:

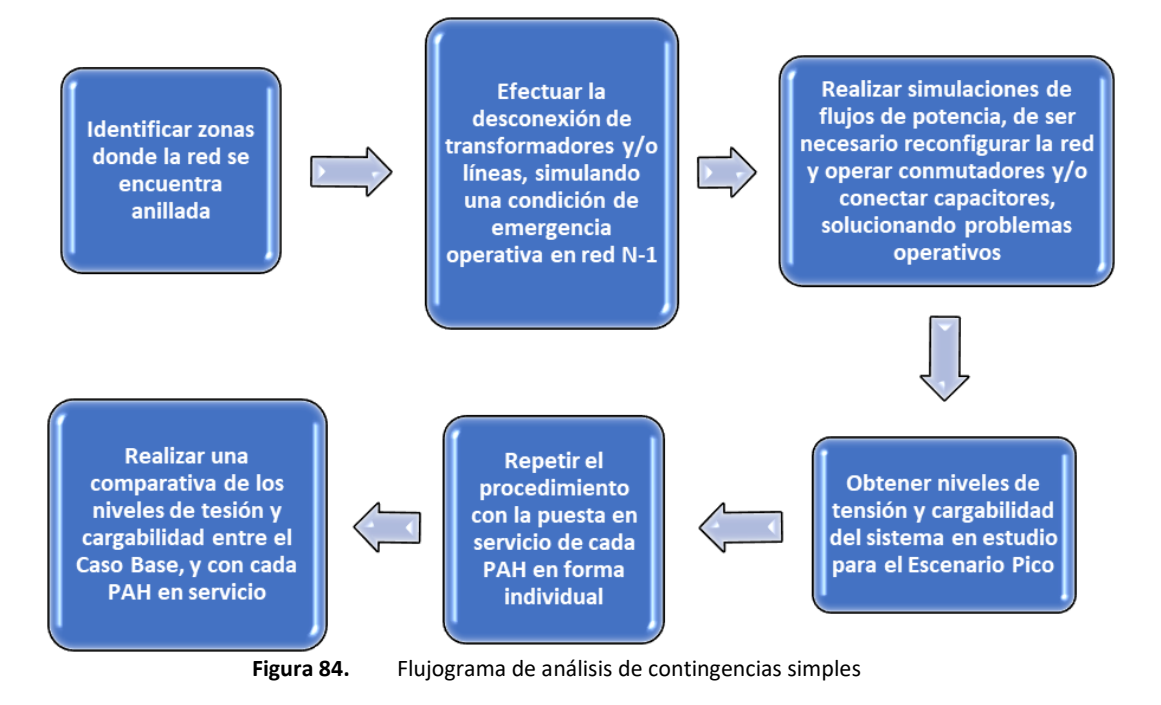

## <span id="page-79-1"></span>4.1.1 Condiciones de red N-1 Timbúes 33 kV

La red de 33 kV dentro de la zona de influencia del PAH Timbúes, presenta variaciones ante la inserción de este. Se analiza el escenario Pico para condiciones de red N-1, y se presentan los resultados en la [Figura 85](#page-80-0) [a Figura 90.](#page-82-0)

Los datos de niveles de tensión y cargabilidad, cuyas variaciones no se consideran significativas y/o que se encuentran lejanos al nodo de inserción del PAH, se ubican en el Anexo (ver [Figura 170](#page-161-0) y [Figura](#page-172-0)  [181\)](#page-172-0)

*Desconexión y maniobra postfalla N°1*

Condición de red N-1: Falla en Salida 4 del TP2 PSM (PSM\_33\_B2 - D\_DOW1)

Maniobra postfalla: puesta en servicio seccionador GC\_DOW - D\_DOW1

Se debe mencionar, que para asegurar la operatividad de la red en el caso base se desconectan las demandas GC\_ALUM, GC\_EVONIK y GC\_DOW. Por otro lado, el PAH permite operar la red sin la desconexión de ninguna demanda.

Los resultados obtenidos con el PAH en servicio dejan entrever que los perfiles de tensión en Escenario Pico, disminuyen marginalmente como se observa en l[a Figura 85.](#page-80-0)

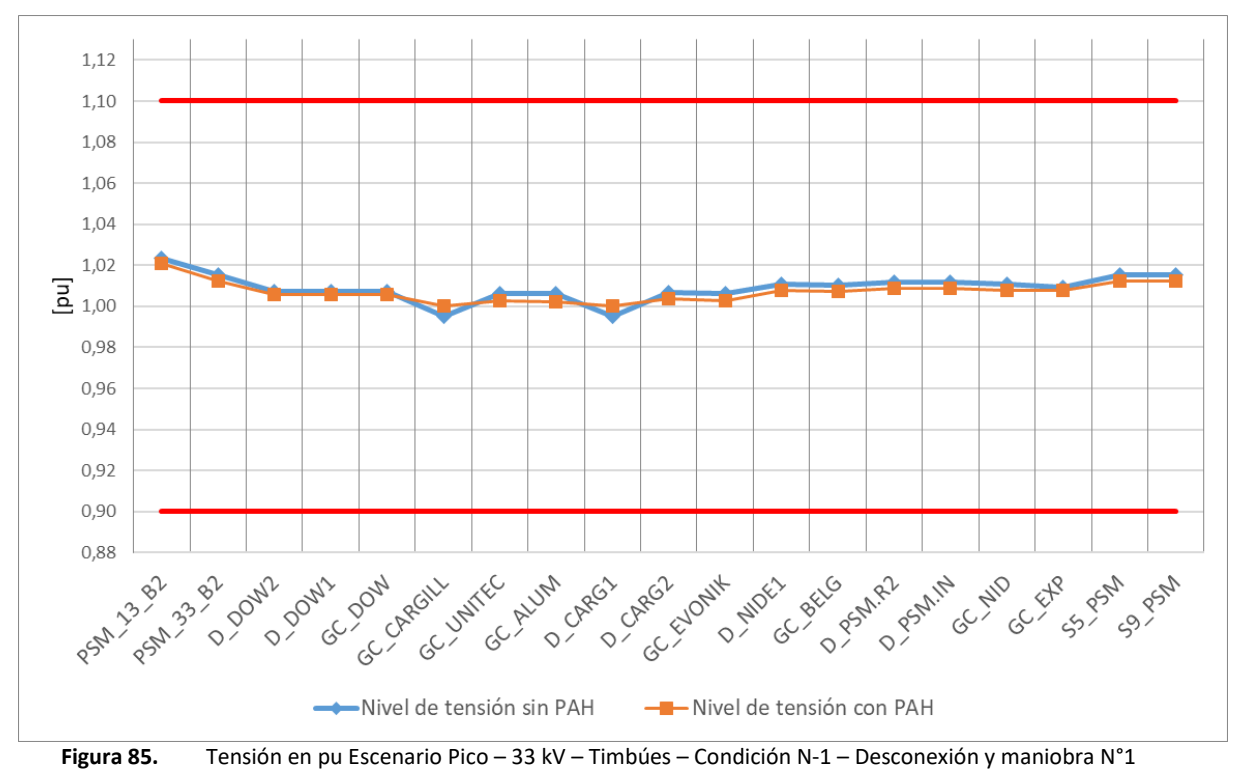

<span id="page-80-0"></span>Tras analizar la cargabilidad de las líneas (ver [Figura 86\)](#page-80-1), se advierte que se encuentran con niveles de carga superiores al 90%, luego de insertar el PAH, se aprecia una disminución de los niveles de carga, pasando la red de un estado crítico a un estado operativo.

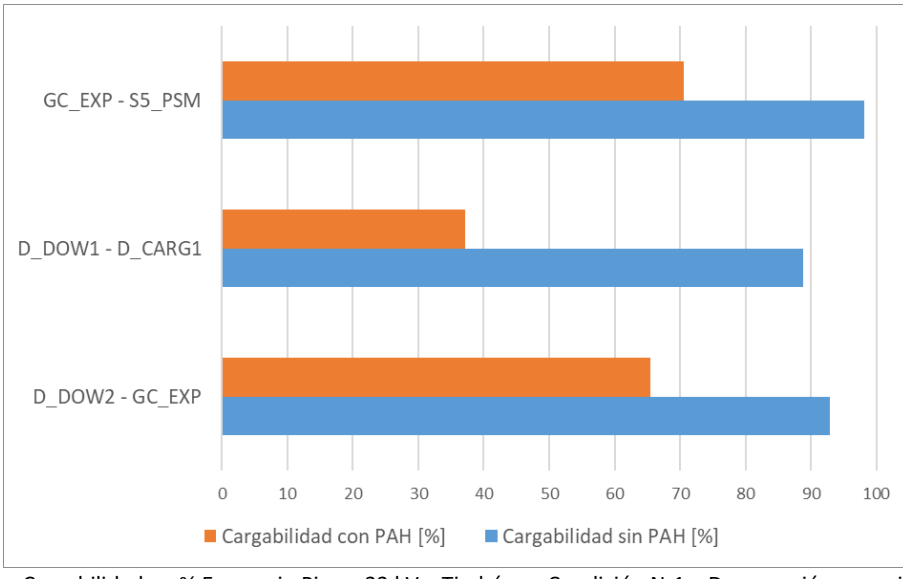

<span id="page-80-1"></span>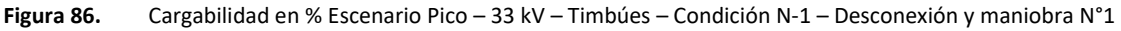

Se observa en la [Figura 87](#page-81-0) que el TP2 PSM se encuentra inicialmente con niveles de carga elevados. Luego de la inserción del PAH los valores de carga disminuyen un 20% en ambos devanados, lo cual constituye una mejora considerable.

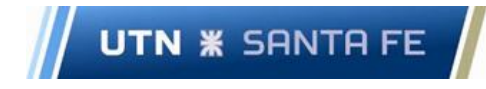

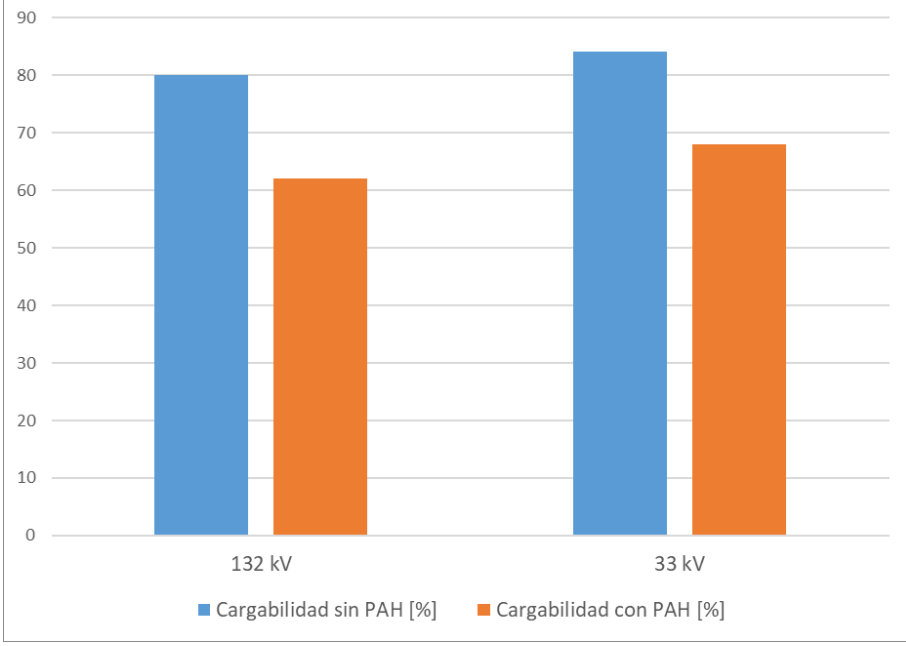

**Figura 87.** Cargabilidad en % de TP2 PSM– Escenario Pico – 33/132 kV – Timbúes

# <span id="page-81-0"></span>*Desconexión y maniobra postfalla N°2*

Condición de red N-1: Falla en Salida 5 del TP2 PSM (PSM\_33\_B2 - S5\_PSM)

Maniobra postfalla: puesta en servicio seccionador GC\_DOW - D\_DOW1

Se debe mencionar, que para asegurar la operatividad de la red en el caso base se desconectan las demandas GC\_ALUM, GC\_EVONIK y GC\_DOW. Por otro lado, el PAH permite operar la red sin la desconexión de ninguna demanda.

Los resultados obtenidos con el PAH en servicio dejan entrever que los perfiles de tensión en escenario Pico, disminuyen marginalmente como se observa en l[a Figura 88.](#page-81-1)

<span id="page-81-1"></span>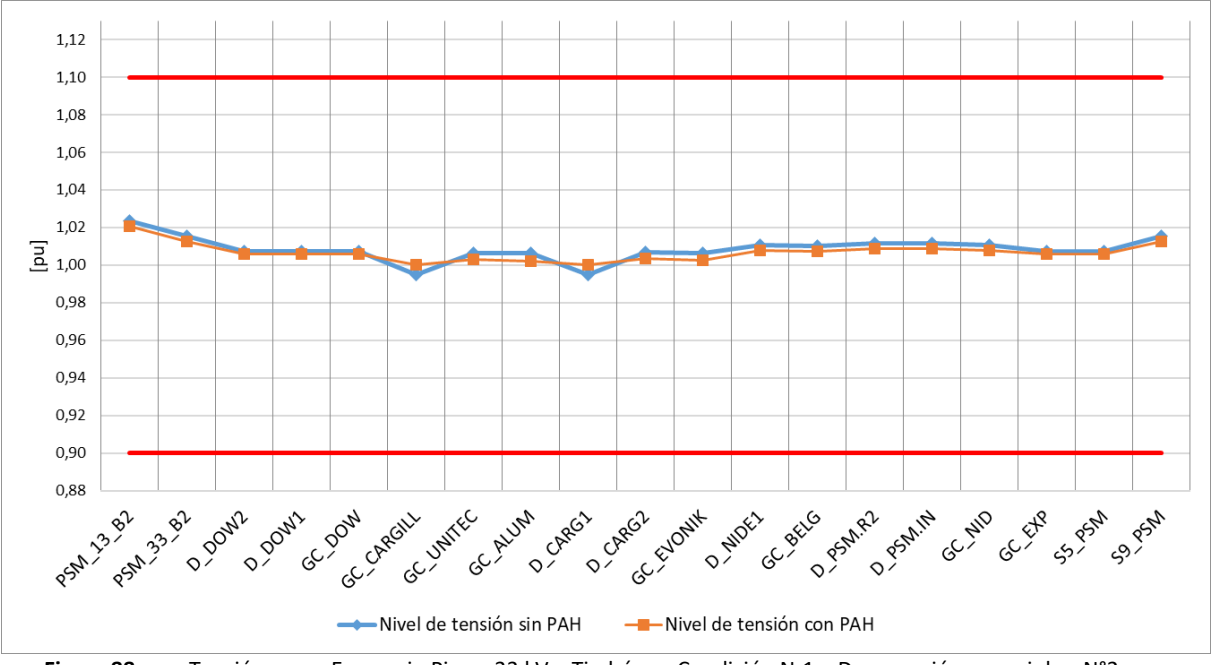

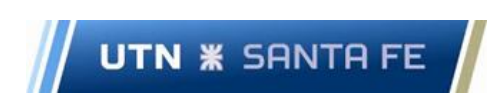

Tras analizar la cargabilidad de las líneas (ver [Figura 89\)](#page-82-1), se advierten cargas de alrededor del 90%. Luego de insertar el PAH, se aprecia una disminución de carga, pasando la red de un estado crítico a un estado operable.

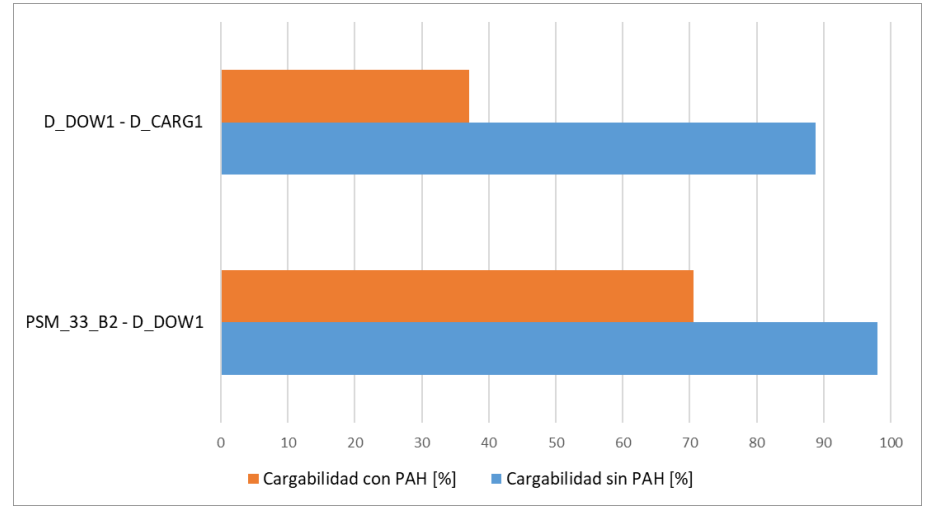

<span id="page-82-1"></span>**Figura 89.** Cargabilidad en % Escenario Pico – 33 kV – Timbúes – Condición N-1 – Desconexión y maniobra N°2

Se observa en la [Figura 90](#page-82-0) que el TP2 PSM, luego de la inserción del PAH, disminuye sus valores de carga alrededor de un 20% en ambos devanados, lo cual constituye una mejora considerable.

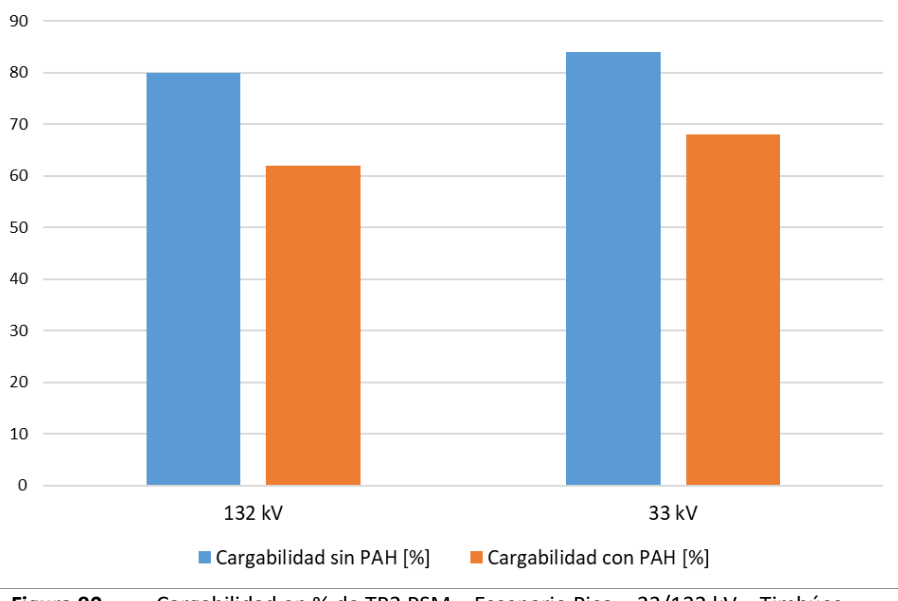

**Figura 90.** Cargabilidad en % de TP2 PSM – Escenario Pico – 33/132 kV – Timbúes

<span id="page-82-0"></span>A partir de los resultados del análisis en 33 kV presentado anteriormente, se concluye que el PAH Timbúes no genera grandes variaciones en niveles de tensión comparando con los valores iniciales previo a la puesta en funcionamiento del equipamiento, en condiciones de red N-1, para ambas fallas, manteniendose el sistema en todo momento, dentro de los límites restrictivos establecidos por normativas.

En lo que respecta a las cargabilidades de líneas, el aporte del PAH es formidable, tras encontrarse la red en condiciones criticas se pasa a condiciones operativas normales disminuyendo la carga en las zonas comprometidas. Ademas como aspecto destacable, el aporte del PAH permite la operación de la red sin desconexiones de demandas, al contrario que en el caso base.

En cuanto a la cargabilidad del TP, el aporte del PAH disminuye la misma, encontrándose luego en condiciones operables.

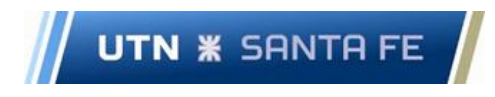

# 4.1.2 Condiciones de red N-1 Pueblo Andino 33 kV

La red de 33 kV dentro de la zona de influencia del PAH Timbúes, presenta variaciones ante la inserción de este. Se analiza el escenario Pico para condiciones de red N-1, y se presentan los resultados en la [Figura 91](#page-83-0) [a Figura 96.](#page-86-0)

Los datos de niveles de tensión y cargabilidad, cuyas variaciones no se consideran significativas y/o que se encuentran lejanos al nodo de inserción del PAH, se encuentran plasmados en el Anexo (ver [Figura 172](#page-163-0) [y Figura 173\)](#page-164-0).

## *Desconexión y maniobra postfalla N°1*

Condición de red N-1: Falla en Salida 5 del TP1 SLO (SLO\_33\_B2 - PFV\_SLO\_2)

Maniobra postfalla: puesta en servicio seccionador D\_2 - D\_9

Se observa en l[a Figura 91](#page-83-0) que los niveles de tensión se elevan en algunos casos, y disminuyen en otros, de forma sensible, sin excederse de límites restrictivos.

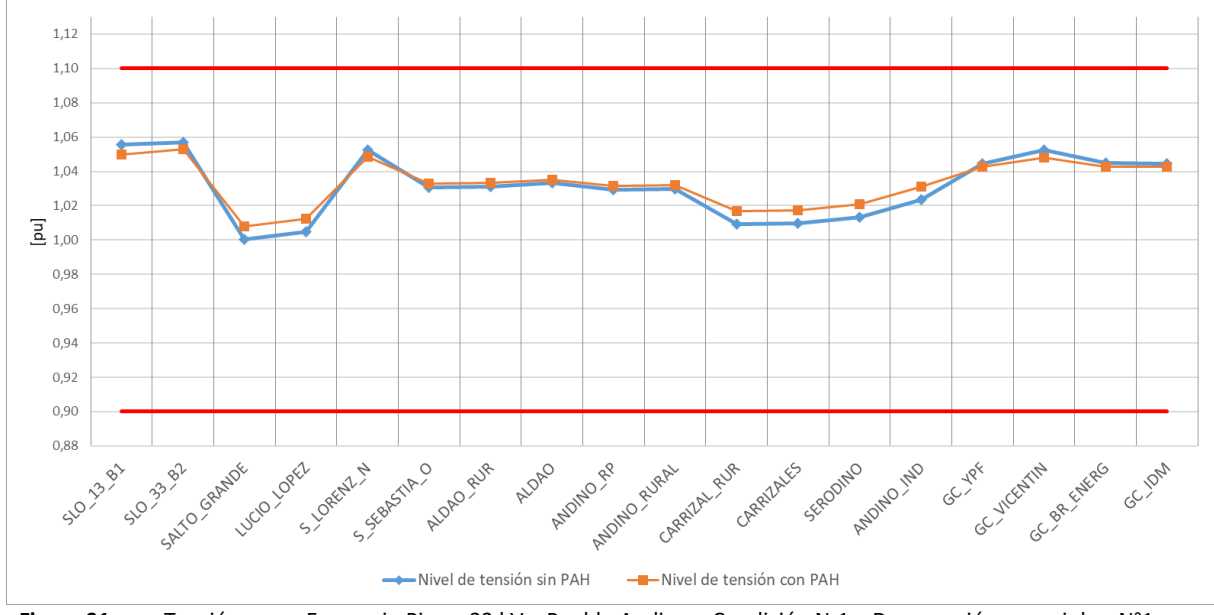

<span id="page-83-0"></span>**Figura 91.** Tensión en pu Escenario Pico – 33 kV – Pueblo Andino – Condición N-1 – Desconexión y maniobra N°1

En lo que respecta a cargabilidad en la mayoría de las líneas (ver [Figura 92\)](#page-84-0), luego de la inserción del PAH, aumentan notablemente los valores pero sin representar una dificultad en el sistema.

**UTN <b>\*** SANTA FE

Facultad Regional Santa Fe - Ingeniería Eléctrica Proyecto Final de Carrera - Año 2022

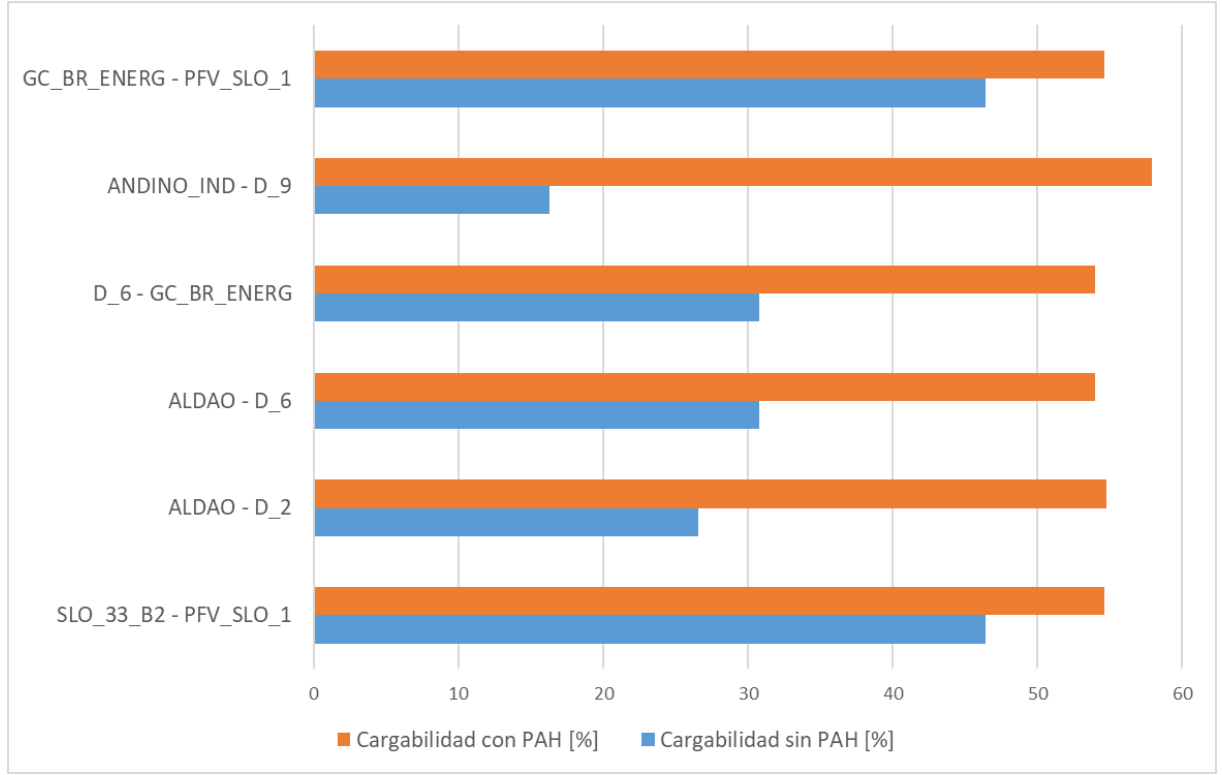

<span id="page-84-0"></span>**Figura 92.** Cargabilidad en % Escenario Pico – 33 kV – Pueblo Andino – Condición N-1 – Desconexión y maniobra N°1

La carga del TP1 SLO disminuye de forma apreciable ante la inserción del PAH, lo que significa una mejora notable (ver [Figura 93\)](#page-84-1).

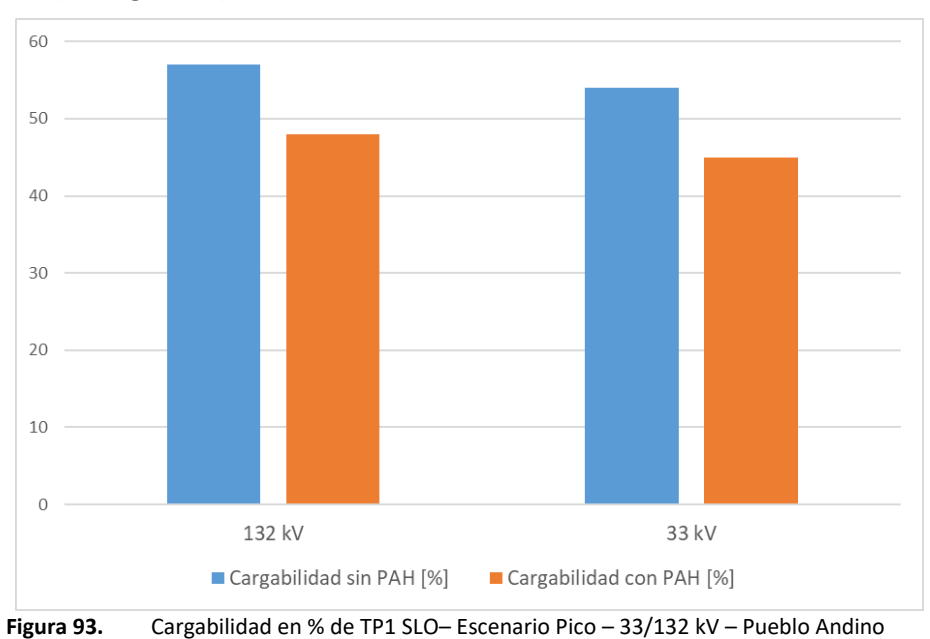

# <span id="page-84-1"></span>*Desconexión y maniobra postfalla N°2*

Condición de red N-1: Falla en Salida 1 del TP1 SLO (SLO\_33\_B2 - PFV\_SLO\_1)

Maniobra postfalla: puesta en servicio seccionador D\_6 - D\_1

Se observa en la [Figura 94,](#page-85-0) que los niveles de tensión se elevan en algunos casos, y disminuyen en otros, de forma sensible, sin excederse de límites restrictivos.

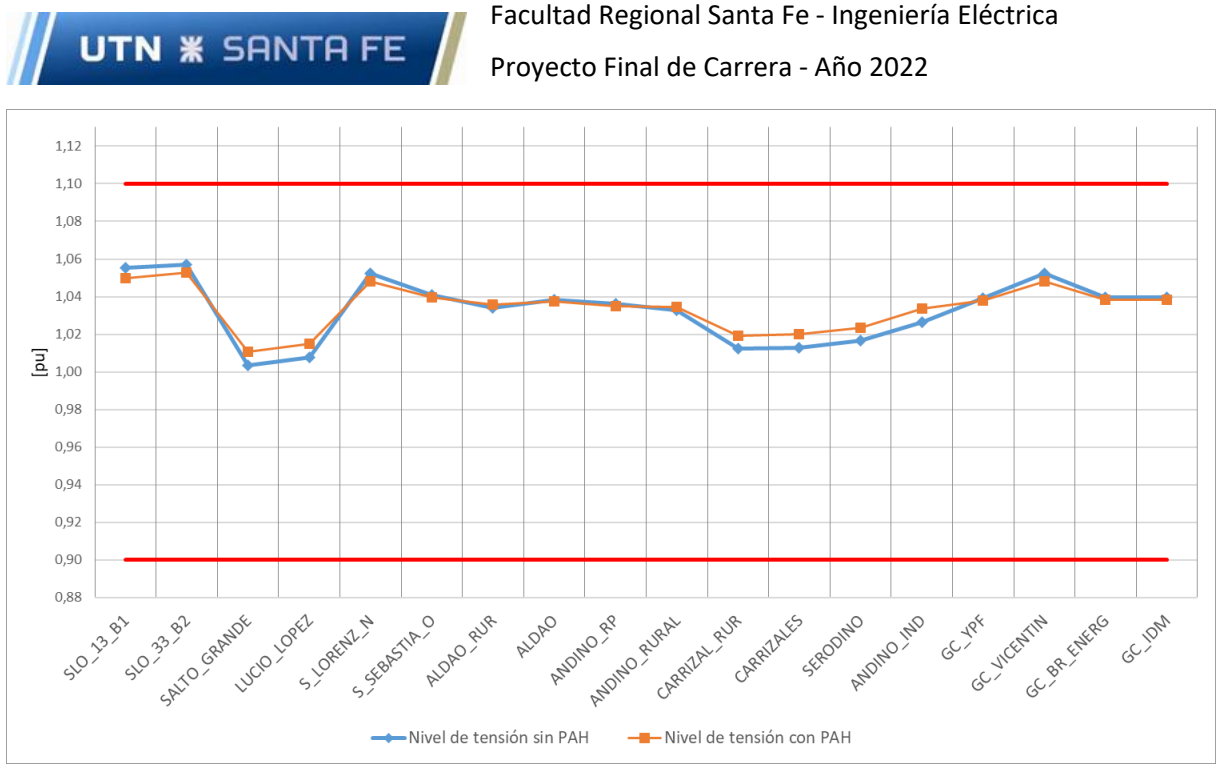

<span id="page-85-0"></span>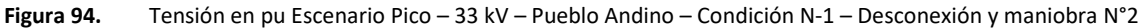

En lo que respecta a cargabilidad en la mayoría de las líneas (ver [Figura 95\)](#page-85-1), luego de la inserción del PAH, aumenta notablemente los valores, pero sin representar una dificultad en el sistema.

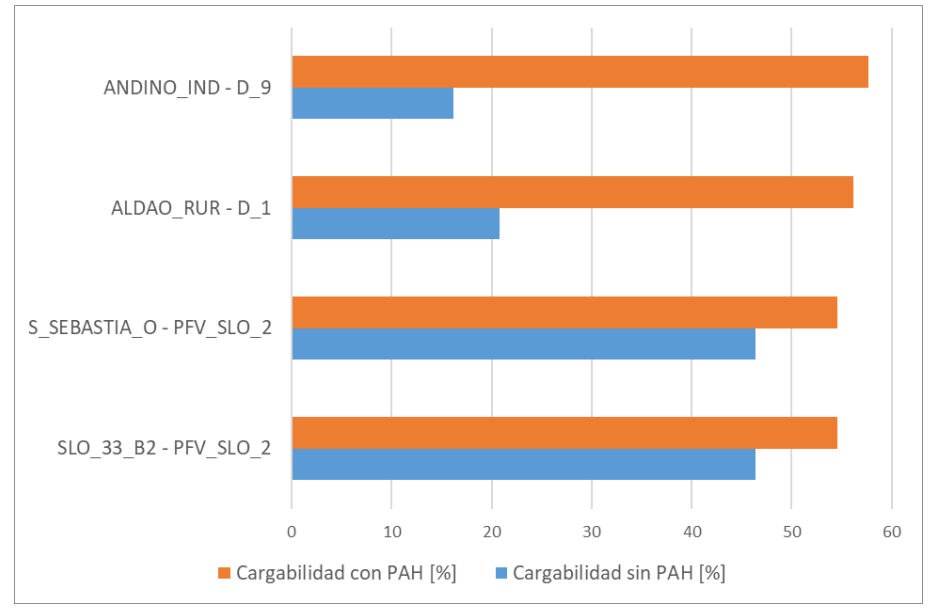

<span id="page-85-1"></span>**Figura 95.** Cargabilidad en % Escenario Pico – 33 kV – Pueblo Andino – Condición N-1 – Desconexión y maniobra N°2

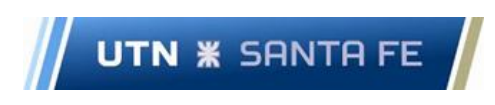

La carga del TP1 SLO disminuye de forma apreciable, ante la inserción del PAH, lo que significa una mejora notable (ver [Figura 96\)](#page-86-0).

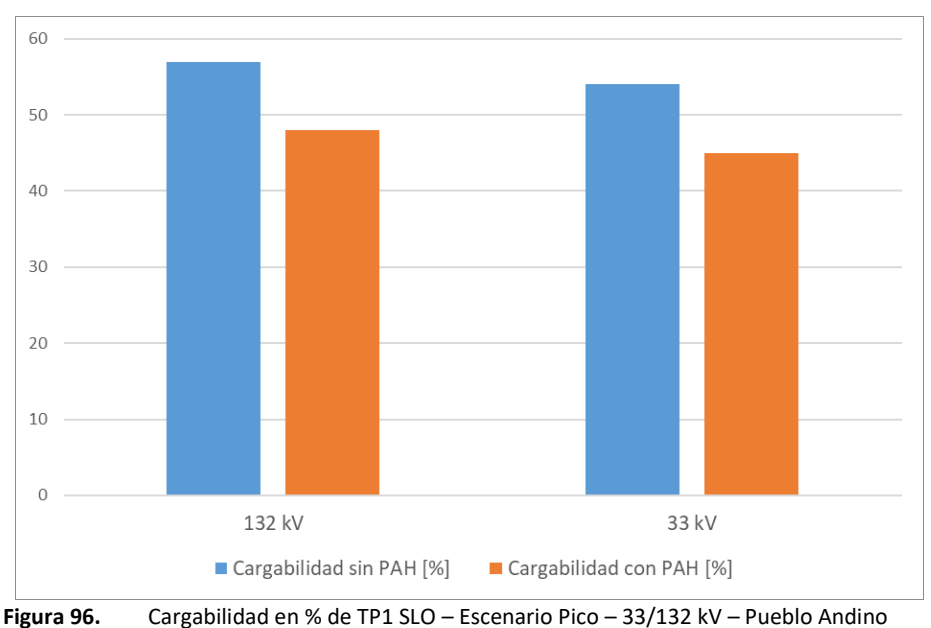

<span id="page-86-0"></span>A partir de los resultados del análisis de 33 kV presentados anteriormente, se concluye que el PAH Pueblo Andino no genera grandes variaciones en niveles de tensión comparando con los valores iniciales previo a la puesta en funcionamiento del equipamiento, manteniendose el sistema en todo momento, dentro de los límites restrictivos establecidos por normativas.

En lo que respecta a las cargabilidades de líneas, donde se tiene un sistema inicial predominantemente descargado, el aporte de potencia eleva la carga del sistema en un porcentaje apreciable, pero lejos del límite de sobrecarga. El TP1 SLO por otro lado experimenta una descarga considerable, mejorando las condiciones de operación.

# 4.1.3 Condiciones de red N-1 Setúbal 33 kV

La red de 33 kV dentro de la zona de influencia del PAH Timbúes, presenta variaciones ante la inserción de este. Se analiza el escenario Pico para condiciones de red N-1, y se presentan los resultados en la [Figura 97](#page-87-0) a [Figura 100.](#page-88-0)

Los niveles de tensión y cargabilidad, cuyas variaciones no se consideran significativas y/o que se encuentran lejanos al nodo de inserción del PAH, se encuentran plasmados en el Anexo (ver [Figura 174](#page-165-0) y [Figura 175\)](#page-166-0).

## *Desconexión y maniobra postfalla N°1*

Condición de red N-1: Salida de servicio de TP1 ET Calchines

Maniobra postfalla: acople de barras de 33 kV y 13,2 kV ET Calchines

Las tensiones en los nodos analizados en la [Figura 97,](#page-87-0) aumentan sus valores ante la inserción del PAH de forma poco significativa y ubicándose dentro de los limites restrictivos.

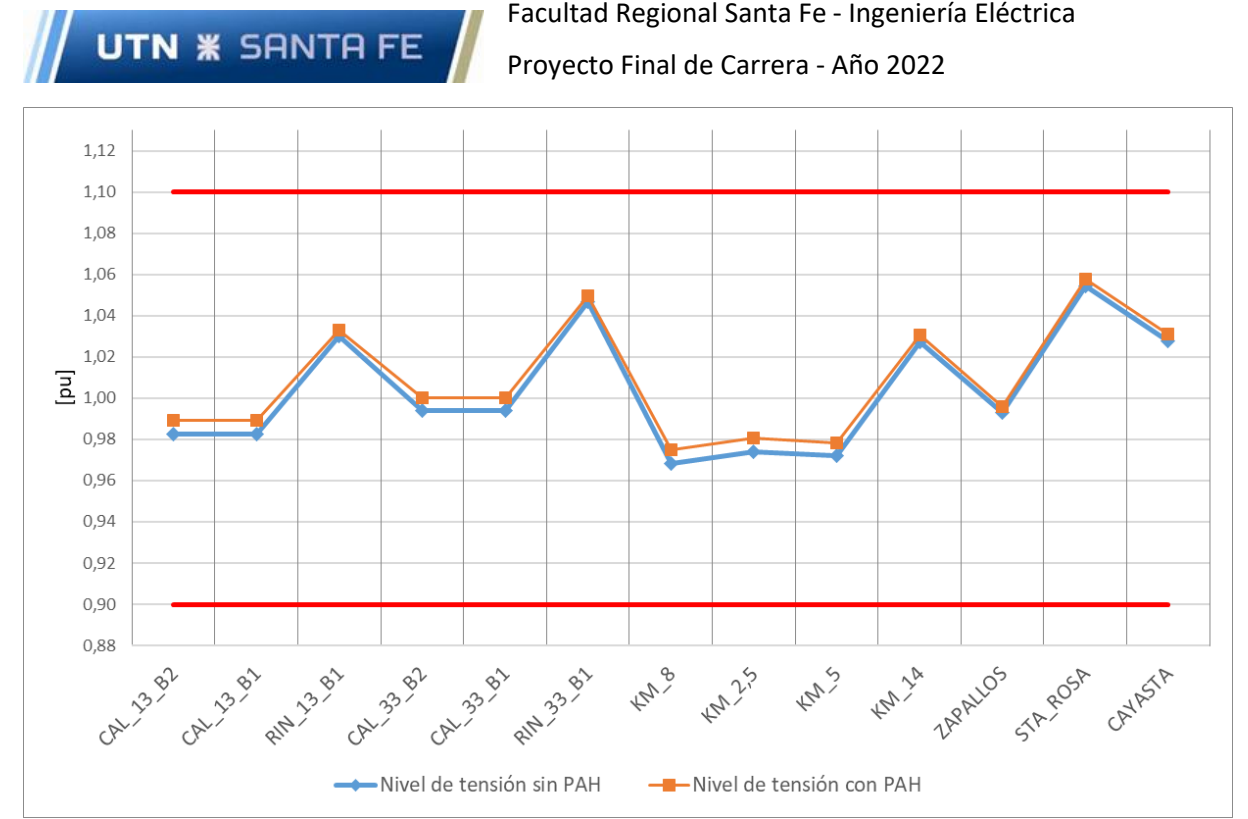

<span id="page-87-0"></span>**Figura 97.** Tensión en pu Escenario Pico – 33 kV – Setúbal – Condición N-1 - Desconexión y maniobra N°1

Tras analizar la cargabilidad de las líneas de 33 kV del sistema en condición N-1 para la falla N°1, se advierte que las variaciones son menores al 0,5% con el PAH Setúbal en funcionamiento.

En lo que respecta al TP1 CAL, analizado en l[a Figura 98,](#page-87-1) se observa una descarga en devanados de 132 y 33 kV, mientras que, en 13,2 kV la carga se mantiene invariable. Es destacable la disminución de carga en el devanado de AT, ya que sin el aporte del PAH el mismo se encuentra sobrecargado.

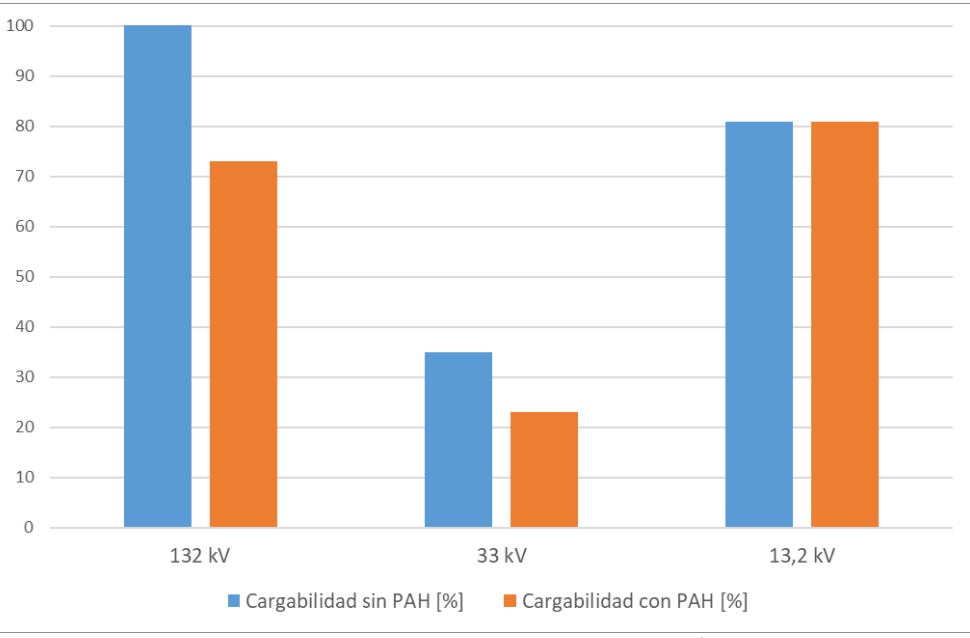

**Figura 98.** Cargabilidad en % de TP1 CAL– Escenario Pico – 33/132 kV – Setúbal

#### <span id="page-87-1"></span>*Desconexión y maniobra postfalla N°2*

Condición de red N-1: Falla en Salida Santa Rosa del TP1 Rincón (RIN\_33\_B1 - D\_RIN3) Maniobra postfalla: puesta en servicio seccionador D\_RIN3 - D\_RIN

Las tensiones en los nodos analizados en la [Figura 99,](#page-88-1) aumentan sus valores ante la inserción del PAH de forma poco significativa y ubicándose dentro de los limites restrictivos.

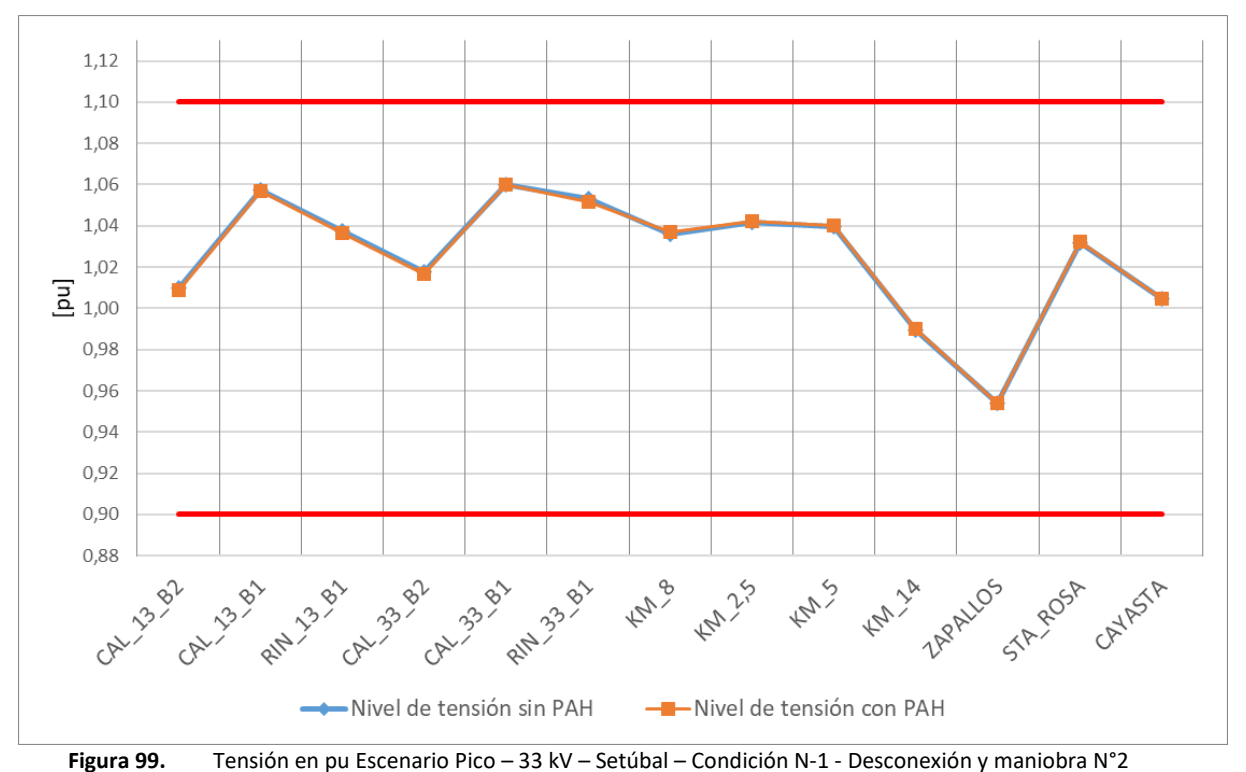

<span id="page-88-1"></span>Tras analizar la cargabilidad de las líneas de 33 kV del sistema en condición N-1 para la falla N°2, se advierte que las variaciones son menores al 0,5% con el PAH Setúbal en funcionamiento.

En lo que respecta al TP1 CAL, analizado en la [Figura 100,](#page-88-0) se observa una descarga en devanados de 132 y 33 kV, mientras que, en 13,2 kV, la carga se mantiene invariable.

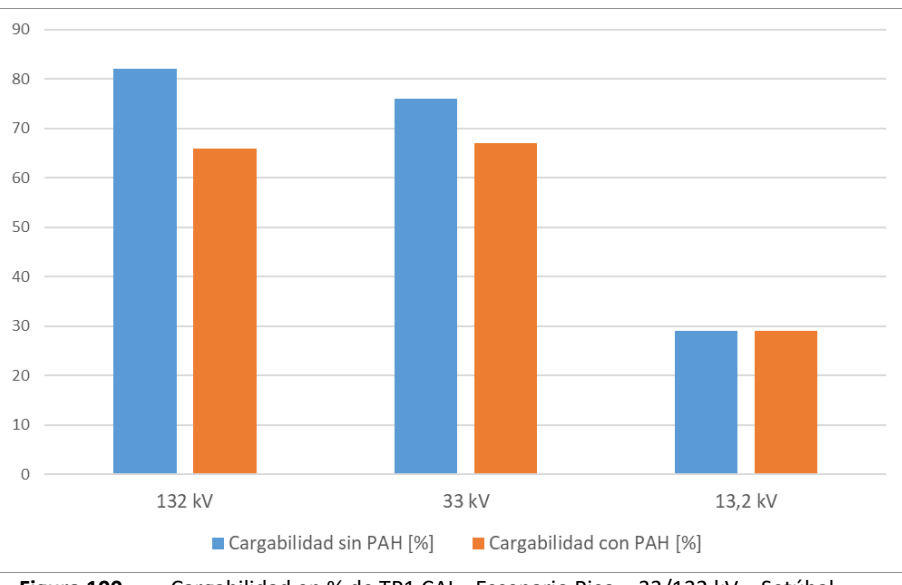

**Figura 100.** Cargabilidad en % de TP1 CAL– Escenario Pico – 33/132 kV – Setúbal

<span id="page-88-0"></span>A partir de los resultados del análisis de 33 kV para las diferentes fallas de la red en condición N-1, se concluye que el PAH Setúbal no genera grandes variaciones en niveles de tensión y cargabilidad de líneas, comparando con los valores iniciales previo a la puesta en funcionamiento del equipamiento, encontrandose todos dentro de los límites restrictivos establecidos por la normativa.

En lo que respecta a TP se observa una disminución de carga principalmente en los devanados de 132 kV y 33 kV, lo cual representa una mejora para la operación del sistema.

## 4.2 Niveles de cortocircuito

Los estudios de cortocircuito se utilizan para determinan las corrientes de falla en varias ubicaciones a través de todo el sistema eléctrico, y en función a los parámetros de diseño del equipamiento de red (transformadores de potencia, barras de ETs, entre otros), se puede discernir si los equipos son aptos para soportar los esfuerzos generados en una falla.

La generación de los PAHs no aporta corriente ante un cortocircuito, puesto que se conectan a la red a través de dos conversores de CA/CC en conexión back to back, que asegura una tensión y frecuencia constantes, ante las variaciones de velocidad del generador. Ante el acaecimiento de cortocircuitos, estos no aportan potencia reactiva, por lo cual se realizan las simulaciones sin tener en cuenta el aporte de los PAHs (Newmann, Erlich; 2012).

#### Capítulo 5. Valorización económica de los PAH

## 5.1 Cuantificación de los niveles de Energía No Suministrada y Energía Generada

Se utiliza para el análisis los subsistemas de 33 kV presentados en el estudio de la red en condición N (ver [Figura 43,](#page-50-0) [Figura 44](#page-51-0) [y Figura 45\)](#page-52-0)

Entre los factores sobre los cuales se debe indagar, se encuentra la energía no suministrada (ENS) al cliente, la cual trae aparejado penalizaciones económicas directas sobre la compañía administradora del sistema eléctrico, así como también pérdidas en facturación de energía, por lo cual, es un factor fundamental como parte del criterio en la toma de decisiones del estudio.

Se pretende cuantificar la ENS tomando como base el año 2020, en un período proyectado de veinte años, para las diferentes alternativas de PAHs planteadas, y se adopta como tasa de crecimiento anual de la demanda, un valor de 4%.

Como herramientas de análisis se utilizan indicadores técnico-económicos para determinar la evolución futura de los aprovechamientos, teniendo como finalidad, asignar un orden de prioridad para el ingreso de los PAH planteados en la red de subtransmisión de EPE, logrando así, evitar o minimizar los volúmenes de ENS derivada de condiciones no admisibles de operación, tales como sobrecargas en líneas y TPs o sub-tensiones en los nodos de los corredores en estudio.

Como posible solución a los problemas de abastecimiento de la energía de la región, así como a las consecuencias que trae aparejado el déficit, se requiere del desarrollo de obras de infraestructura con plazos de ejecución acotados.

Para la estimación de la ENS y la inserción de los PAHS se utiliza la metodología detallada a continuación:

- ✓ Se analiza el comportamiento de la demanda del corredor en 33 kV y se determina su evolución durante un año, obteniéndose valores promedios de carga cada 15 minutos, considerando:
	- Configuración correspondiente a la operación normal de la red.
	- Bancos de capacitores shunt instalados en 13,2 y 33 kV en servicio.
	- Regulación de tensión aportada por los RBC de los transformadores instalados en todas las ETs del corredor.
- ✓ Mediante simulaciones de flujos de carga se determina la potencia demandada que produce la aparición de restricciones en el subsistema (Potencia de Corte). Se consideran aceptables aquellos niveles de tensión en barras de 33 kV dentro el rango de 0,90 a 1,10 pu y como capacidad de transmisión de LMT al límite térmico-mecánico de los conductores.
- ✓ Para un periodo de estudio, se estiman los niveles de ENS, consecuencia de la operación de la red fuera de los límites admisibles.

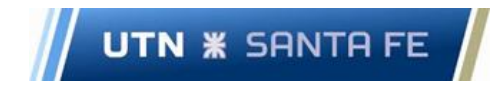

- ✓ Se calculan los niveles de energía anual generada por los PAH, de acuerdo con las velocidades promedio de cada cuenca y a los datos técnicos de las turbinas hidrocinéticas a utilizar.
- ✓ Finalmente se analiza el impacto en el abastecimiento de la demanda para el período de veinte años, como consecuencia del aprovechamiento del potencial hidráulico de la región.

#### 5.1.1 Análisis Energético PAH Timbúes

Tomando como base el escenario de demanda máxima (Escenario Pico), se determina la potencia de corte, que corresponde al límite en el crecimiento de la demanda del corredor. Se obtiene un valor de 55,70 MVA, determinado por la sobrecarga del TP2 PSM. Se denota la ausencia de niveles de tensión que se encuentren fuera del rango restrictivo.

En l[a Figura 101](#page-90-0) se muestran en forma porcentual, la ENS y el cubrimiento de la demanda por parte de la red de EPE. En l[a Figura 102,](#page-91-0) se adiciona a lo anterior, el cubrimiento porcentual con el PAH Timbúes en servicio.

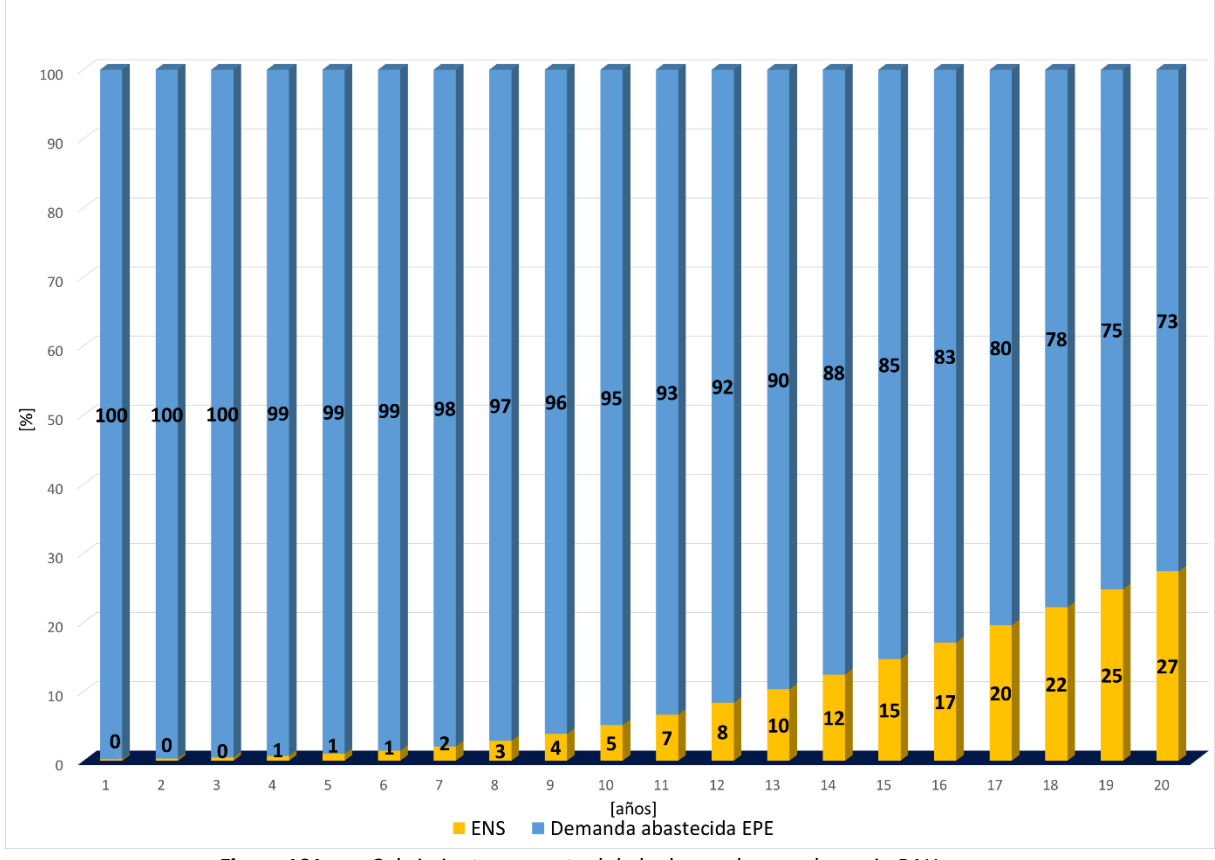

<span id="page-90-0"></span>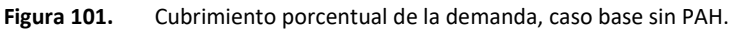

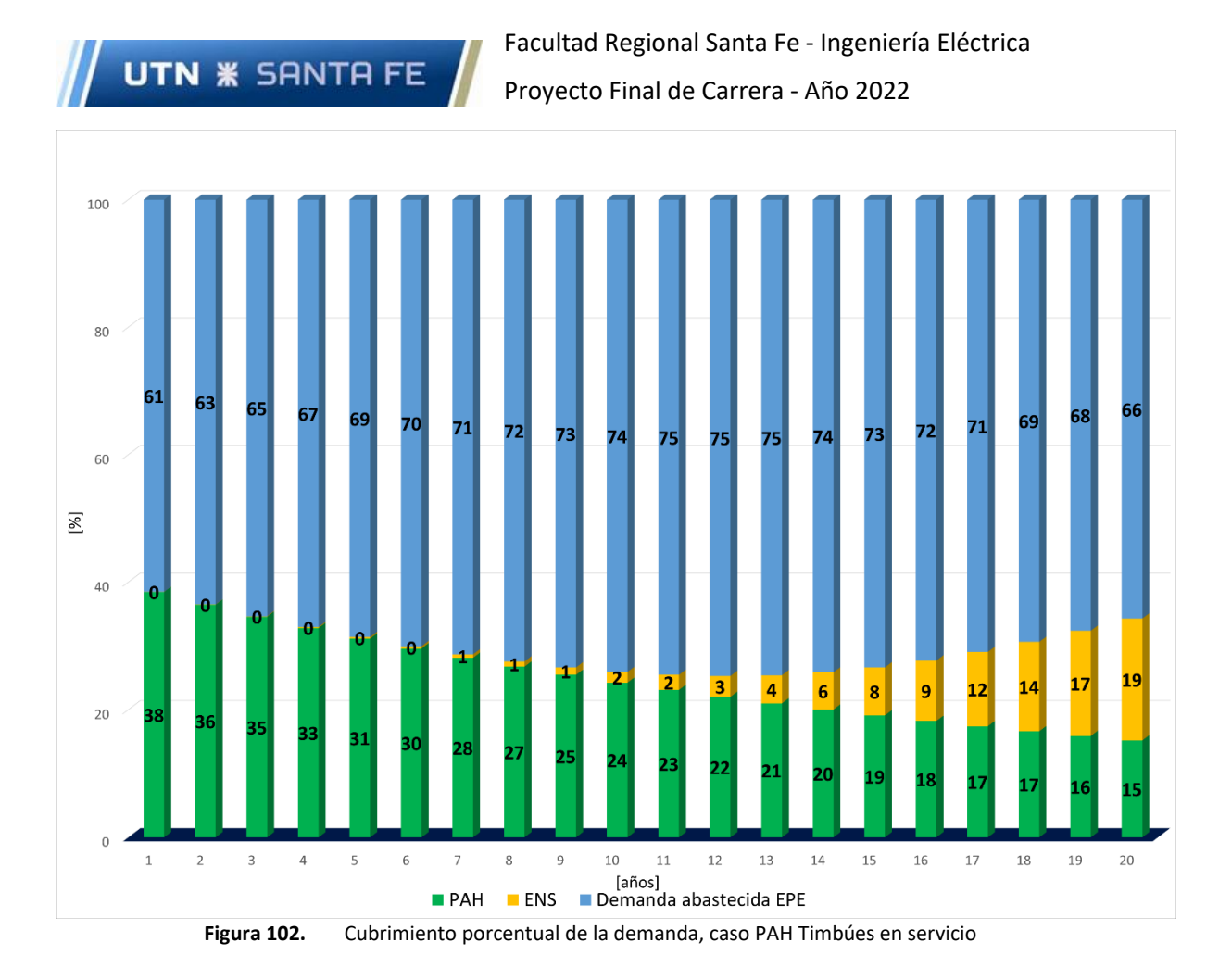

<span id="page-91-0"></span>Es de destacar que el ingreso del PAH Timbúes produce una disminución en la demanda abastecida por EPE, como así también de los niveles de ENS. El cubrimiento de la demanda por parte del PAH va desde un 38,5% para el primer año de operación, hasta un 15,2% en el último periodo de análisis.

En la [Figura 103](#page-92-0) se aprecia que la ENS, en ambos casos, sufre un aumento considerable, producto de la tasa de crecimiento interanual de la demanda. De todas formas, con el PAH en servicio la curva en cada período posee valores menores que en el caso base.

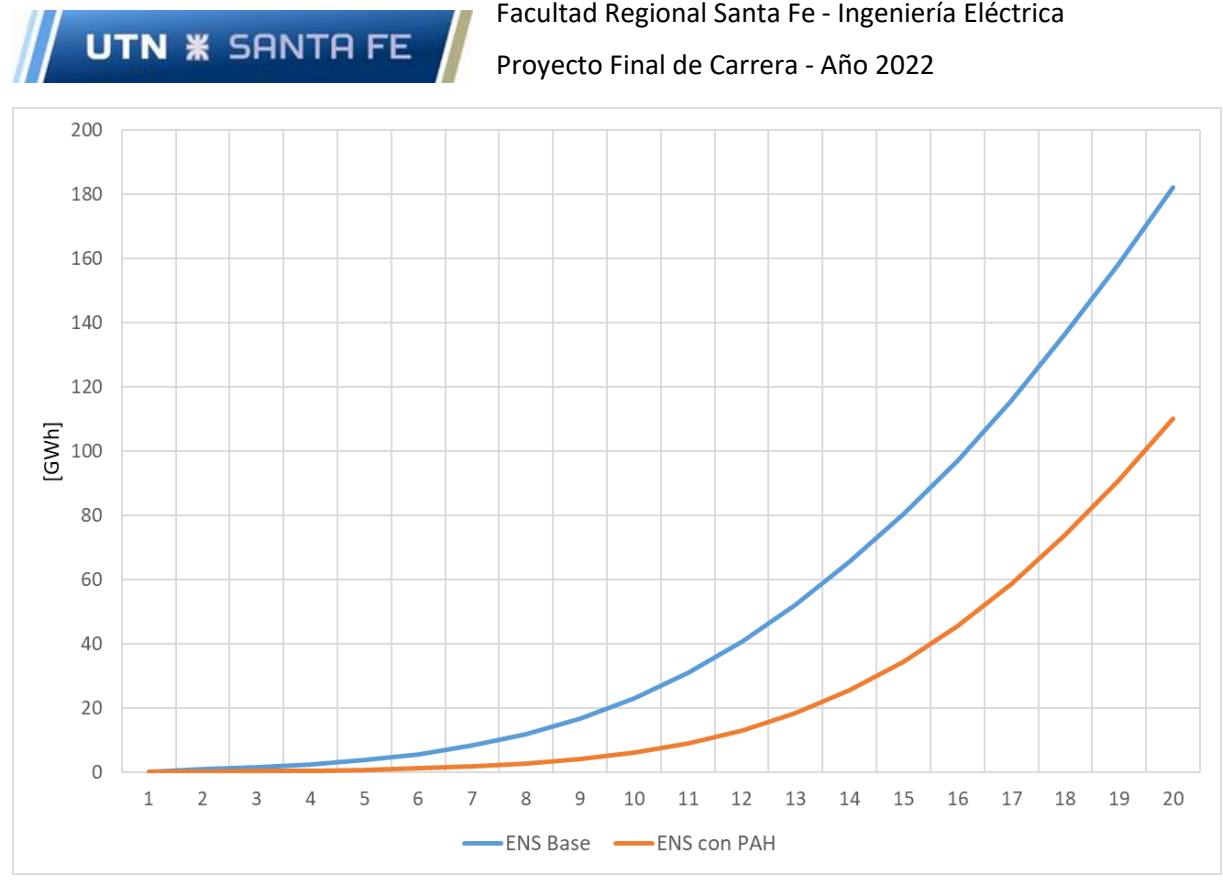

**Figura 103.** Crecimiento de la ENS en GWh – Caso Base y con PAH Timbúes en servicio

<span id="page-92-0"></span>En l[a Figura 104](#page-92-1) se muestran, a modo de resumen, los niveles de ENS acumulados en GWh hasta el año 20, para el caso base y el PAH Timbúes. Se aprecia que el PAH Timbúes reduce en un 52% el nivel de ENS con respecto al caso base, lo cual representa una mejora considerable para el sistema y traerá ahorros por ENS evitada.

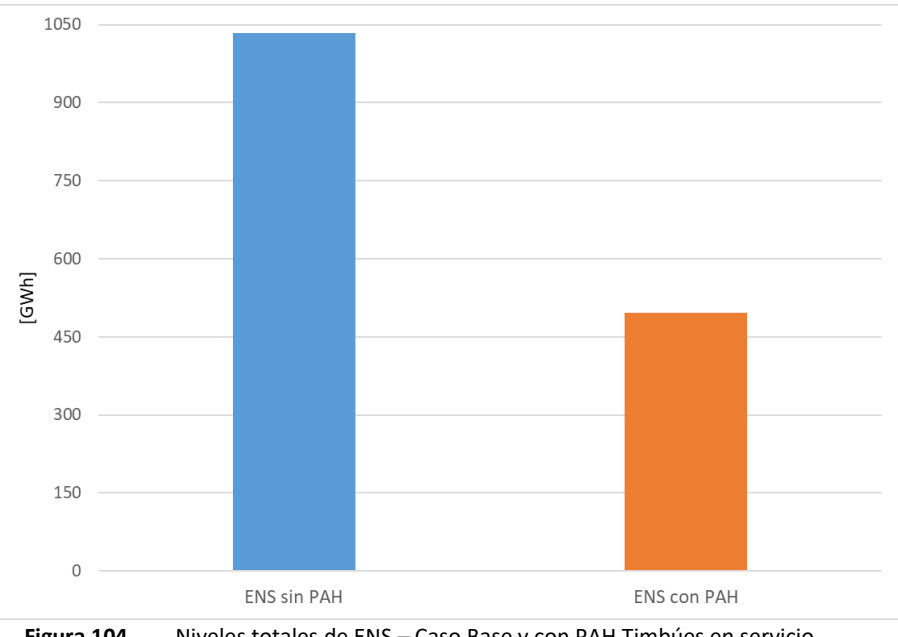

**Figura 104.** Niveles totales de ENS – Caso Base y con PAH Timbúes en servicio

## <span id="page-92-1"></span>5.1.2 Análisis Energético PAH Pueblo Andino

Tomando como base el escenario de demanda máxima (Escenario Pico), se determina la potencia de corte, que corresponde al límite en el crecimiento de la demanda del corredor. Se obtiene un valor de 96,26 MVA, determinado por la sobrecarga en el TP1 SLO. Se denota la ausencia de niveles de tensión que se encuentren fuera del rango restrictivo.

En l[a Figura 105](#page-93-0) se muestran en forma porcentual, la ENS y el cubrimiento de la demanda por parte de la red de EPE. En la [Figura 106,](#page-94-0) se adiciona a lo anterior, el cubrimiento porcentual con el PAH Pueblo Andino en servicio.

**UTN \* SANTA FE** 

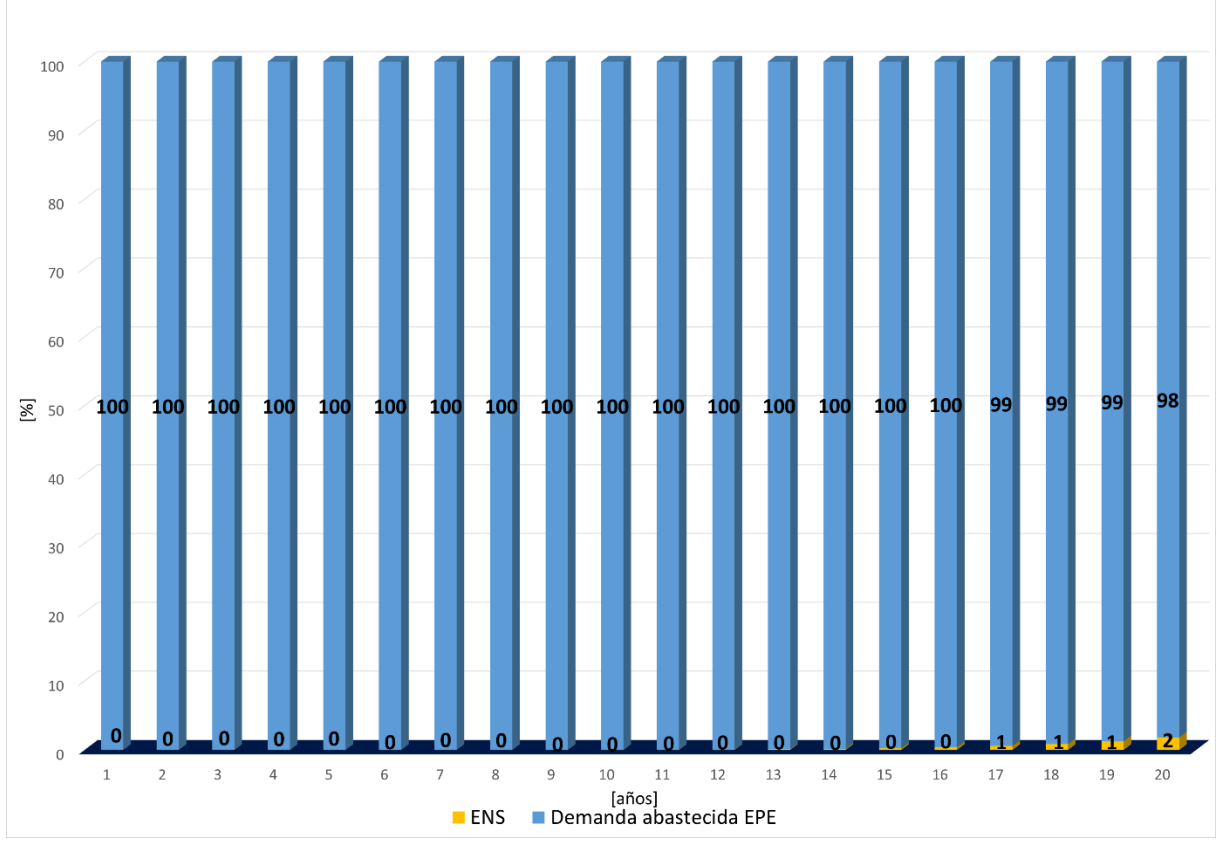

<span id="page-93-0"></span>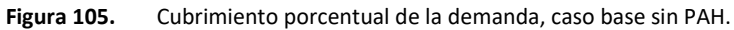

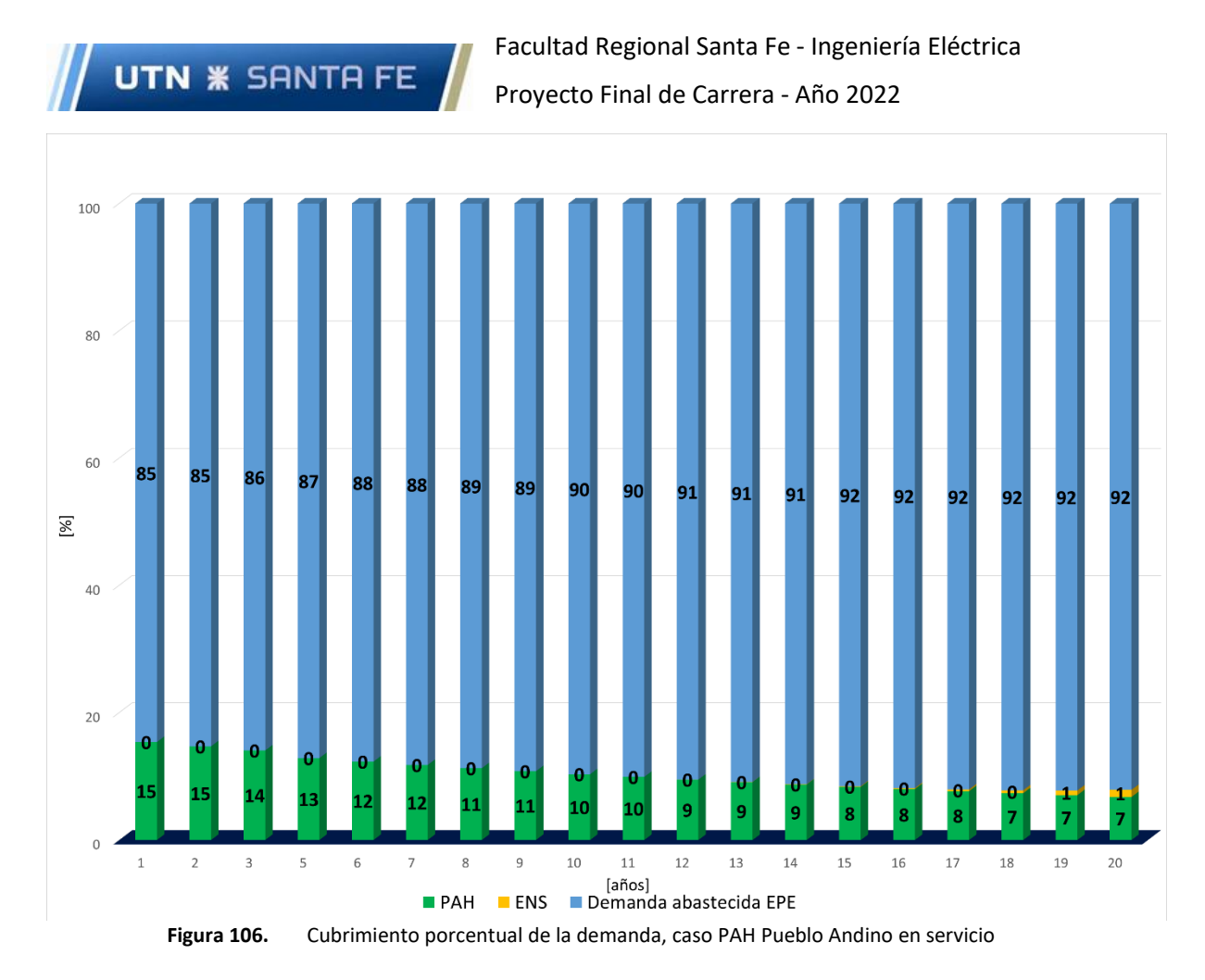

<span id="page-94-0"></span>Es de destacar que el ingreso del PAH Pueblo Andino produce una disminución en la demanda abastecida por EPE, como así también los niveles de ENS. El cubrimiento de la demanda por parte del PAH va desde un 15,4% para el primer año de operación, hasta casi un 6,8% en el último periodo de análisis.

En la [Figura 107](#page-95-0) se aprecia que la ENS, en ambos casos, sufre un aumento considerable, producto de la tasa de crecimiento interanual de la demanda. De todas formas, con el PAH en servicio la curva en cada período posee valores menores que en el caso base.

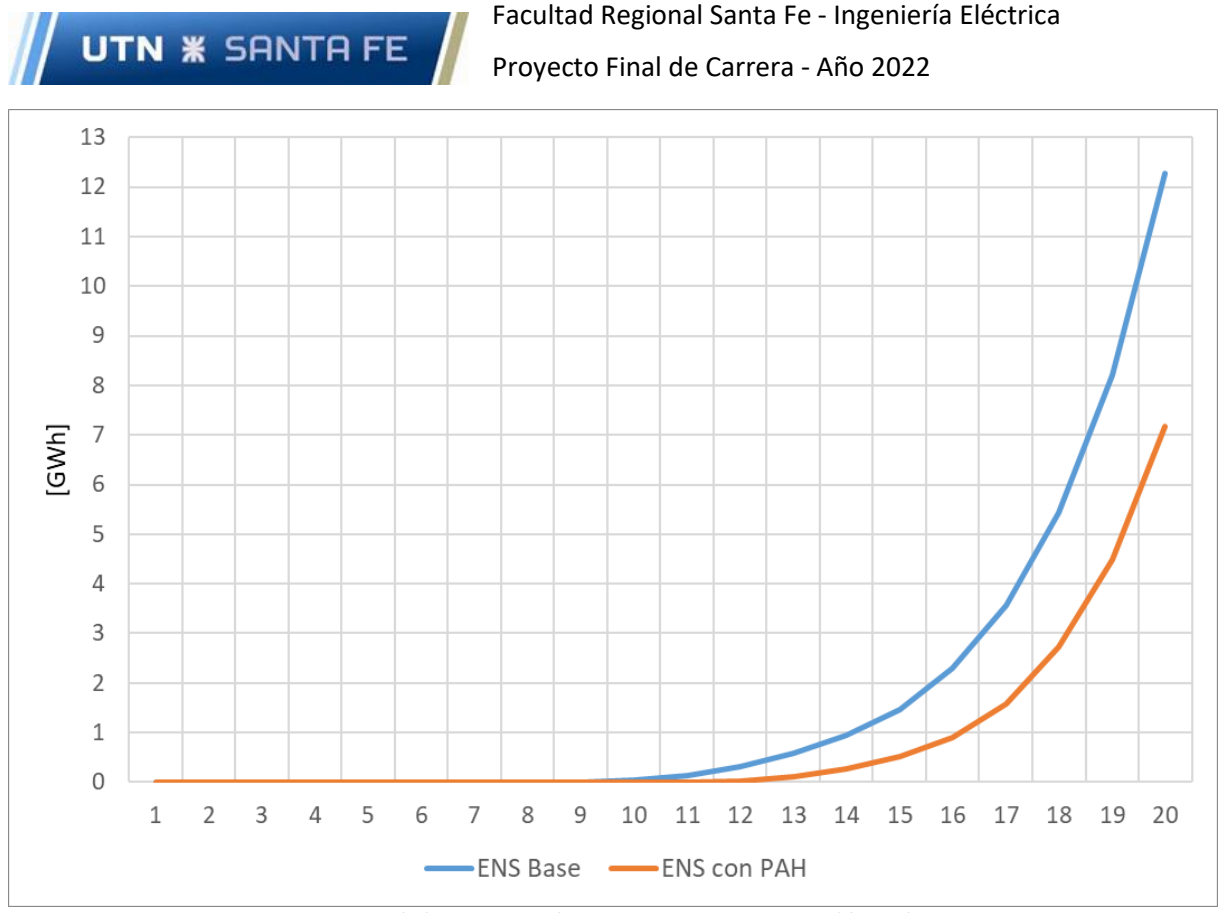

**Figura 107.** Crecimiento de la ENS en GWh – Caso Base y con PAH Pueblo Andino en servicio

<span id="page-95-0"></span>En la [Figura 108](#page-95-1) se muestran, a modo de resumen, los niveles de ENS totales en GWh hasta el año 20, para el caso base y el PAH Pueblo Andino. Se aprecia que el PAH reduce en un 50% el nivel de ENS con respecto al caso base, lo cual representa una mejora considerable para el sistema y traerá ahorros por ENS evitada.

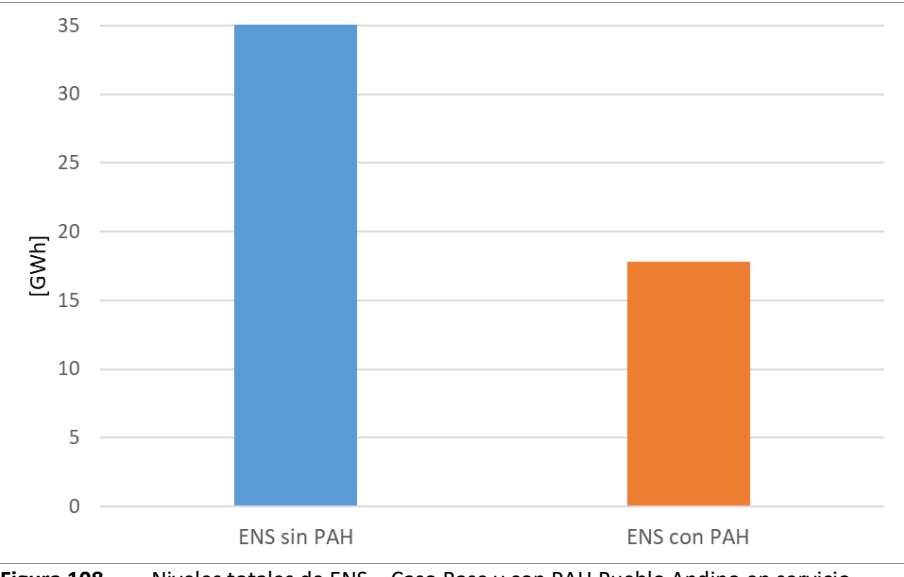

**Figura 108.** Niveles totales de ENS – Caso Base y con PAH Pueblo Andino en servicio

## <span id="page-95-1"></span>5.1.3 Análisis Energético PAH Setúbal

Tomando como base el escenario de demanda máxima (Escenario Pico), se determina la potencia de corte, que corresponde al límite en el crecimiento de la demanda del corredor. Se obtiene un valor de 60,83 MVA, determinado por la sobrecarga en el TP1 CAL. Se denota la ausencia de niveles de tensión que se encuentren fuera del rango restrictivo.

En l[a Figura 109](#page-96-0) se muestran en forma porcentual, la ENS y el cubrimiento de la demanda por parte de la red de EPE. En la [Figura 110,](#page-97-0) se adiciona a lo anterior, el cubrimiento porcentual con el PAH Setúbal en servicio.

**UTN \* SANTA FE** 

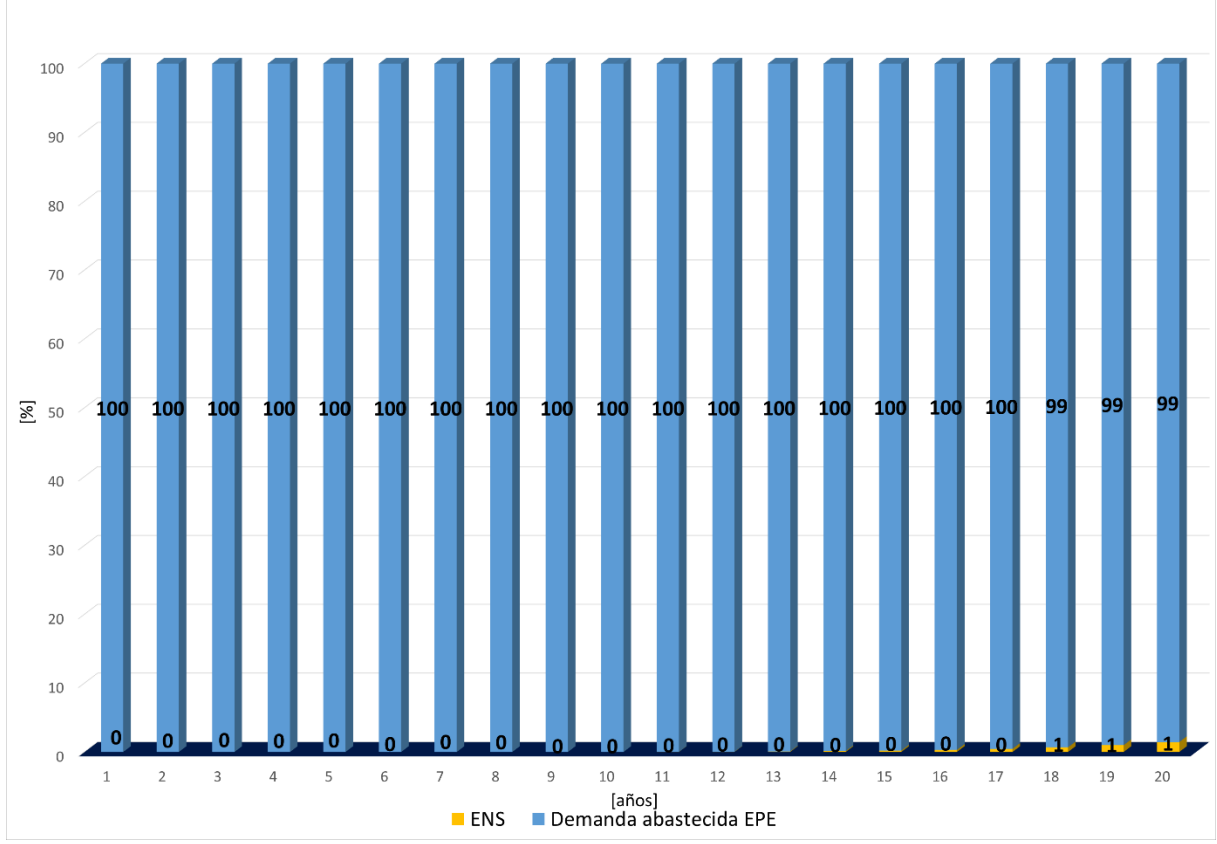

<span id="page-96-0"></span>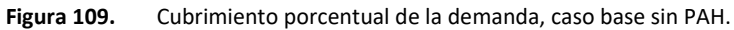

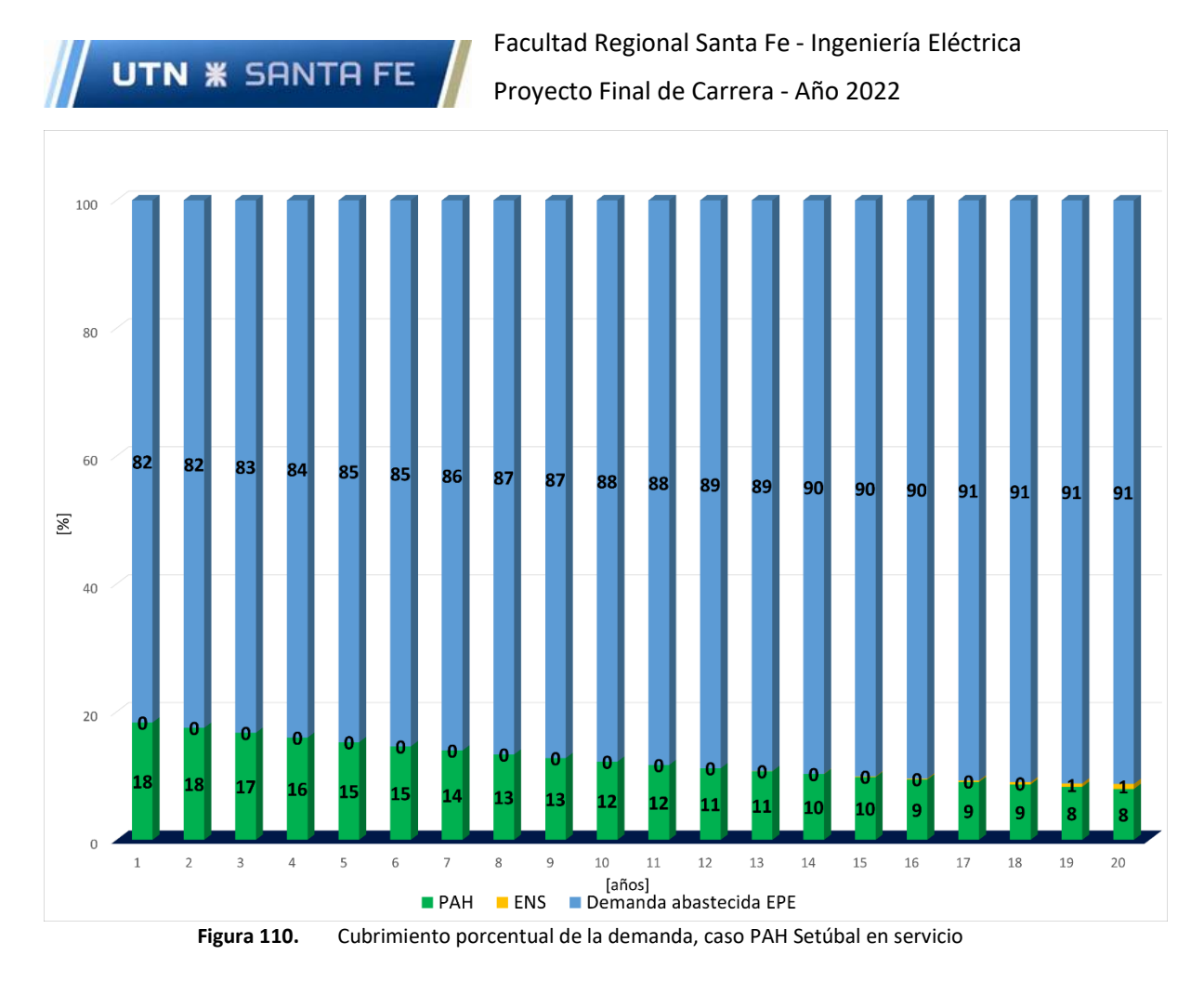

<span id="page-97-0"></span>Es de destacar que el ingreso del PAH Setúbal produce una disminución en la demanda abastecida por EPE, como así también los niveles de ENS. El cubrimiento de la demanda por parte del PAH va desde un 18,3% para el primer año de operación, hasta un 7,9% en el último periodo de análisis (ver [Figura](#page-97-0)  [110\)](#page-97-0).

En la [Figura 111](#page-98-0) se aprecia que la ENS, en ambos casos, sufre un aumento considerable, producto de la tasa de crecimiento interanual de la demanda. De todas formas, con el PAH en servicio la curva en cada período posee valores menores que en el caso base.

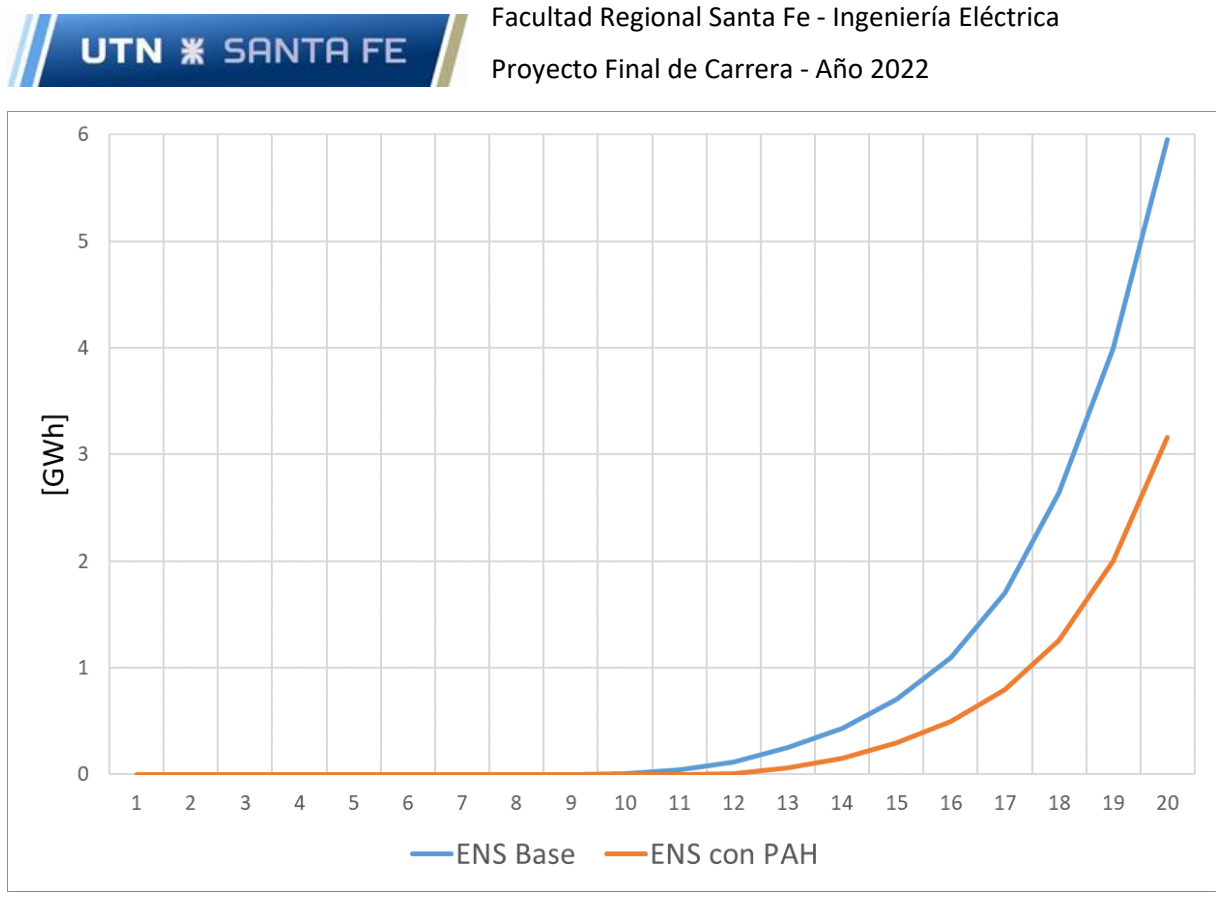

**Figura 111.** Crecimiento de la ENS en GWh – Caso Base y con PAH Setúbal en servicio

<span id="page-98-0"></span>En la [Figura 112](#page-98-1) se muestran, a modo de resumen, los niveles de ENS totales en GWh hasta el año 20, para el caso base y el PAH Setúbal. Se aprecia que el PAH reduce en un 52% el nivel de ENS con respecto al caso base, lo cual representa una mejora considerable para el sistema y traerá ahorros por ENS evitada.

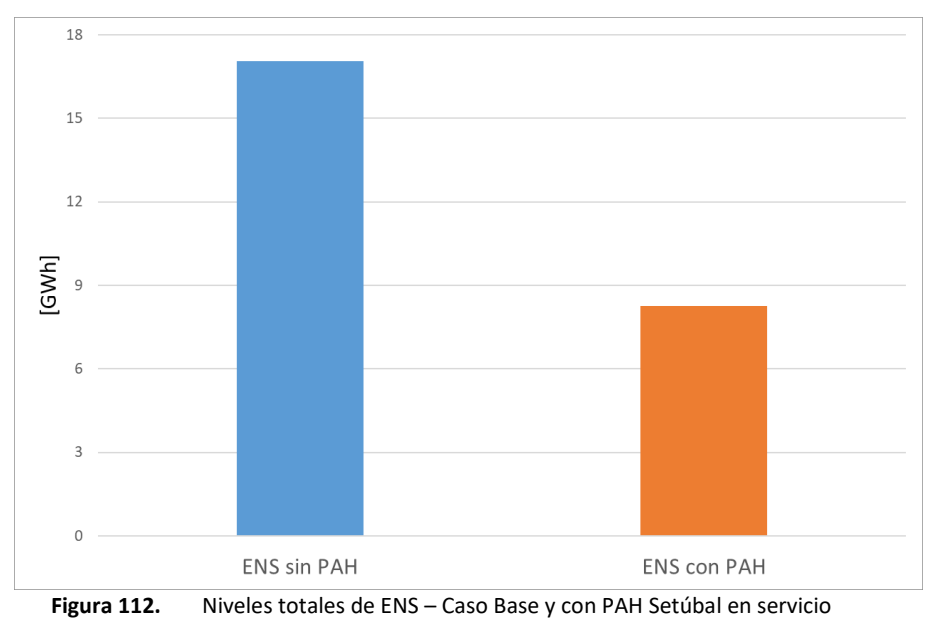

<span id="page-98-1"></span>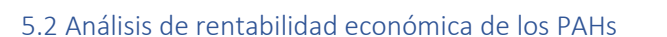

Para realizar el estudio económico se adopta como premisa, que la EPE será quien instale y opere los PAHs.

El objetivo principal es determinar cuál de los hipotéticos PAHs resulta ser la inversión más conveniente, de modo que el análisis se apoya en los indicadores económicos definidos a continuación:

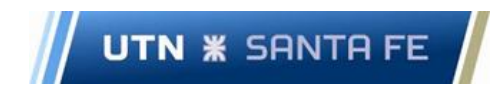

 $\checkmark$  Valor actual neto (VAN): es un criterio de inversión que consiste en actualizar los cobros y pagos de un proyecto o inversión para conocer cuánto se va a ganar o perder con esa inversión.

Para ello trae todos los flujos de caja al momento presente descontándolos a un tipo de interés determinado. El VAN va a expresar una medida de rentabilidad del proyecto en términos absolutos netos, es decir, en número de unidades monetarias (euros, dólares, pesos, etc) según la ecuación 11. Además, presenta la ventaja de tener en cuenta los diferentes vencimientos de los flujos netos de caja.

$$
VAN = -I_0 + \sum_{t=1}^{n} \frac{F_t}{(1+k)^t} = -I_0 + \frac{F_1}{(1+k)} + \frac{F_2}{(1+k)^2} + \dots + \frac{F_n}{(1+k)^n}
$$

- Ft: son los flujos de dinero en cada período t.
- Io: es la inversión realizada en el momento inicial (t=0).
- n: es el número de períodos de tiempo.
- K: es el tipo de descuento o tipo de interés exigido a la inversión.

El VAN permite generar dos tipos de decisiones: evaluar si las inversiones son viables, y valorizar las distintas opciones de inversión. Teniendo el dato del VAN de distintas inversiones, se puede conocer con cuál de ellas se obtiene una mayor ganancia, es decir, qué inversión es mejor que otra en términos absolutos. Criterios de decisión:

- VAN > 0: El valor actualizado de los cobros y pagos futuros de la inversión a la tasa de descuento elegida generará beneficios.
- VAN = 0: El proyecto de inversión no generará ni beneficios ni pérdidas, siendo su realización, en principio, indiferente.
- VAN < 0: El proyecto de inversión generará pérdidas, por lo que deberá ser rechazado.
- ✓ Inversión (INV): monto de dinero necesario para llevar a cabo la obra, con la finalidad de que se incremente con las ganancias que genere ese proyecto.
- ✓ La relación VAN/INV: Determina cuantas veces más grande es el beneficio respecto de la inversión. Es un comparativo de los ingresos y costos a valor presente. Por cada unidad invertida, se espera la misma unidad y un excedente.
- ✓ Tasa interna de retorno (TIR): es la tasa de interés o rentabilidad que ofrece una inversión, en otras palabras, es el porcentaje de beneficio o pérdida que tendrá una inversión.

Es una medida que se utiliza en la evaluación de proyectos de inversión que está relacionada con el VAN. También se define como el valor de la tasa de descuento que hace que el VAN sea igual a cero, para un proyecto de inversión se expresa según la ecuación 12 y la ecuación 13.

$$
VAN = -I_0 + \sum_{t=1}^{n} \frac{F_t}{(1 + TIR)^t} = 0
$$
\n(12)

$$
VAN = -I_0 + \frac{F_1}{(1 + TIR)} + \frac{F_2}{(1 + TIR)^2} + \dots + \frac{F_n}{(1 + TIR)^n} = 0
$$
\n(13)

Donde:

- Ft: son los flujos de dinero en cada período t.
- Io: es la inversión realizada en el momento inicial (t=0).
- n: es el número de períodos de tiempo.

Teniendo en cuenta que "k" es la tasa de descuento de flujos elegida para el cálculo del VAN, el criterio de decisión es el siguiente:

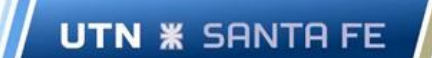

- Si TIR > k: el proyecto de inversión será aceptado. En este caso, la tasa de rendimiento interno que se obtiene es superior a la tasa mínima de rentabilidad exigida a la inversión.
- Si TIR = k: es una situación similar a la que se produce cuando el VAN era igual a cero. En esta situación, la inversión podrá llevarse a cabo si mejora la posición competitiva de la empresa y no hay alternativas más favorables.
- Si TIR < k: el proyecto debe rechazarse. No se alcanza la rentabilidad mínima que se le solicita a la inversión.

Para la implementación de los indicadores, se deben determinar en primera instancia los flujos de dinero. Para ello, se define un plazo de estudio de 20 años.

Debido a la tecnología de las turbinas escogidas, la obra civil para cada emplazamiento es muy reducida, por lo cual se adopta como plazo de ejecución de los proyectos de 12 meses corridos, lo que representa la mitad del plazo establecido en el pliego del Programa RenovAr (S.E. Res 275-2017, 2017).

En segunda instancia, se calcula la inversión de cada proyecto considerando que el costo de instalación de un PAH es de 3.000.000 USD/MW. Este costo es el total de instalación incluyendo la turbina hidrocinética, transformador del bloque generador, equipamiento de control asociado e infraestructura (S.E. Res 275-2017, 2017).

En la [Tabla 21](#page-100-0) se expresan los parámetros generales considerados para los cálculos de indicadores económicos.

<span id="page-100-0"></span>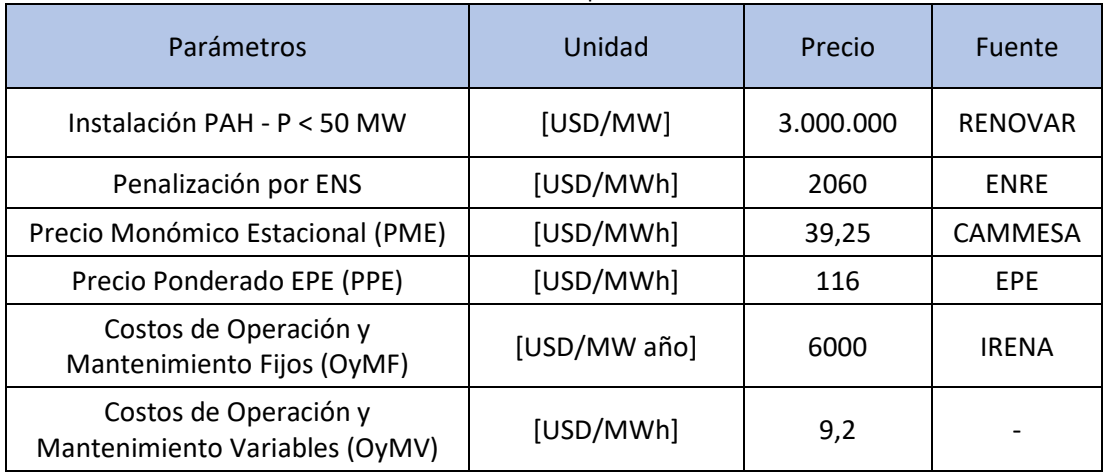

#### **Tabla 21.** Parámetros iniciales para cálculo económico

**Fuente: Elaboración propia**

Cabe aclarar que los costos de OyM se tendrán en cuenta desde el año 2 al 20, donde los PAHs se encontrarían operativos, manteniéndose constantes en su valor año a año.

Por otro lado, la penalización por ENS asciende a un monto de 2060 USD/MWh. Además, se debe tener en cuenta el ahorro de dinero, el cual se considera como un ingreso por la ENS evitada debido al despacho de energía del PAH, es decir por demanda abastecida.

Para la estimación de los indicadores económicos (VAN, TIR, VAN/INV) se utiliza la siguiente metodología:

- $\checkmark$  Se plantea la inversión inicial a realizar, y los costos de operación y mantenimiento (fijos y variables) correspondientes a cada año.
- $\checkmark$  Se calcula la ENS evitada, calculando la diferencia entre la ENS del caso base de cada subsistema y la ENS de cada PAH en específico.
- $\checkmark$  Se calculan los ingresos por demanda abastecida mediante la ecuación 14:

Facultad Regional Santa Fe - Ingeniería Eléctrica

Proyecto Final de Carrera - Año 2022

$$
IDA = ENS \; evidada \; [MWh]. Penalización \; por ENS \; [\frac{USD}{MWh}] \tag{14}
$$

 $\checkmark$  Se calculan los Ingresos por Ahorro de Compra de Energía al SADI mediante la ecuación 15:

$$
ACE = Energyia\ Anual\ Generala\ [MWh].\ Precio\ Monómico Estacional\ [\frac{USD}{MWh}]
$$
 (15)

- ✓ Se prevé para el último año de análisis, el desmantelamiento del equipamiento, al agotarse su vida útil. Esto produce un ingreso denominado Valor Residual (VR) que se estima en un 10% del total de la inversión inicial.
- $\checkmark$  Se estima el Flujo Económico año a año mediante la ecuación 16:

$$
FE = -Inversion - OyMF - OyMV + IDA + ACE + VR
$$
\n(16)

## 5.2.1 PAH Timbúes

**UTN <b>\*** SANTA FE

Se calculan los indicadores económicos del PAH Timbúes a partir de la obtención del flujo económico.

## *Inversión Inicial*

En l[a Tabla 22](#page-101-0) se muestran los costos estimados para la instalación del PAH. El plazo de obra estimado es de 12 meses, previstos para el año 1, donde se realiza la inversión inicial. El potencial PAH estará operativo a partir del año 2.

<span id="page-101-0"></span>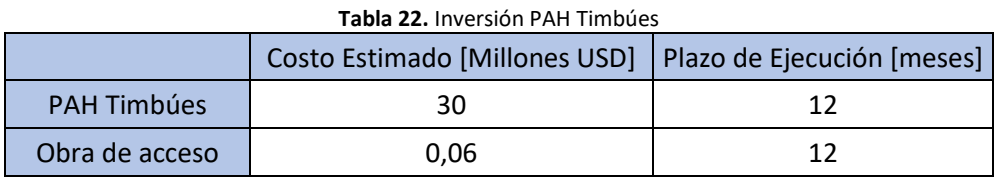

**Fuente: Elaboración propia**

#### *Indicadores económicos*

Se observa en la [Figura 113](#page-102-0) el flujo económico resultante para el PAH Timbúes.

Nótese que los valores negativos del flujo en el año 1, corresponden a la inversión inicial realizada en instalación y equipamientos.

# Facultad Regional Santa Fe - Ingeniería Eléctrica Proyecto Final de Carrera - Año 2022

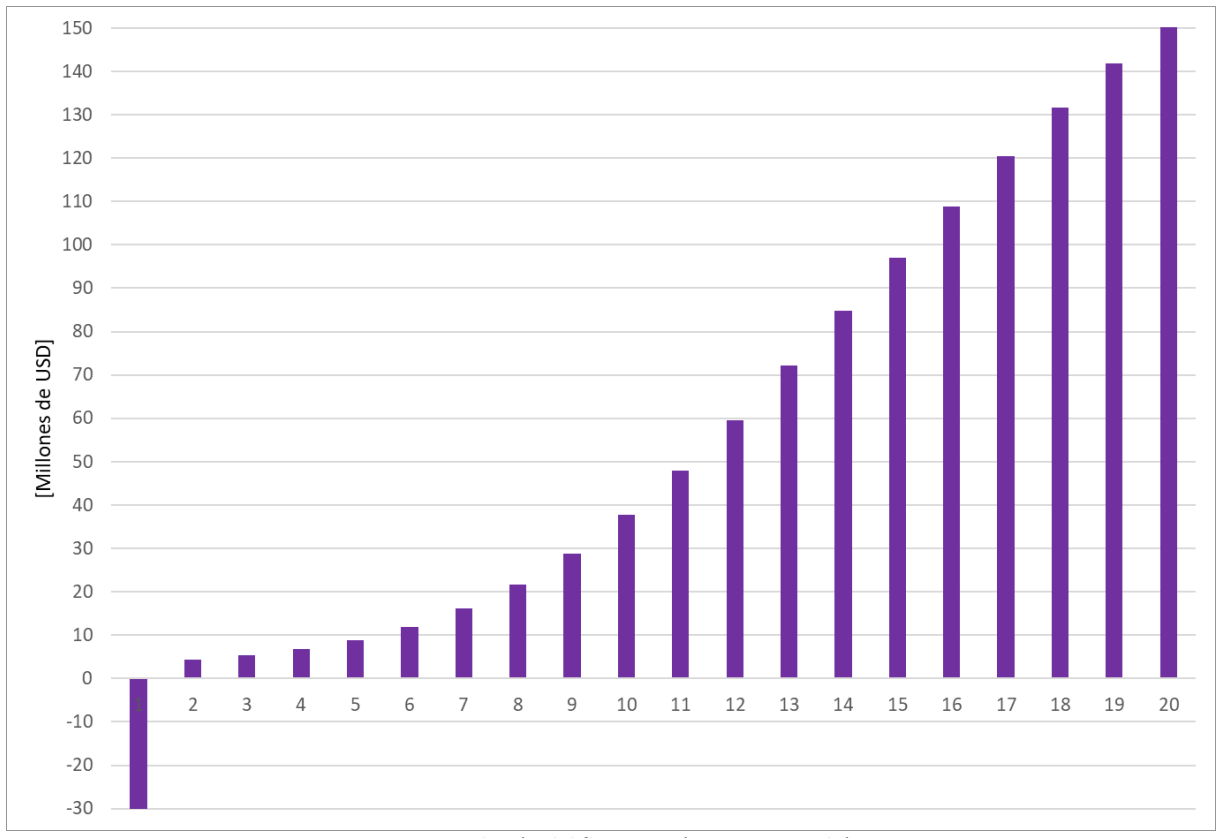

**Figura 113.** Evolución del flujo económico PAH Timbúes

<span id="page-102-1"></span><span id="page-102-0"></span>Los indicadores económicos calculados para el PAH Timbúes, se encuentran resumidos en la [Tabla 23.](#page-102-1)

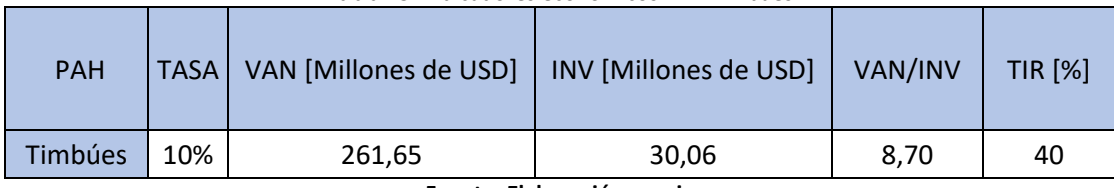

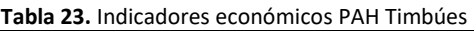

**Fuente: Elaboración propia**

En cuanto a los resultados obtenidos, se puede inferir que:

**UTN \* SANTA FE** 

- ✓ Respecto del VAN, el valor obtenido es positivo (VAN>0), lo que indica que el posible PAH generarán beneficios para el período de 20 años analizado.
- ✓ Respecto del TIR, el valor obtenido es superior a la tasa mínima de rentabilidad exigida a la inversión (TIR>10%), por lo tanto, el PAH exhibe una rentabilidad aceptable.
- $\checkmark$  Respecto del VAN/INV, el emplazamiento de Timbúes se considera viable, ya que el indicador es mayor a la unidad y por ende genera beneficios superando la inversión inicial.

## 5.2.2 PAH Pueblo Andino

Se calculan los indicadores económicos del PAH Pueblo Andino a partir de la obtención del flujo económico.

## *Inversión Inicial*

En l[a Tabla 24](#page-103-0) se muestran los costos estimados para la instalación del PAH. El plazo de obra estimado es de 12 meses, previstos para el año 1, donde se realiza la inversión inicial. El potencial PAH estará operativo a partir del año 2.

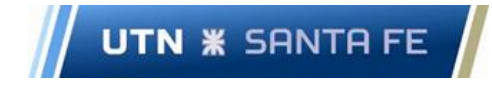

**Tabla 24.** Inversión PAH Pueblo Andino

<span id="page-103-0"></span>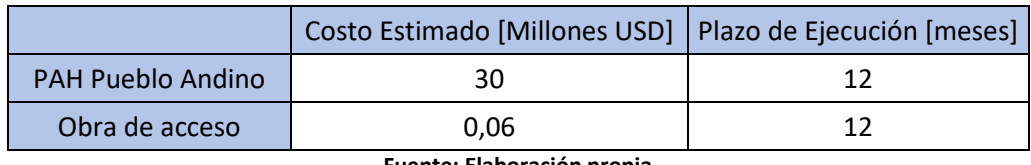

**Fuente: Elaboración propia**

#### *Indicadores económicos*

Se observa en la [Figura 114](#page-103-1) el flujo económico resultante para el PAH Pueblo Andino.

Nótese que los valores negativos del flujo en el año 1, corresponden a la inversión inicial realizada en instalación y equipamientos.

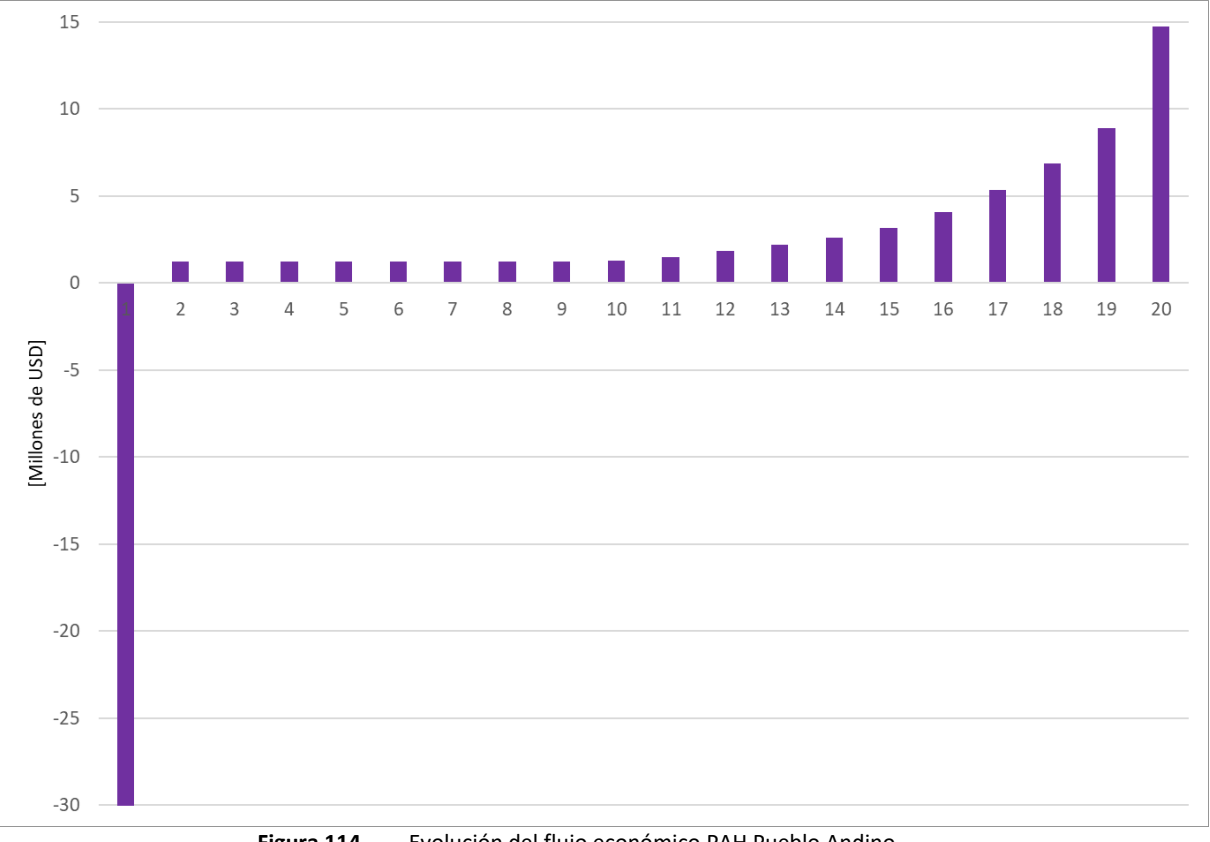

**Figura 114.** Evolución del flujo económico PAH Pueblo Andino

<span id="page-103-1"></span>Los indicadores económicos calculados para el PAH Pueblo Andino, se encuentran resumidos en la [Tabla 25.](#page-103-2)

<span id="page-103-2"></span>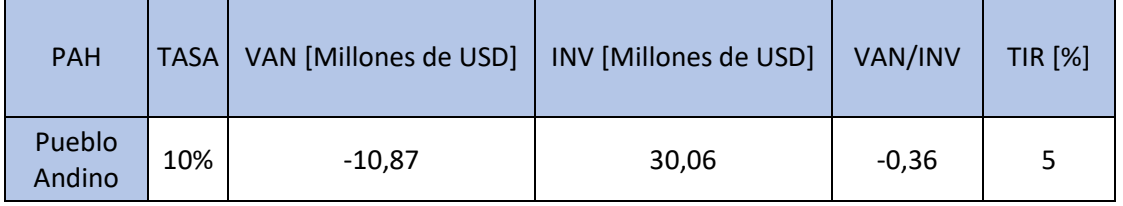

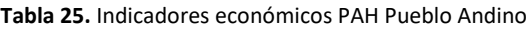

**Fuente: Elaboración propia**

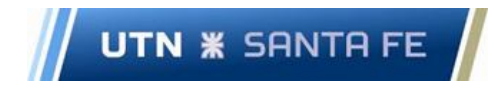

En cuanto a los resultados obtenidos, se puede inferir que:

- $\checkmark$  Respecto del VAN, el valor obtenido es negativo (VAN<0), lo que indica que el posible PAH generara pérdidas para el período de 20 años analizado.
- ✓ Respecto del TIR, el valor obtenido es inferior a la tasa mínima de rentabilidad exigida a la inversión (TIR<10%), por lo tanto, el PAH no alcanza la rentabilidad mínima que se le solicita a la inversión.
- ✓ Respecto del VAN/INV, el emplazamiento de Pueblo Andino no se considera viable, ya que el indicador es menor a la unidad y por ende no genera beneficios.

## 5.2.3 PAH Setúbal

Se calculan los indicadores económicos del PAH Setúbal a partir de la obtención del flujo económico.

#### *Inversión Inicial*

En l[a Tabla 26](#page-104-0) se muestran los costos estimados para la instalación del PAH. El plazo de obra estimado es de 12 meses, previstos para el año 1, donde se realiza la inversión inicial. El potencial PAH estará operativo a partir del año 2.

<span id="page-104-0"></span>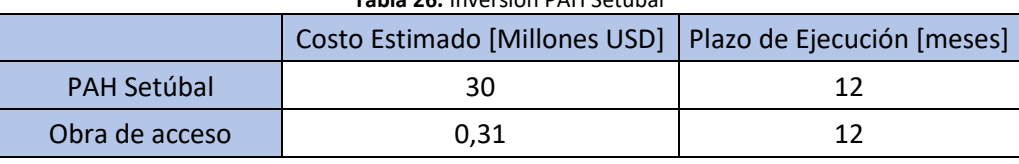

**Tabla 26.** Inversión PAH Setúbal

**Fuente: Elaboración propia**

#### *Indicadores económicos*

Se observa en la [Figura 115](#page-104-1) el flujo económico resultante para el PAH Setúbal.

Nótese que los valores negativos del flujo en el año 1 corresponden a la inversión inicial realizada en instalación y equipamientos.

<span id="page-104-1"></span>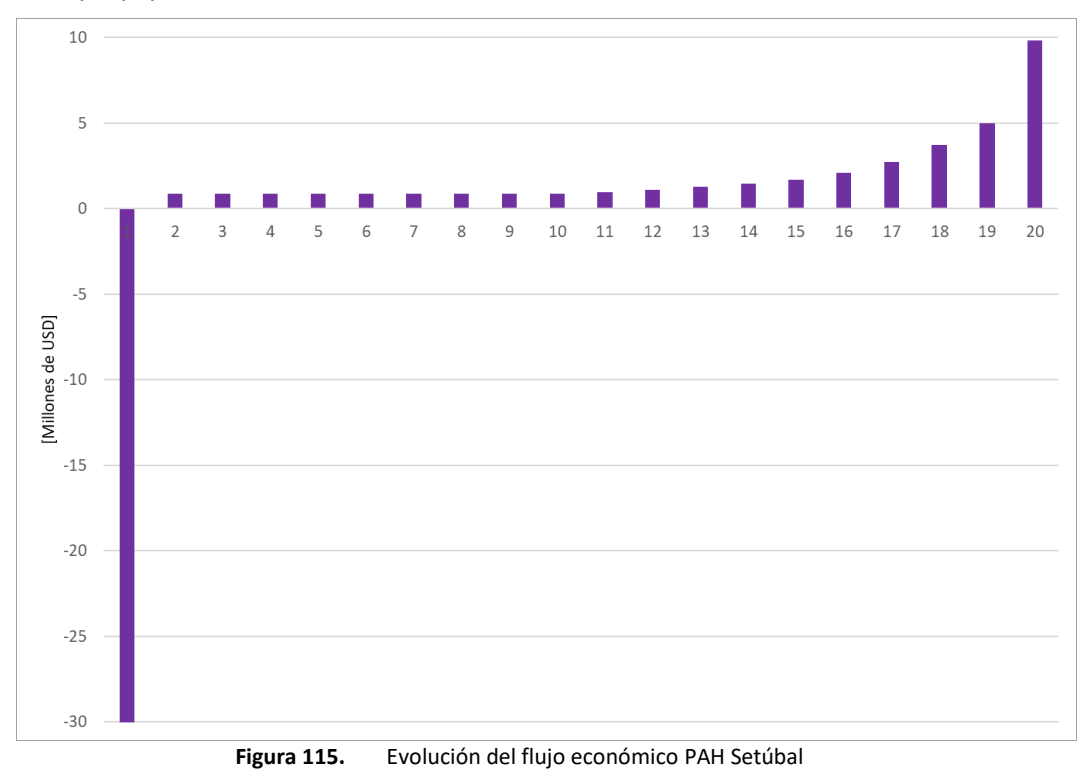

<span id="page-105-0"></span>Los indicadores económicos calculados para el PAH Setúbal se encuentran resumidos en la [Tabla 27.](#page-105-0)

| <b>PAH</b> |     | TASA   VAN [Millones de USD] | INV [Millones de USD] | VAN/INV | <b>TIR [%]</b> |
|------------|-----|------------------------------|-----------------------|---------|----------------|
| Setúbal    | 10% | $-17,26$                     | 30,31                 | $-0.57$ |                |

**Tabla 27.** Indicadores económicos PAH Setúbal

**Fuente: Elaboración propia**

En cuanto a los resultados obtenidos, se puede inferir que:

- ✓ Respecto del VAN, el valor obtenido es negativo (VAN<0), lo que indica que el posible PAH generara pérdidas para el período de 20 años analizado.
- ✓ Respecto del TIR, el valor obtenido es inferior a la tasa mínima de rentabilidad exigida a la inversión (TIR<10%), por lo tanto, el PAH no alcanza la rentabilidad mínima que se le solicita a la inversión.
- ✓ Respecto del VAN/INV, el emplazamiento de Setúbal no se considera viable, ya que el indicador es menor a la unidad y por ende no genera beneficios.

# Capítulo 6. Valorización económica de obras convencionales

Como alternativa para subsanar problemas en corredores con problemas operativos, como sobrecargas de líneas y TPs o niveles de tensión por fuera de los límites restrictivos, se proponen diferentes obras de infraestructura. Se busca que estas obras (LATs y ETs) brinden una mejora en la red de subtransmisión.

De manera similar al análisis de los PAHs, se cuantifica la ENS evitada (energía abastecida) con la realización de las obras propuestas, además de valorizar la inversión anual que requiere la misma. De esta manera se estima que tan rentable es la obra en cuestión, con la obtención de los indicadores económicos.

Para la estimación de los indicadores económicos (VAN, TIR, VAN/INV), las definiciones expresadas en el capítulo anterior se aplican en el corriente, siendo la metodología la siguiente:

- ✓ Se plantea la inversión inicial a realizar, y el costo de operación y mantenimiento de la obra, correspondiente a cada año.
- ✓ Se calcula la ENS evitada, calculando la diferencia entre la ENS del caso base de cada subsistema y la ENS de cada obra de infraestructura.
- $\checkmark$  Se calculan los ingresos por demanda abastecida mediante la ecuación 17:

$$
IDA = ENS \; evidada \; [MWh]. Penalización \; por ENS \; [\frac{USD}{MWh}] \qquad (17)
$$

 $\checkmark$  Se calculan los Ingresos por Venta de Energía Adicional mediante la ecuación 18:

$$
VE = ENS \; \text{evitada} \; [MWh]. \left( PPE - PME \; [\frac{USD}{MWh}] \right) \tag{18}
$$

✓ Se prevé para el último año de análisis, el desmantelamiento del equipamiento, al agotarse su vida útil. Esto produce un ingreso denominado Valor Residual (VR) que se estima en un 10% del total de la inversión inicial. En el caso de las obras propuestas, la vida útil de los TPs se estima en 40 años, lo que supera el periodo de análisis de 20 años. Por lo tanto, se calcula el VR con la ecuación 19.

$$
VR = INV [USD]. 0,9 - \left(\frac{INV [USD]. 0,9}{Vida util obra [años]}\right) * Tiempo \text{ a} (10) \text{ a} (10) \tag{19}
$$

 $\checkmark$  Se estima el Flujo Económico año a año mediante la ecuación 20:

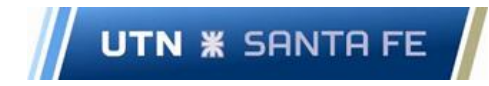

$$
FE = -Inversion - OyM + IDA + VE + VR
$$
 (20)

## 6.1 Subsistema Timbúes

## 6.1.1 Obra propuesta

Se propone como obra de infraestructura de red, el reemplazo del TP2 PSM que posee actualmente una potencia de 30 MVA, por otro de 40MVA. Se muestran los costos estimados de la obra en l[a Tabla](#page-106-0)  [28.](#page-106-0) El plazo de obra estimado es de 12 meses previstos para el año 1, donde se realiza la inversión inicial, por lo cual las potenciales obras de infraestructura estarán operativas a partir del año 2.

<span id="page-106-0"></span>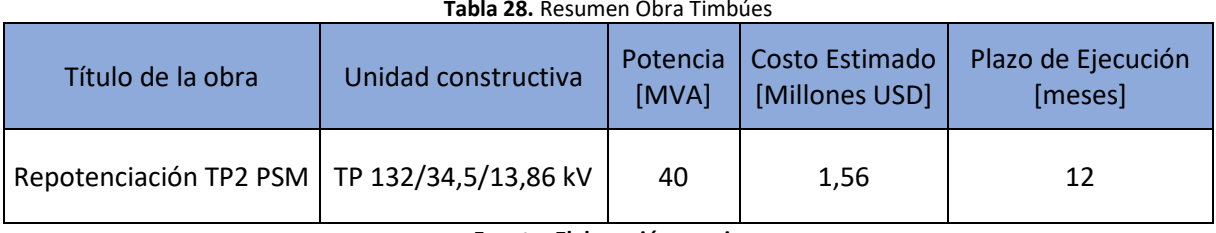

**Fuente: Elaboración propia**

En la [0](#page-107-0) se presenta el diagrama unifilar con el TP2 PSM de 30 MVA (color rojo), y TP de reemplazo de 40 MVA (en color verde).

Facultad Regional Santa Fe - Ingeniería Eléctrica

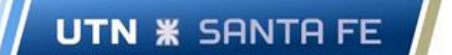

Proyecto Final de Carrera - Año 2022

<span id="page-107-0"></span>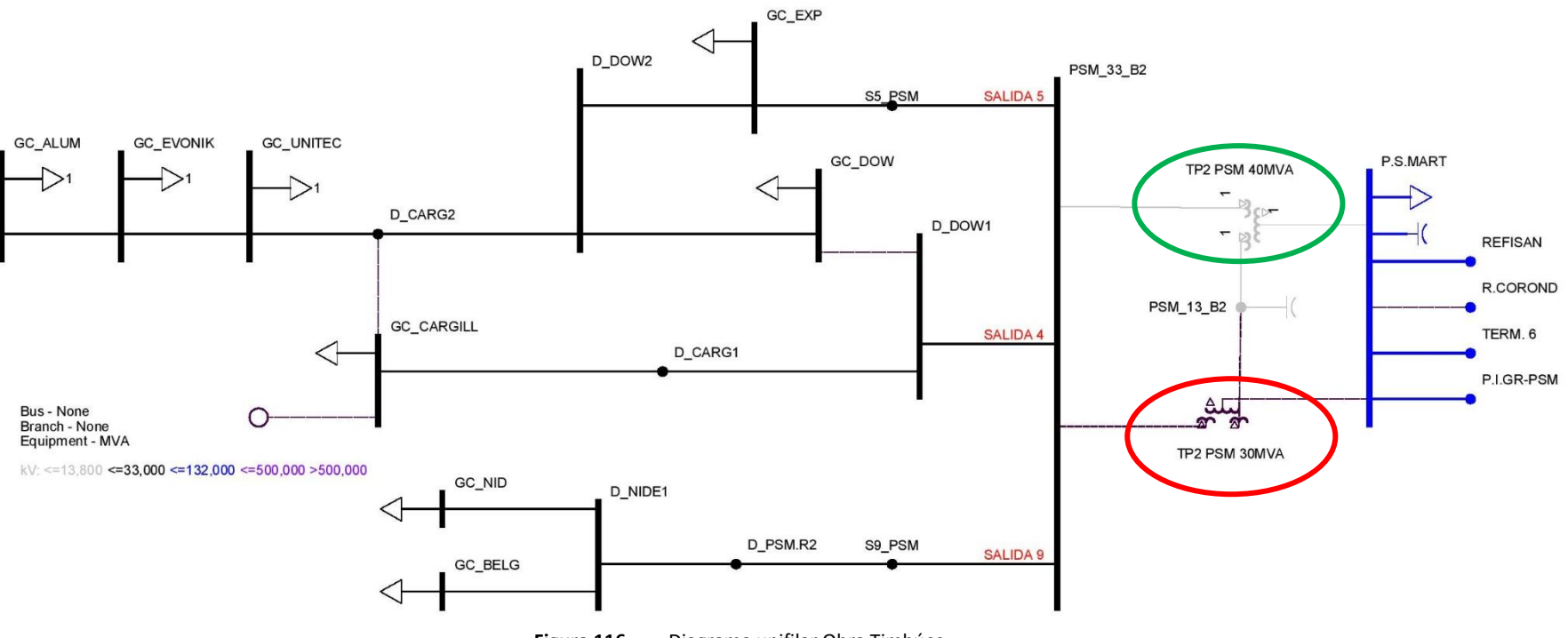

**Figura 116.** Diagrama unifilar Obra Timbúes
#### 6.1.2 Evolución de ENS

**UTN \* SANTA FE** 

Tomando como base el escenario de demanda máxima (Escenario Pico), se determina la potencia de corte, que corresponde al límite en el crecimiento de la demanda del corredor luego de la puesta en funcionamiento de la obra de infraestructura. Se obtiene un valor de 61,36 MVA, determinado por la sobrecarga de las líneas PSM\_33\_B2 – D\_DOW1 y D\_DOW1 – D\_CARG1. Se denota la ausencia de niveles de tensión que se encuentren fuera del rango restrictivo.

En l[a Figura 117](#page-108-0) se muestran en forma porcentual, la ENS y el cubrimiento de la demanda por parte de la red de EPE luego de que el TP repotenciado se encuentra en servicio.

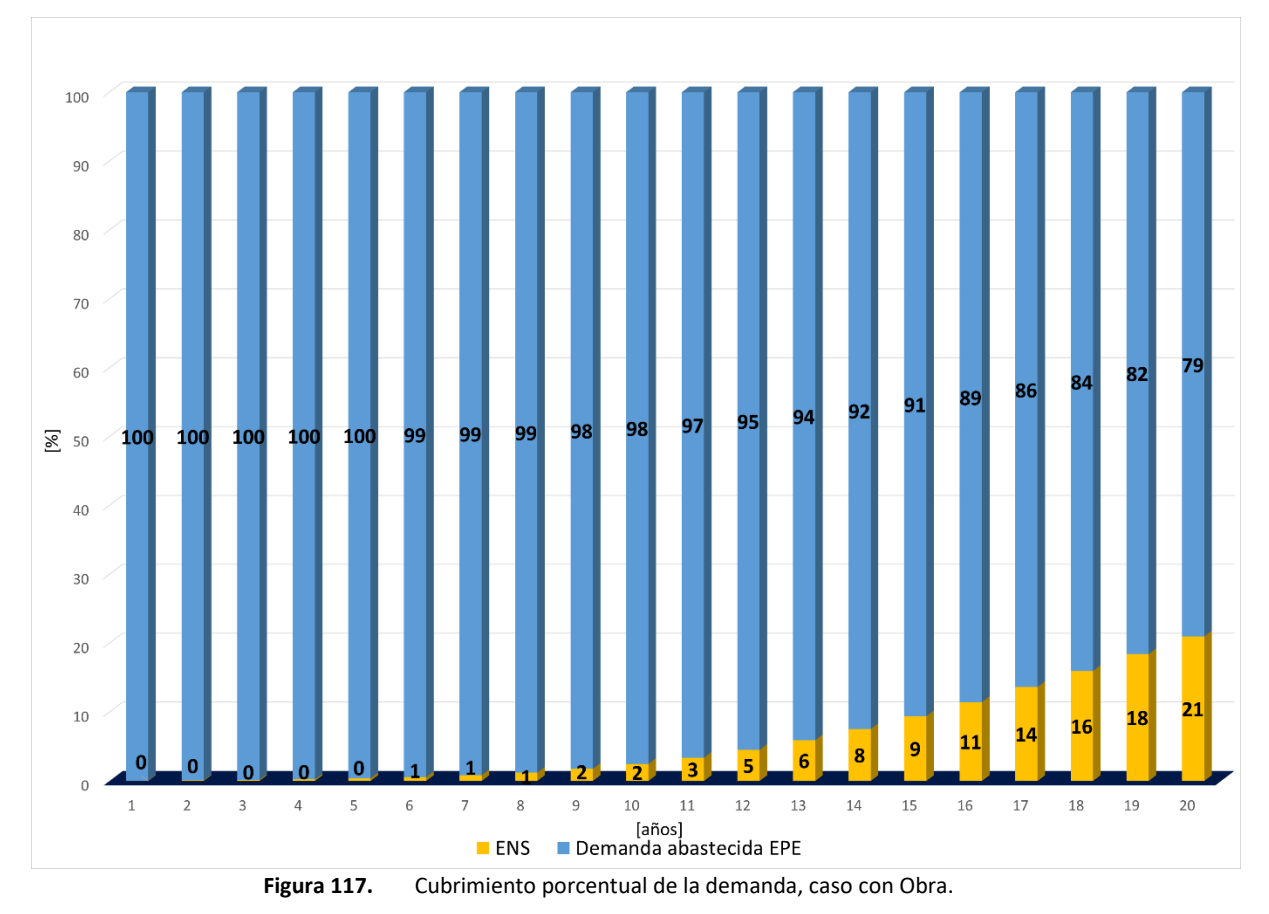

<span id="page-108-0"></span>Es de destacar que el ingreso de la Obra de Timbúes produce una disminución en los niveles de ENS en comparación con el caso base (ver [Figura 101\)](#page-90-0). La ENS evitada por la Obra va desde un 0,1% para el primer año de operación, hasta casi un 6,4% en el último periodo de análisis.

En la [Figura 118](#page-109-0) se aprecia que la ENS, en ambos casos, sufre un aumento considerable, producto de la tasa de crecimiento interanual de la demanda, sin embargo, en caso con obra se mantiene por debajo del base, con una curva más aplanada.

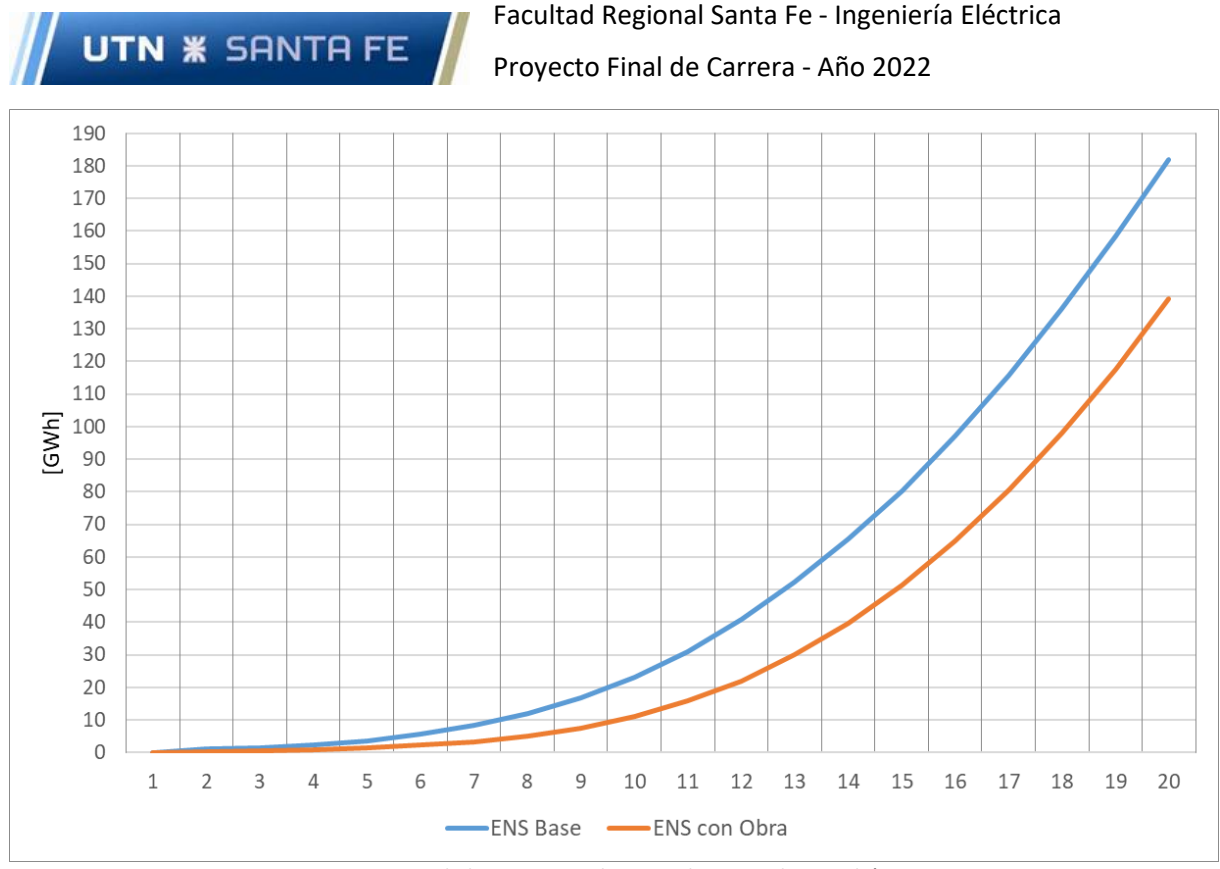

**Figura 118.** Crecimiento de la ENS en GWh – Caso base vs Obra Timbúes en servicio

<span id="page-109-0"></span>En la [Figura 119](#page-109-1) se muestran a modo de resumen, los niveles de ENS totales en GWh hasta el año 20, para el caso base y la Obra de Timbúes. La misma produce una reducción del 33% en el nivel de ENS con respecto al caso base, lo cual representa una reducción considerable para el sistema y trae aparejados ahorros por ENS evitada.

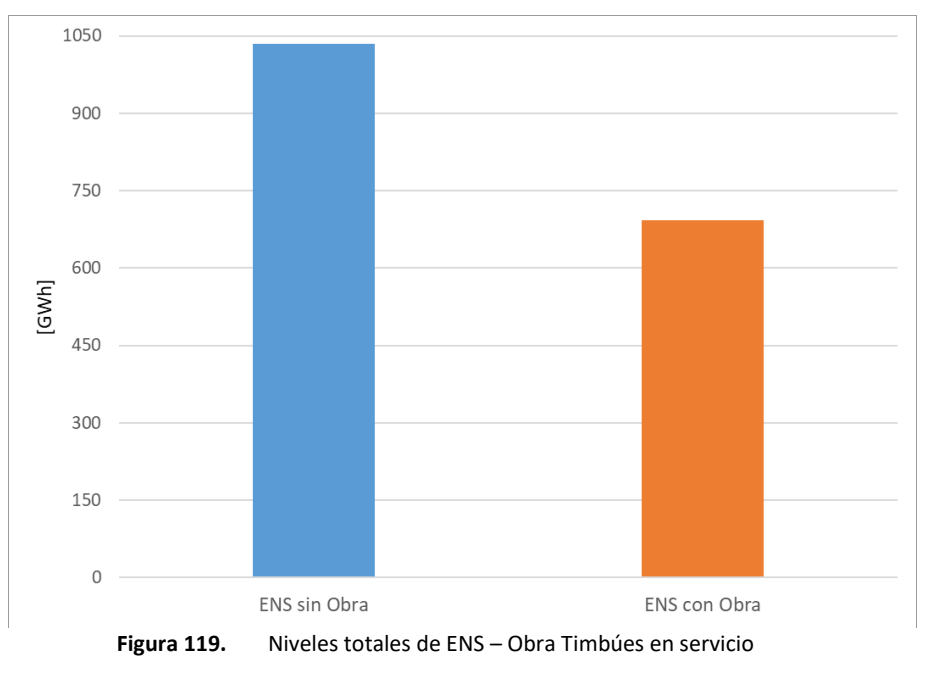

#### <span id="page-109-1"></span>6.1.3 Indicadores económicos

Se puede apreciar en la [Figura 120](#page-110-0) el flujo económico resultante para las obras de infraestructura propuestas.

#### Facultad Regional Santa Fe - Ingeniería Eléctrica Proyecto Final de Carrera - Año 2022

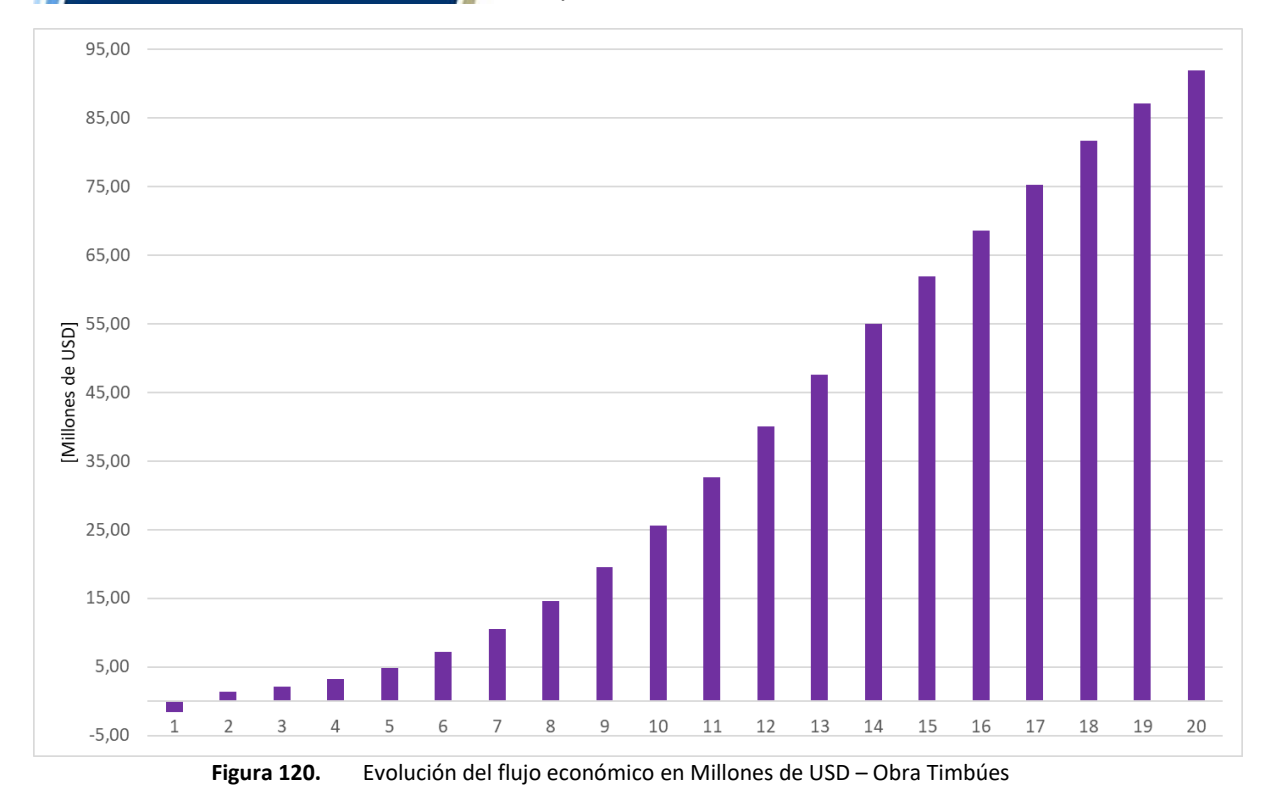

<span id="page-110-0"></span>Los indicadores económicos calculados para la obra de infraestructura se encuentran expuestos en la [Tabla 29.](#page-110-1)

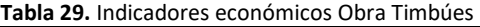

<span id="page-110-1"></span>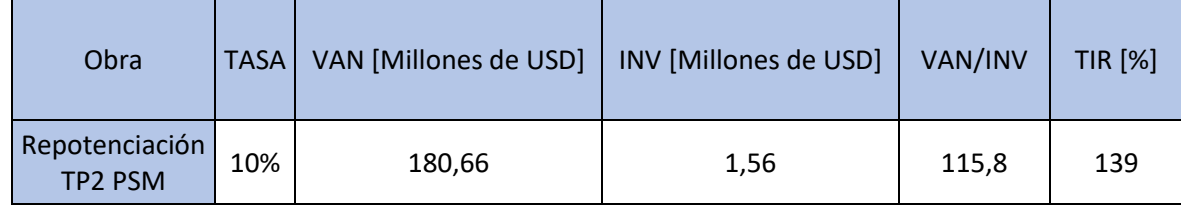

**Fuente: Elaboración propia**

A partir de los datos analizados se observa que:

**UTN \* SANTA FE** 

- $\checkmark$  Respecto del VAN, el valor obtenido es positivo (VAN>0), lo que indica que la Obra genera beneficios para el período de 20 años analizado.
- ✓ Respecto del TIR, el valor obtenido es superior a la tasa mínima de rentabilidad exigida a la inversión (TIR>10%), por lo tanto, la es rentabilidad aceptable.
- ✓ Respecto del VAN/INV, la Obra Timbúes se considera viable, ya que el indicador es mayor a la unidad y por ende genera beneficios superando la inversión inicial.

#### 6.2 Subsistema Pueblo Andino

#### 6.2.1 Obras propuestas

Se propone como obra de infraestructura de red, el reemplazo del TP1 SLO que posee actualmente una potencia de 30 MVA, por otro de 40MVA. Se muestran los costos estimados de la obra en la [Tabla](#page-111-0)  [30.](#page-111-0) El plazo de obra estimado es de 12 meses previstos para el año 8 (debido a la aparición de ENS en ese período), donde se realiza la inversión inicial, por lo cual las potenciales obras de infraestructura estarán operativas a partir del año 9.

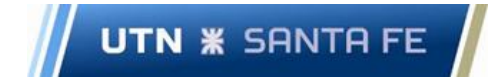

Proyecto Final de Carrera - Año 2022

**Tabla 30.** Resumen Obra Pueblo Andino

<span id="page-111-0"></span>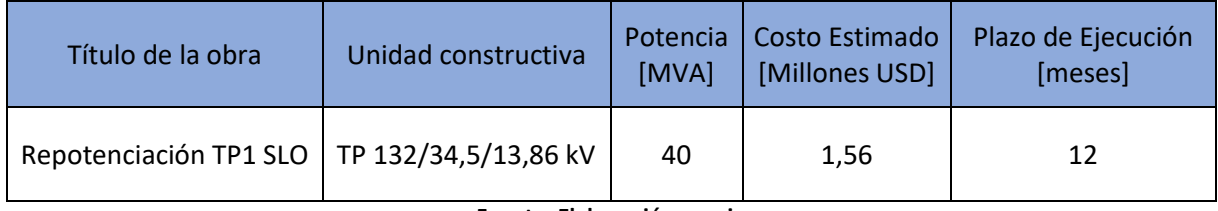

**Fuente: Elaboración propia**

En la [Figura 121](#page-112-0) se presenta el diagrama unifilar con el TP1 SLO de 30 MVA (color rojo), y TP de reemplazo de 40 MVA (en color verde).

UTN **\*** SANTA FE

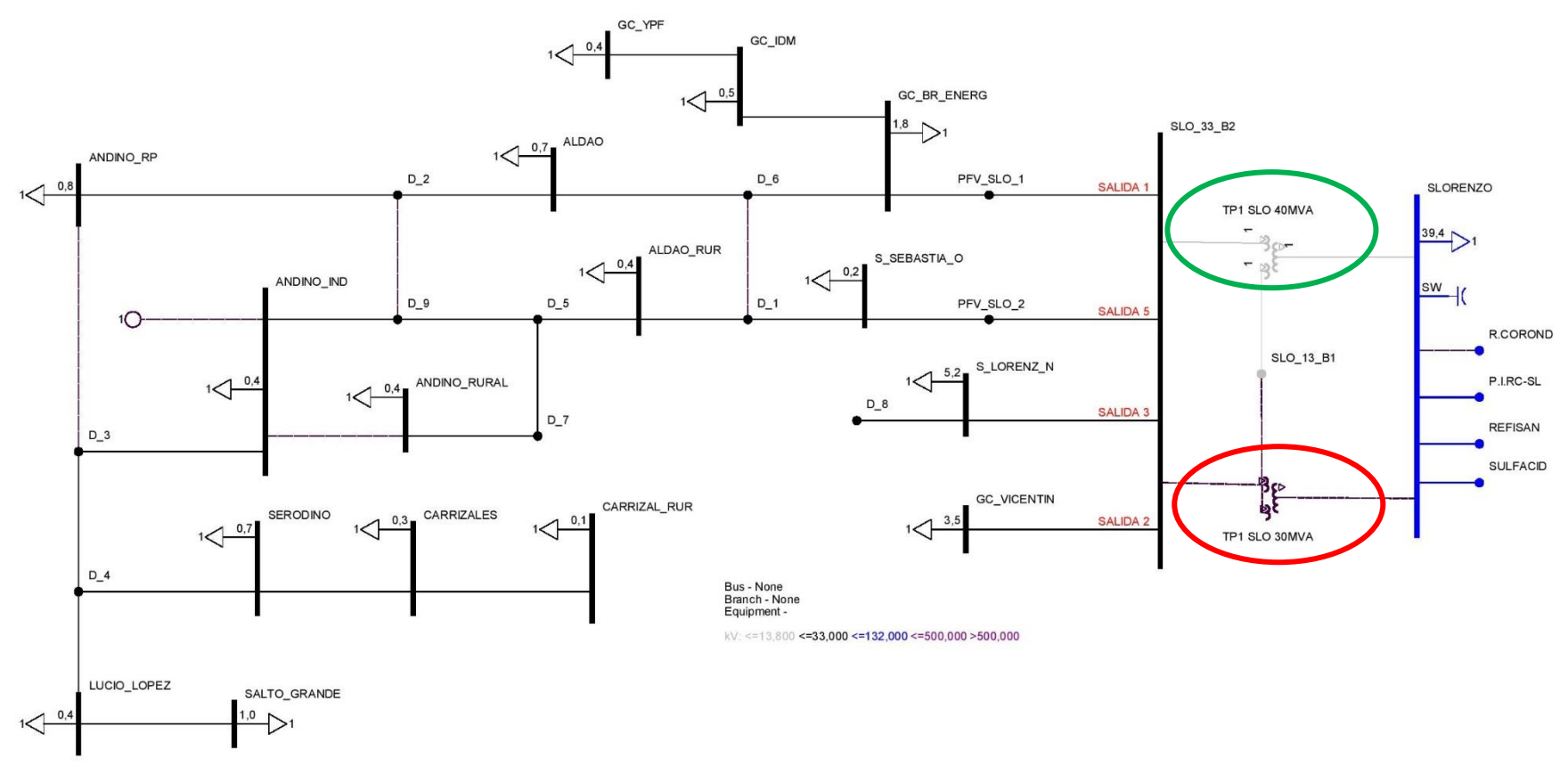

<span id="page-112-0"></span>**Figura 121.** Diagrama unifilar Obra Pueblo Andino en servicio

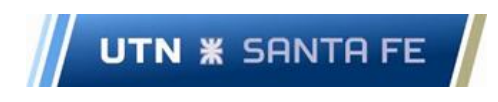

#### 6.2.2 Evolución de ENS

Tomando como base el escenario de demanda máxima (Escenario Pico), se determina la potencia de corte, que corresponde al límite en el crecimiento de la demanda del corredor luego de la puesta en funcionamiento de la obra de infraestructura. Se obtiene un valor de 124,93 MVA, determinado por la sobrecarga del devanado de AT del TP1 SLO. Se denota la ausencia de niveles de tensión que se encuentren fuera del rango restrictivo.

En l[a Figura 122](#page-113-0) se muestran en forma porcentual, la ENS y el cubrimiento de la demanda por parte de la red de EPE luego de que el TP repotenciado se encuentra en servicio.

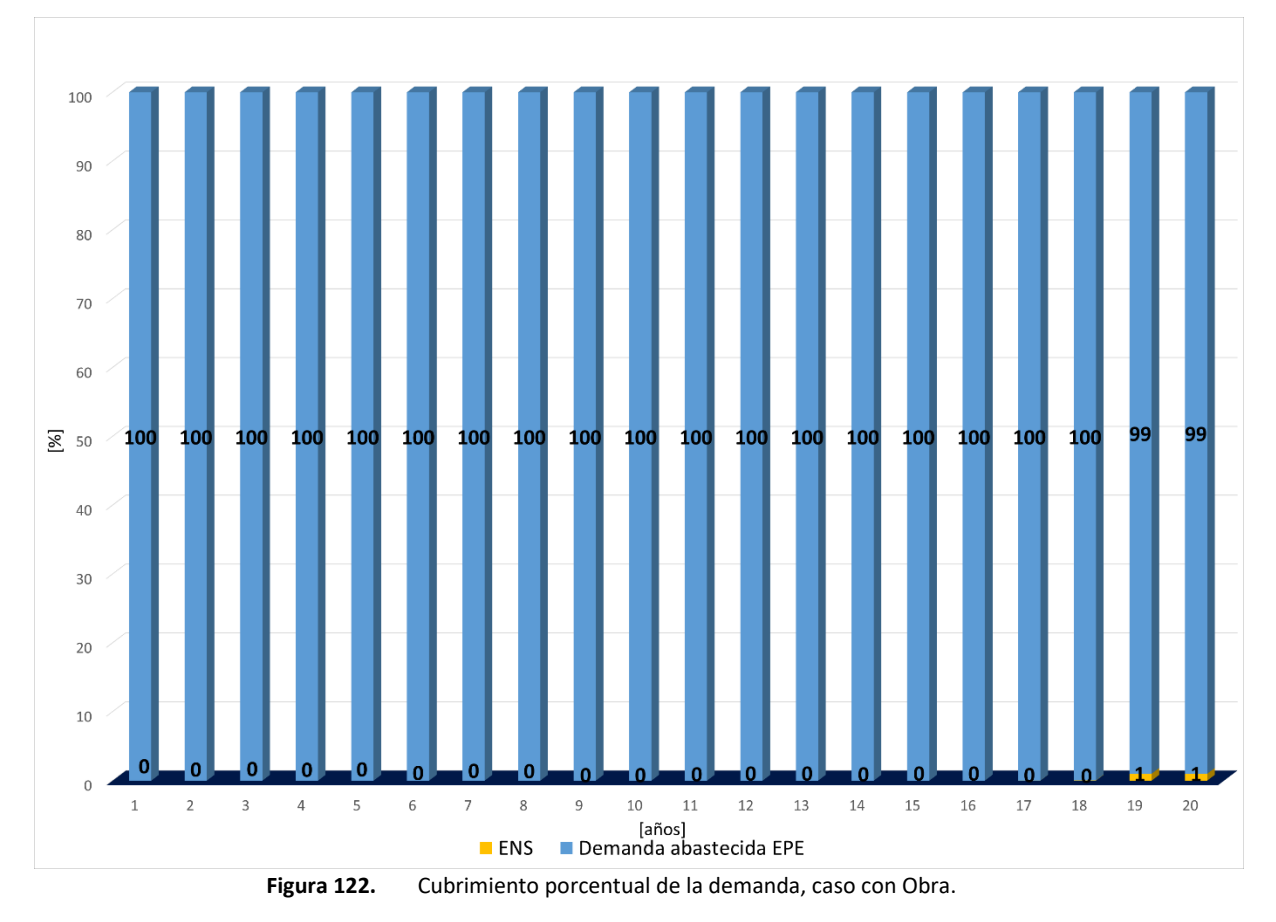

<span id="page-113-0"></span>Es de destacar que el ingreso de la Obra de Pueblo Andino produce una disminución en los niveles de ENS en comparación con el caso base (ver [Figura 105\)](#page-93-0), reduciendo a cero su valor en la mayoría de los periodos.

En la [Figura 123](#page-114-0) se aprecia que la ENS, en ambos casos, sufre un aumento producto de la tasa de crecimiento interanual de la demanda, sin embargo, en caso con obra se mantiene muy por debajo del base, con una curva más aplanada.

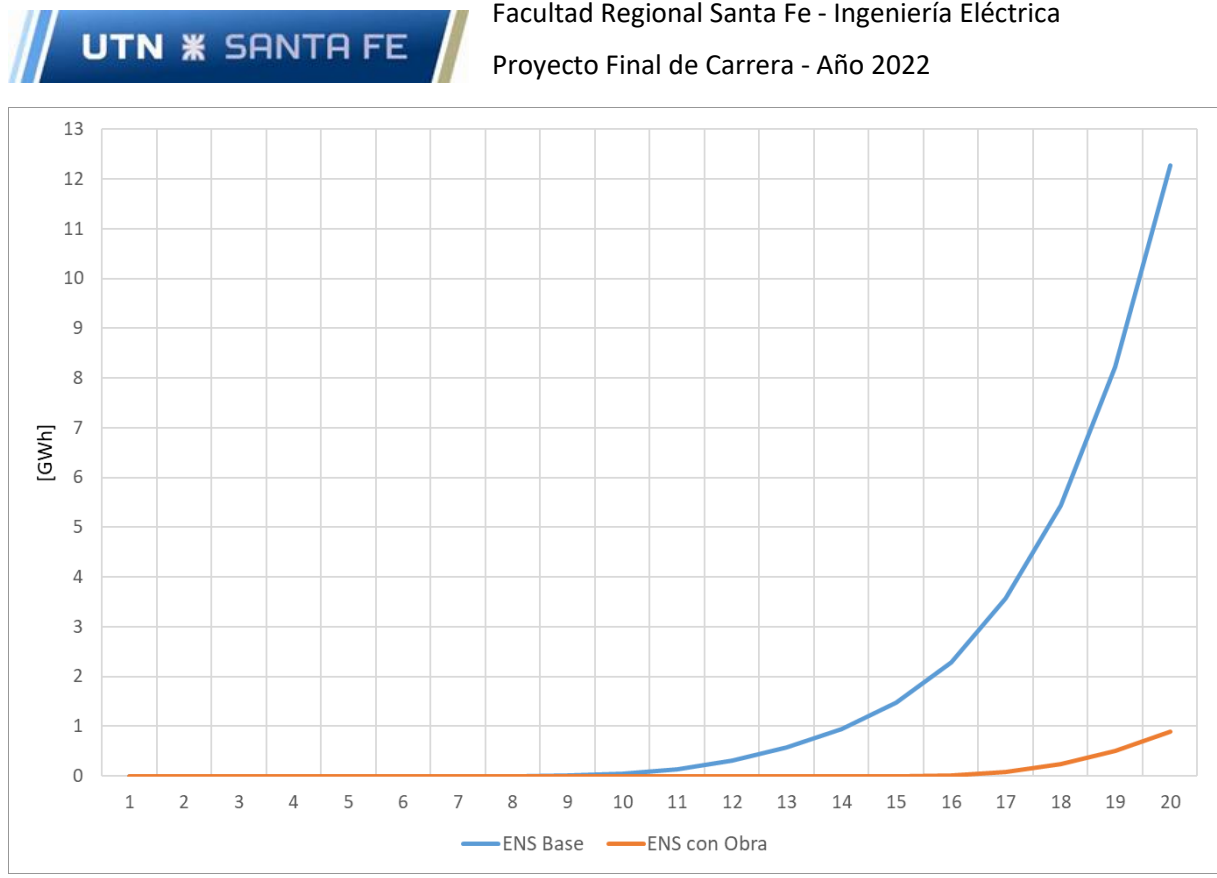

**Figura 123.** Crecimiento de la ENS en GWh – Caso base vs Obra Pueblo Andino en servicio

<span id="page-114-0"></span>En la [Figura 124](#page-114-1) se muestran a modo de resumen, los niveles de ENS totales en GWh hasta el año 20, para el caso base y la Obra de Pueblo Andino. La misma produce una reducción del 95% en el nivel de ENS con respecto al caso base, lo cual representa una gran mejora para el sistema y trae aparejados ahorros por ENS evitada.

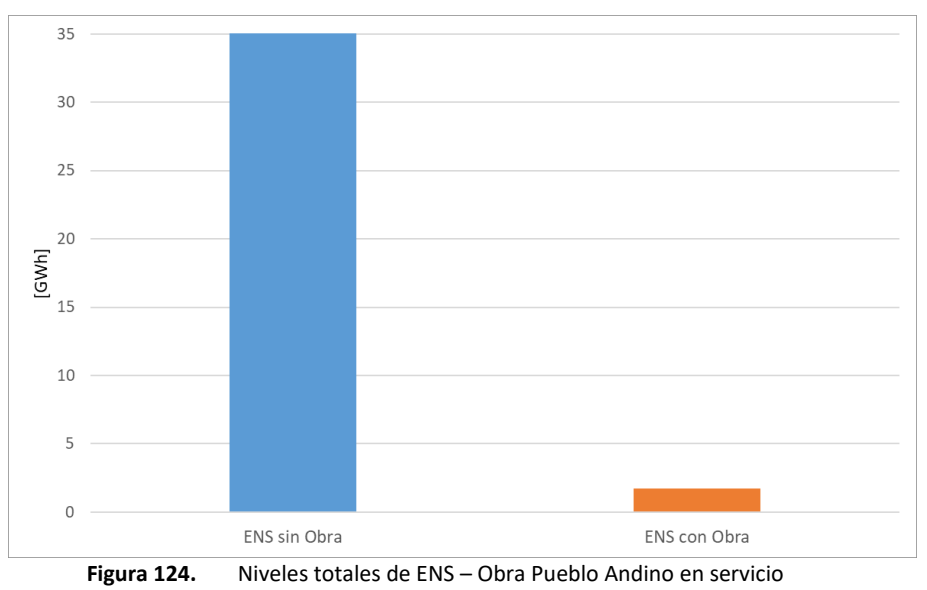

#### <span id="page-114-1"></span>6.2.3 Indicadores económicos

Se puede apreciar en la [Figura 125](#page-115-0) el flujo económico resultante para las obras de infraestructura propuestas. Se debe destacar que la inversión de la obra se realiza en el año 8 del análisis, debido a que en el año 9 comienzan a darse niveles de ENS, esto lleva a que sea necesario que la obra se encuentre operativa en dicho año.

# **UTN \* SANTA FE**

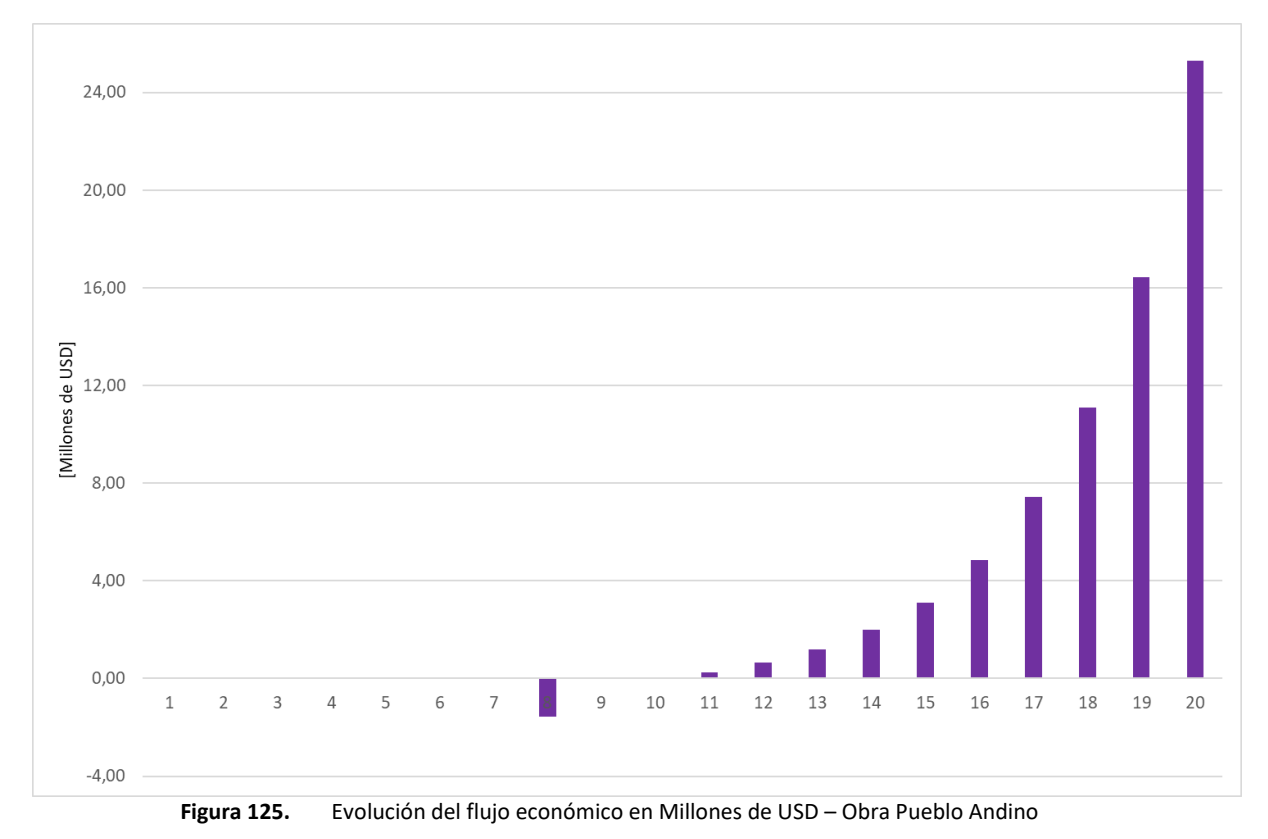

<span id="page-115-0"></span>Al realizar la inversión en el año 8, se actualiza a valor presente (INVvp) con la tasa de descuento elegida. Los indicadores económicos calculados para las obras de infraestructura de Pueblo Andino se encuentran expuestos en la [Tabla 31.](#page-115-1)

<span id="page-115-1"></span>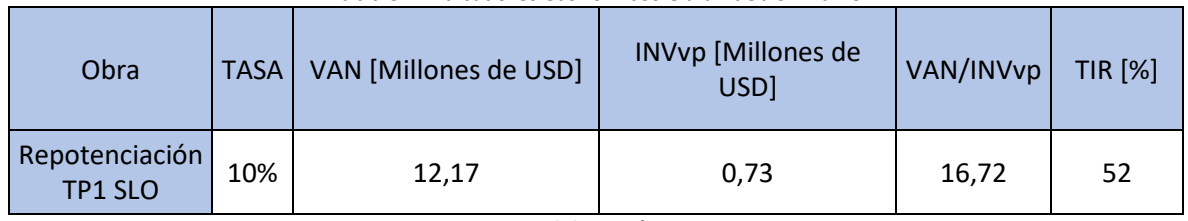

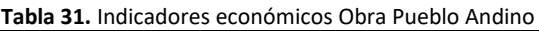

**Fuente: Elaboración propia**

A partir de los datos analizados se observa que:

- $\checkmark$  Respecto del VAN, el valor obtenido es positivo (VAN>0), lo que indica que la Obra generará beneficios para el período de 20 años analizado.
- ✓ Respecto del TIR, el valor obtenido es superior a la tasa mínima de rentabilidad exigida a la inversión (TIR>10%), por lo tanto, la es rentabilidad aceptable.
- ✓ Respecto del VAN/INVvp, la Obra Pueblo Andino se considera viable, ya que el indicador es mayor a la unidad y por ende genera beneficios superando la inversión inicial.

#### 6.3 Subsistema Setúbal

#### 6.3.1 Obras propuestas

En la [Tabla 32](#page-116-0) se presenta la obra de infraestructura propuesta y su costo estimado. El plazo de obra estimado es de 12 meses previstos para el año 8 (debido a la aparición de ENS en ese período), donde se realiza la inversión inicial, por lo cual las potenciales obras de infraestructura estarán operativas a partir del año 9.

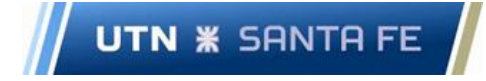

Proyecto Final de Carrera - Año 2022

**Tabla 32.** Resumen Obra Setúbal

<span id="page-116-0"></span>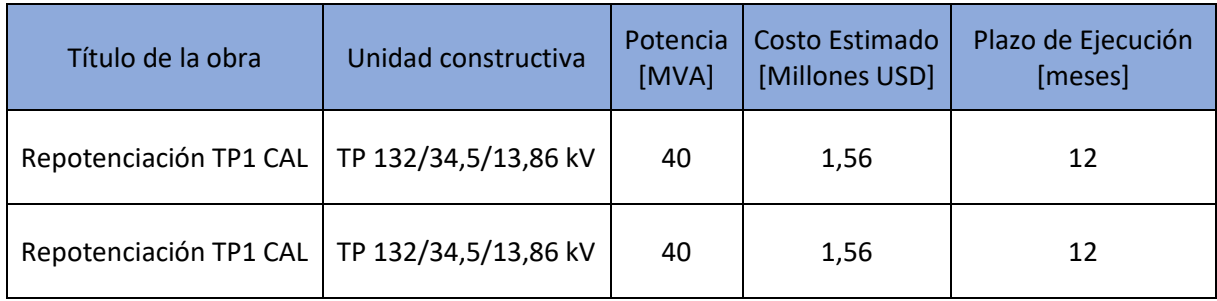

**Fuente: Elaboración propia**

En l[a Figura 126](#page-117-0) se presenta el diagrama unifilar con los TP1 y TP2 CAL de 30 MVA (color rojo), y TP de reemplazo de 40 MVA (en color verde).

UTN **\*** SANTA FE

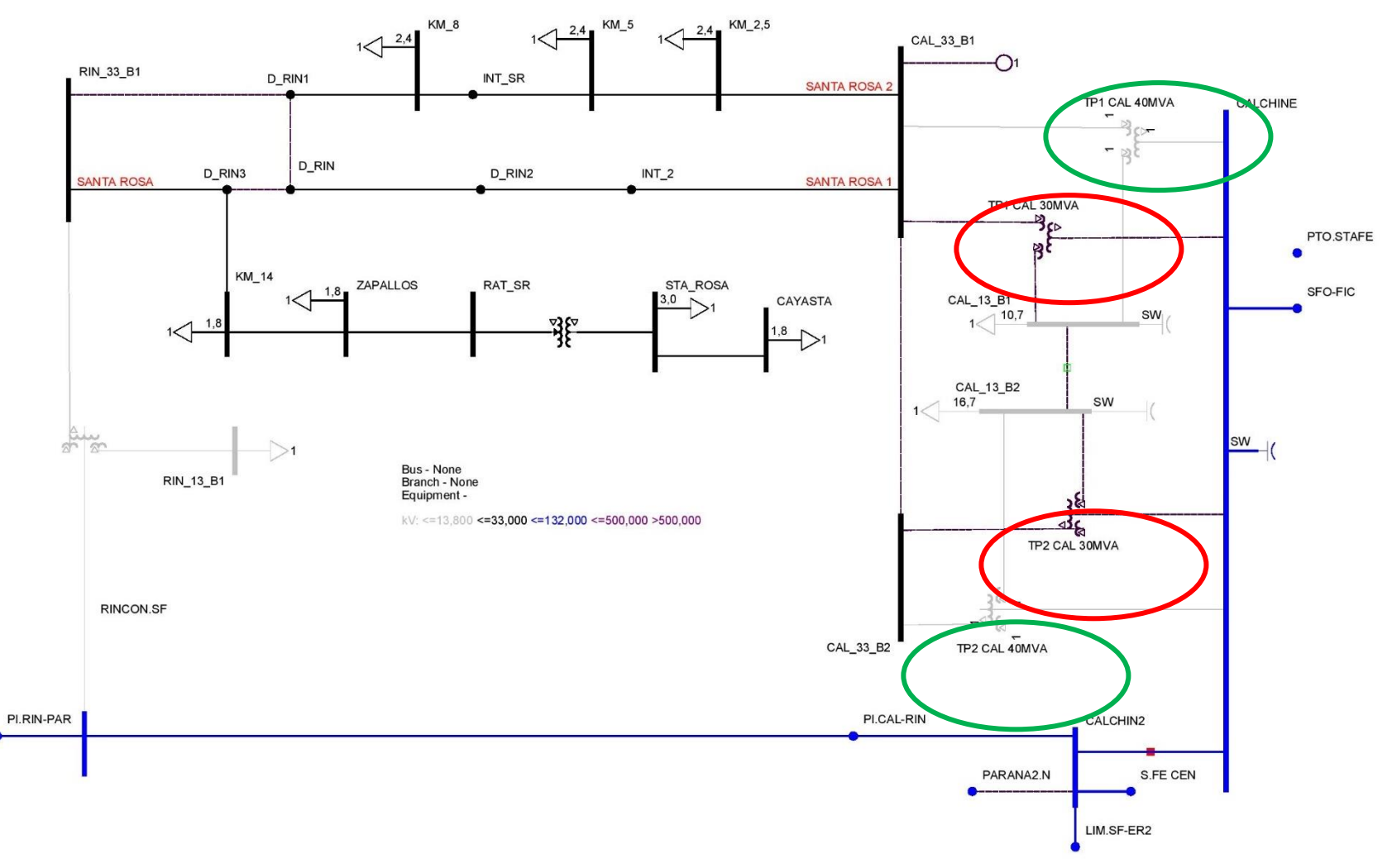

<span id="page-117-0"></span>**Figura 126.** Diagrama unifilar Obra Setúbal en servicio

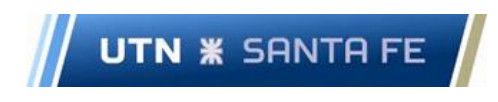

#### 6.3.2 Evolución de ENS

Tomando como base el escenario de demanda máxima (Escenario Pico), se determina la potencia de corte, que corresponde al límite en el crecimiento de la demanda del corredor luego de la puesta en funcionamiento de la obra de infraestructura. Se obtiene un valor de 76,56 MVA, determinado por la sobrecarga del devanado de AT del TP1 CAL. Se denota la ausencia de niveles de tensión que se encuentren fuera del rango restrictivo.

En l[a Figura 127](#page-118-0) se muestran en forma porcentual, la ENS y el cubrimiento de la demanda por parte de la red de EPE luego de que el TP repotenciado se encuentra en servicio.

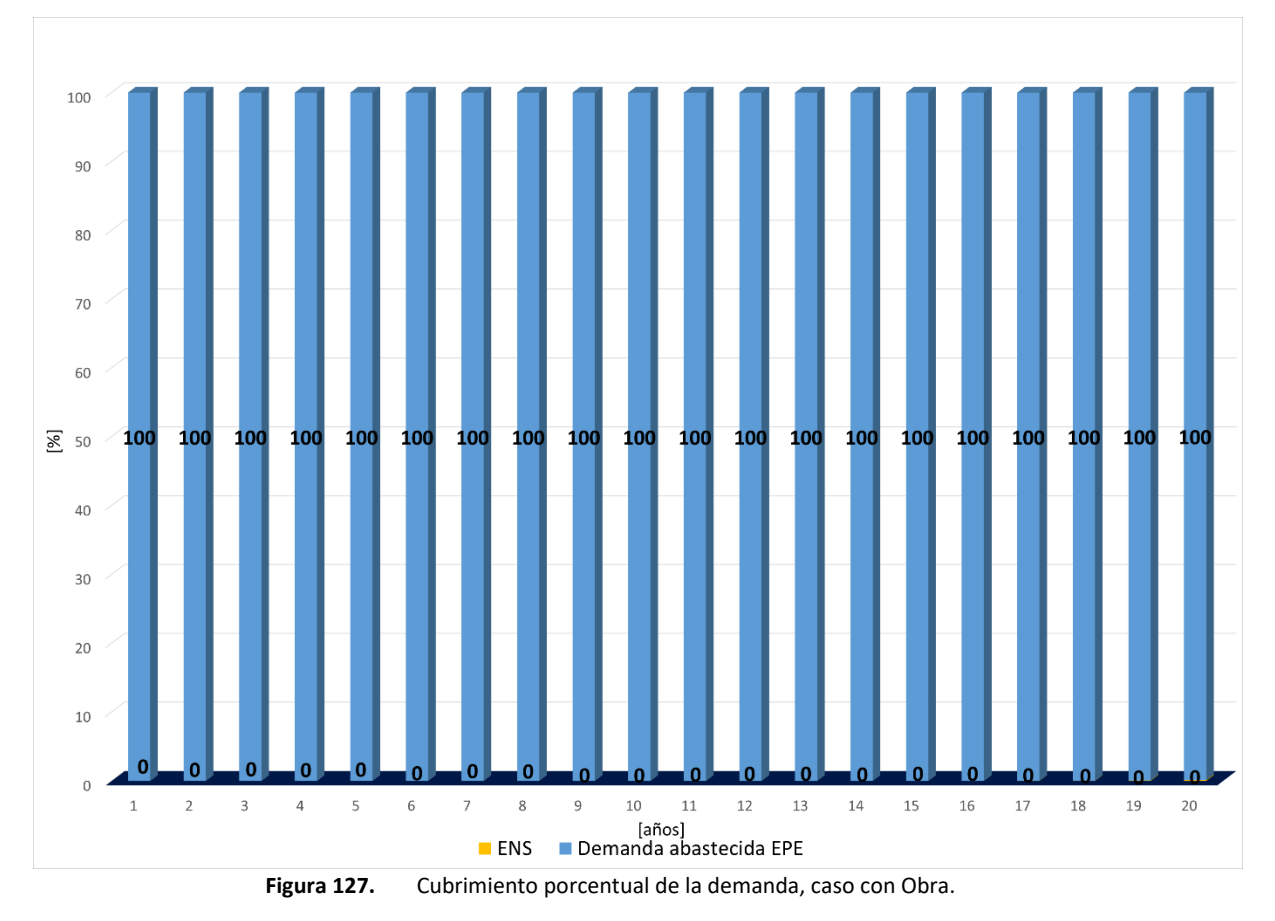

<span id="page-118-0"></span>Es de destacar que el ingreso de la Obra de Setúbal produce una disminución en los niveles de ENS en comparación con el caso base (ver [Figura 109\)](#page-96-0), reduciendo su valor a cero en la mayoría de los períodos.

En la [Figura 128](#page-119-0) se aprecia que la ENS, en ambos casos, sufre un aumento producto de la tasa de crecimiento interanual de la demanda, sin embargo, en caso con obra se mantiene muy por debajo del caso base, con una curva más aplanada.

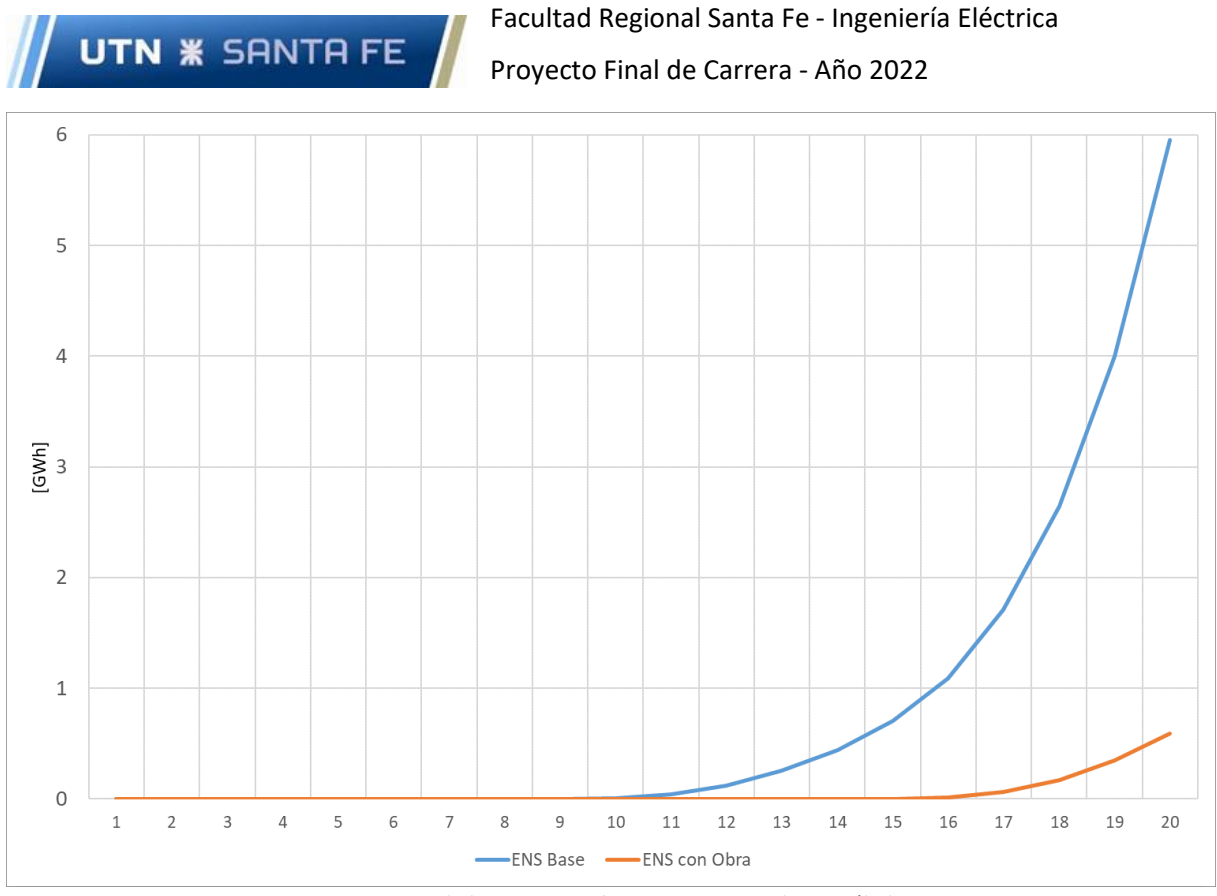

**Figura 128.** Crecimiento de la ENS en GWh – Caso Base vs Obra Setúbal en servicio

<span id="page-119-0"></span>En la [Figura 129](#page-119-1) se muestran, a modo de resumen, los niveles de ENS totales en GWh hasta el año 20, para el caso base y con la obra del subsistema Setúbal. Se aprecia que la obra reduce en un 93% el nivel de ENS con respecto al caso base, lo cual representa una mejora considerable para el sistema y traerá ahorros por ENS evitada.

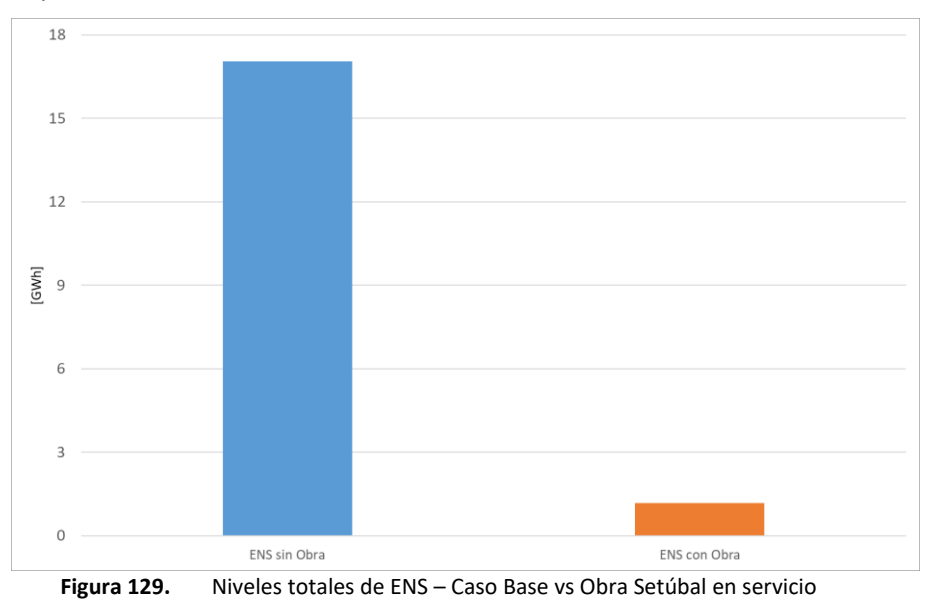

#### <span id="page-119-1"></span>6.3.3 Indicadores económicos

Se puede apreciar en la [Figura 130](#page-120-0) el flujo económico resultante para la obra de infraestructura propuesta. Se debe destacar que la inversión de la obra se realiza en el año 8 del análisis, debido a que en el año 9 comienzan a darse niveles de ENS, esto lleva a que sea necesario que la obra se encuentre operativa en dicho año.

#### Facultad Regional Santa Fe - Ingeniería Eléctrica Proyecto Final de Carrera - Año 2022

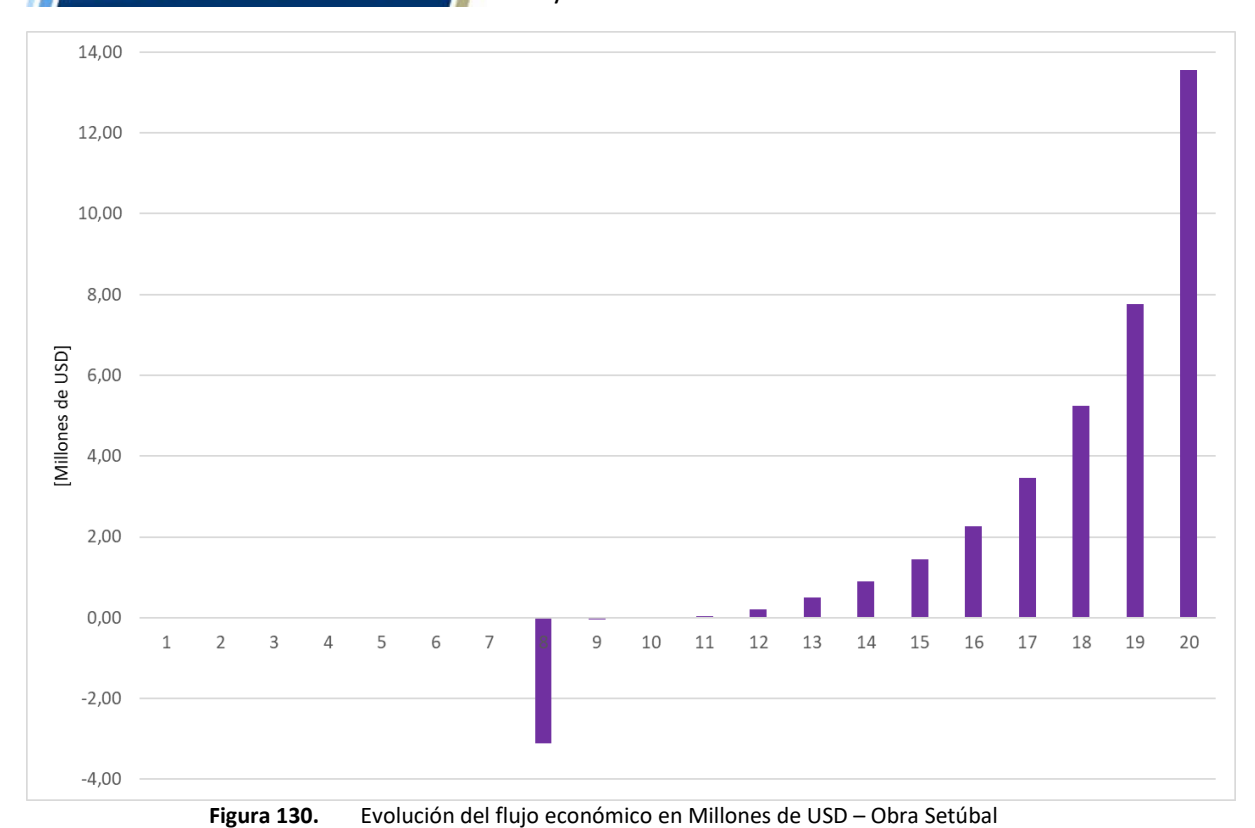

<span id="page-120-0"></span>Al realizar la inversión en el año 8, se calcula la inversión de la obra a valor presente (INVvp) con la tasa de descuento elegida, para la obtención del indicador VAN/INVvp. Los indicadores económicos calculados para las obras de infraestructura de Setúbal se encuentran expuestos en la [Tabla 33.](#page-120-1)

<span id="page-120-1"></span>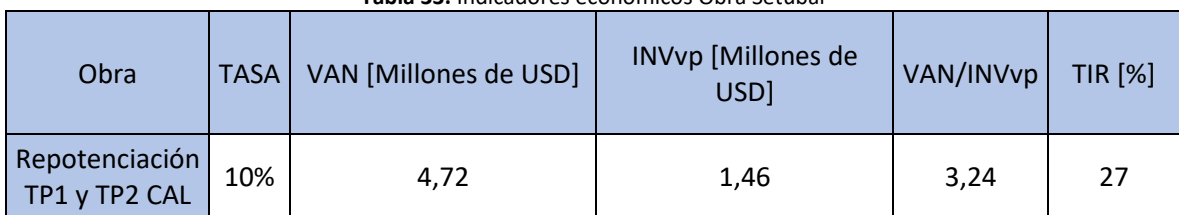

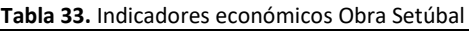

**Fuente: Elaboración propia**

A partir de los datos analizados se observa que:

**UTN \* SANTA FE** 

- $\checkmark$  Respecto del VAN, el valor obtenido es positivo (VAN>0), lo que indica que la Obra genera beneficios para el período de 20 años analizado.
- ✓ Respecto del TIR, el valor obtenido es superior a la tasa mínima de rentabilidad exigida a la inversión (TIR>10%), por lo tanto, la es rentabilidad aceptable.
- ✓ Respecto del VAN/INVvp, la Obra de Setúbal se considera viable, ya que el indicador es mayor a la unidad y por ende genera beneficios superando la inversión inicial.

Capítulo 7. Estudio comparativo de PAHs y obras de infraestructura

#### 7.1 Subsistema Timbúes

En la [Figura 131](#page-121-0) se aprecia que la ENS evitada en valores reales en GWh, entre el año 1 y el año 20, sufre un aumento considerable, producto de la tasa de crecimiento interanual de la demanda, siendo el PAH Timbúes el que posee la curva más inclinada y ascendente.

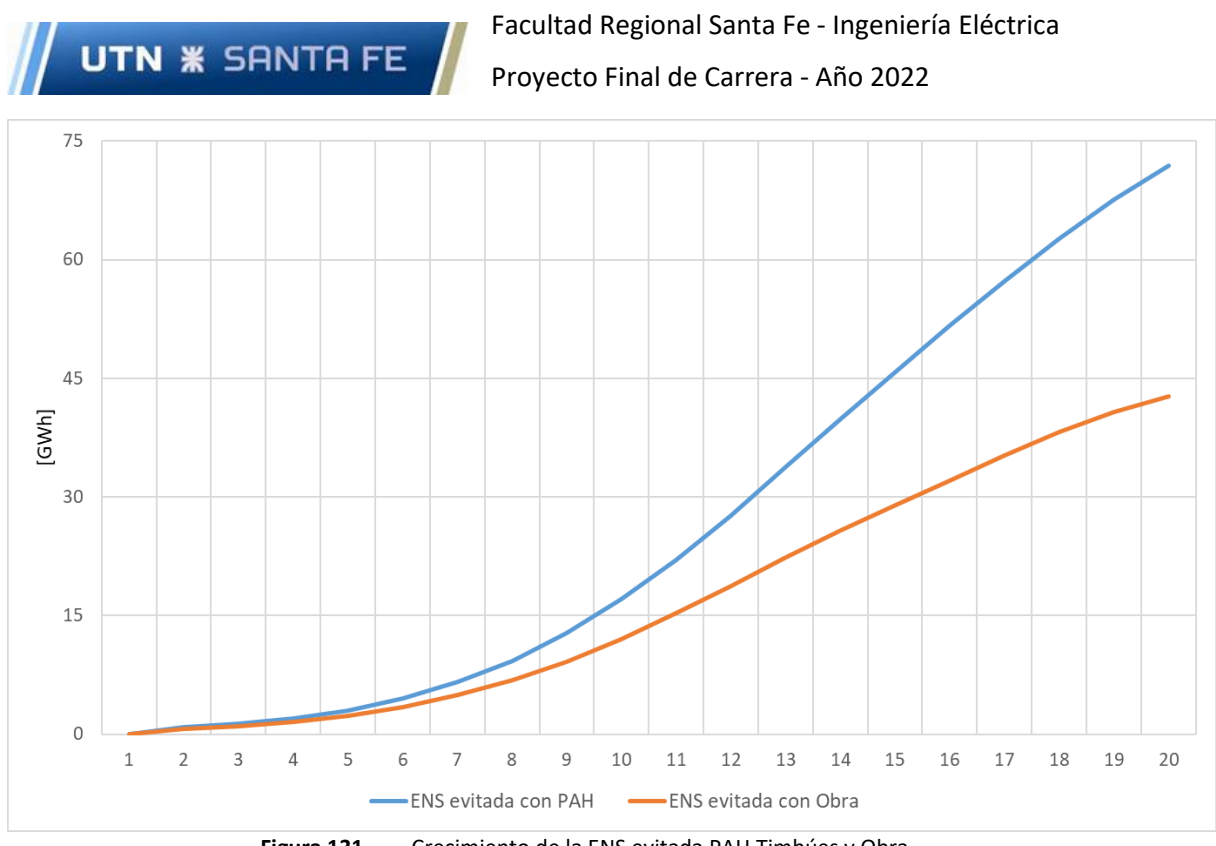

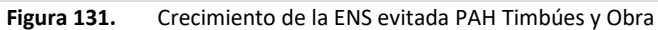

<span id="page-121-0"></span>En la [Figura 132](#page-121-1) se muestran a modo de resumen, los niveles de ENS evitada totales en GWh hasta el año 20, para el caso con Obra y el caso con el PAH Timbúes. Se aprecia que el PAH Timbúes posee un 35% más de ENS evitada con respecto a la Obra, posicionándose como la mejor opción.

<span id="page-121-1"></span>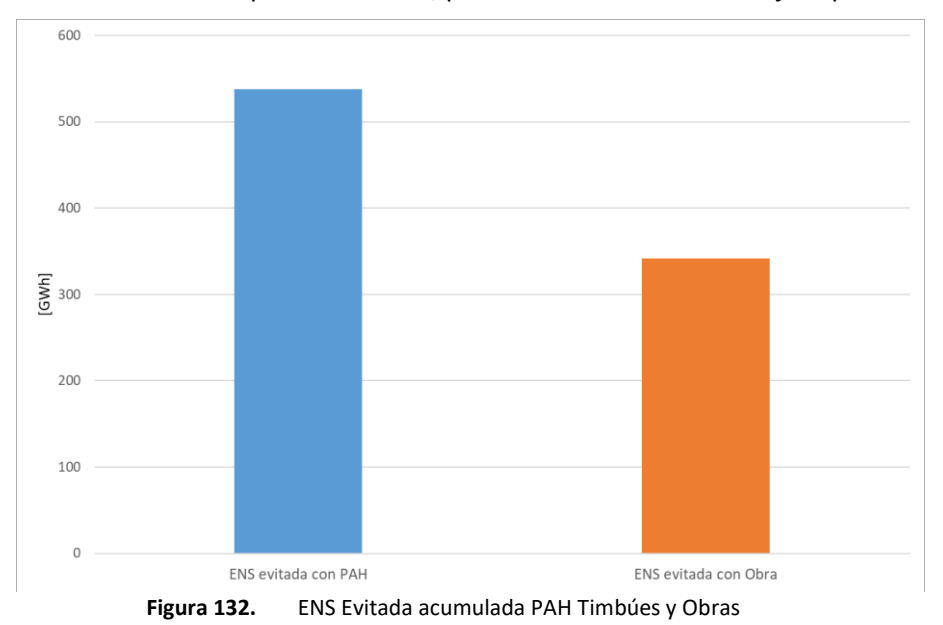

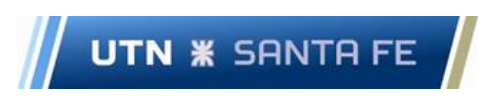

En la [Figura 133](#page-122-0) se presenta la evolución del flujo de caja del PAH y Obra de Timbúes para los 20 períodos de análisis. Nótese que los flujos negativos en el año 1 son producto de la inversión inicial.

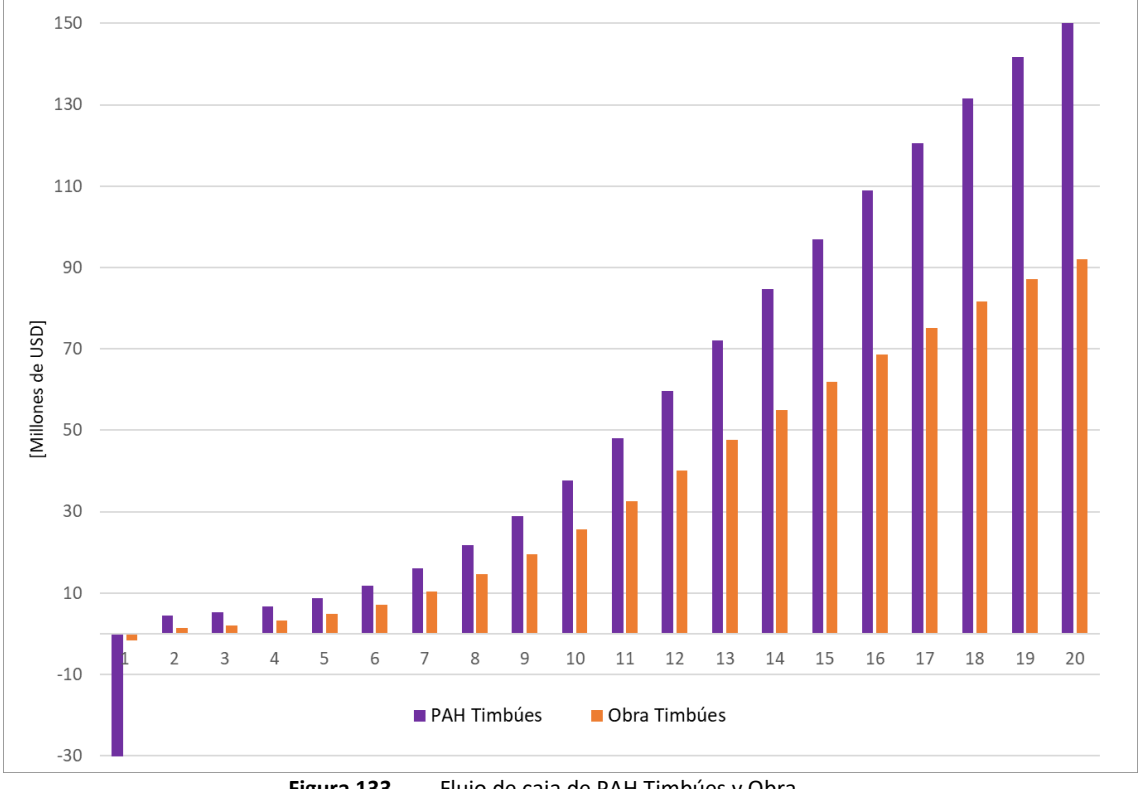

**Figura 133.** Flujo de caja de PAH Timbúes y Obra

<span id="page-122-0"></span>Se observa en la [Figura 134](#page-122-1) la comparativa de los flujos económicos acumulados de ambos casos.

<span id="page-122-1"></span>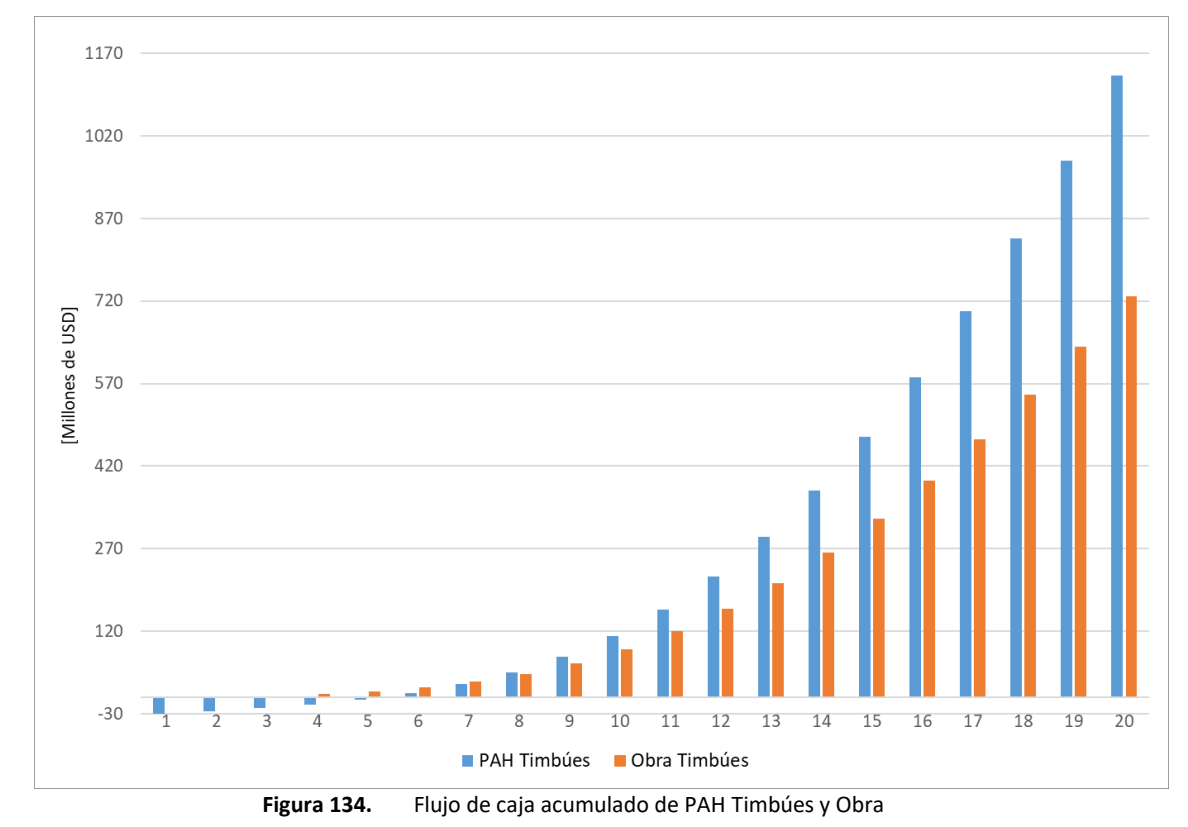

En la [Tabla 34](#page-123-0) se presentan los indicadores económicos evaluados de PAH Timbúes y Obra de Timbúes para realizar un análisis comparativo.

<span id="page-123-0"></span>

|                    | <b>TASA</b> | VAN [Millones de USD] | INV [Millones de USD] | VAN/INV | <b>TIR [%]</b> |
|--------------------|-------------|-----------------------|-----------------------|---------|----------------|
| <b>PAH Timbues</b> | 10%         | 261,65                | 30,06                 | 8.70    | 40             |
| Obra Timbúes       |             | 180,66                | 1,56                  | 115,81  | 139            |

**Tabla 34.** Tabla comparativa indicadores económicos PAH Timbúes y Obra Timbúes

**Fuente: Elaboración propia**

A continuación, se comparan ambos casos, y se detallan las diferencias entre los indicadores:

- $\checkmark$  Respecto del VAN, ambos valores son superiores a cero, siendo el PAH el que obtiene el valor mayor.
- ✓ Respecto de la TIR, ambos porcentajes son mayores a la tasa de descuento. La obra supera ampliamente el porcentaje del PAH.
- $\checkmark$  Respecto de la VAN/INV, ambos valores son mayores a 1. La obra supera ampliamente al PAH.

Desde un punto de vista económico, a partir de los indicadores presentados, la obra de Timbúes supera ampliamente al PAH. Sin embargo, desde un punto de vista técnico, las mejoras a la red proporcionadas por el PAH en lo que refiere a cargabilidad y niveles de tensión de los corredores, son superiores a las expuestas por las obras.

#### 7.2 Subsistema Pueblo Andino

En la [Figura 135](#page-123-1) se aprecia que la ENS evitada en valores reales en GWh, entre el año 1 y el año 20, sufre un aumento considerable, producto de la tasa de crecimiento interanual de la demanda, siendo la obra la que posee la curva más inclinada y ascendente. Esto supone mayores ahorros por demanda abastecida por parte de la obra.

<span id="page-123-1"></span>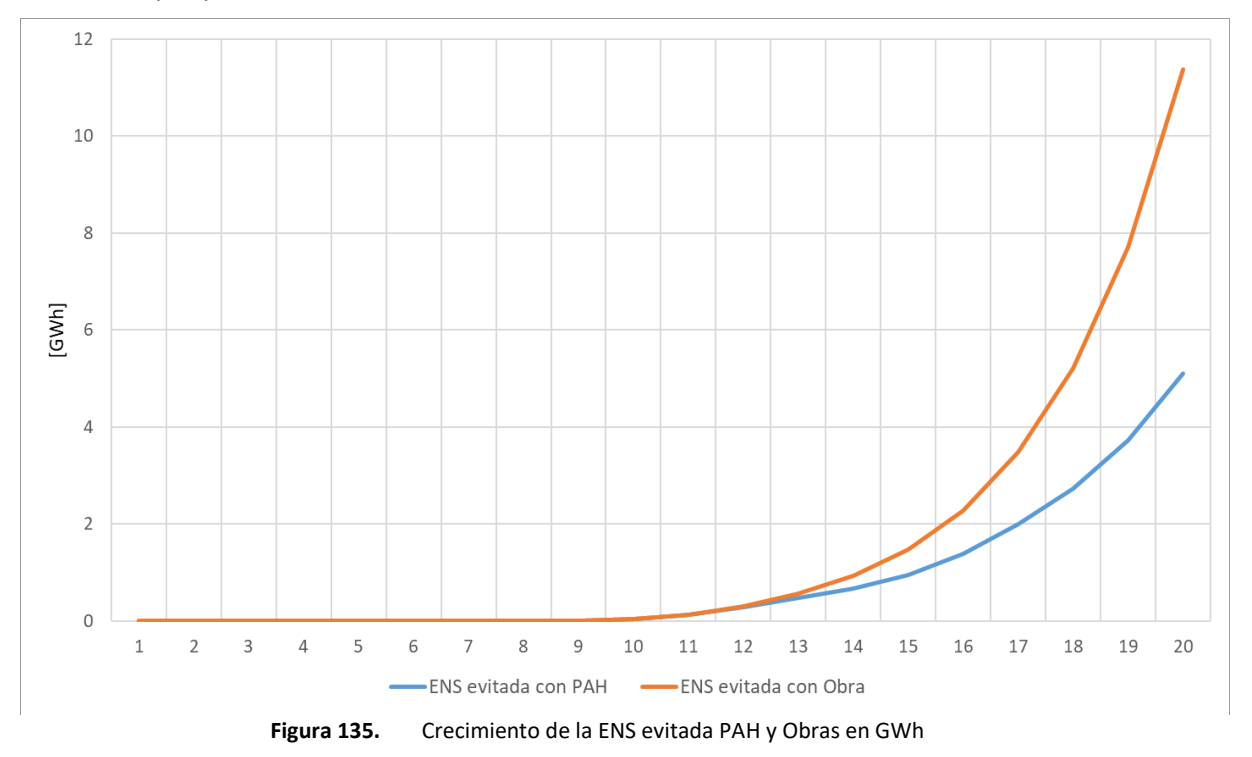

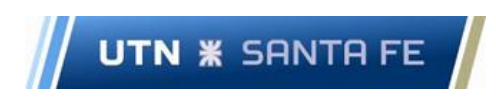

En la [Figura 136](#page-124-0) se muestran a modo de resumen, los niveles de ENS evitada totales en GWh hasta el año 20, para el caso con Obra y el caso con el PAH Pueblo Andino. Se aprecia que la Obra posee un 48% más de ENS evitada con respecto al PAH, posicionándose como la mejor opción.

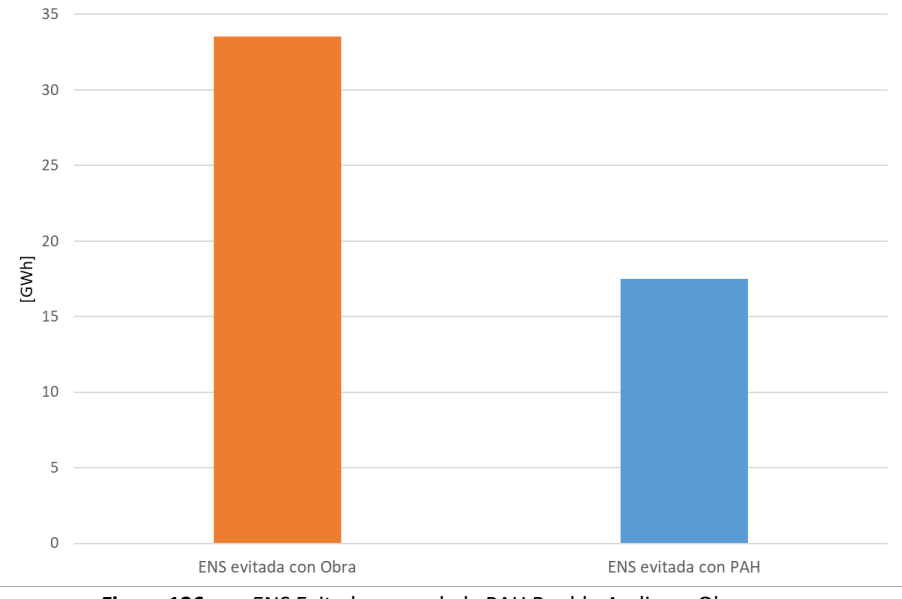

**Figura 136.** ENS Evitada acumulada PAH Pueblo Andino y Obra

<span id="page-124-0"></span>En la [Figura 137](#page-124-1) se presenta la evolución del flujo de caja de PAH Pueblo Andino y Obra, para los 20 períodos de análisis. Nótese que los flujos negativos en el año 1 (PAH) y en el año 8 (obra), son producto de la inversión inicial.

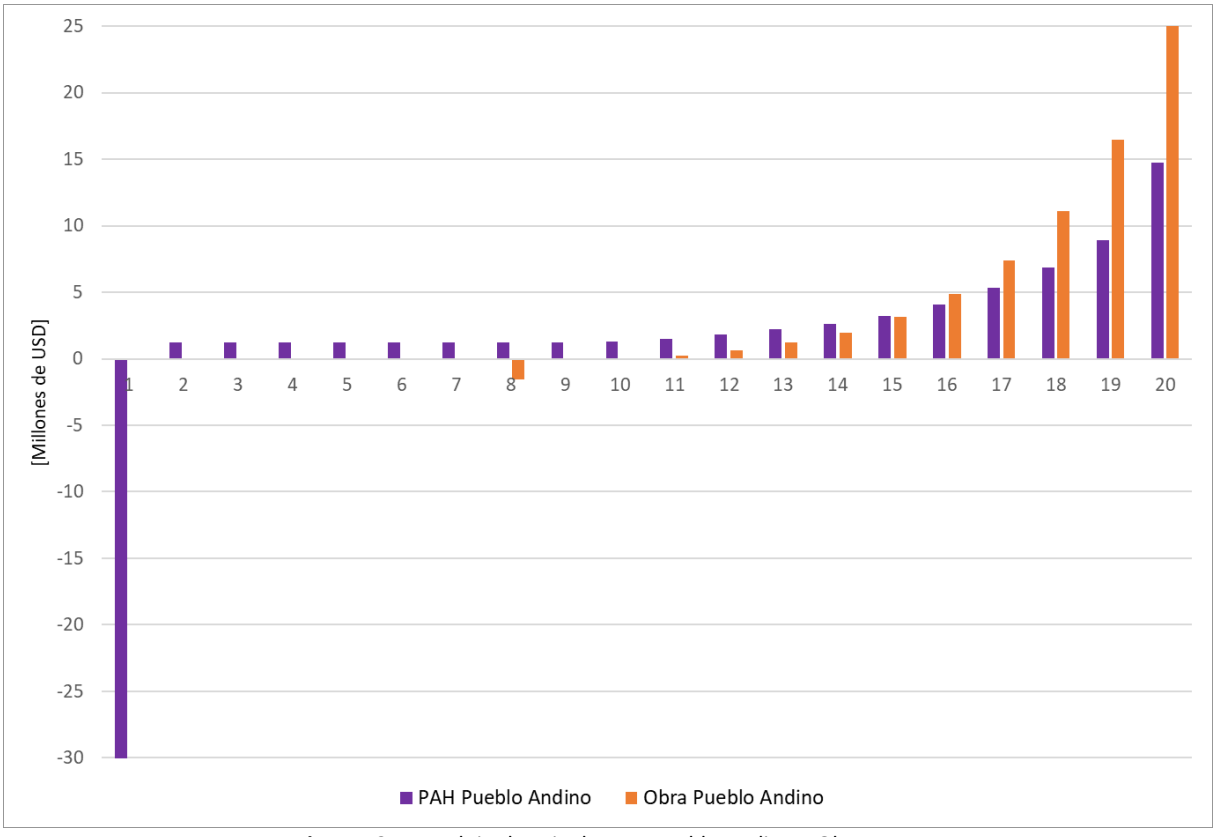

<span id="page-124-1"></span>**Figura 137.** Flujo de caja de PAH Pueblo Andino y Obra

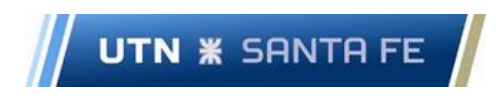

Se observa en l[a Figura 138](#page-125-0) la comparativa de los flujos de caja acumulados de ambos casos. Los flujos negativos hasta el año 16 en el PAH, son producto de la elevada inversión inicial y los menores ingresos por ENS evitada con respecto al caso con obra.

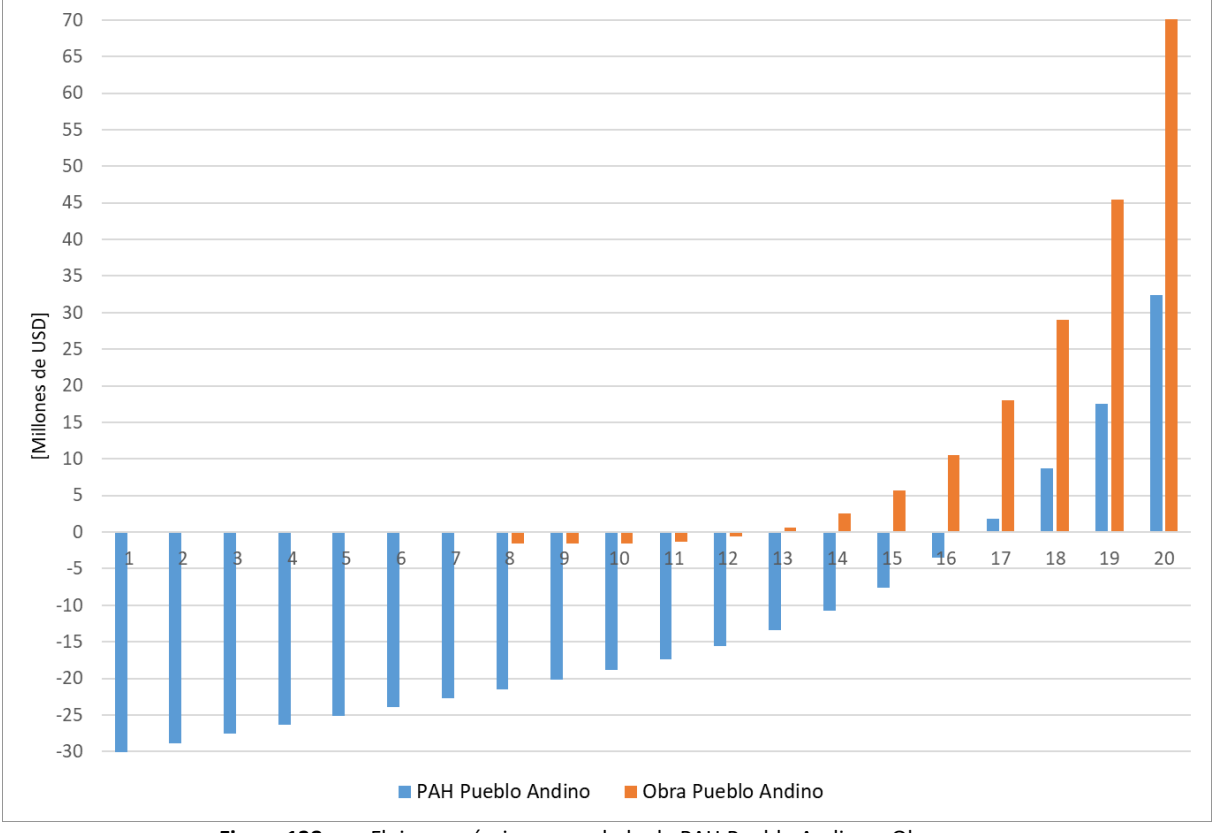

**Figura 138.** Flujo económico acumulado de PAH Pueblo Andino y Obra

<span id="page-125-1"></span><span id="page-125-0"></span>En la [Tabla 35](#page-125-1) se presentan los datos económicos del PAH y la Obra del subsistema Pueblo Andino.

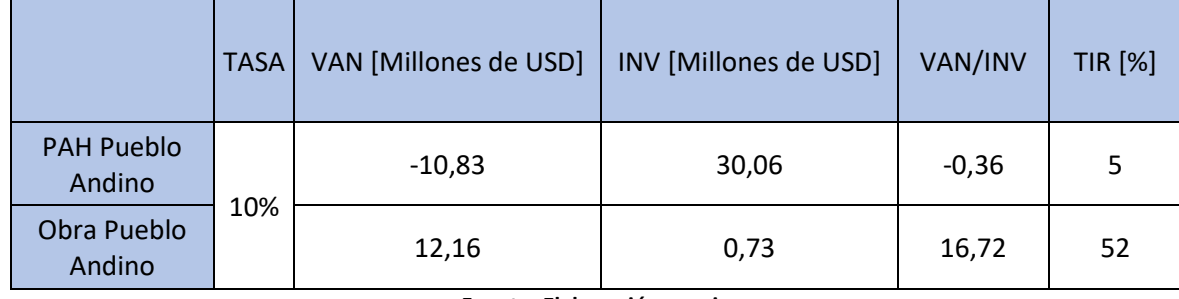

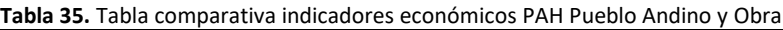

**Fuente: Elaboración propia**

A continuación, se compara el PAH Pueblo Andino con la obra, y se detallan las diferencias entre los indicadores:

- ✓ Respecto del VAN, solo la obra genera beneficios, en vista de que el valor del PAH es negativo.
- $\checkmark$  Respecto de la TIR, solo la correspondiente a la obra es superior a la tasa de descuento, por tanto, el PAH se descarta.
- ✓ Respecto del VAN/INV, la Obra posee un valor mayor a 1, por lo tanto, aceptable, siendo el valor del PAH negativo.

Desde un punto de vista económico, a partir de los indicadores presentados, solo la obra de Pueblo Andino es viable. De todas maneras, según un enfoque técnico, el PAH trae mayores mejoras en condiciones de red N.

#### 7.3 Subsistema Setúbal

**UTN <b>\*** SANTA FE

En la [Figura 139](#page-126-0) se aprecia que la ENS evitada en valores reales en GWh, entre el año 1 y el año 20, sufre un aumento considerable, producto de la tasa de crecimiento interanual de la demanda, siendo la Obra la que posee la curva más inclinada y ascendente.

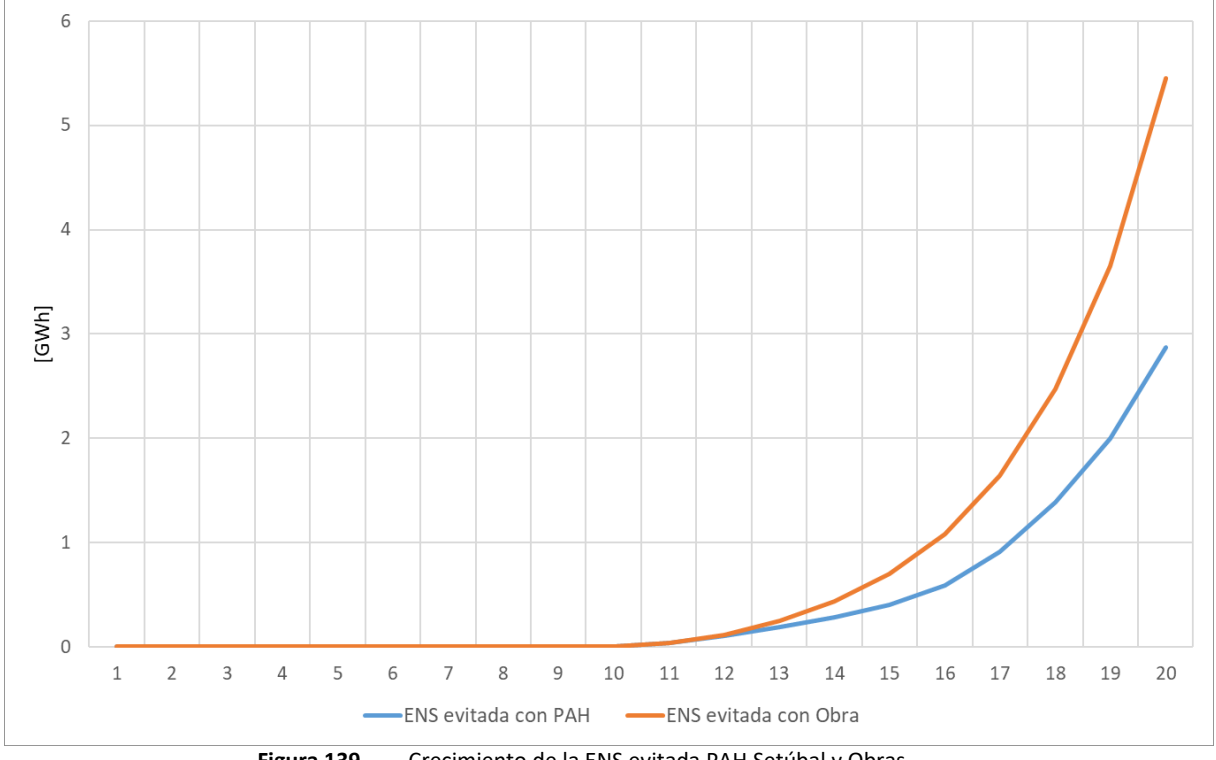

**Figura 139.** Crecimiento de la ENS evitada PAH Setúbal y Obras

<span id="page-126-0"></span>En la [Figura 140](#page-126-1) se muestran a modo de resumen, los niveles de ENS evitada totales en GWh hasta el año 20, para el caso con Obra y el caso con el PAH Setúbal. Se aprecia que la Obra posee un 45% más de ENS evitada con respecto al PAH, posicionándose como la mejor opción.

<span id="page-126-1"></span>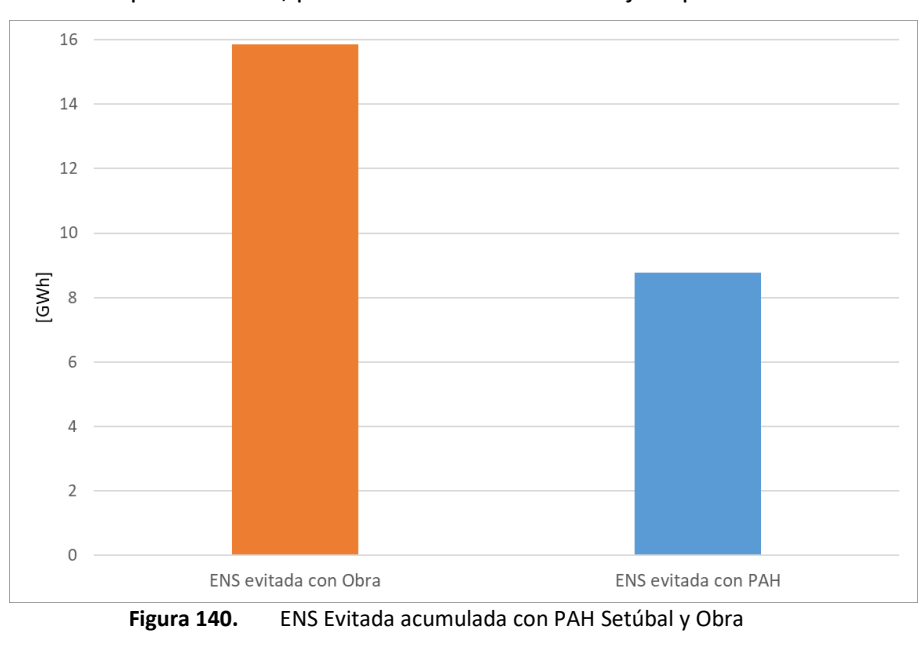

En la [Figura 141](#page-127-0) se presenta la evolución del flujo de caja de PAH Setúbal y Obra, para los 20 períodos de análisis. Nótese que los flujos negativos en el año 1 (PAH) y en el año 8 (obra), son producto de la inversión inicial.

**UTN <b>\*** SANTA FE

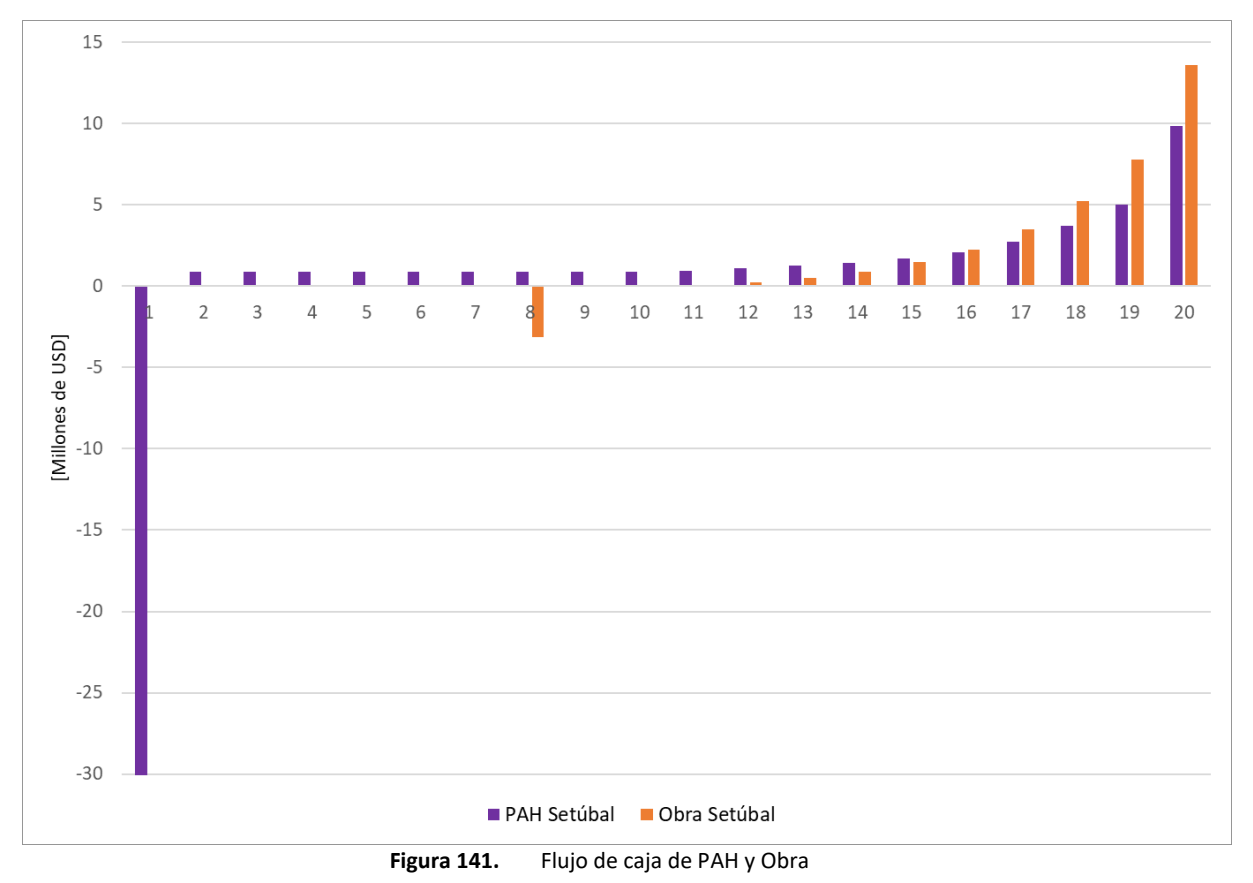

<span id="page-127-0"></span>Se observa en la [Figura 142](#page-128-0) la comparativa de los flujos económicos acumulados de ambos casos. Los flujos negativos hasta el año 19 en el PAH, son producto de la elevada inversión inicial y los menores ingresos por ENS evitada con respecto al caso con obra.

## **UTN \* SANTA FE**

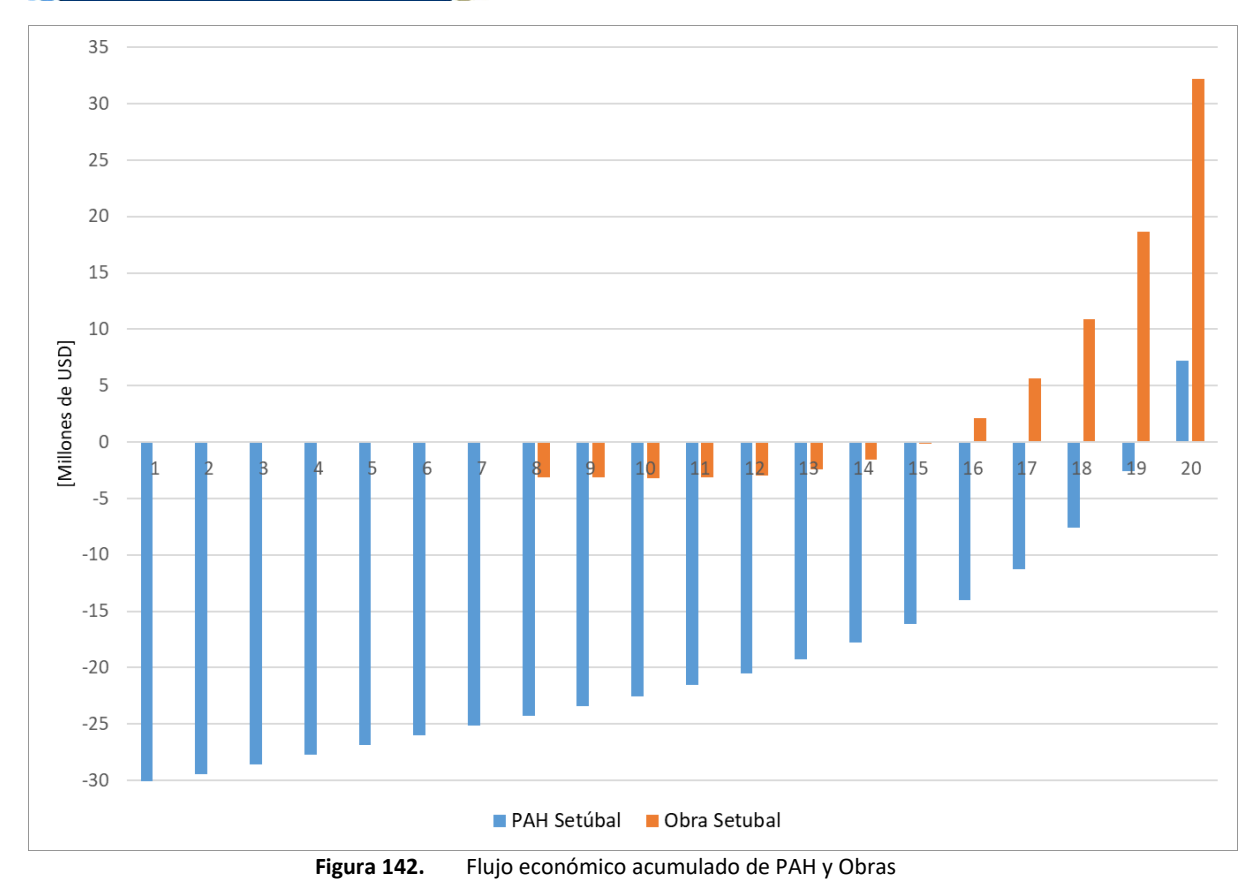

<span id="page-128-0"></span>En la [Tabla 36](#page-128-1) se presentan los indicadores económicos del PAH y la Obra del subsistema Setúbal.

<span id="page-128-1"></span>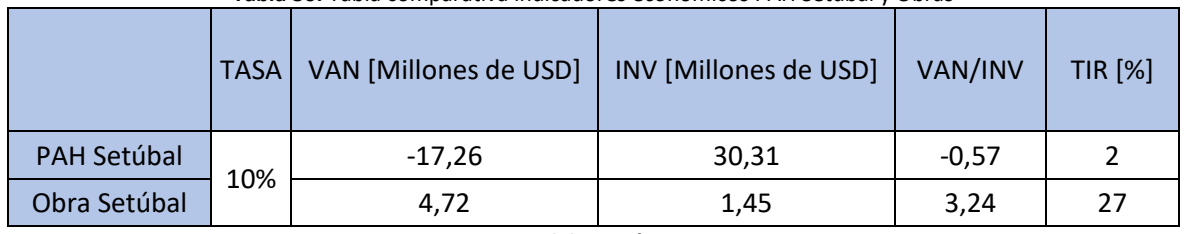

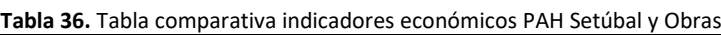

**Fuente: Elaboración propia**

Se observa que en ningún caso el PAH Setúbal resulta conveniente debido a su elevada inversión inicial y reducidos valores de indicadores económicos.

- ✓ Respecto del VAN, solo la Obra genera beneficios, en vista de que el valor del PAH es negativo.
- $\checkmark$  Respecto de la TIR, solo la Obra es superior a la tasa de descuento, por tanto, el PAH se descarta.
- ✓ Respecto del VAN/INV, la Obra posee un valor mayor a 1, por lo tanto, aceptable, siendo el valor del PAH negativo.

Desde un punto de vista técnico-económico, la obra de Setúbal es la alternativa viable, en lo que refiere a indicadores económicos, y en cuanto a funcionamiento en condiciones N.

#### Capítulo 8. Conclusiones

**UTN \* SANTA FE** 

Durante el estudio desarrollado sobre el potencial hidráulico de la Provincia de Santa Fe, en vistas a la implementación de PAHs, se concluye que las velocidades de las cuencas aprovechables se ajustan de forma eficaz a los requerimientos del equipamiento escogido, cuestión que avalan los estudios estadísticos llevados a cabo.

La estimación realizada mediante el IC asegura con un 99% de confianza que las velocidades se encontrarán entre dos valores (mínimo y máximo), asegurando en función a la curva de potenciavelocidad del equipamiento seleccionado, la certidumbre de los resultados obtenidos para los cálculos de energía anual aprovechable por los PAHs planteados.

La incorporación de los PAHs, mejora los parámetros de operación de la red de MT en 33 kV, en las inmediaciones de los emplazamientos propuestos, aliviando la carga del sistema y salvando ciertas sobrecargas en líneas y TP.

En lo que refiere a los niveles de tensión de la red analizada, es de destacar que no se detectan cambios significativos ante la inserción de los PAH, por lo tanto, se presume que su inclusión no genera problemas de operación.

La puesta en servicio de las obras mejora los parámetros de operación de la red de MT en 33 kV, aliviando la carga del sistema y salvando ciertas sobrecargas en líneas y TP. El impacto, sin embargo, es menor en relación con los PAH.

Los niveles de tensión varían sensiblemente con los TP en servicio en cada subsistema, sin representar cambios significativos en la red.

#### *Desde un punto de vista técnico, la opción más viable de insertar en la red, son los Pequeños Aprovechamientos Hidroeléctricos.*

A partir del análisis económico del PAH Timbúes y las obras de infraestructura propuestas, se destaca el valor positivo en cuanto al flujo económico, debido fundamentalmente a la reducción de los valores de ENS, puesto que la misma trae aparejados valores de penalización muy elevados.

El aporte de energía, los ingresos por demanda abastecida y los ahorros por compra de energía, contribuyen en gran medida a la rentabilidad de las inversiones de los PAHs, destacándose el PAH Timbúes como la única alternativa viable.

Los ingresos por demanda abastecida y por venta de energía adicional, contribuyen en gran medida a la rentabilidad de las inversiones de las obras de infraestructura, destacando que todas las alternativas resultan viables económicamente.

Se concluye que los PAHs son una opción a considerar para el aprovechamiento de los cauces de la Provincia de Santa Fe, con un bajo impacto ambiental en comparación con centrales de embalse. Se remarca la activa contribución a la estabilidad del sistema de potencia, en condiciones normales y ante fallas, ubicándose como una opción viable para retrasar obras de infraestructura que solucionan problemas de operación, pero no aportan generación al sistema.

*El PAH Timbúes manifiesta mejoras técnicas y grandes ahorros económicos. Paralelamente contribuye a la matriz energética con el aporte de Energía Renovable y participa activamente en la reducción de la generación por combustibles fósiles, por lo tanto, se elige como la alternativa más viable.*

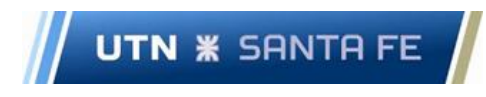

#### Referencias

Arriaga Bayo, P Universidad de País Vasco [UPV] (2018). Trabajo de fin de grado: Sistema de Captación Energética Fluvial. Recuperado de https://addi.ehu.es/handle/10810/29494.

Asea Brown Boveri [ABB] (2022). Generador de imanes permanentes. Recuperado de https://new.abb.com/motors-generators.

Cardona, C., Sierra del Río, J., Chica-Arrieta, E., Hincapie-Zuluaga D. Turbinas hidrocinéticas de eje horizontal: una revisión de la literatura. (2018). Recuperado de [https://www.researchgate.net/publication/326730227\\_Turbinas\\_hidrocineticas\\_de\\_eje\\_horizontal\\_](https://www.researchgate.net/publication/326730227_Turbinas_hidrocineticas_de_eje_horizontal_una_revision_de_la_literatura) [una\\_revision\\_de\\_la\\_literatura.](https://www.researchgate.net/publication/326730227_Turbinas_hidrocineticas_de_eje_horizontal_una_revision_de_la_literatura)

Compañía Administradora del Mercado Mayorista Eléctrico S.A. [CAMMESA]. (2020). Anexo: 4 Control de tension y despacho de potencia reactiva. Recuperado de https://cammesaweb.cammesa.com/los-procedimientos/

Compañía Administradora del Mercado Mayorista Eléctrico S.A. [CAMMESA] (2022). Potencia instalada por región y tecnología. Recuperado de https://cammesaweb.cammesa.com/potenciainstalada/

Compañía Administradora del Mercado Mayorista Eléctrico S.A. [CAMMESA]. (2017). PT4 Anexo J: Generación fotovoltaica - Requisitos de conexión. Recuperado de https://cammesaweb.cammesa.com/los-procedimientos/

Compañía Administradora del Mercado Mayorista Eléctrico S.A. [CAMMESA] (2022). Geosadi. Filtrado: Proyectos Renovables – Renovar Ronda 1,1.5, 2. Recuperado de <https://aplic.cammesa.com/geosadi/>

Cortez Cherta, M. (2006). Curso Moderno de Máquinas Eléctricas Rotativas Tomo I.

Duncan Glover J., Mulukutla S.(2004). Sistemas de Potencia: Análisis y Diseño", International Thomson Editores.

Ente Nacional Regulador de la Electricidad [EDENOR] (2022). Resolución 76/2022. Anexo 4: Calidad de Producto Técnico. Recuperado de

https://www.argentina.gob.ar/normativa/nacional/resoluci%C3%B3n-76-2022-361412

Envirogen New Energy Corporation (2021). Recuperado de "<https://www.newenergycorp.ca/>".

Fedotova N., Malpartida A. (2016). Gestión y Monitoreo Ambiental en centrales de generación de Energía Eléctrica a partir de fuentes renovables.

Gobierno de la Nación (2022). ¿Qué son las energías renovables? Recuperado de https://www.argentina.gob.ar/economia/energia/energia-electrica/renovables/que-son-lasenergias-renovables

Gobierno de la Nación (2022). Ley 26190 Régimen de Fomento Nacional para el uso de fuentes renovables de energía destinada a la producción de energía eléctrica. Recuperado de "http://servicios.infoleg.gob.ar/infolegInternet/anexos/120000-124999/123565/norma.htm".

Gobierno de la Nación (2022). Ley 27191 Régimen de Fomento Nacional para el uso de Fuentes Renovables de Energía destinada a la Producción de Energía Eléctrica. Modificación. Recuperado de http://servicios.infoleg.gob.ar/infolegInternet/anexos/250000-254999/253626/norma.htm.

Gutierrez, R., Trueba A., Hernandez, B., Cortes, V., Mendez, L. (2016) UAEM: "Análisis y prospectiva empresarial de México para el siglo XXI". Recuperado de

[http://ri.uaemex.mx/bitstream/handle/20.500.11799/69403/CUERPOS%20ACADEMICOS.pdf?sequen](http://ri.uaemex.mx/bitstream/handle/20.500.11799/69403/CUERPOS%20ACADEMICOS.pdf?sequence=1) [ce=1](http://ri.uaemex.mx/bitstream/handle/20.500.11799/69403/CUERPOS%20ACADEMICOS.pdf?sequence=1)

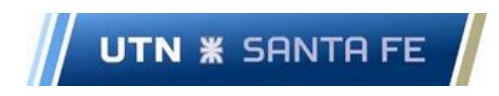

International Renewable Energy Agency [IRENA] (2022). Renewable Energy Tecnologies. Recuperado de https://www.irena.org/Statistics/View-Data-by-Topic/Capacity-and-Generation/Technologies.

Ministerio de Energía y Minería. Presidencia de la Nación [MINEM] (2022). Energías Renovables. Resolución 202 - E/2016. Recuperado de

"https://www.argentina.gob.ar/normativa/nacional/resoluci%C3%B3n-202-2016-265962/texto"

Ministerio de Energía y Minería. Presidencia de la Nación [MINEM] (2022). Adjudicaciones del Programa RenovAr Ronda 1, Ronda 1.5, Ronda 2. Recuperado de https://www.minem.gob.ar/www/833/25871/precios-adjudicados-del-programa-renovar

Neumann T., Erlich I. (2012) Short Circuit Current Contribution of a Photovoltaic Power Plant.

Rivera J., Peñalba O. (2017) "Distribución de probabilidades de los caudales mensuales en las regiones de cuyo y Patagonia (argentina). Aplicación al monitoreo de sequías hidrológicas". Recuperado de<https://ri.conicet.gov.ar/handle/11336/89743>

Serway R., Vuille C., (2010) Fundamentos de Física. Octava edición.

Sistema Nacional de Información Hídrica [SNIH] (2021). Filtrado: Tipo de parámetro/Hidrométrico-Provincia/Santa Fe. Recuperado de <https://snih.hidricosargentina.gob.ar/>Filtros.aspx#.

Smart Hydro Power.[SHP] (2021). Turbinas Hidrocinéticas. Recuperado de [https://www.smart](https://www.smart-hydro.de/es/)[hydro.de/es/.](https://www.smart-hydro.de/es/)

Sociedad Anónima con Participación Mayoritaria del Estado provincial [ENERFE SAPEM]. Recuperado d[e https://www.santafe.gob.ar/ms/enerfe/2021/06/01/hidrocinetica/](https://www.santafe.gob.ar/ms/enerfe/2021/06/01/hidrocinetica/)

Spagni B., Bergagna D., Roldan G., López M. (2009) Probabilidad y estadística: Estadística Básica.

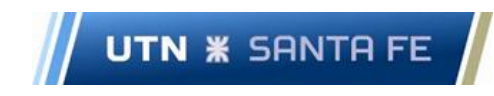

Facultad Regional Santa Fe - Ingeniería Eléctrica Proyecto Final de Carrera - Año 2022

# ANEXO

#### Distribución normal de probabilidades: variable Z

**UTN <b>\*** SANTA FE

Se presenta a continuación la tabla de distribución normal para la variable aleatoria Z, utilizada para el cálculo de IC.

#### **Tabla 37.** Distribución normal o de Gauss - variable aleatoria ZFUNCIÓN DE DISTRIBUCIÓN NORMAL N(0,1)

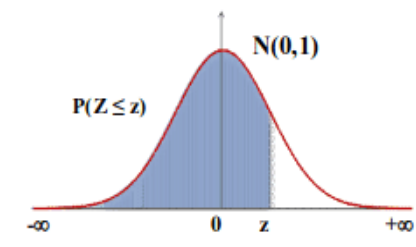

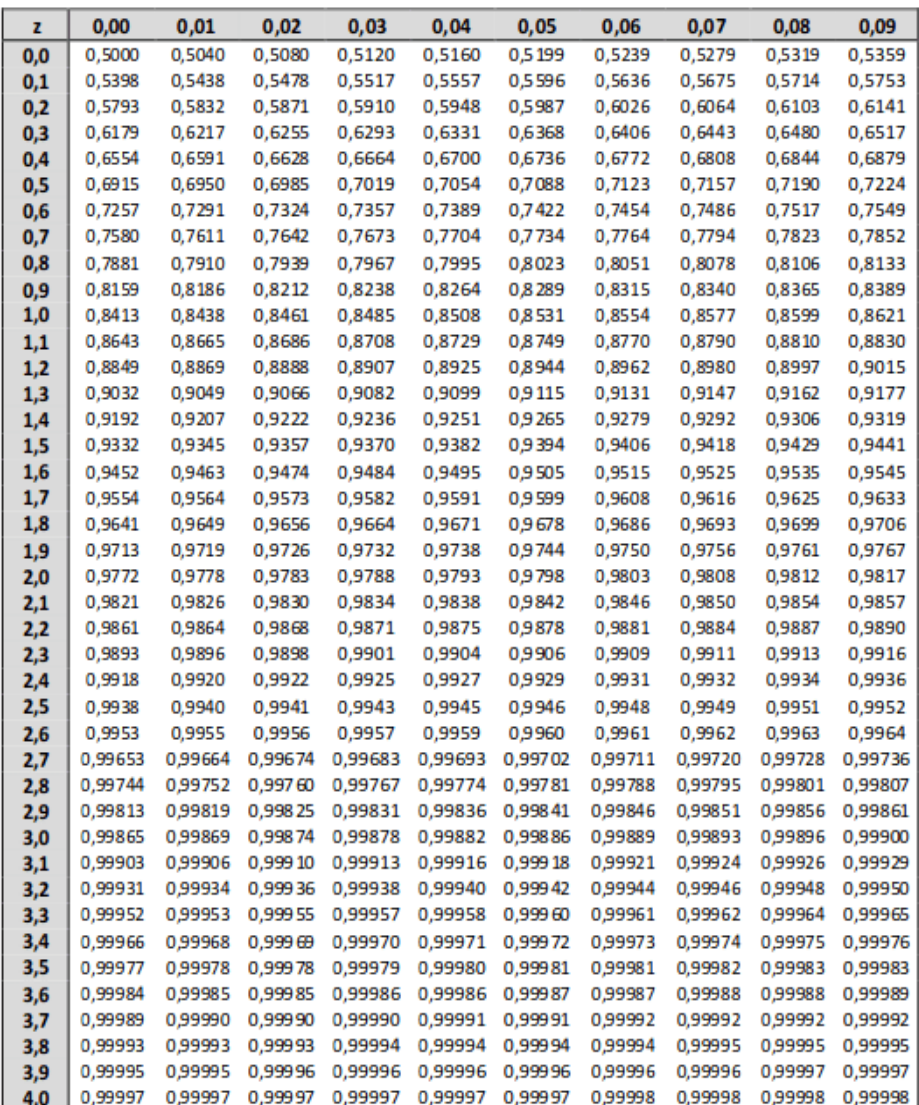

Nota: En el interior de la tabla se da la probabilidad de que la variable aleatoria Z, con distribución N(0,1), esté por de bajo del valor z.

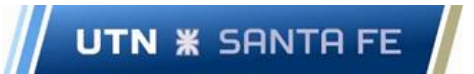

Proyecto Final de Carrera - Año 2022

#### Nodos de conexión

Se presentan las salidas gráficas de los límites técnicos de cada subsistema.

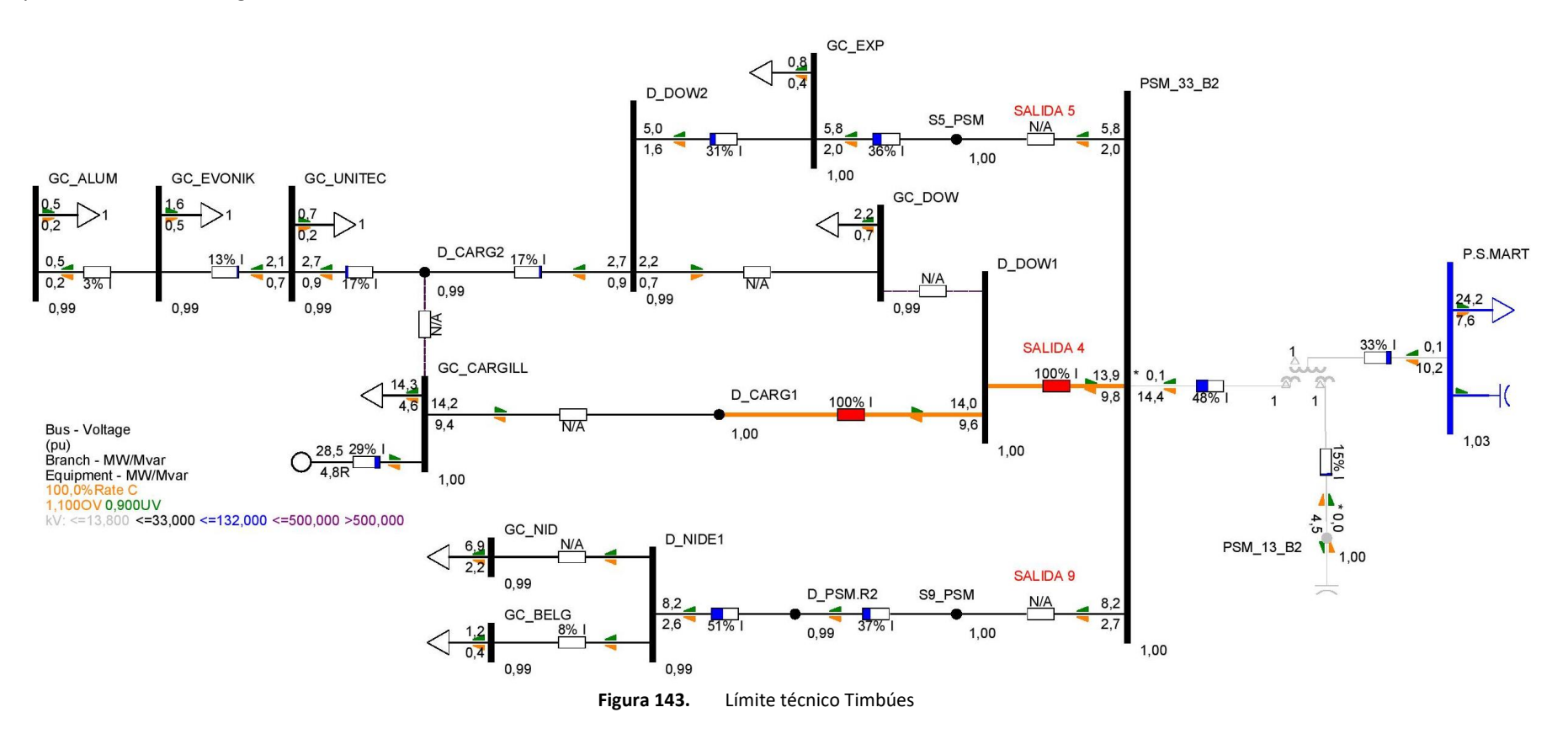

UTN **\*** SANTA FE

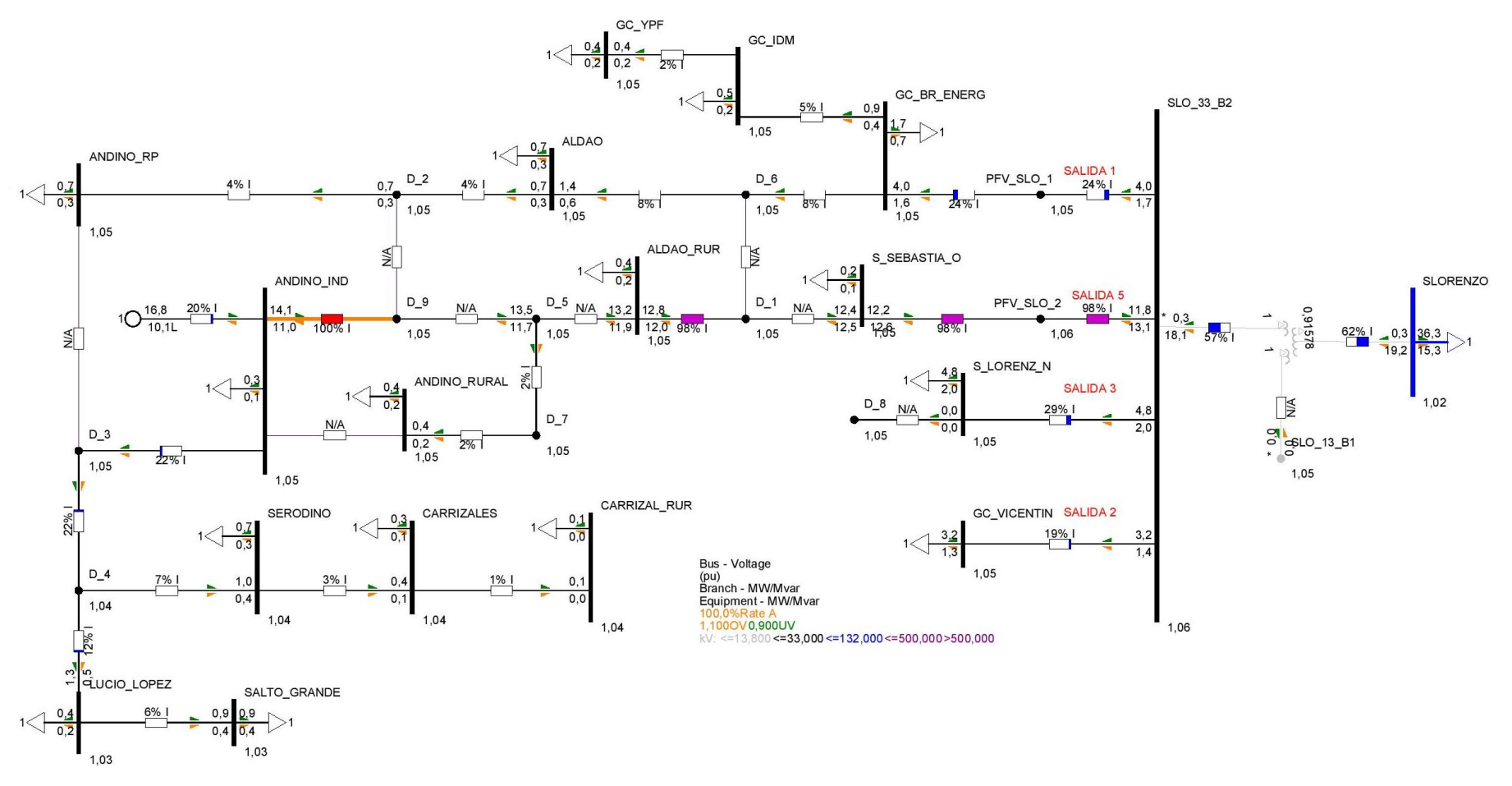

**Figura 144.** Límite técnico Pueblo Andino

**UTN \* SANTA FE** 

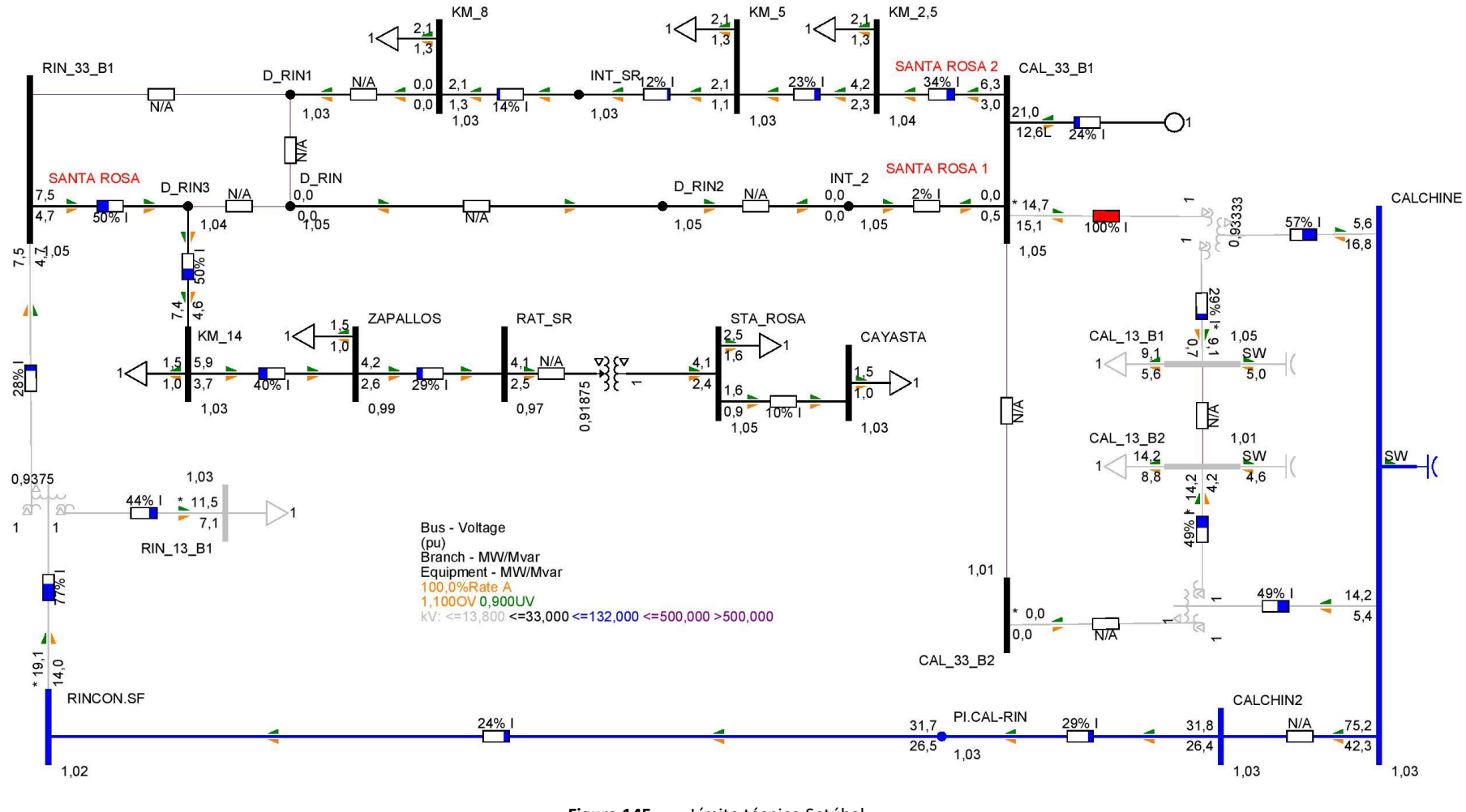

**Figura 145.** Límite técnico Setúbal

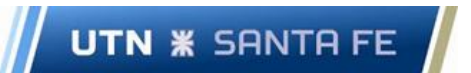

Proyecto Final de Carrera - Año 2022

#### Flujo de potencia: Condiciones de red N

Se presentan a continuación las salidas gráficas del análisis de flujo de potencia en condiciones de red N para escenario Pico y Valle sin PAH.

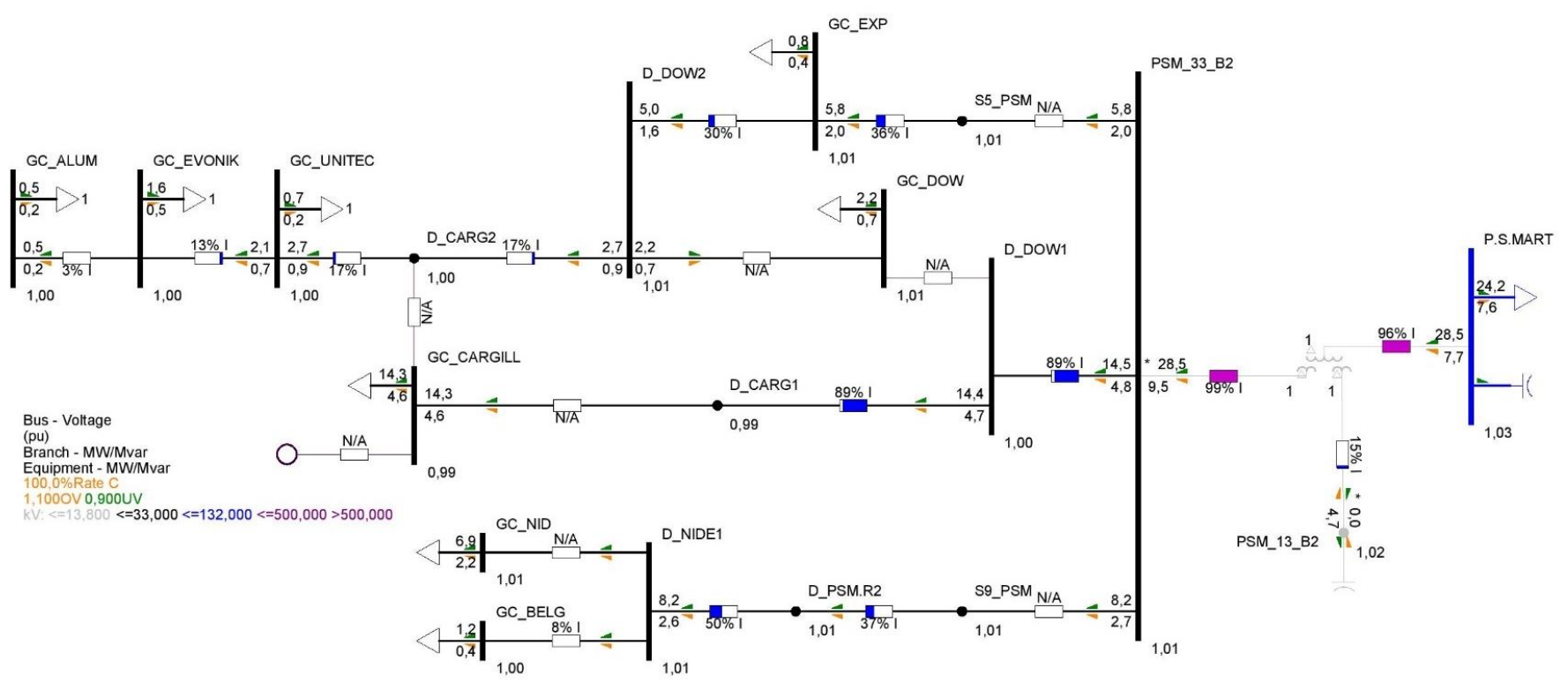

**Figura 146.** Niveles de tensión y cargabilidad Timbúes 33 kV - Condiciones de red N - Escenario Pico sin PAH

### **UTN \* SANTA FE**

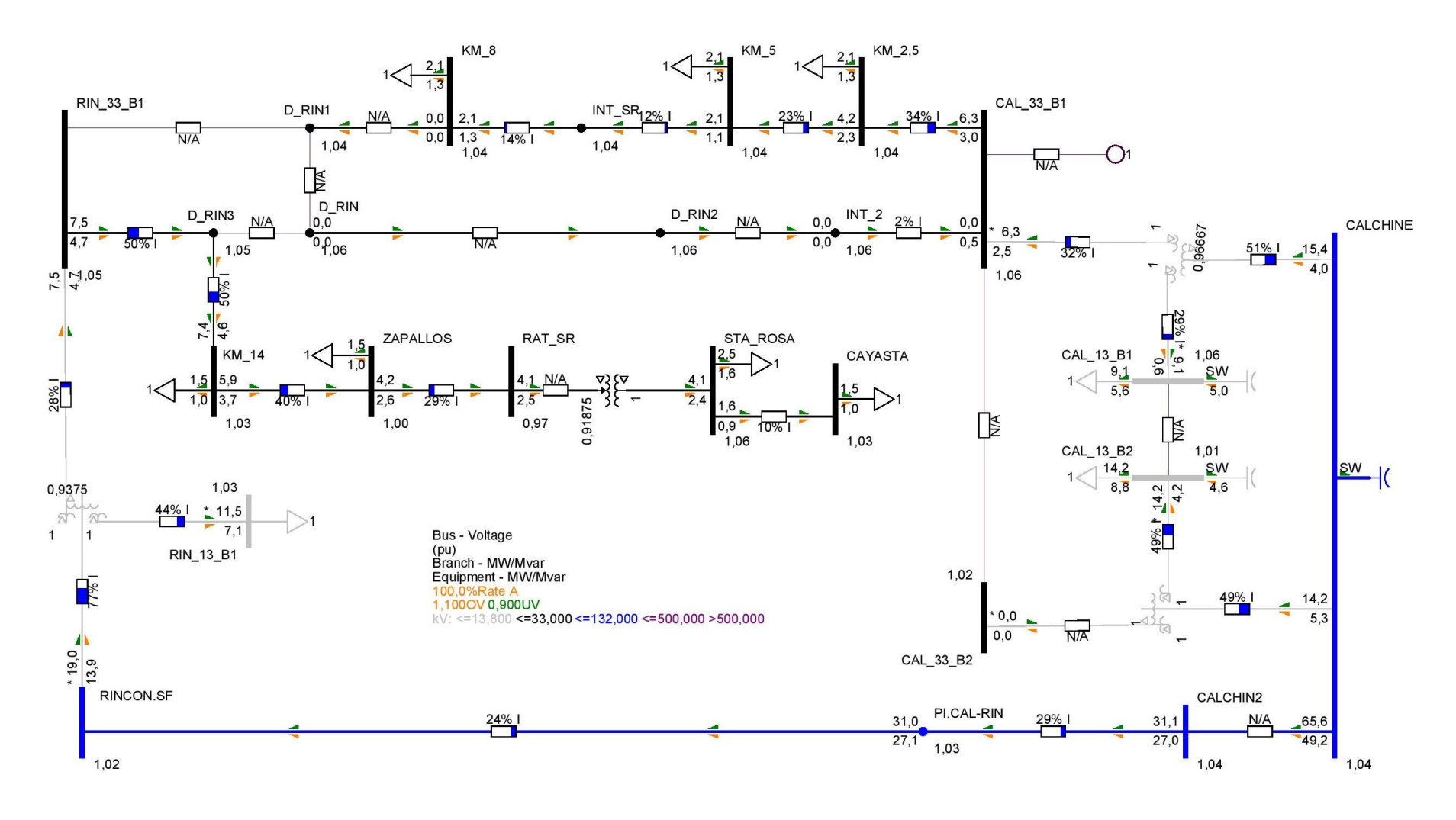

**Figura 147.** Niveles de tensión y cargabilidad Setúbal 33 kV - Condiciones de red N - Escenario Pico sin PAH

UTN **\*** SANTA FE

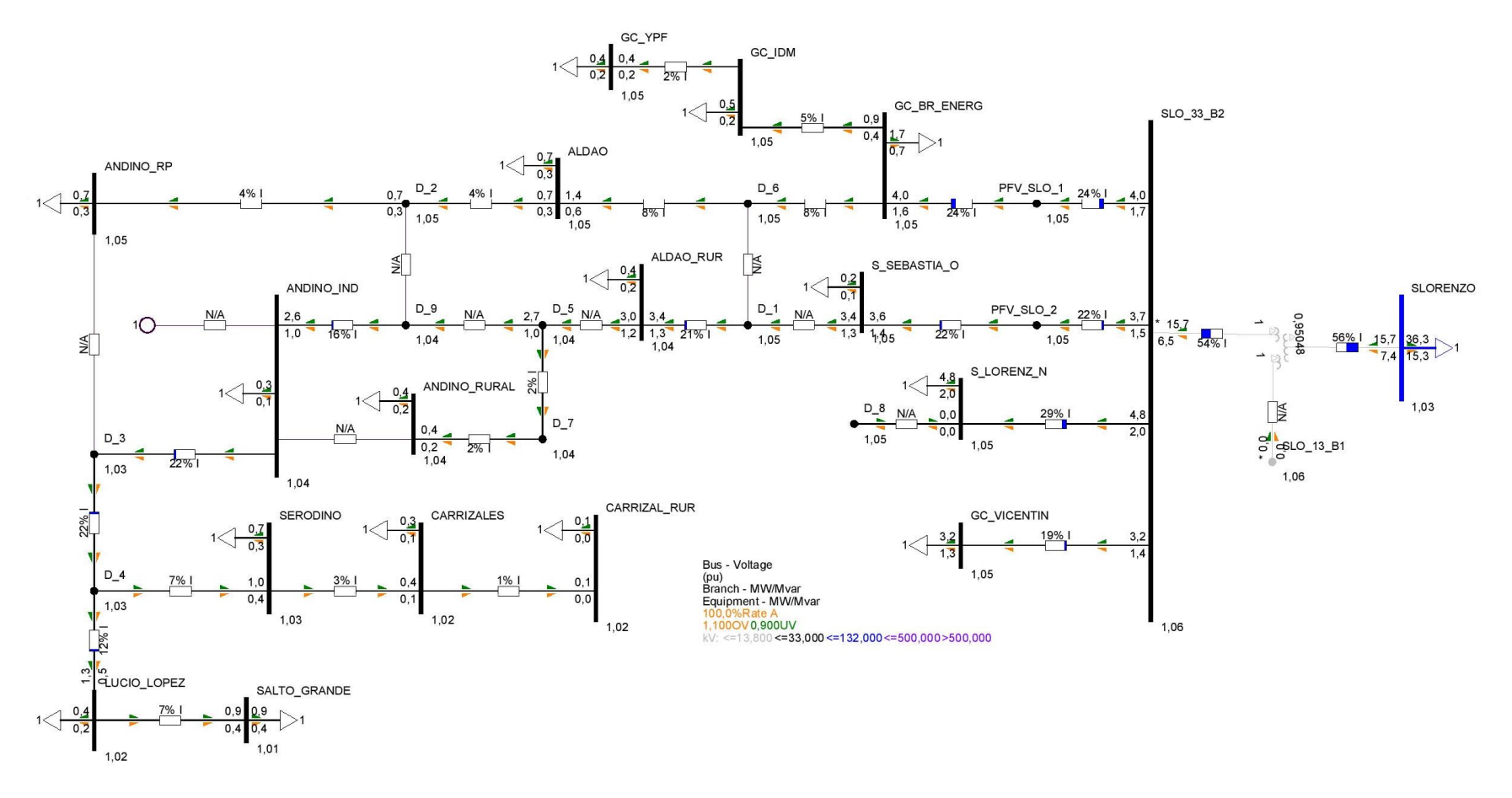

**Figura 148.** Niveles de tensión y cargabilidad Pueblo Andino 33 kV - Condiciones de red N - Escenario Pico Base sin PAH

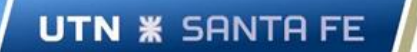

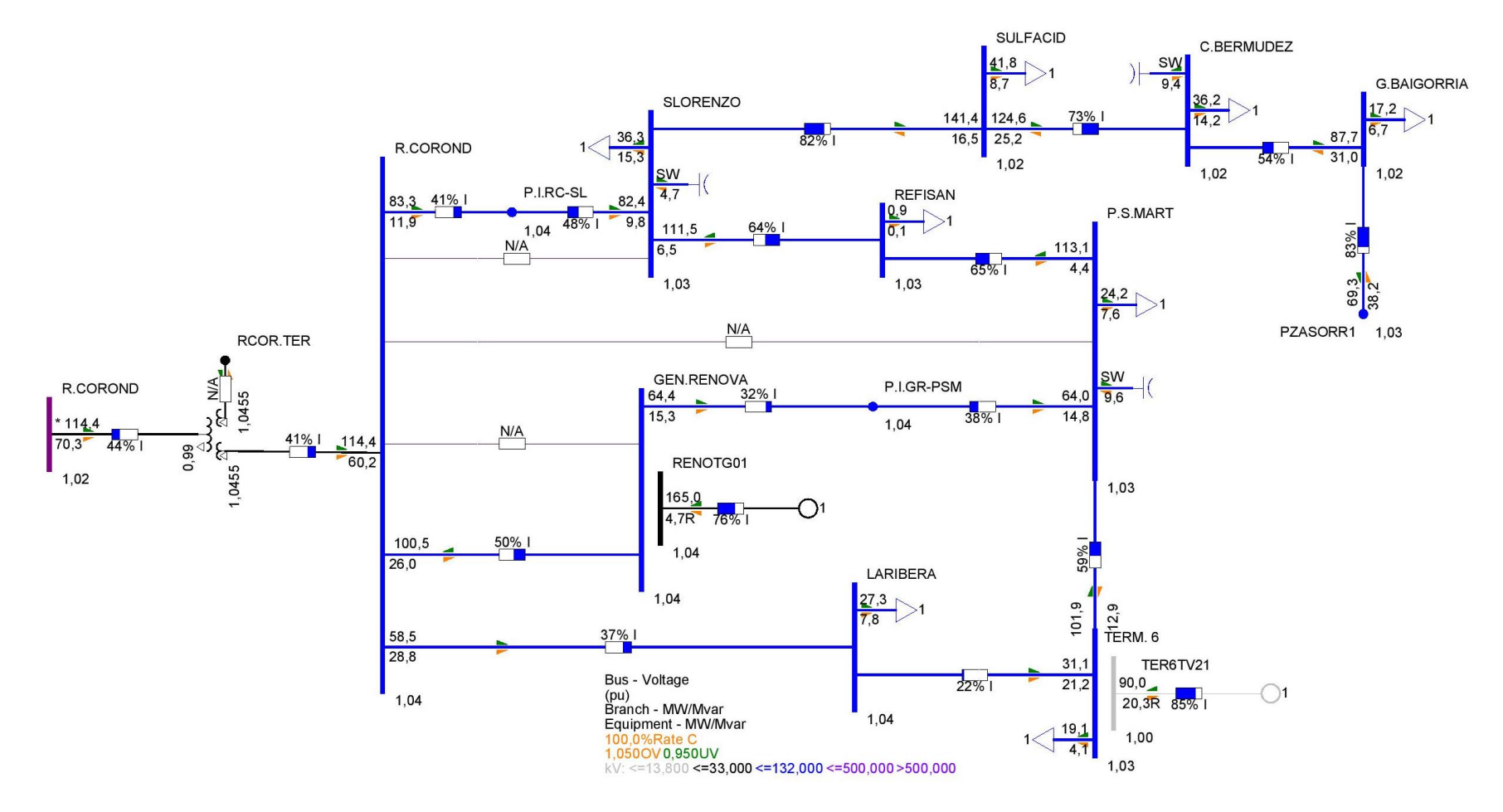

**Figura 149.** Niveles de tensión y cargabilidad Timbúes - Pueblo Andino 132 kV - Condiciones de red N - Escenario Pico sin PAH

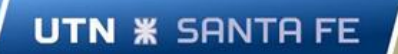

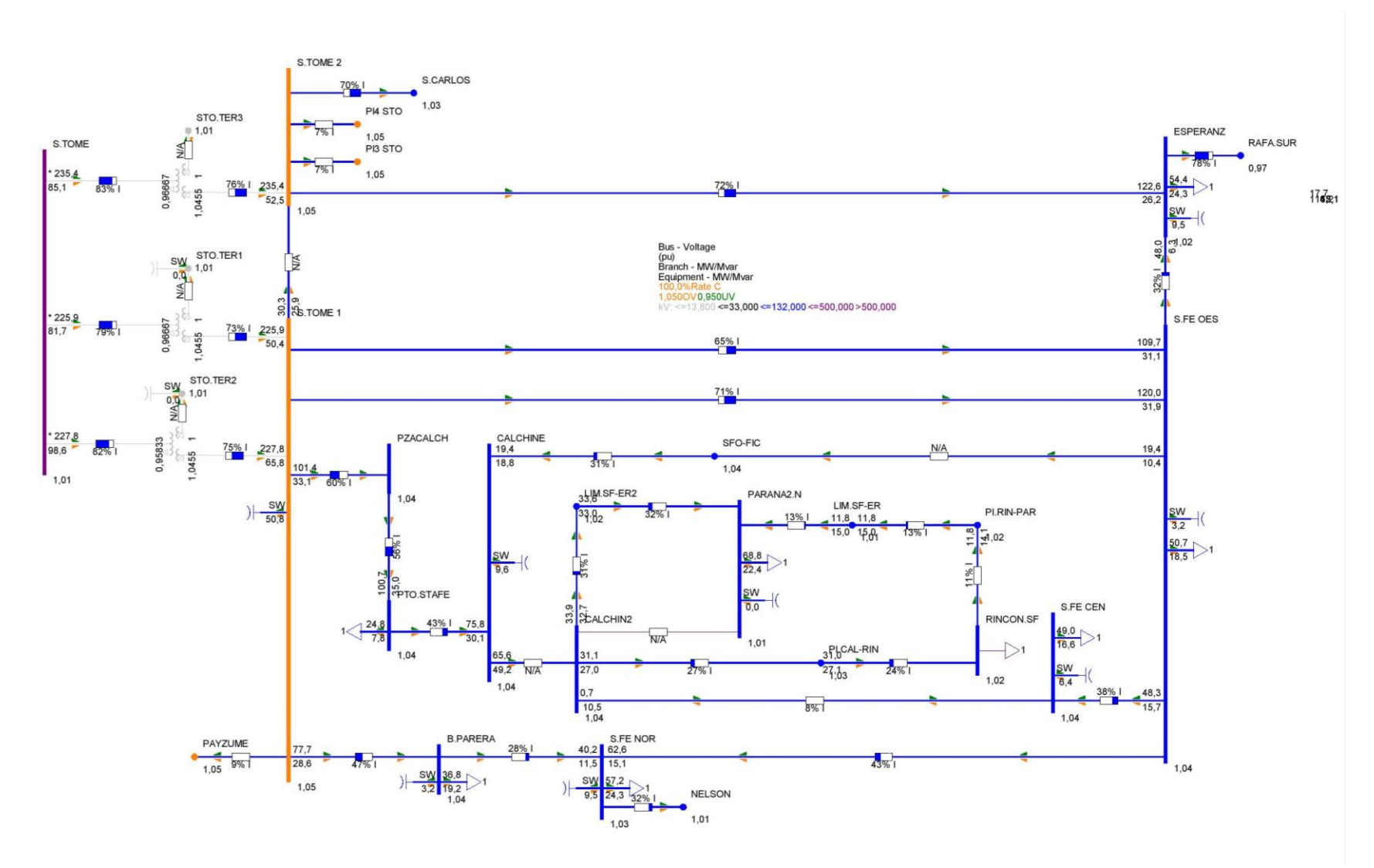

**Figura 150.** Niveles de tensión y cargabilidad Setúbal 132 kV - Condiciones de red N - Escenario Pico sin PAH

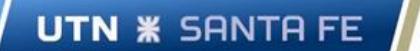

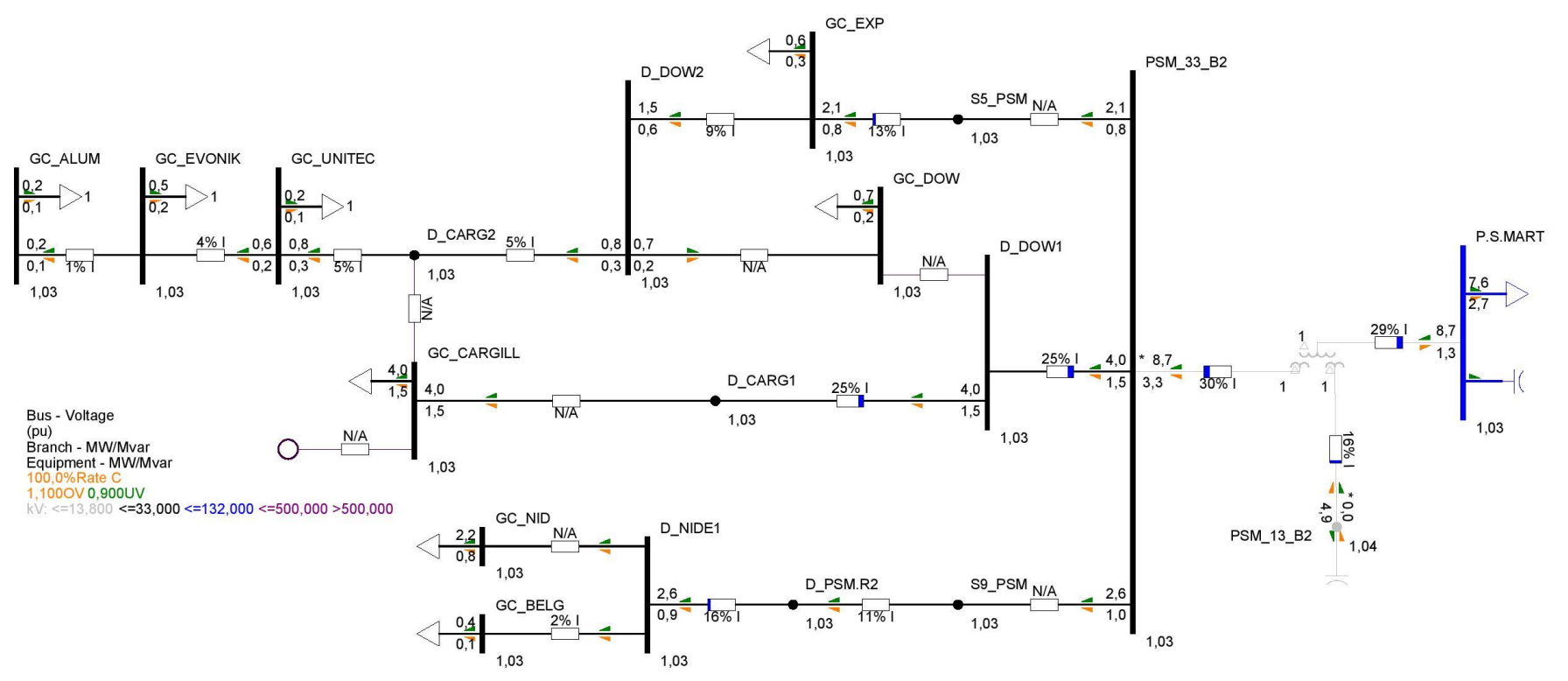

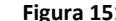

**Figura 151.** Niveles de tensión y cargabilidad Timbúes 33 kV - Condiciones de red N - Escenario Valle sin PAH

Proyecto Final de Carrera - Año 2022

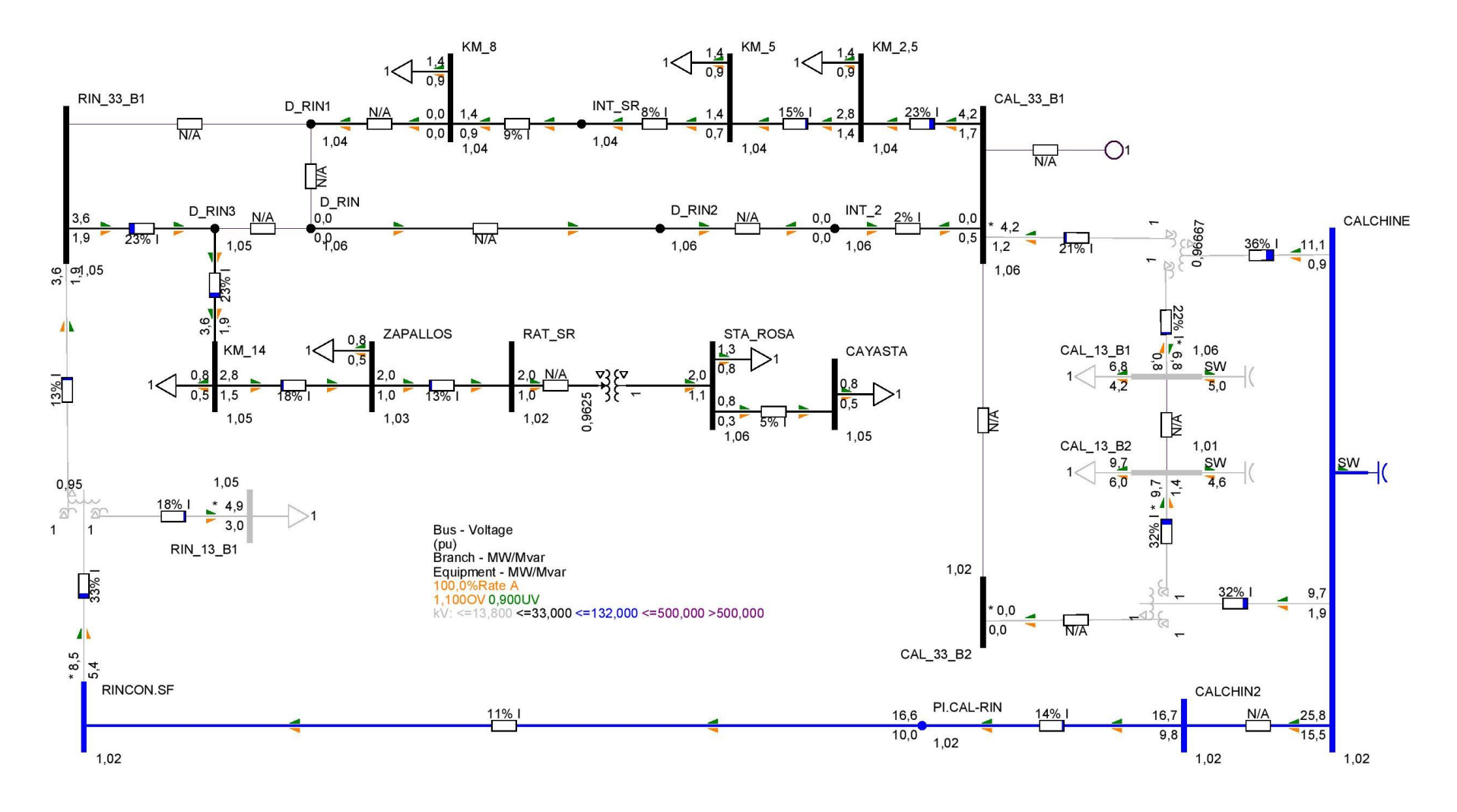

**Figura 152.** Niveles de tensión y cargabilidad Setúbal 33 kV - Condiciones de red N - Escenario Valle sin PAH

**UTN \* SANTA FE**
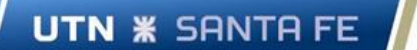

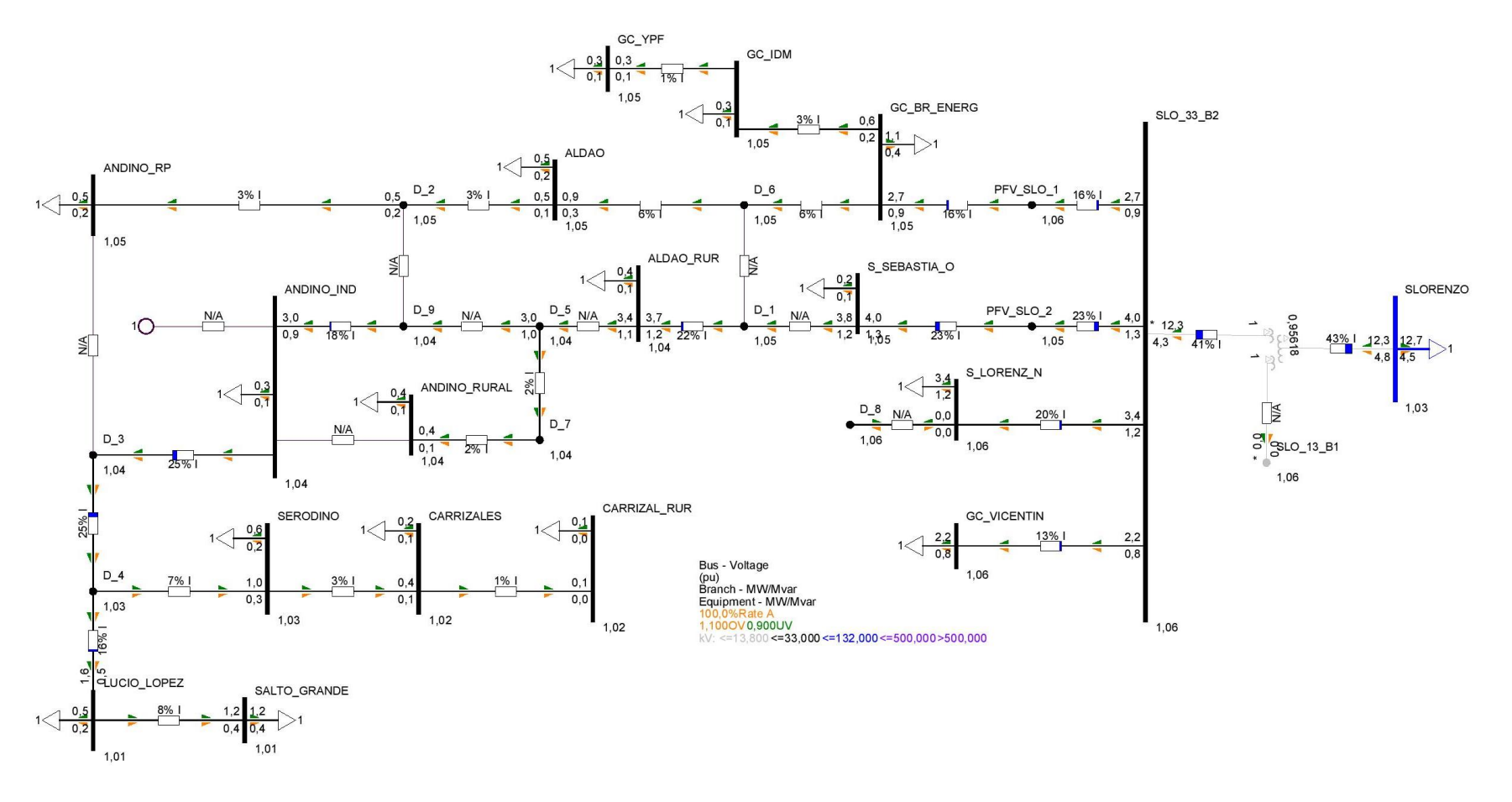

**Figura 153.** Niveles de tensión y cargabilidad Pueblo Andino 33 kV - Condiciones de red N - Escenario Valle sin PAH

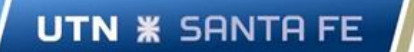

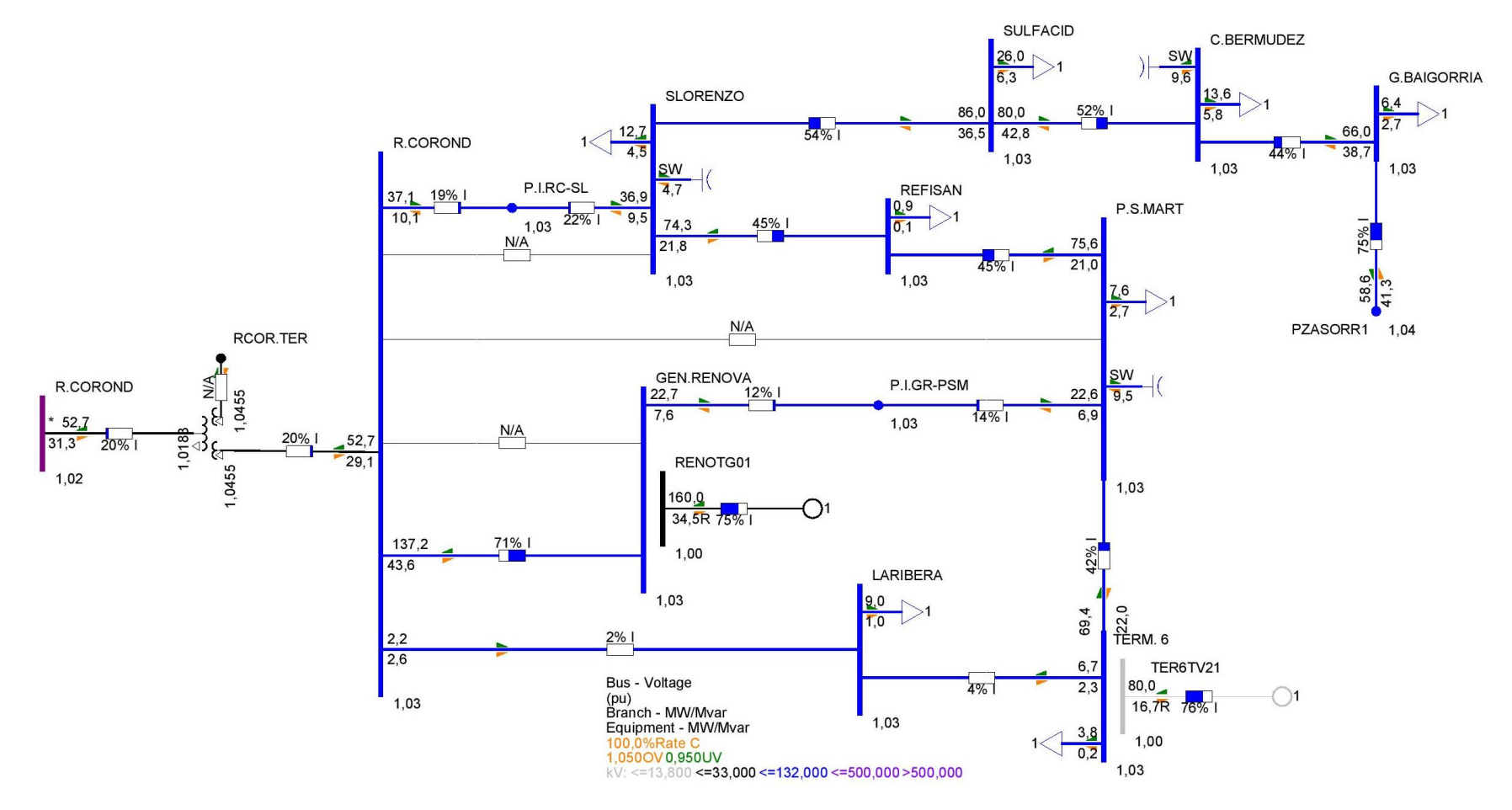

**Figura 154.** Niveles de tensión y cargabilidad Timbúes - Pueblo Andino 132 kV - Condiciones de red N - Escenario Valle sin PAH

# UTN **\*** SANTA FE

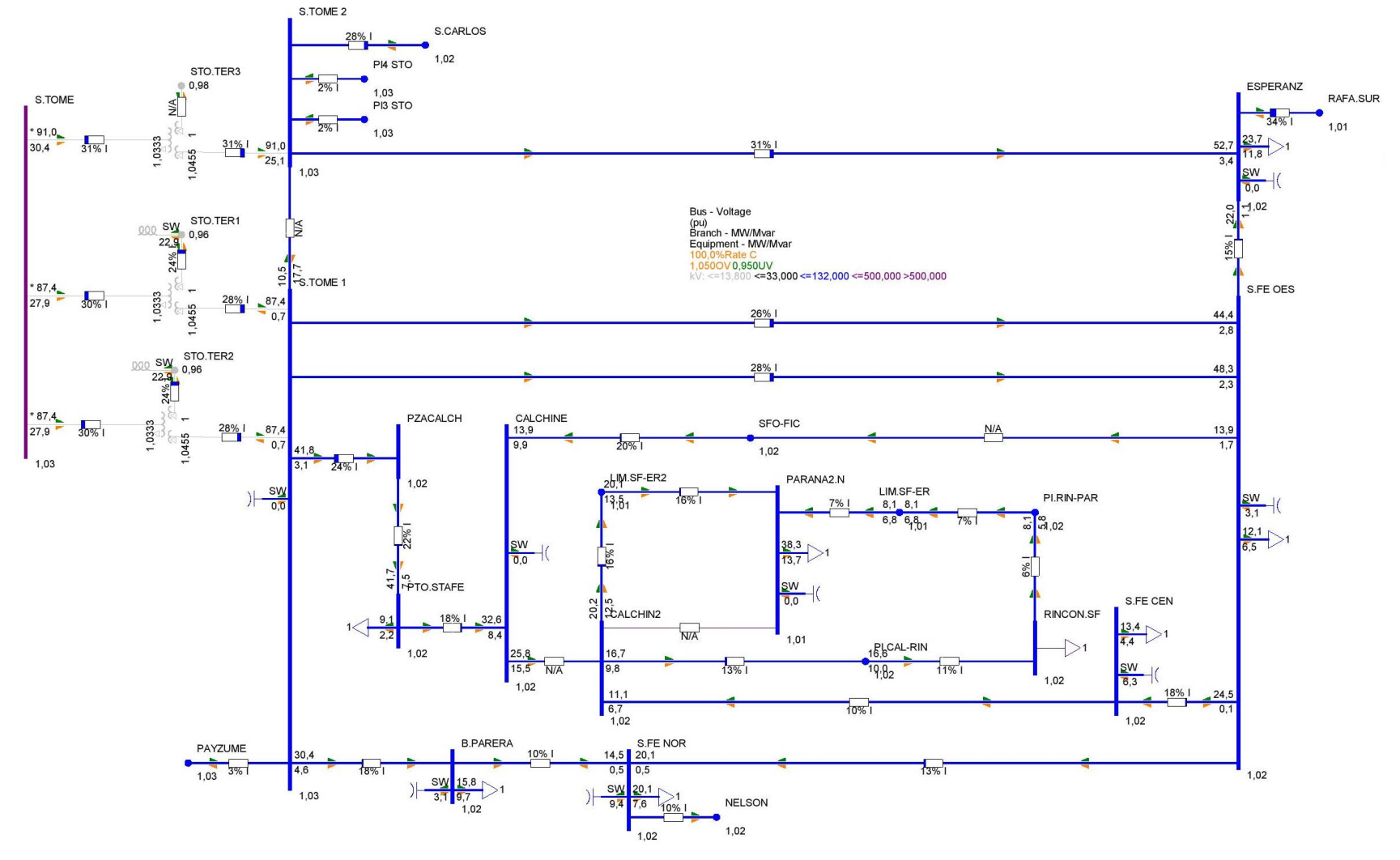

**Figura 155.** Niveles de tensión y cargabilidad Setúbal 132 kV - Condiciones de red N - Escenario Valle sin PAH

Proyecto Final de Carrera - Año 2022

Se presentan a continuación las salidas gráficas del análisis de flujo de potencia en condiciones de red N para escenario Pico y Valle con PAH.

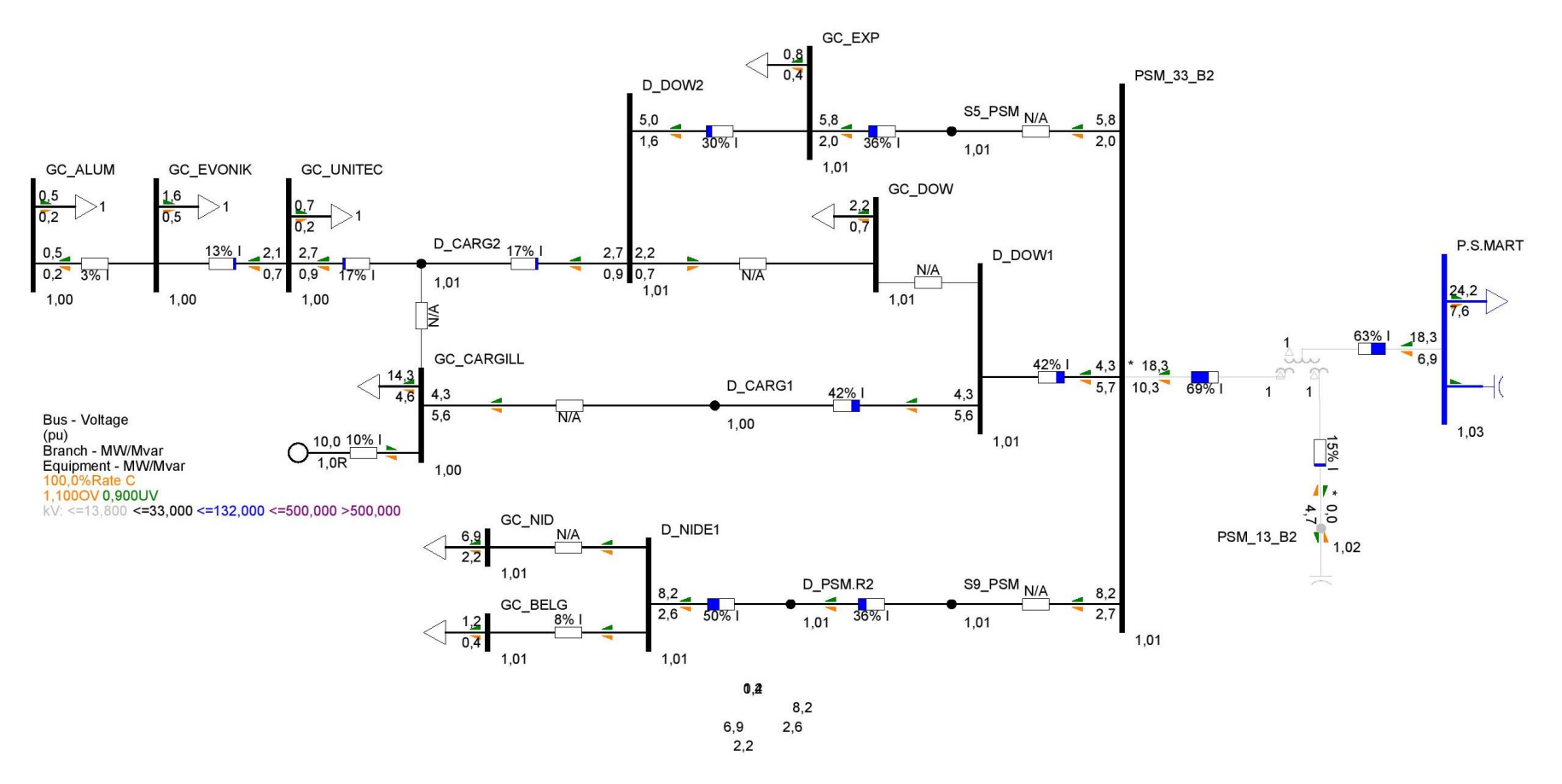

**Figura 156.** Niveles de tensión y cargabilidad Timbúes 33 kV - Condiciones de red N - Escenario Pico con PAH

**UTN \* SANTA FE** 

Proyecto Final de Carrera - Año 2022

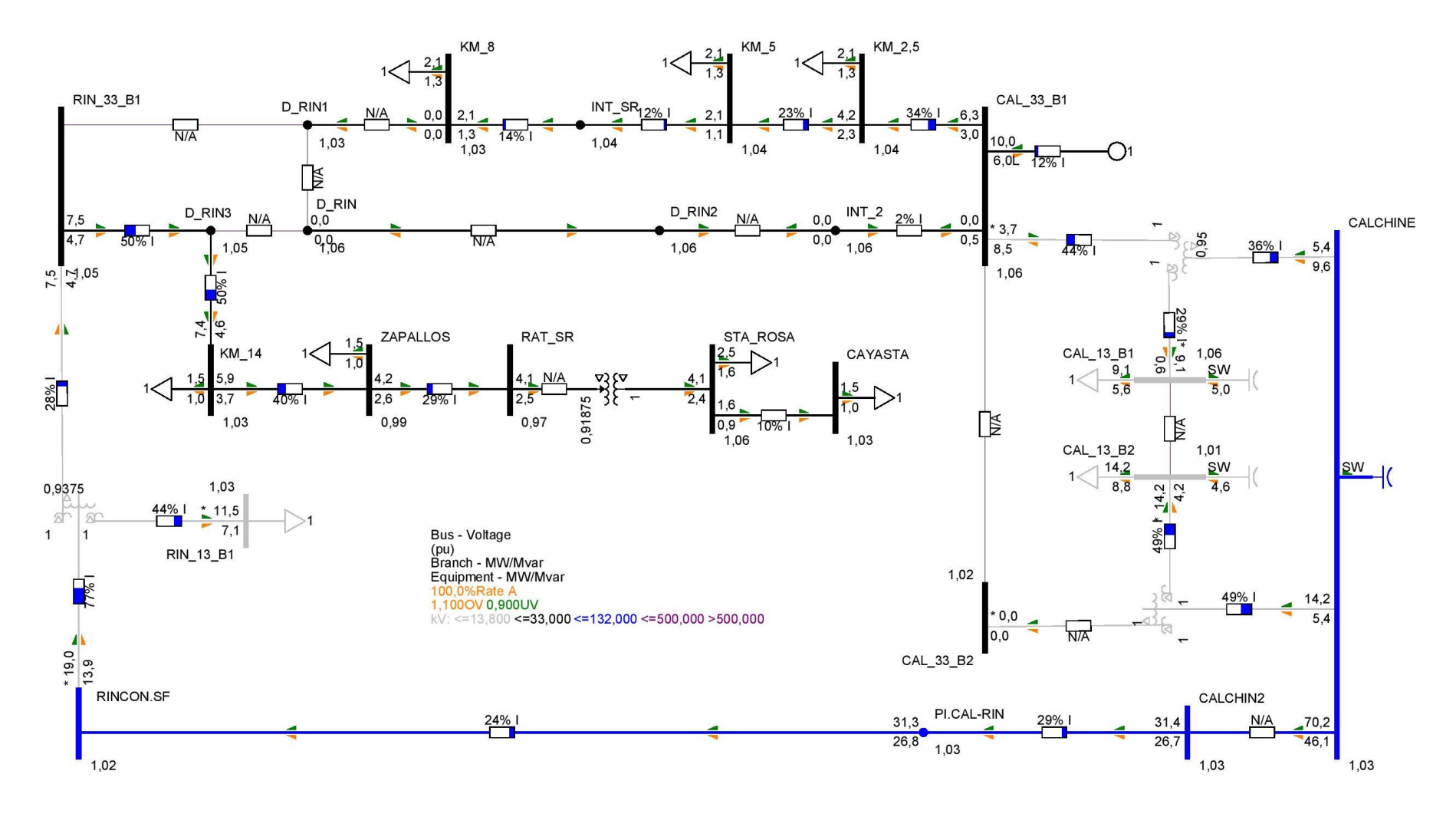

**Figura 157.** Niveles de tensión y cargabilidad Setúbal 33 kV - Condiciones de red N - Escenario Pico con PAH

**UTN \* SANTA FE** 

UTN **\*** SANTA FE

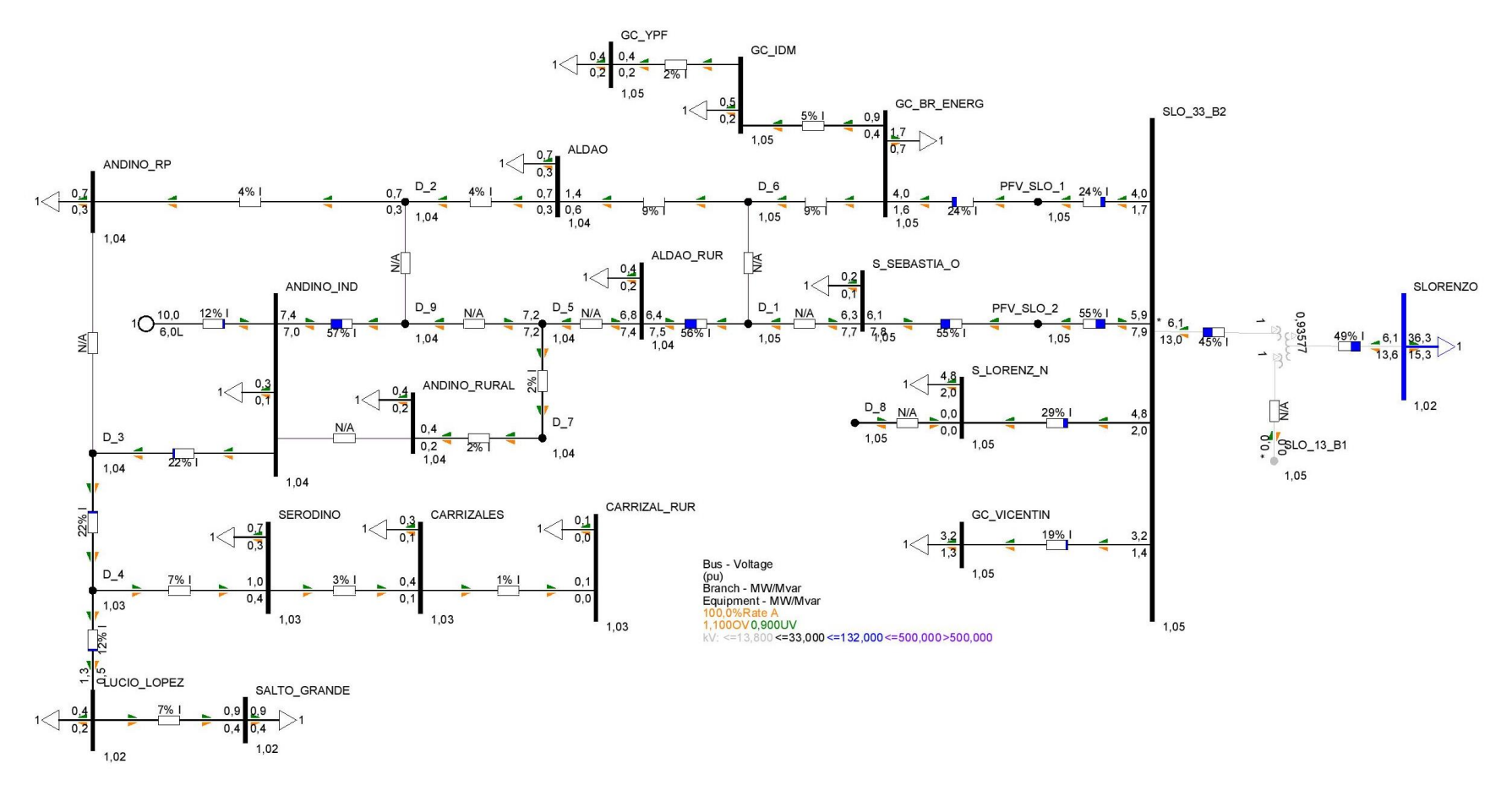

**Figura 158.** Niveles de tensión y cargabilidad Pueblo Andino 33 kV - Condiciones de red N - Escenario Pico con PAH

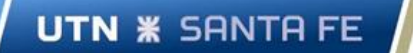

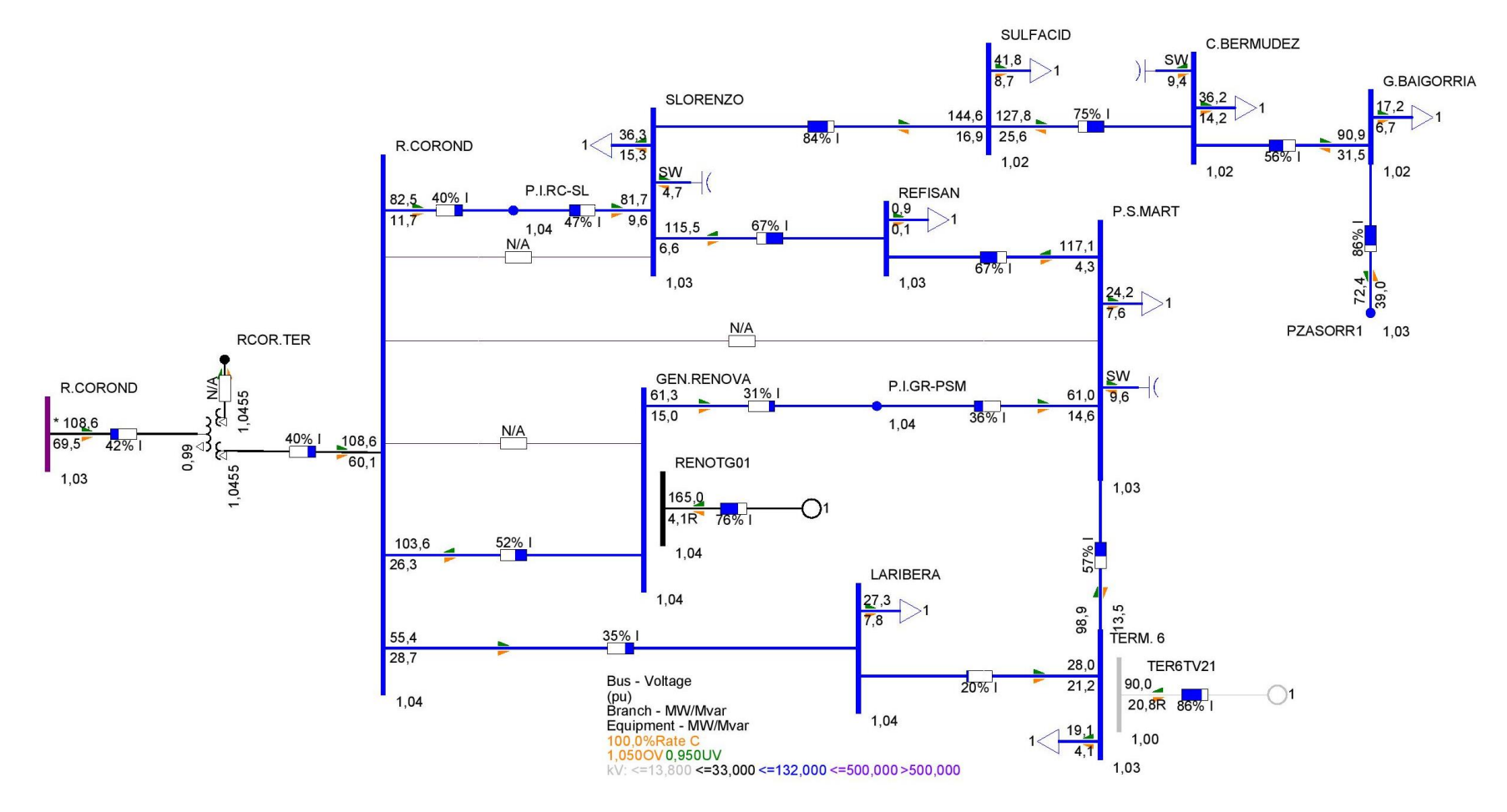

**Figura 159.** Niveles de tensión y cargabilidad Timbúes - 132 kV - Condiciones de red N - Escenario Pico con PAH

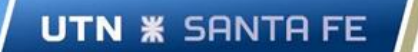

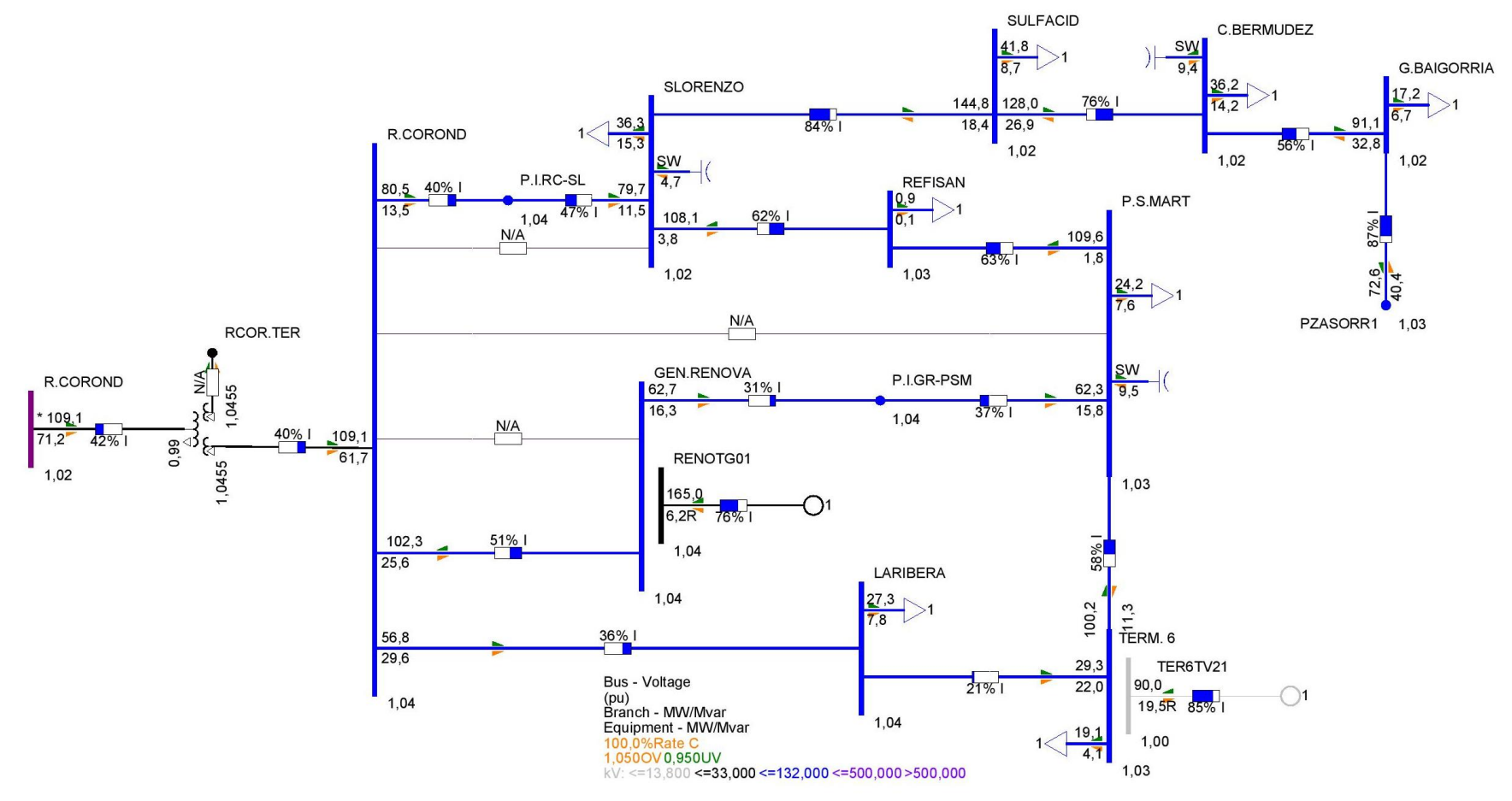

**Figura 160.** Niveles de tensión y cargabilidad - Pueblo Andino - 132 kV - Condiciones de red N - Escenario Pico con PAH

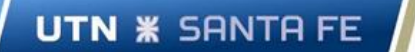

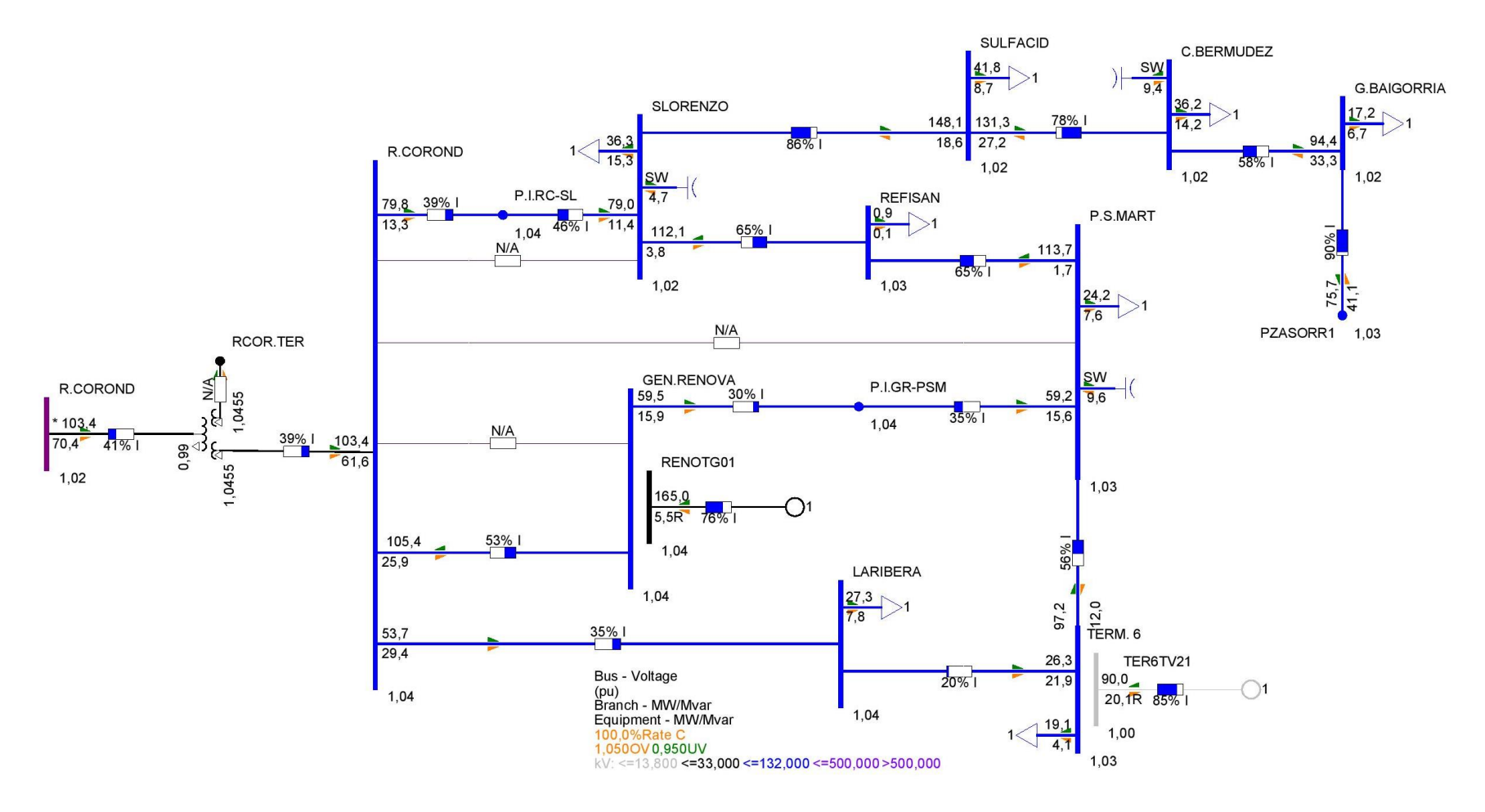

**Figura 161.** Niveles de tensión y cargabilidad Timbúes-Pueblo Andino - 132 kV - Condiciones de red N - Escenario Pico con PAHs

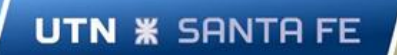

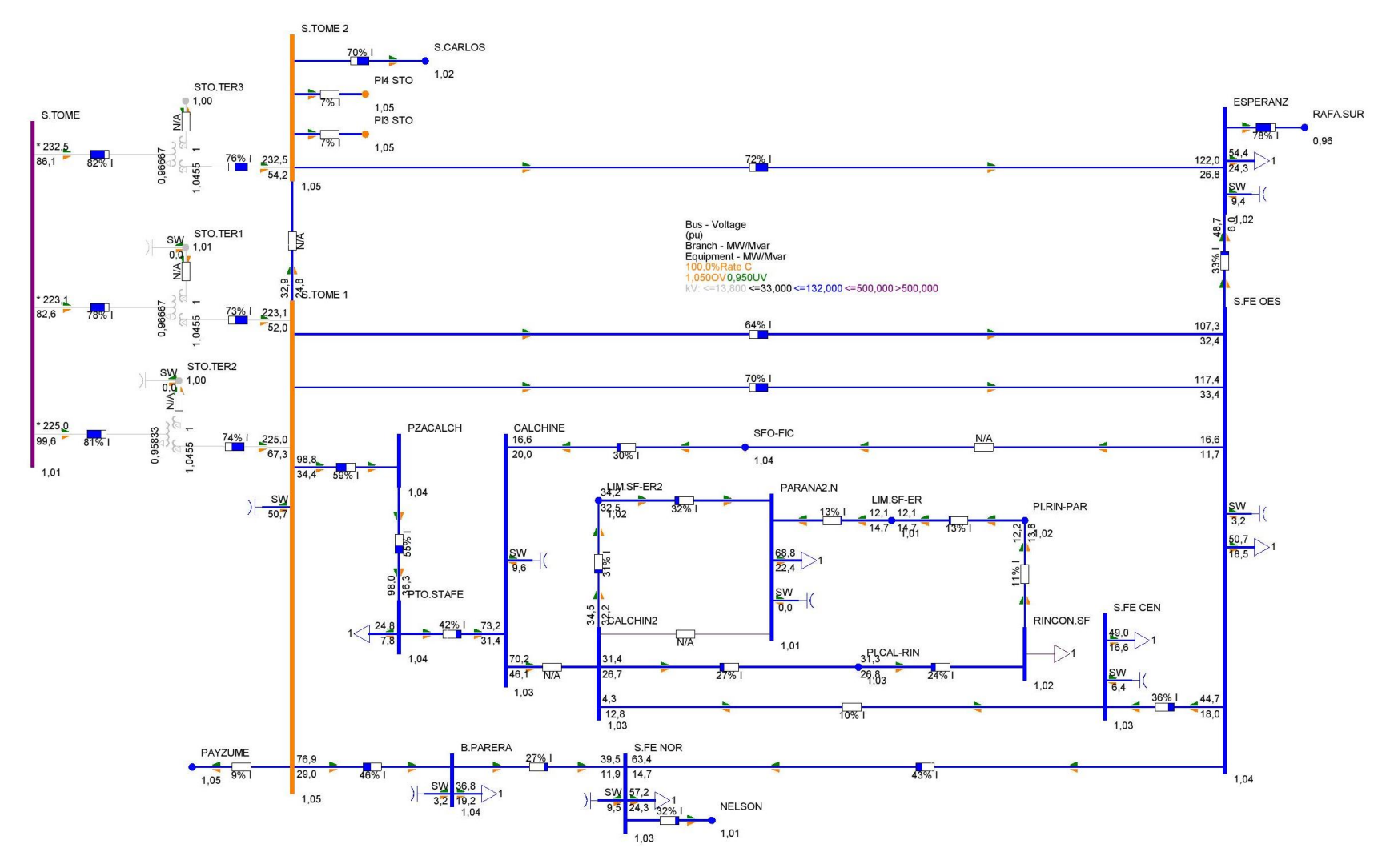

**Figura 162.** Niveles de tensión y cargabilidad Setúbal 132 kV - Condiciones de red N - Escenario Pico con PAH

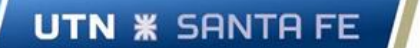

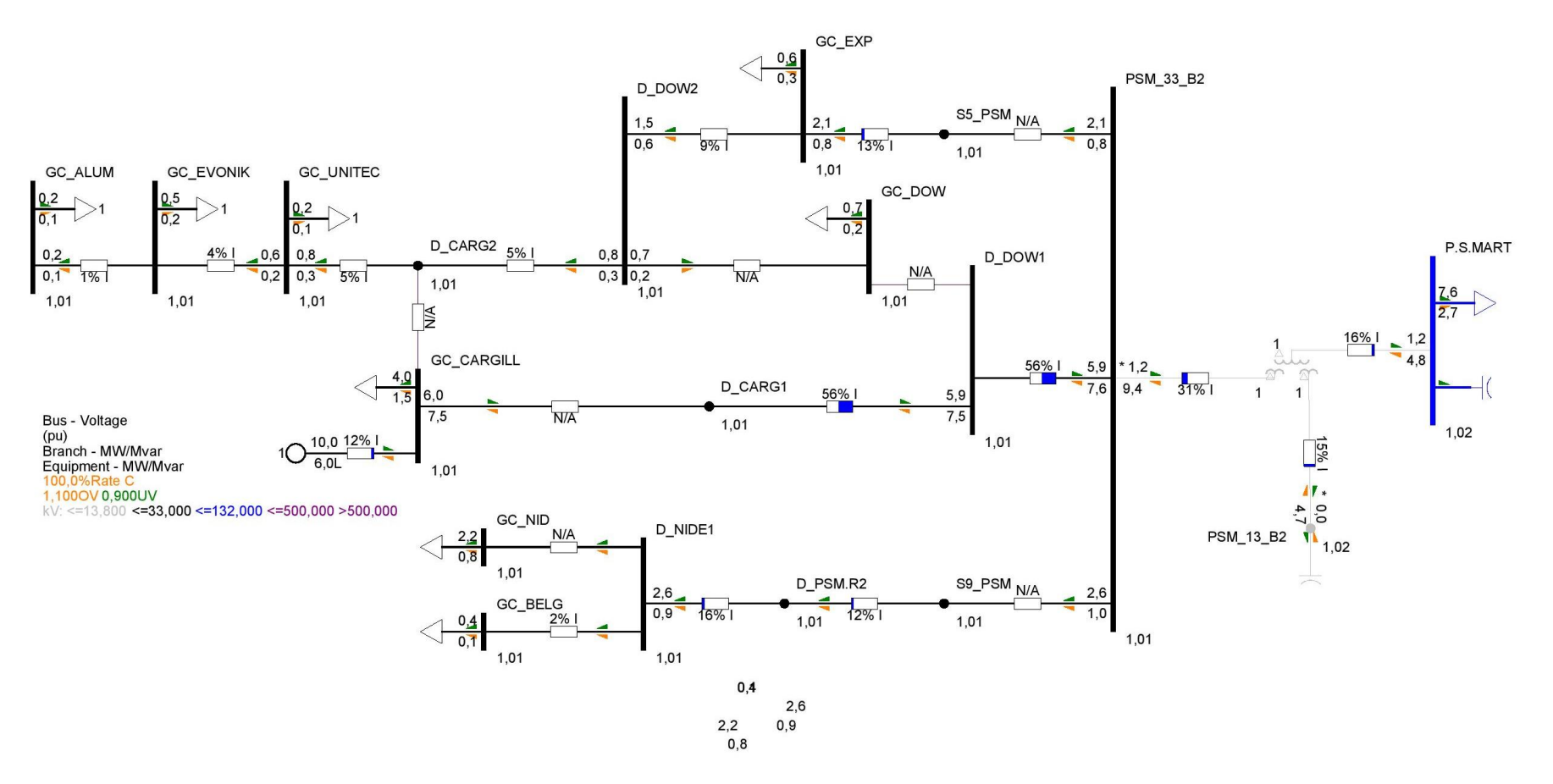

**Figura 163.** Niveles de tensión y cargabilidad Timbúes 33 kV - Condiciones de red N - Escenario Valle con PAH

**UTN \* SANTA FE** Proyecto Final de Carrera - Año 2022

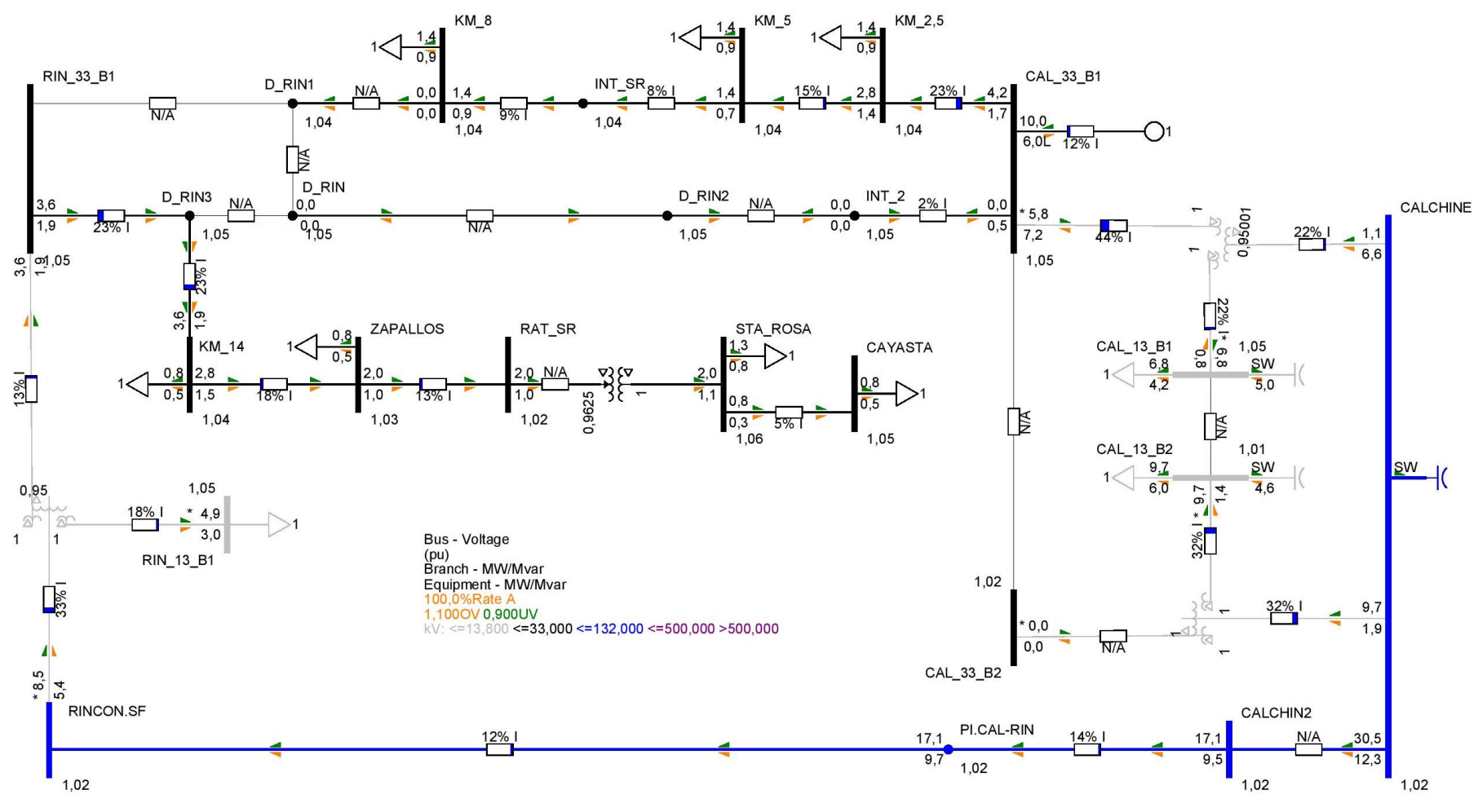

**Figura 164.** Niveles de tensión y cargabilidad Setúbal 33 kV - Condiciones de red N - Escenario Valle con PAH

UTN **\*** SANTA FE

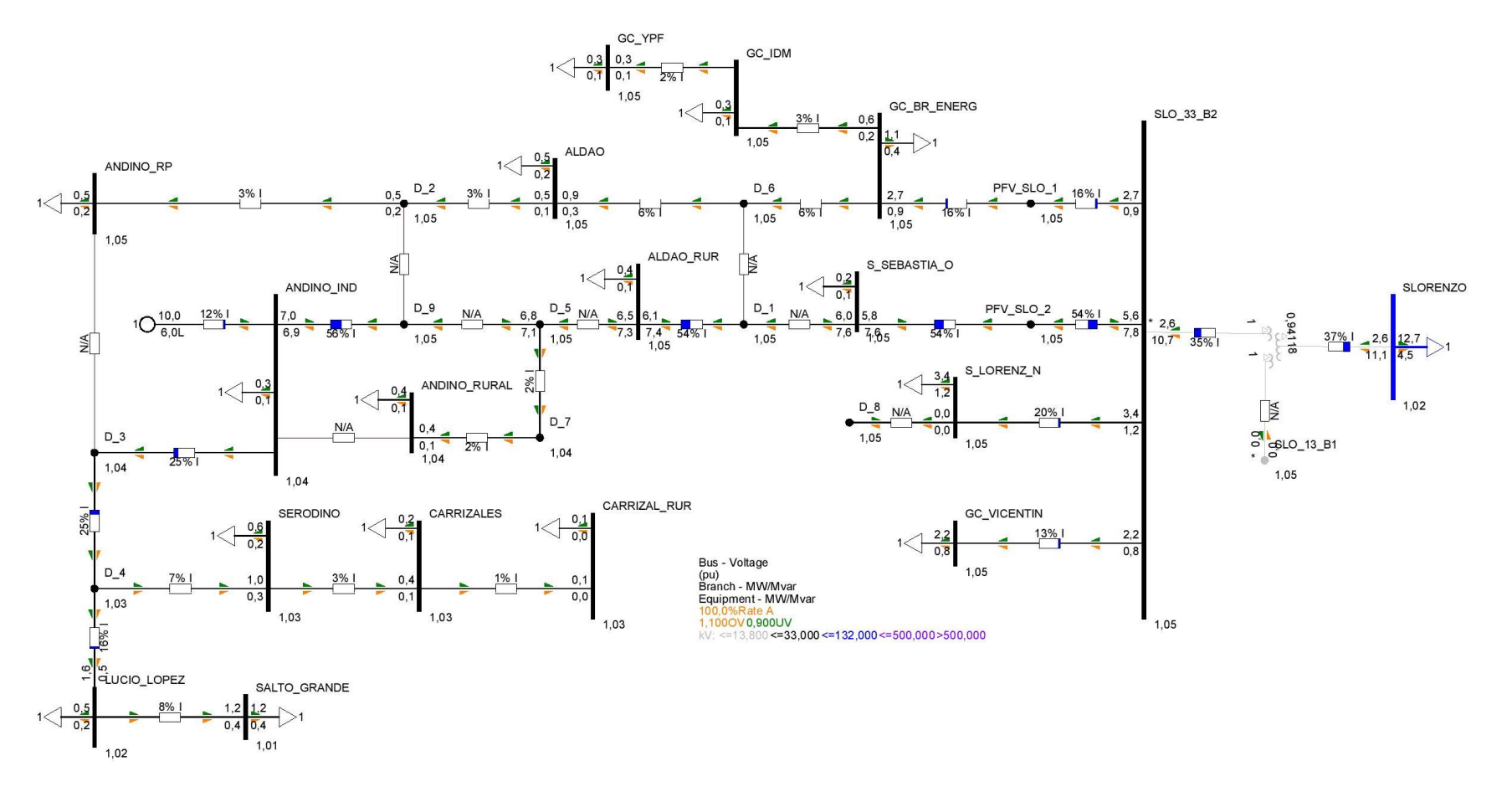

**Figura 165.** Niveles de tensión y cargabilidad Pueblo Andino 33 kV - Condiciones de red N - Escenario Valle con PAH

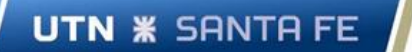

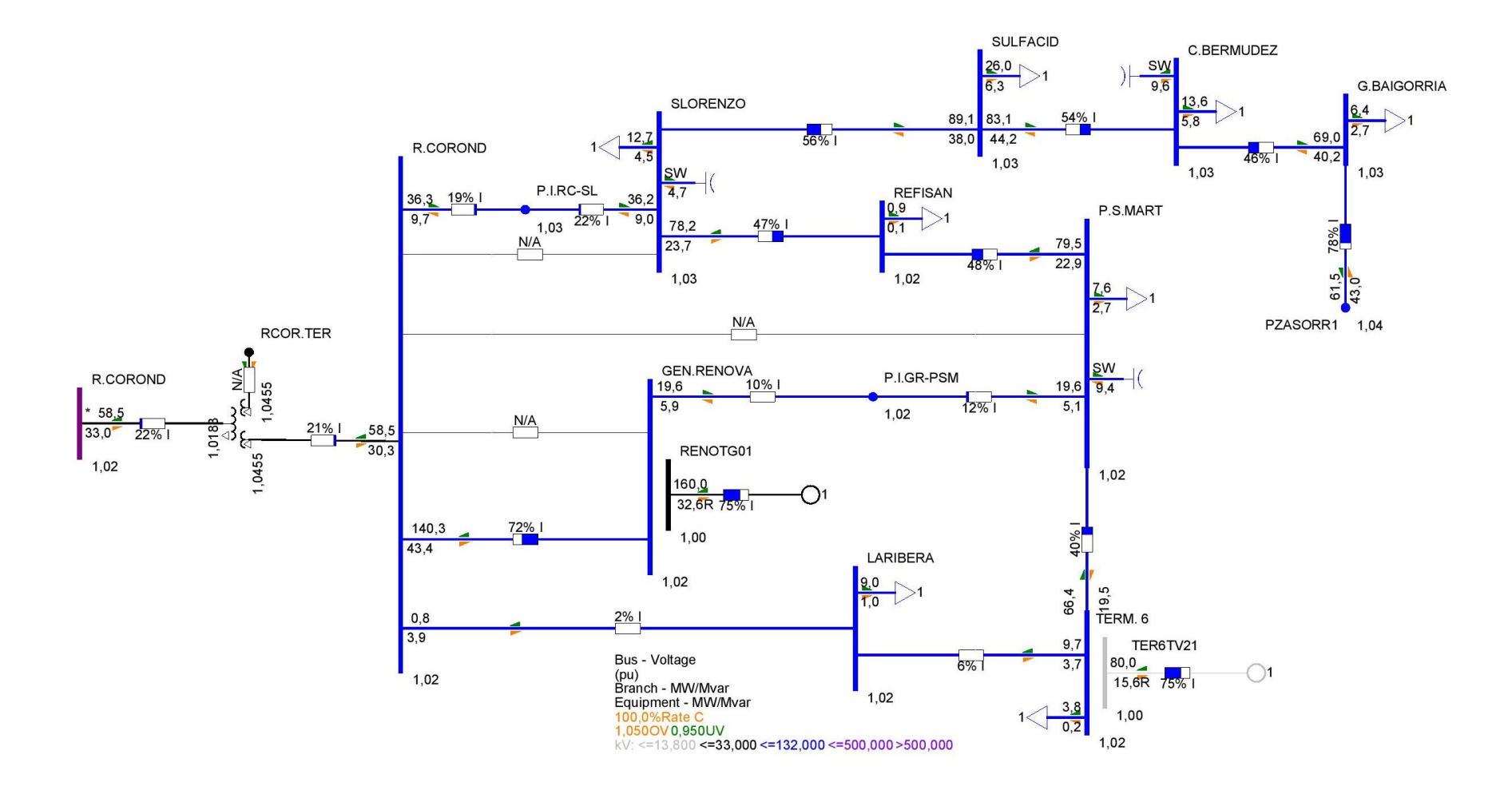

**Figura 166.** Niveles de tensión y cargabilidad Timbúes - 132 kV - Condiciones de red N - Escenario Valle con PAH

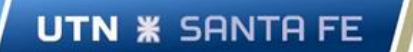

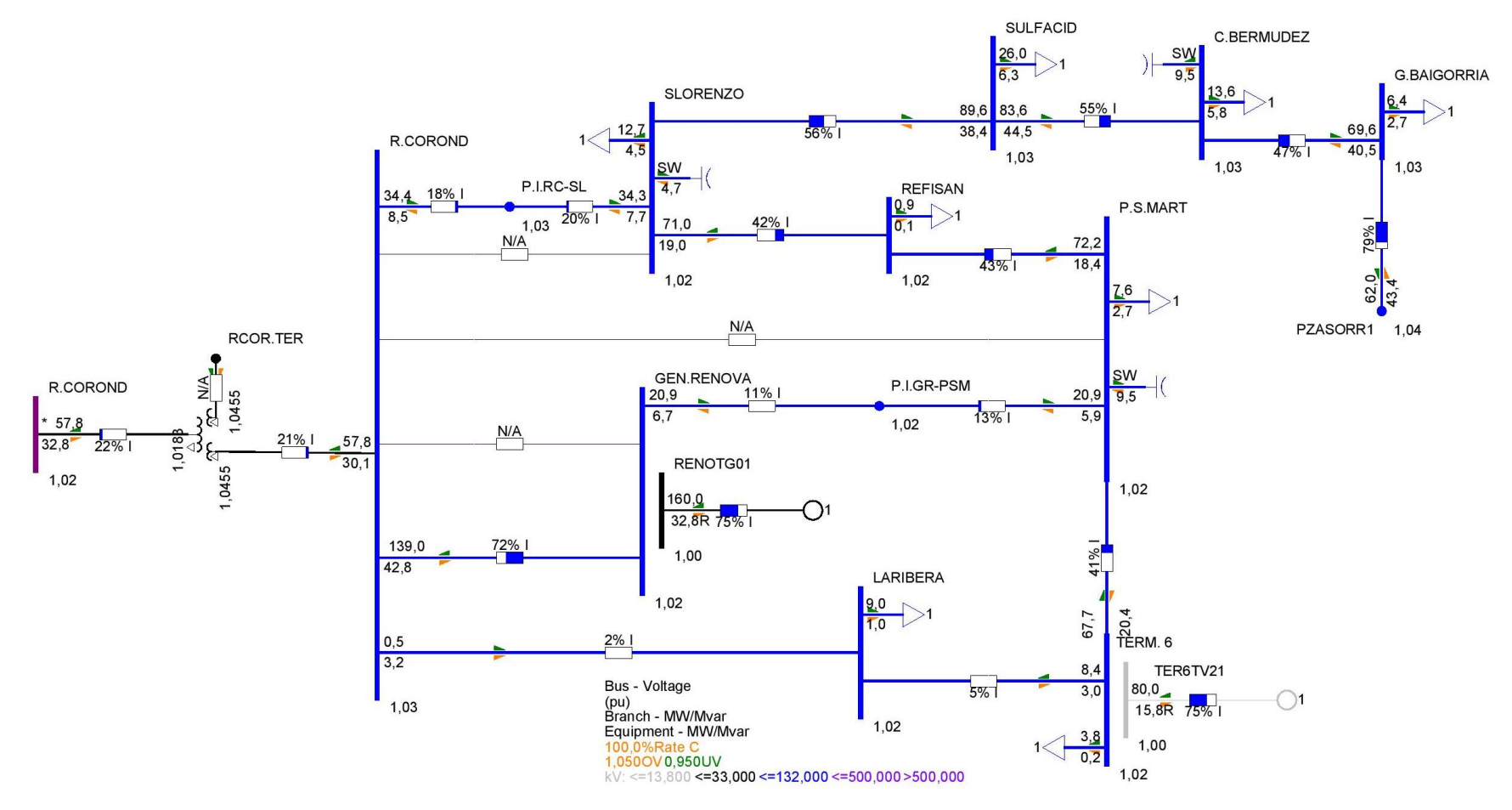

**Figura 167.** Niveles de tensión y cargabilidad Pueblo Andino - 132 kV - Condiciones de red N - Escenario Valle con PAH

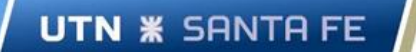

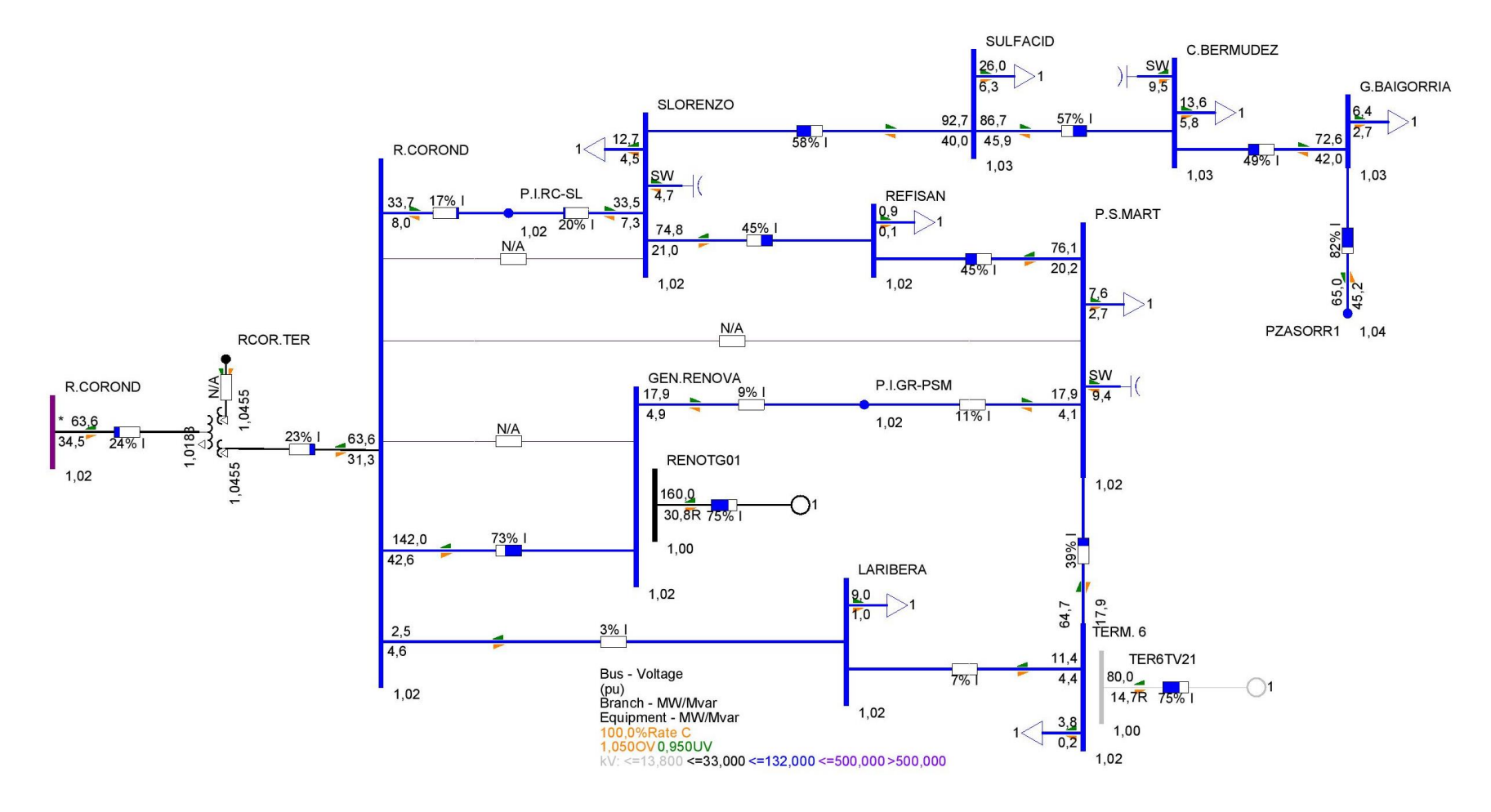

**Figura 168.** Niveles de tensión y cargabilidad Timbúes - Pueblo Andino - 132 kV - Condiciones de red N - Escenario Valle con PAHs

# Proyecto Final de Carrera - Año 2022

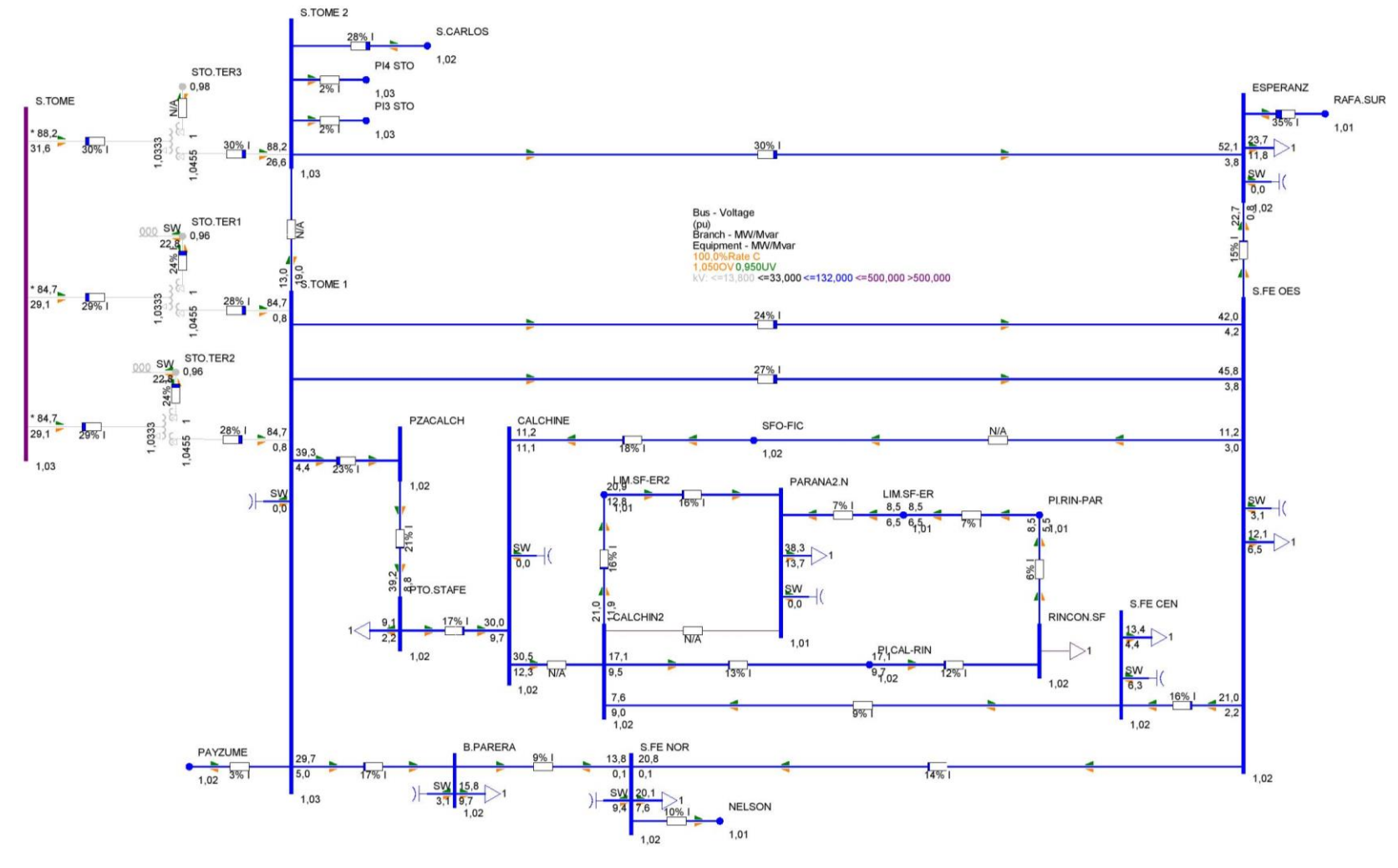

**Figura 169.** Niveles de tensión y cargabilidad Setúbal 132 kV - Condiciones de red N - Escenario Valle con PAH

UTN **\*** SANTA FE

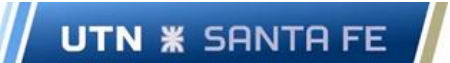

Proyecto Final de Carrera - Año 2022

# Flujos de potencia: condiciones de red N-1

Se presentan a continuación las salidas gráficas del análisis de flujo de potencia en condiciones de red N-1.

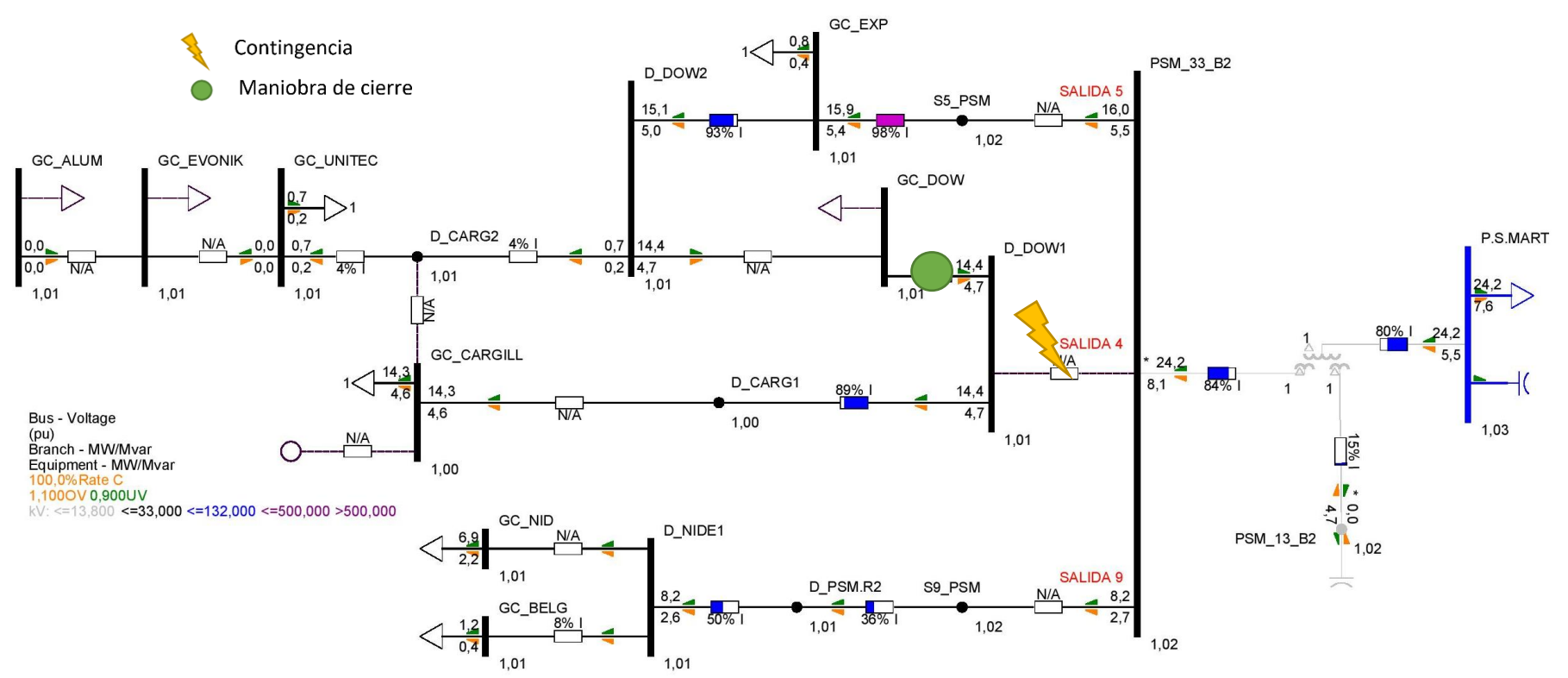

**Figura 170.** Niveles de tensión y cargabilidad Timbúes 33 kV - Condiciones de red N-1 - Escenario Pico sin PAH - Desconexión y maniobra N°1

UTN **\*** SANTA FE

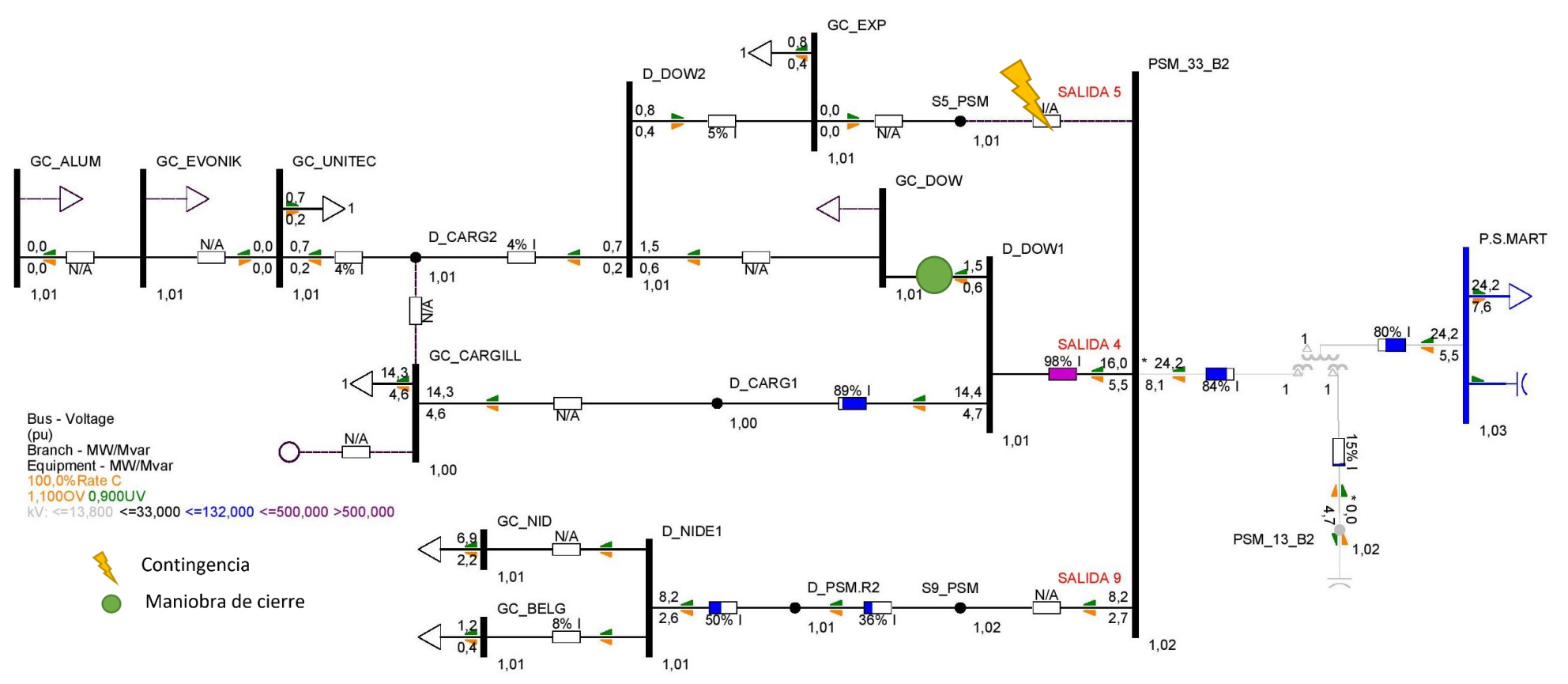

**Figura 171.** Niveles de tensión y cargabilidad Timbúes 33 kV - Condiciones de red N-1 - Escenario Pico sin PAH - Desconexión y maniobra N°2

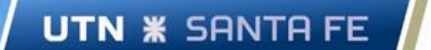

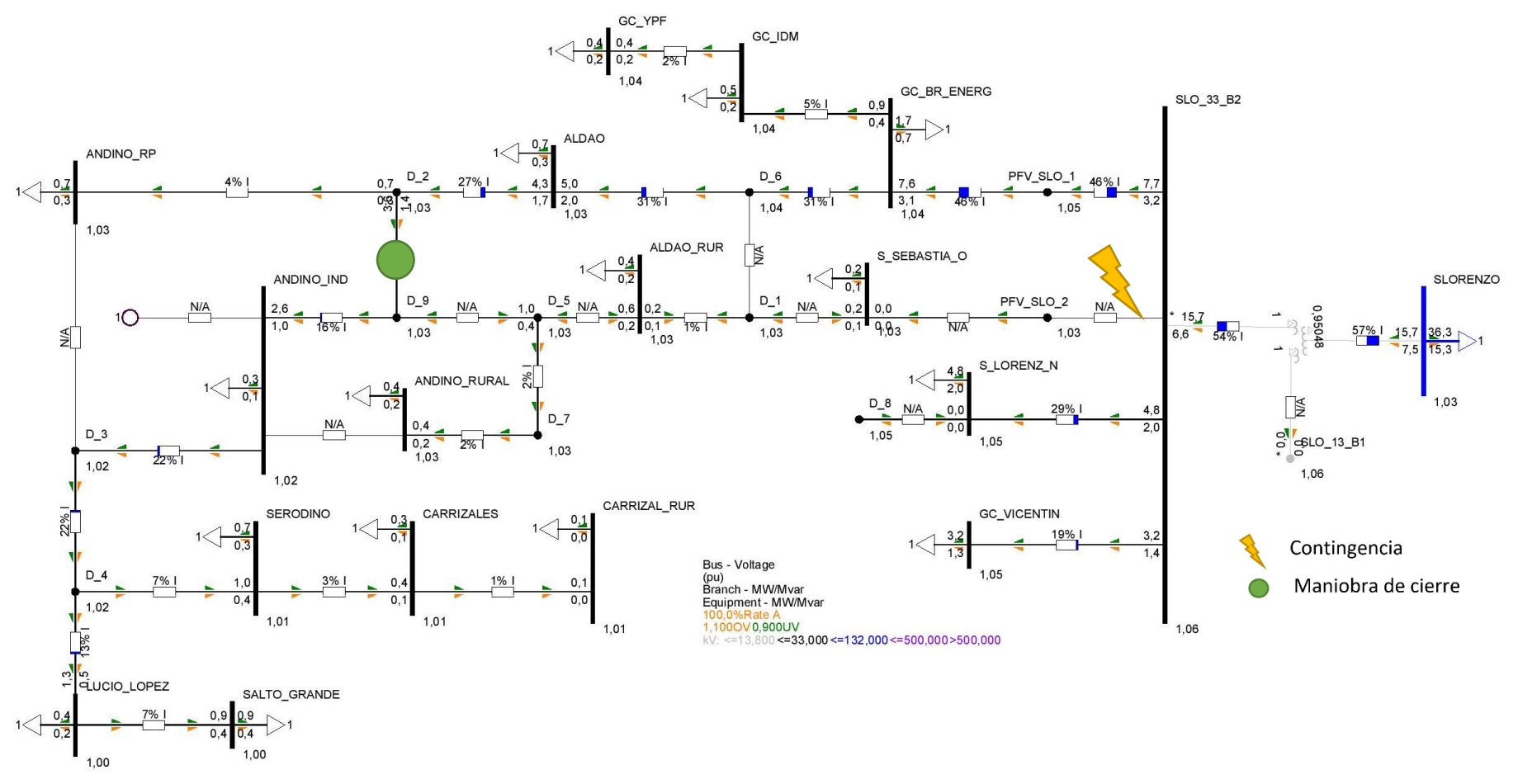

**Figura 172.** Niveles de tensión y cargabilidad 33 kV Pueblo Andino - Condiciones de red N-1 - Escenario Pico sin PAH - Desconexión y maniobra N°1

UTN **\*** SANTA FE

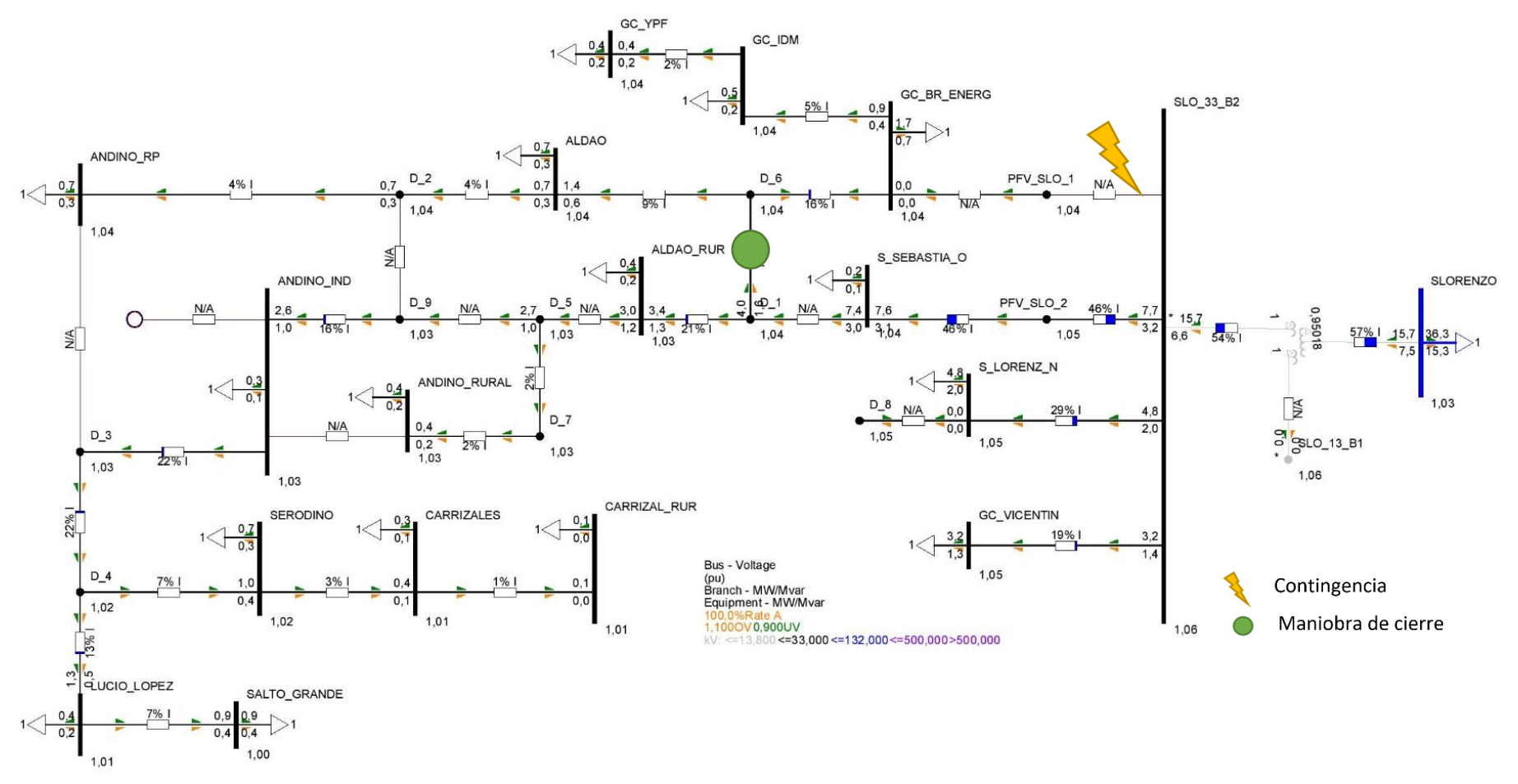

**Figura 173.** Niveles de tensión y cargabilidad 33 kV Pueblo Andino - Condiciones de red N-1 - Escenario Pico sin PAH - Desconexión y maniobra N°2

Proyecto Final de Carrera - Año 2022

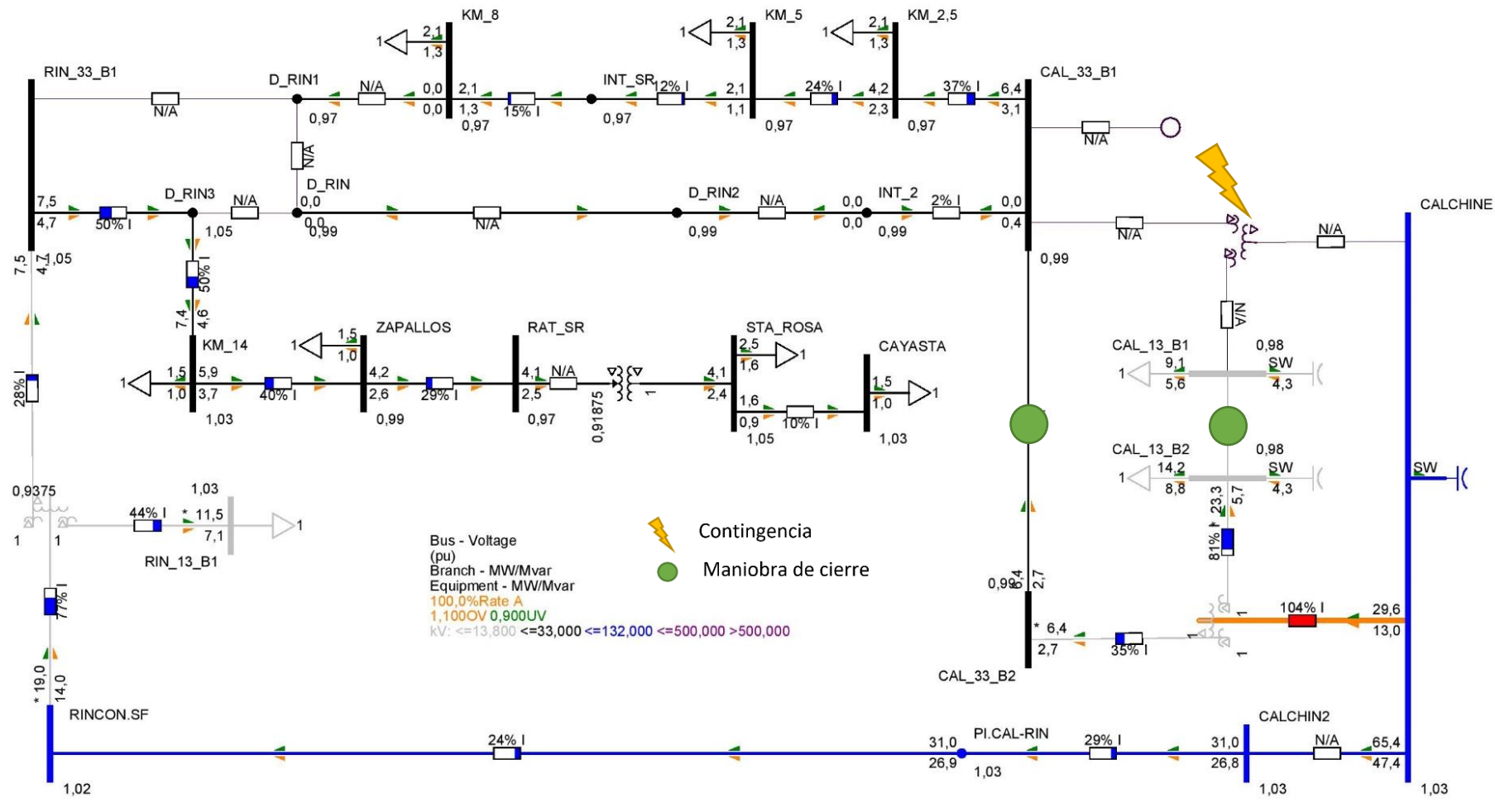

**Figura 174.** Niveles de tensión y cargabilidad Setúbal 33 kV - Condiciones de red N-1 - Escenario Pico sin PAH - Desconexión y maniobra N°1

**UTN <b>\*** SANTA FE

**UTN <b>\*** SANTA FE

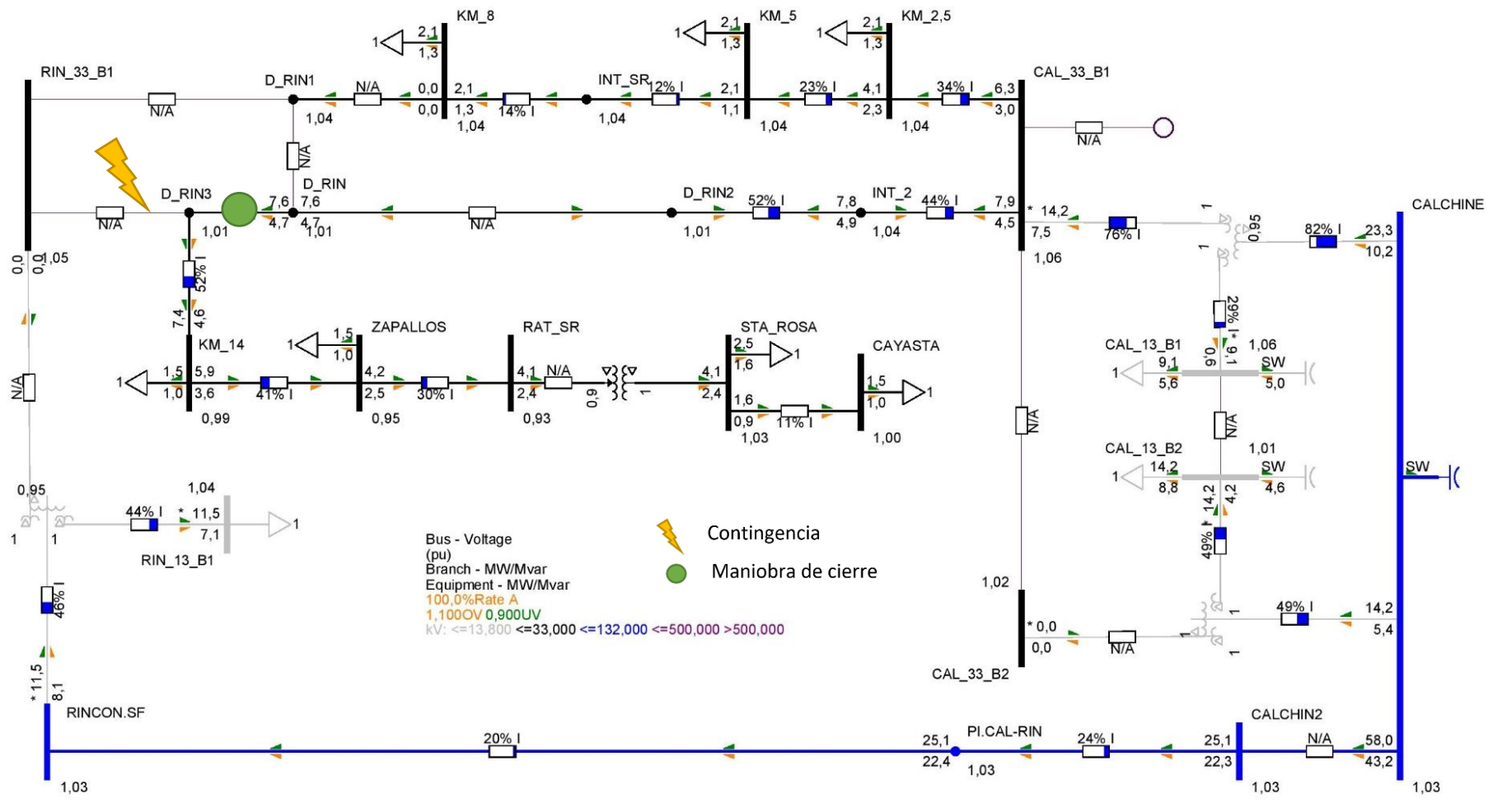

**Figura 175.** Niveles de tensión y cargabilidad Setúbal 33 kV - Condiciones de red N-1 - Escenario Pico sin PAH - Desconexión y maniobra N°2

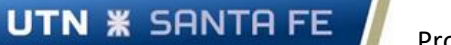

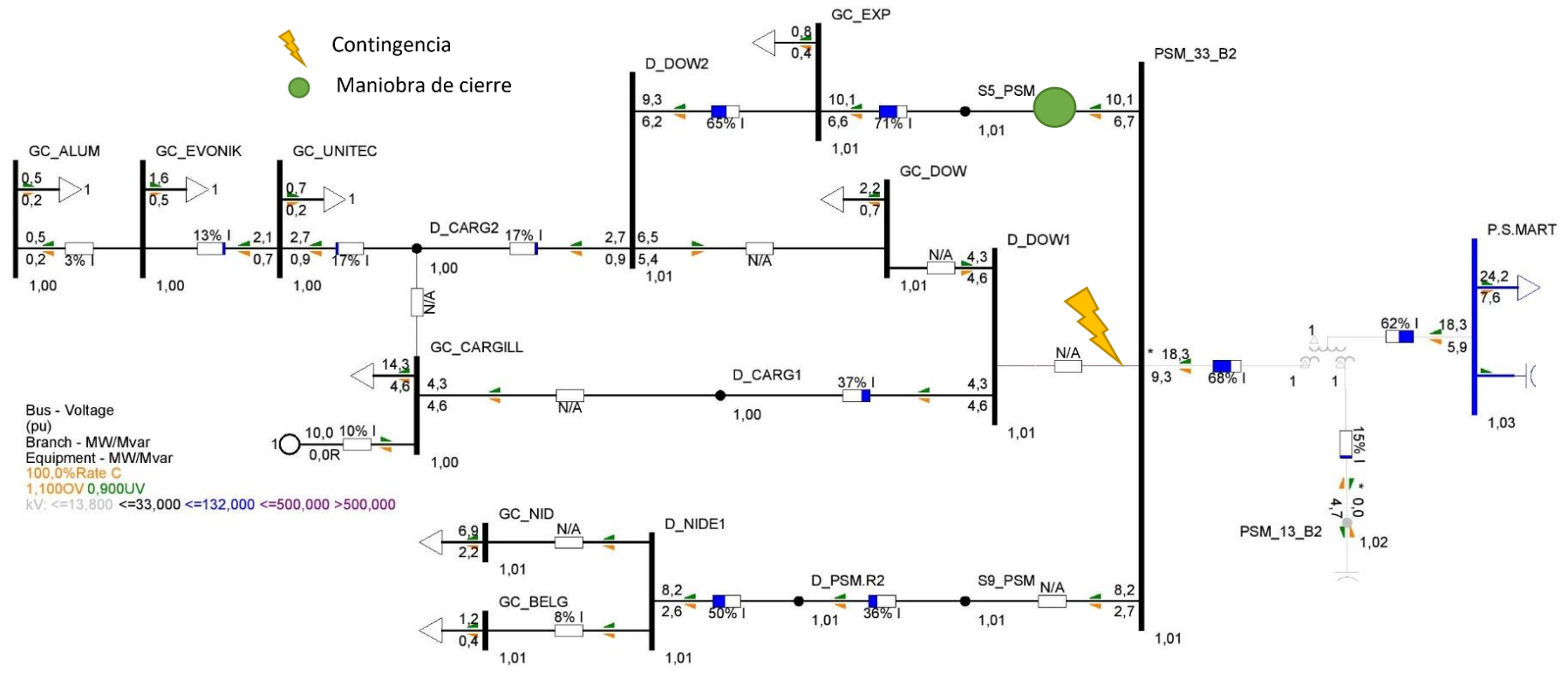

**Figura 176.** Niveles de tensión y cargabilidad Timbúes 33 kV - Condiciones de red N-1 - Escenario Pico con PAH - Desconexión y maniobra N°1

**UTN \* SANTA FE** 

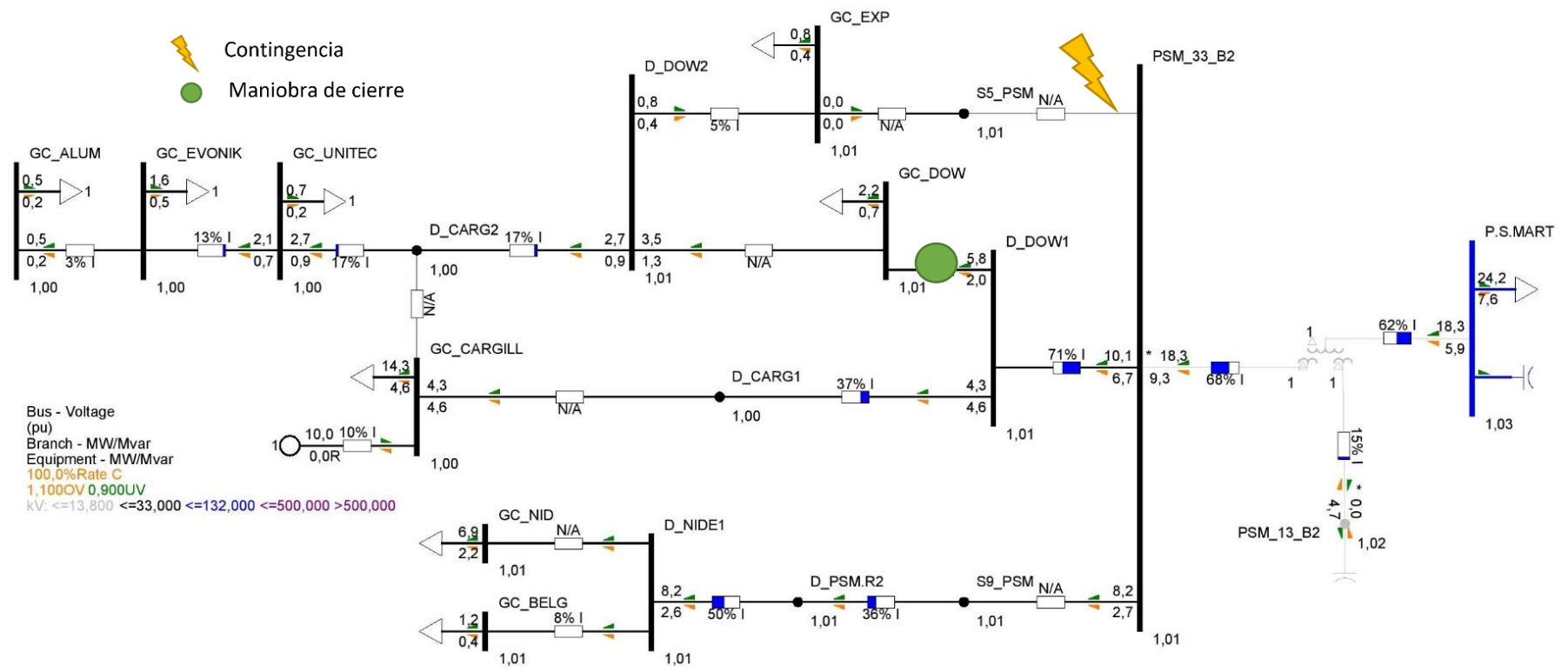

**Figura 177.** Niveles de tensión y cargabilidad Timbúes 33 kV - Condiciones de red N-1 - Escenario Pico con PAH - Desconexión y maniobra N°2

UTN **\*** SANTA FE

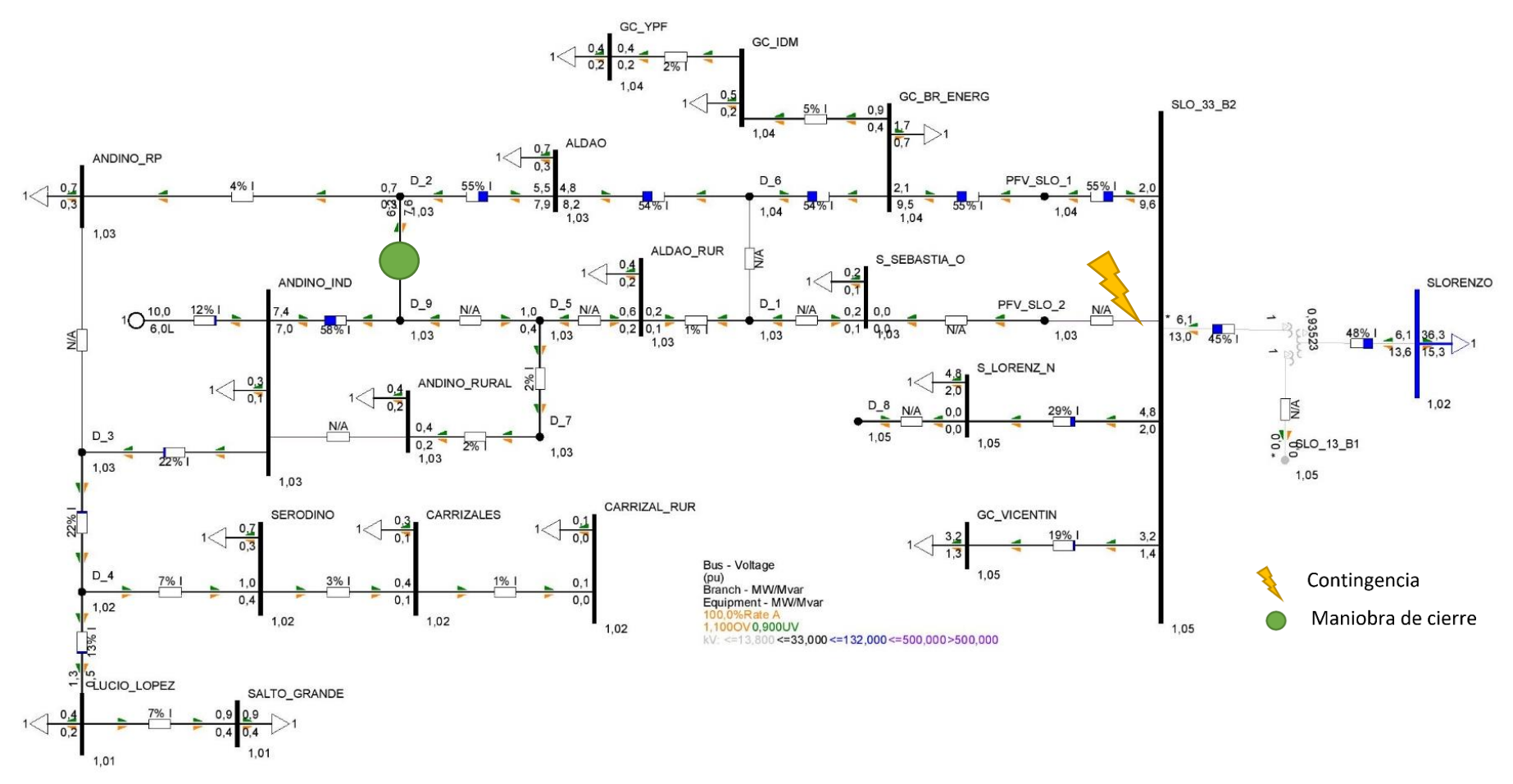

**Figura 178.** Niveles de tensión y cargabilidad 33 kV Pueblo Andino - Condiciones de red N-1 - Escenario Pico con PAH - Desconexión y maniobra N°1

UTN **\*** SANTA FE

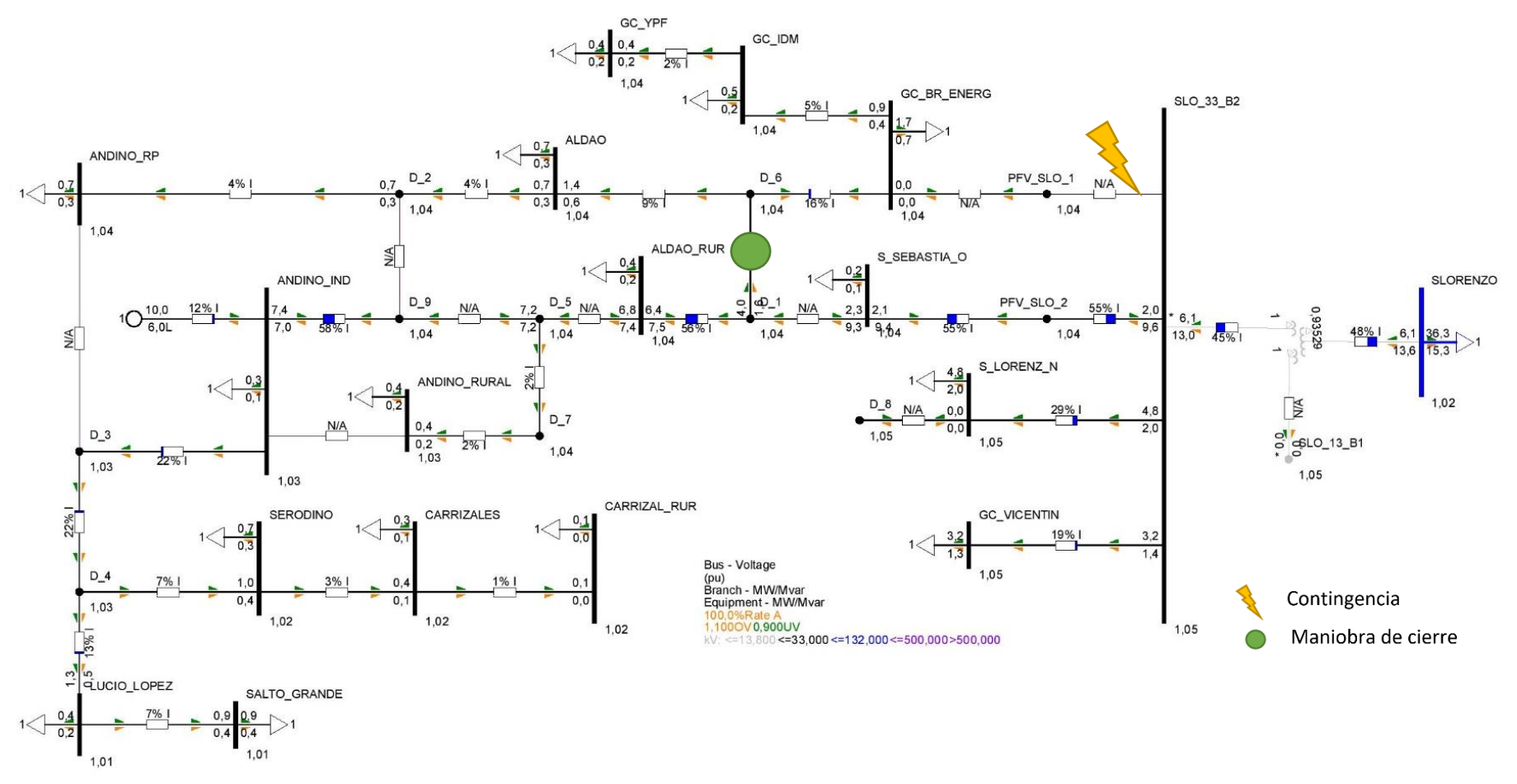

**Figura 179.** Niveles de tensión y cargabilidad 33 kV Pueblo Andino - Condiciones de red N-1 - Escenario Pico con PAH - Desconexión y maniobra N°2

Proyecto Final de Carrera - Año 2022

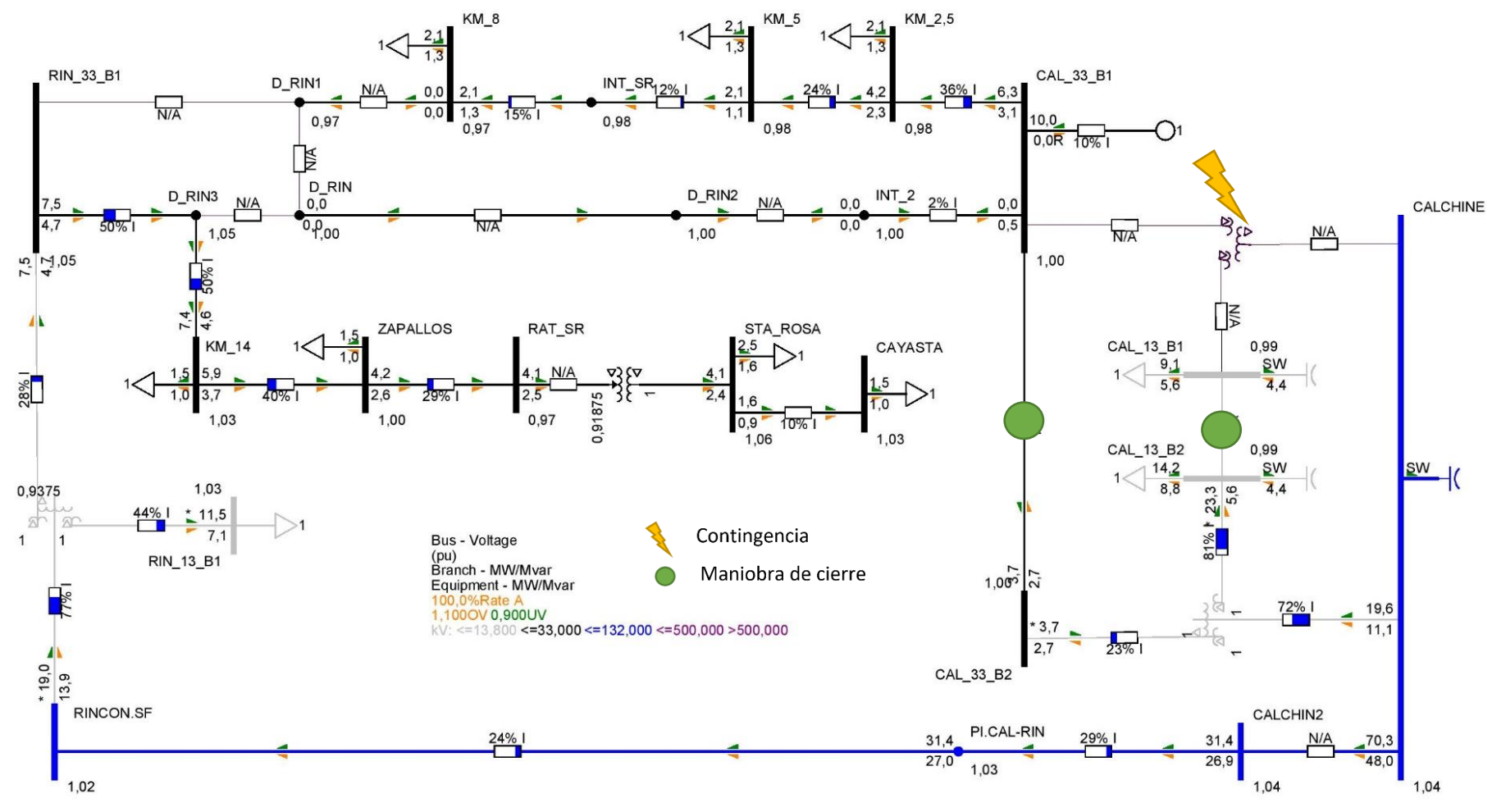

**Figura 180.** Niveles de tensión y cargabilidad Setúbal 33 kV - Condiciones de red N-1 - Escenario Pico con PAH - Desconexión y maniobra N°1

**UTN <b>\*** SANTA FE

**UTN <b>\*** SANTA FE

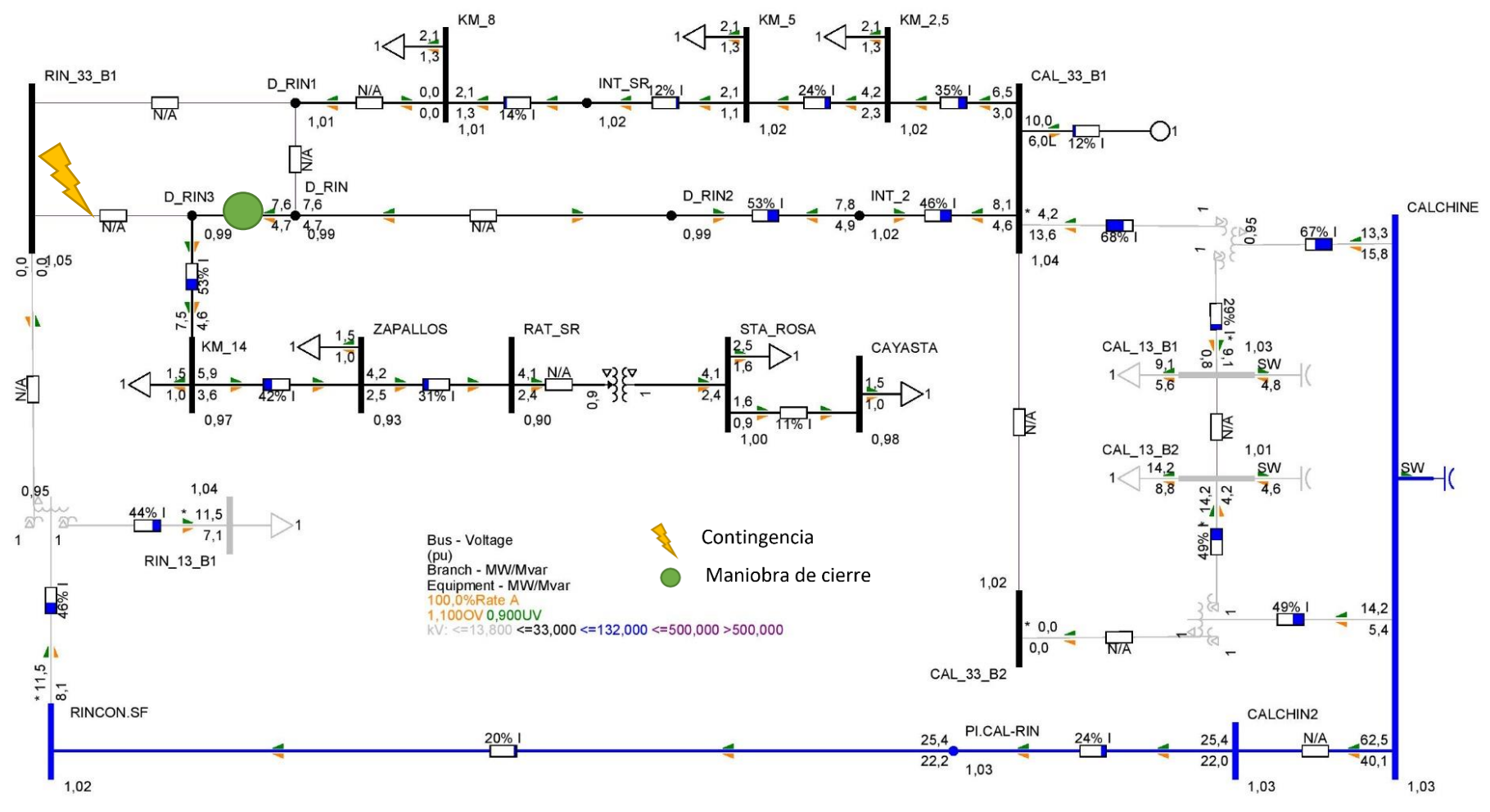

**Figura 181.** Niveles de tensión y cargabilidad Setúbal 33 kV - Condiciones de red N-1 - Escenario Pico con PAH - Desconexión y maniobra N°2